# NAVAL POSTGRADUATE SCHOOL Monterey, California

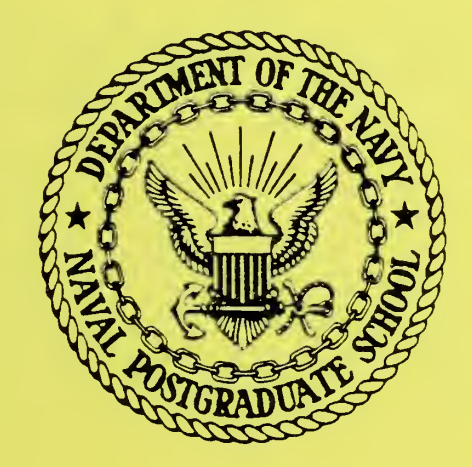

LASTOP - A COMPUTER CODE FOR LASER TURRET OPTIMIZATION OF SMALL PERTURBATION TURRETS IN SUBSONIC OR SUPERSONIC FLOW

> by G. N. VANDERPLAATS

> > A. E. FUHS

Approved for public release; distribution unlimited,

FEDDOCS D 208.14/2: NPS-69-77-004

#### NAVAL POSTGRADUATE SCHOOL Monterey, California

Rear Admiral Isham Linder J. R. Borsting Superintendent Provost

### LASTOP - A COMPUTER CODE FOR LASER TURRET OPTIMIZATION OF SMELL PERTURBATION TURRET IN SUBSONIC OR SUPERSONIC FLOW

A program has been developed which calculates optical path length and phase distortion arising from the density field surrounding a laser turret. Further, the program finds the optimum turret shape yielding minimum phase distortion. The aerodynamic model is briefly described; however, the optimization and control codes are thoroughly presented. Sample data input and sample output are given. The program is listed. The material is presented in detail so that this report constitutes a user's manual.

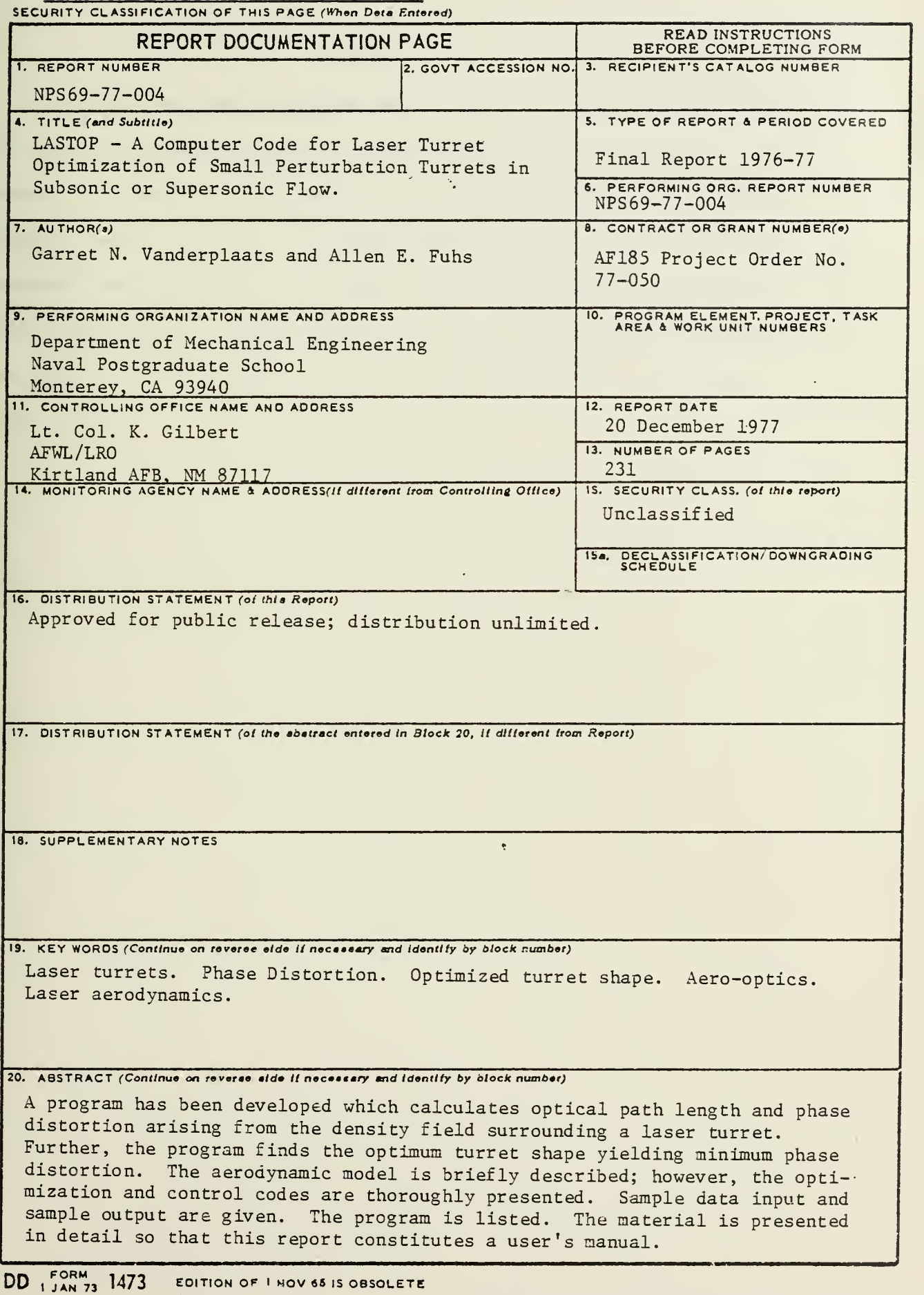

 $\,$  1

 $\label{eq:2} \mathcal{L}(\mathbf{y},\mathbf{y}) = \mathcal{L}(\mathbf{y},\mathbf{y})$ 

'! T

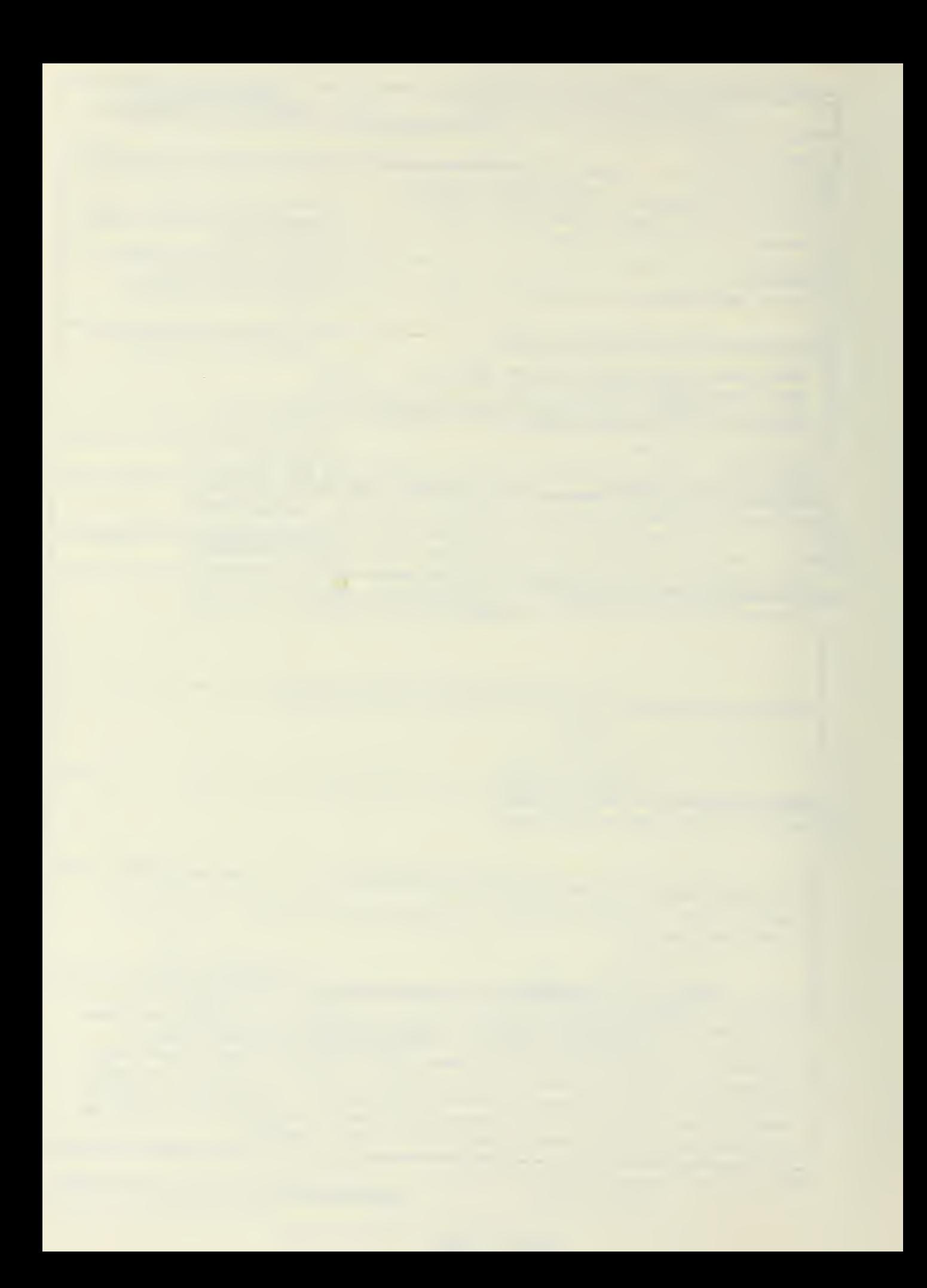

#### ABSTRACT

A program has been developed which calculates optical path length and phase distortion arising from the density field surrounding a laser turret. Further, the program finds the optimum turret shape yielding minimum phase distortion. The aerodynamic model is briefly described; however, the optimization and control codes are thoroughly presented. Sample data input and sample output are given. The program is listed. The material is presented in detail so that this report constitutes a user's manual.

 $\overline{a}$ 

## TABLE OF CONTENTS

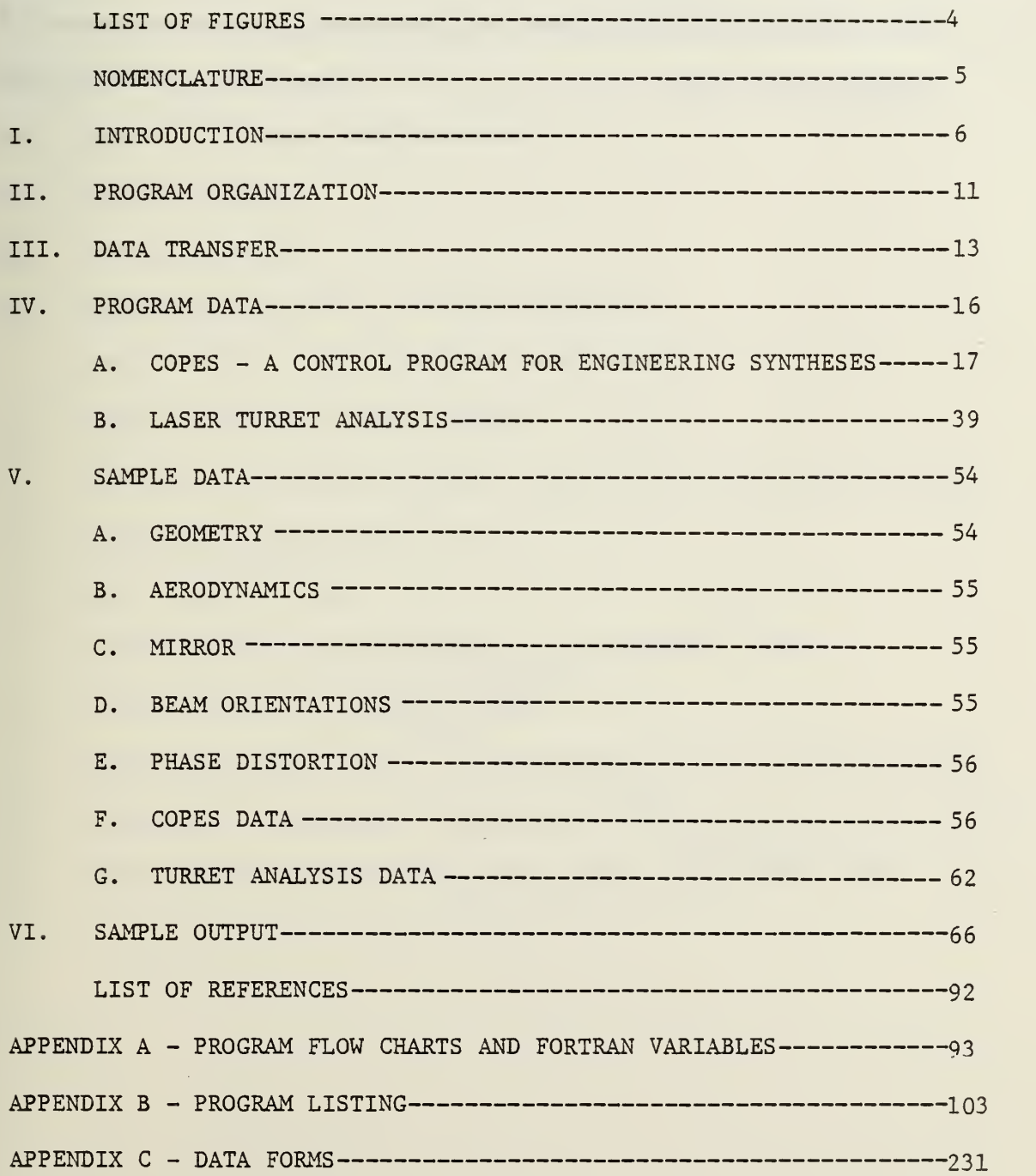

#### LIST OF FIGURES

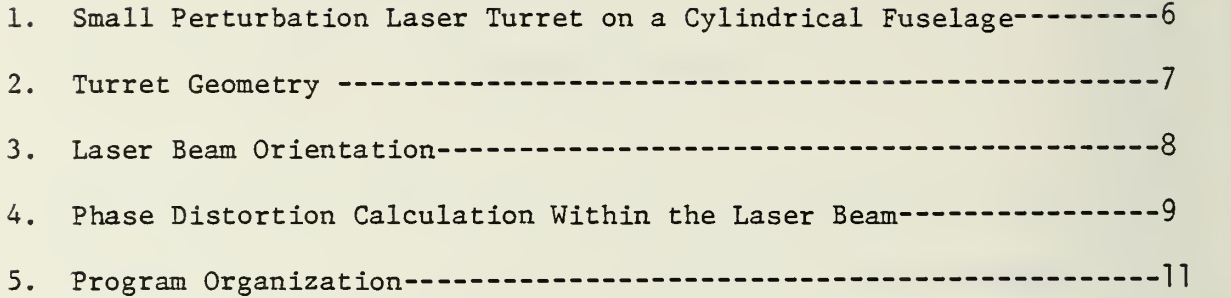

#### NOMENCLATURE

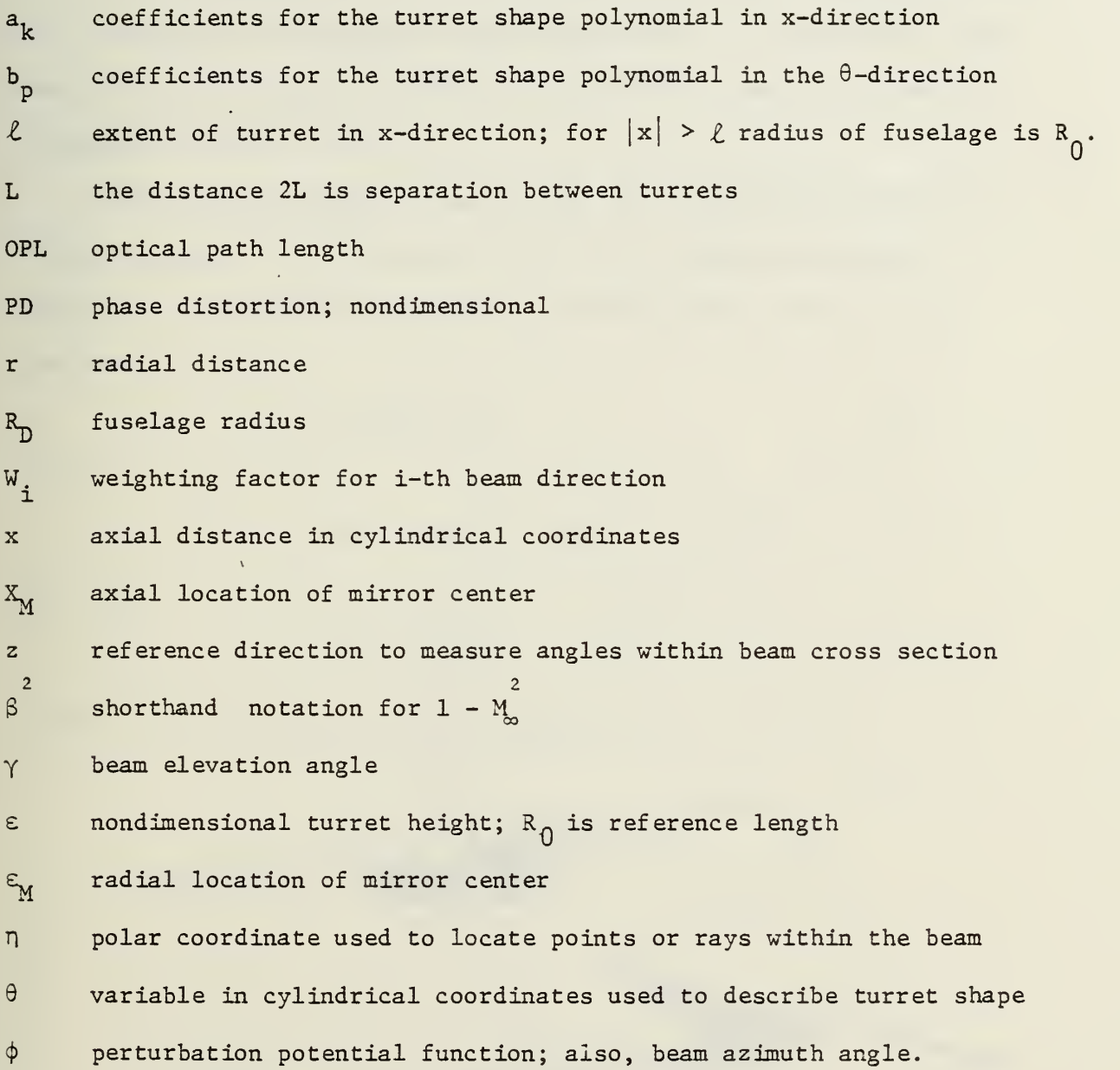

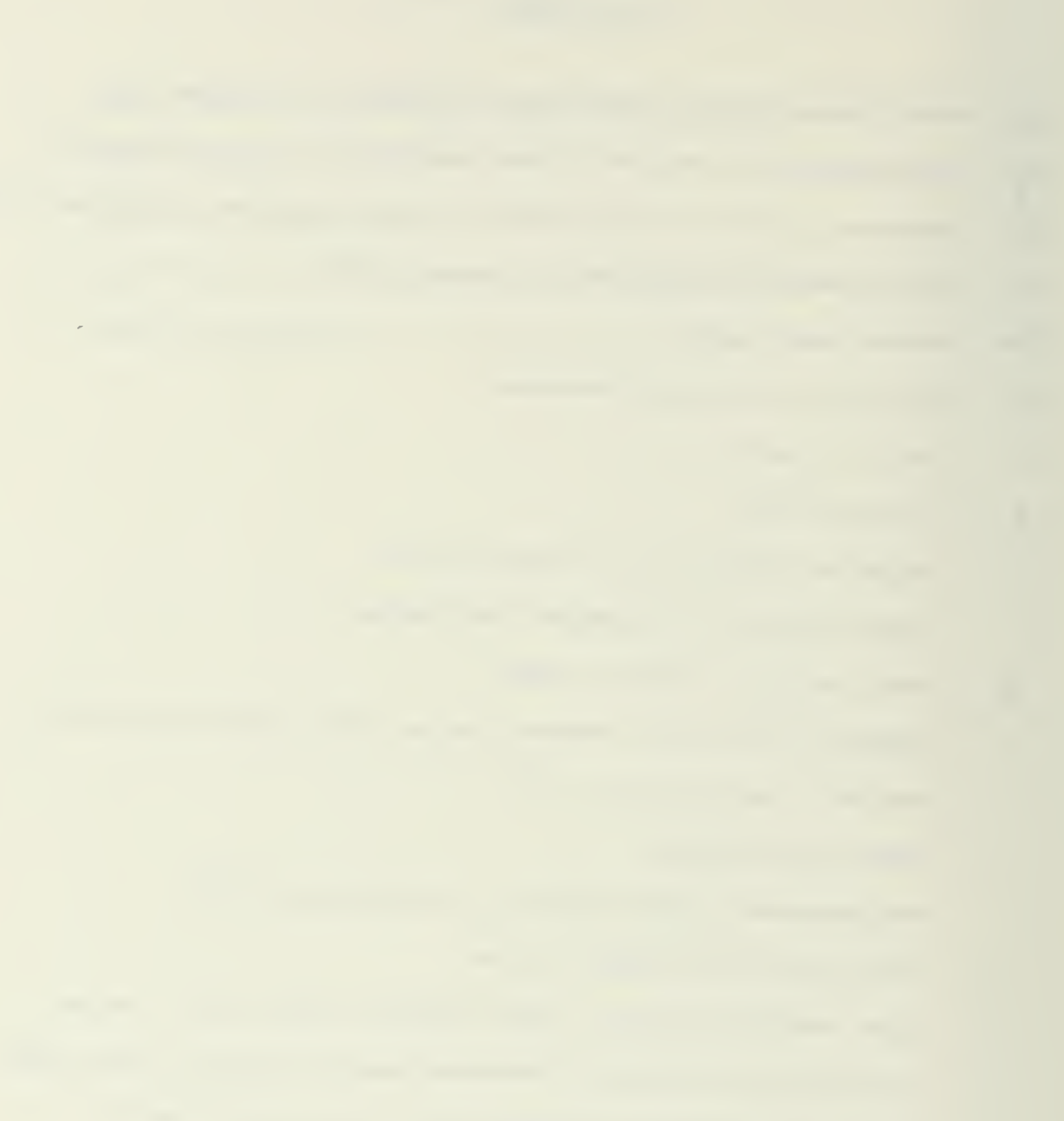

#### I. INTRODUCTION

A computer program is described here which obtains the optimum shape of a laser turret to minimuze optical distortion of a laser beam. The analysis and optimization procedure on which the program is based are described in detail in Ref. 1.

The turret is assumed to be situated on a cylindrical fuselage, as shown in Figure 1. The details of the turret geometry are shown in Figure 2. The shape of the turret is defined by the product of two polynomials, so that

$$
\mathbf{r} = \varepsilon f(x) f(\theta) \tag{1}
$$

where

$$
f(x) = 1 + \bar{a}_1 x + \bar{a}_2 x^2 + \ldots + \bar{a}_k x^k
$$
 (2)

and

$$
f(\theta) = 1 + \overline{b}_2 \theta^2 + \ldots + \overline{b}_p \theta^p
$$
 (3)

where  $p$  is the sequence of even numbers  $2, 4, 6$ .

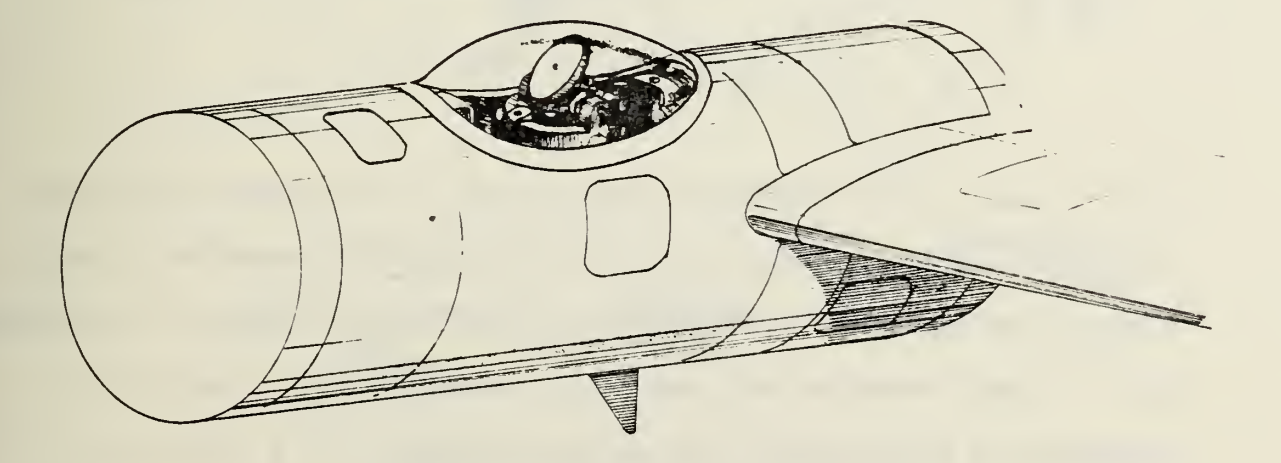

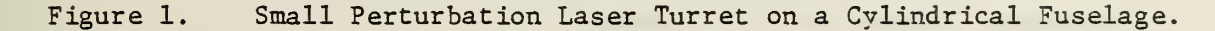

 $\cdot$   $\xi$ 

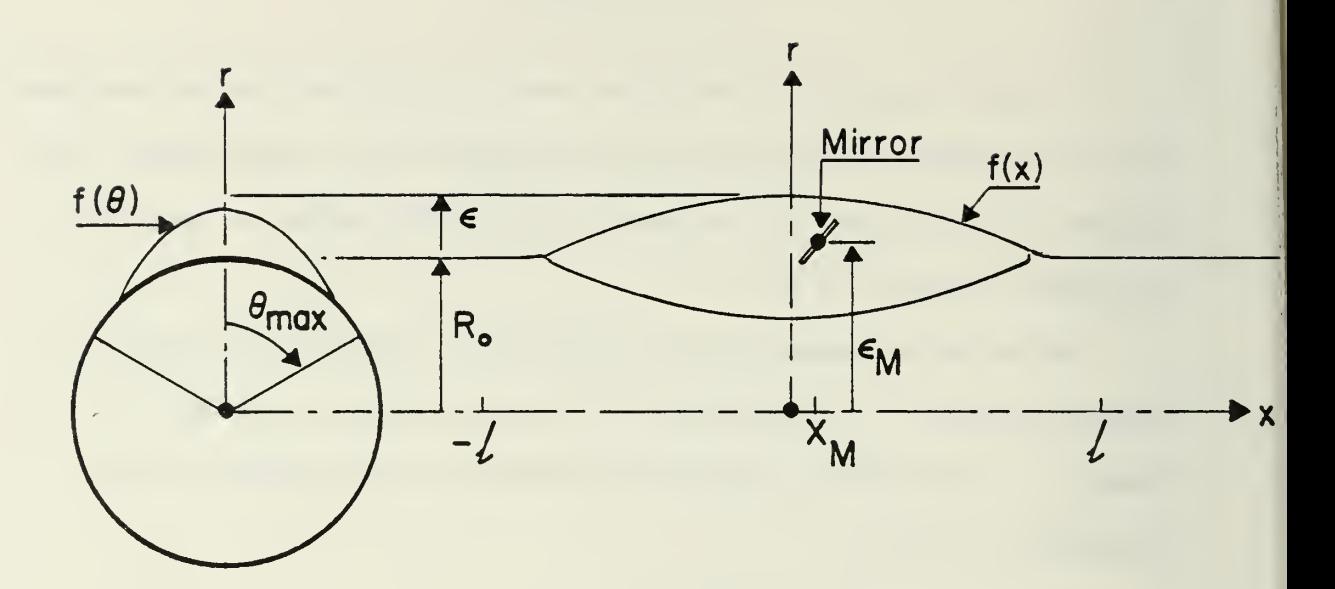

Figure 2. Turret Geometry.

Optional distortion is introduced into a laser beam propagating through the flow field surrounding the turret; see Ref. 2. For purposes of this analysis, the flow is assumed to be compressible and inviscid and is governed by the small perturbation equation

$$
\pm \beta^2 \phi_{xx} + \phi_{rr} + \frac{\phi_r}{r} + \frac{\phi_{\theta\theta}}{r^2} = 0 \tag{4}
$$

The  $(+)$  sign applies to subsonic flow and the  $(-)$  sign applies to supersonic flow. The solution of equation (4) is valid for small perturbation subsonic and supersonic flow. For transonic flow the analysis is nonlinear, even for small perturbations, and is not considered here. Reference <sup>2</sup> discusses the formulation of the aerodynamics model for a variety of geometrical shapes and flow regimes.

From the solution of the potential equation, the perturbation velocities, u and v, may be calculated anywhere in the flow field. From knowledge of the flow field the optical path length on any ray of a laser

 $\overline{7}$ 

beam is calculated. The laser beam is propagated through the flow field as shown in Figure 3. Taking the center of the beam as the reference ray, the difference in optical path lengths, OPL, between a specified ray and the ray on the beam center is calculated as

$$
\Delta OPL = OPL_j - OPL_i \tag{5}
$$

where the subscript i corresponds to the reference ray and <sup>j</sup> corresponds to the particular ray being considered. The phase distortion, PD, is defined as  $\Delta$ OPL/ $\lambda$  where  $\lambda$  is the wave length of radiation; Refs. 3 and 4 discuss OPL and PD in more detail.

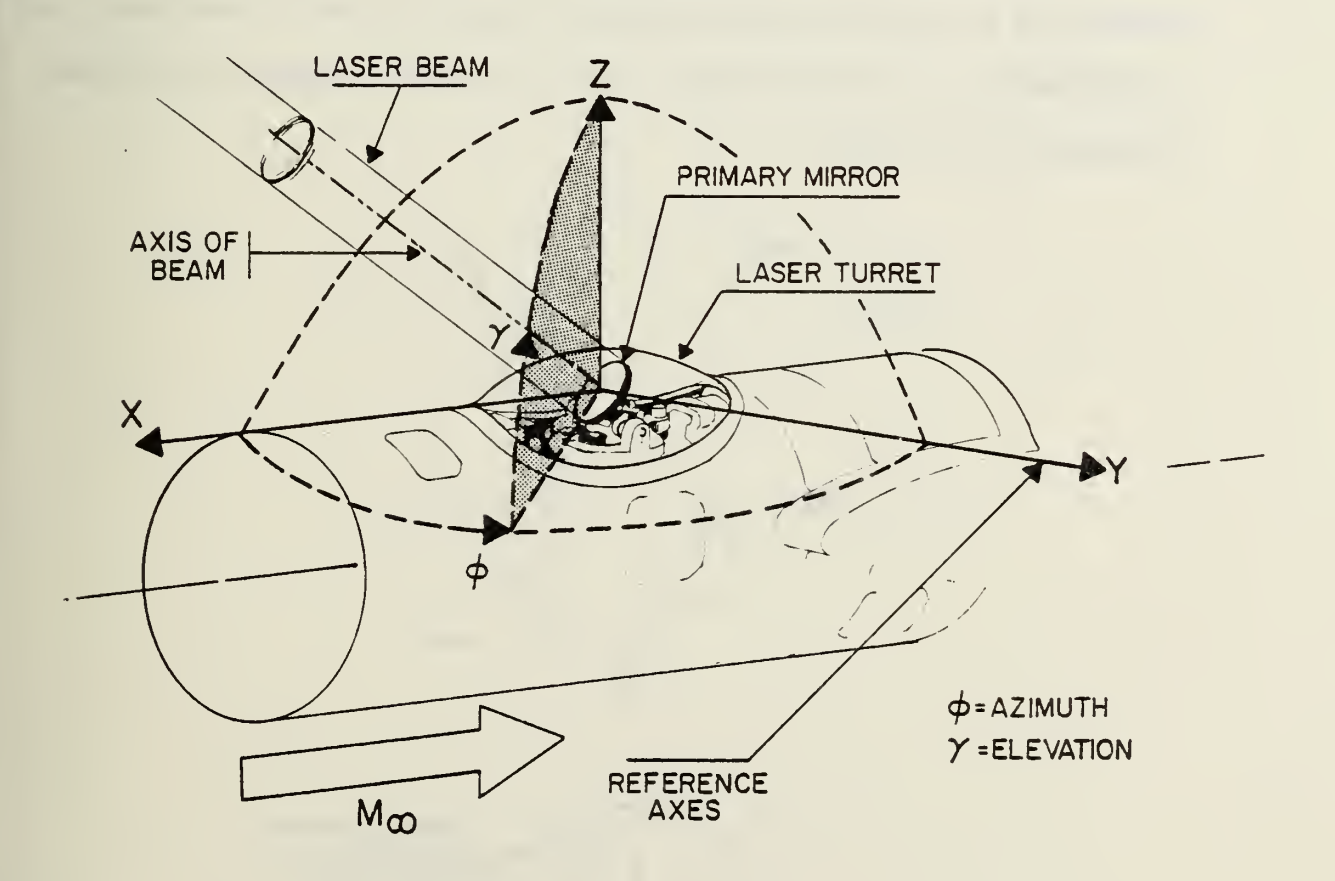

Figure 3. Laser Beam Orientation

Phase distortion, PD, is calculated numerically at several radial and angular locations within the beam as shown in Figure 4. The sum of  $(PD)^2$  over all calculation points for several beam orientations is considered to provide a measure of the "goodness" of the turret design. The coefficients of the turret shape functions of equations 2 and 3 are then determined to minimize

SUMPD = 
$$
\Sigma
$$
  $W_i$   $\Sigma$   $\Sigma$  (PD)<sup>2</sup> (6)

\norientations

\nradii angles

where  $W_i$  is a weighting factor applied to the i-th beam orientation. The COPES/CONMIN optimization program (Ref.5) is used to provide the turret optimization capability.

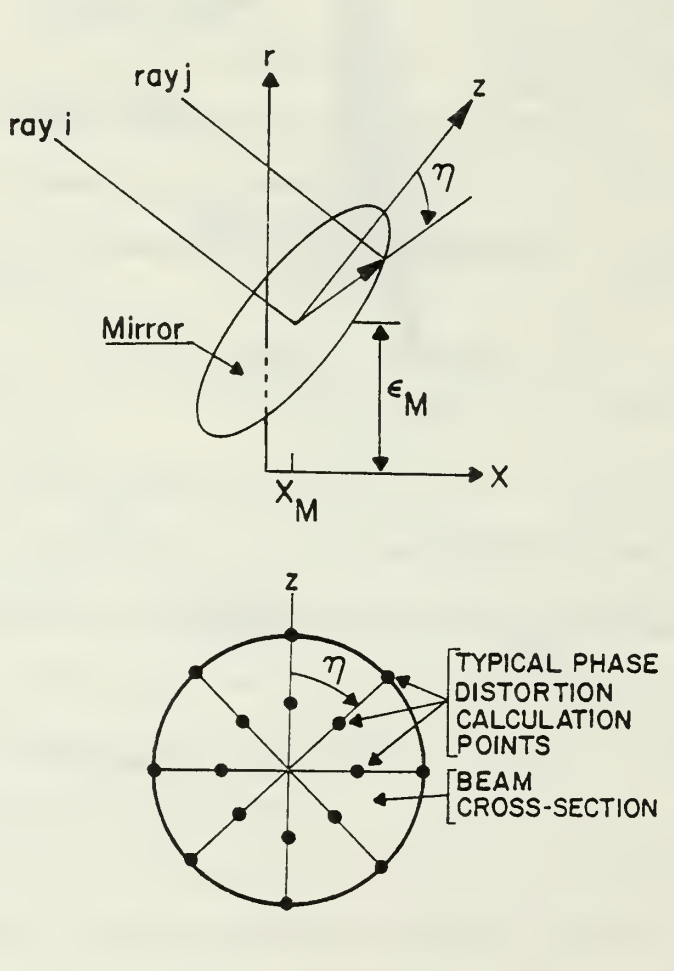

Figure 4. Phase Distortion Calculation Within the Laser Beam,

Finally, the optical aberrations are calculated for each beam orientation in terms of Zernicke coefficients. This provides a measure of the turret design in terms familiar to optical design specialists; see Ref. 6.

In the following sections, the program organization, data transfer mechanism, input data and output are described. Test cases are provided to help in making the program operational. Additional program details and a FORTRAN listing are included in the Appendices.

#### II. PROGRAM ORGANIZATION

The basic program organization is shown in block diagram form in Figure 5. The COPES program is the main driver which calls the optimization program, CONMIN, and the turret analysis program; COPES is an accronym for COntrol Program for Engineering Synthesis, and CONMIN is an accronym for CONstrained function MINimization. Both are general purpose programs which may be applied to a wide variety of engineering design problems (Ref. 7). If only the analysis of a specific turret shape is desired, this may be done without COPES/CONMIN by using a very simple main program. Alternatively, COPES/CONMIN may be used for a single analysis by specifying the proper value of a single control parameter in the input data.

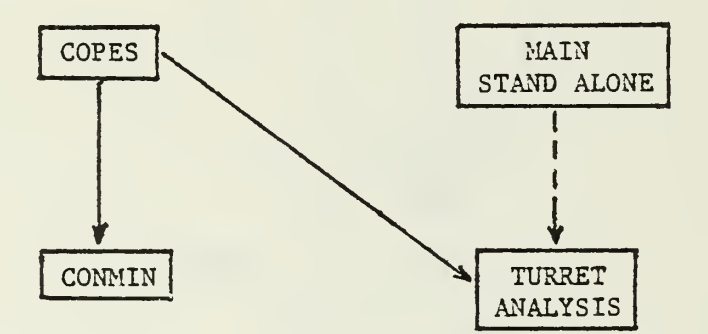

Figure 5. Program Organization.

The combined program containing COPES, CONMIN and laser turret analysis is referred to by the accronym LASTOP, for LASer Turret Optimizatio

The entire program is written in FORTRAN IV and has been executed, without modification, on IBM 360/67 and CDC 7600 computers. The program executes in approximately  $50^k$  octal words of storage on a CDC computer.

11

The program reads from unit 5 and writes on unit 6. Units 20 and 40 are scratch files. (These file numbers may be changed by changing two cards at the beginning of the COPES program.) Execution times on a CDC 7600 computer are approximately 0.3 and 1.0 CPU seconds for subsonic and supersonic flow respectively for the analysis of one beam orientation. In a typical design optimization run, fifteen beam orientations may be considered. Assuming fifty candidate designs are analyzed before the optimum is obtained, the total CPU time is from 200 to 750 seconds.

To execute the turret optimization program, the user must be familiar with the mechanism by which data are transferred between analysis and design programs. This is the subject of the following section.

#### III. DATA TRANSFER

To couple the analysis and optimization programs for automated design optimization, pertinent data must be transferred between programs. This is done by means of a single labeled common block. To execute the program, it is necessary for the user to know what information is transferred and the location in common of that information. This section defines the data to be transferred and identifies their location within the common block.

The variables contained in the "GLOBAL" common block are listed below; the terms have the following meaning:

- LOCATION The physical location of the variable in the common block. For example, the polynomial coefficient  $\mathsf{a}_{\mathbf{j}}$  is in location 2 while  $\bar{a}_2$  is in location 3. The usual design objective (phase distortion), SUMPD2, is in global location 169.
- TYPE  $-$  The purpose of the variable in design optimization.  $D = design$ variable,  $S =$  sensitivity variable,  $0 =$  objective function and C = constraint function. Note that a sensitivity variable may be a design variable if this is meaningful. For example, the direction of minimum phase distortion may be found by considering only one beam orientation and treating the azimuth angle (location 108) and elevation angle (location 78) as design variables. Similarly, objective and constraint functions are interchangeable. For example, the minimum turret half-length (location 21) may be found with an upper bound on phase distortio (location 169). Under special circumstances, the objective function may also be a design variable. For example, the maximum turret height (location 76) may be Spught, subject to a

13

 $\cdot$   $\frac{p}{Q}$ 

constraint on maximum phase distortion (location 169) Because the turret height is intended as a design variable, it must also be a design variable here because it only appears on the right-hand side of equations in the program.

FORTRAN - The FORTRAN name of the variable used in the program.

MATH - The mathematical symbol for the variable (used in Ref. 1). DEFINITION - Physical meaning of the variable.

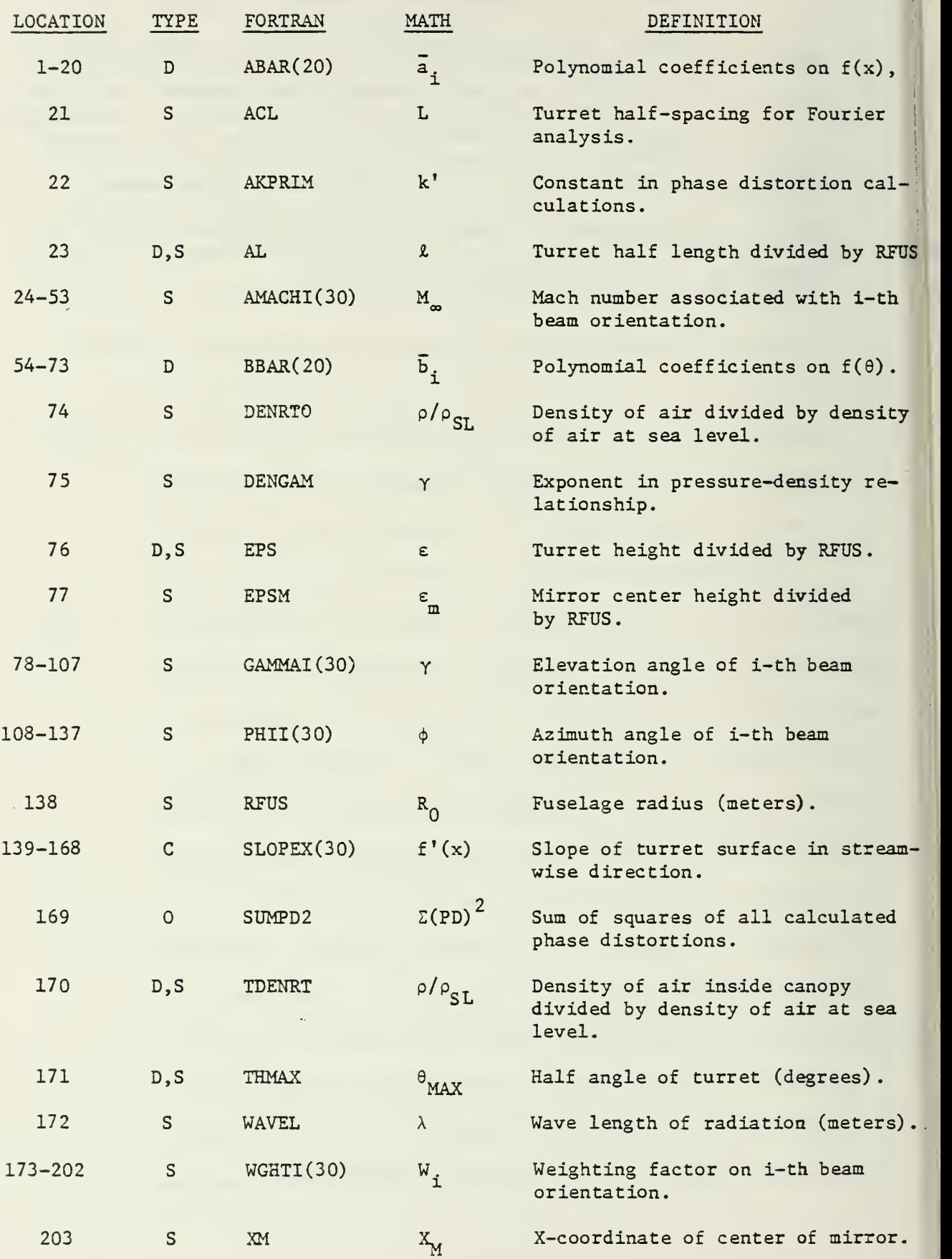

.

#### IV. PROGRAM DATA

The data for laser turret analysis and optimization are separated into two parts. First are the control program (COPES) data which control the analysis and design operations. These are followed by the turret analysis data.

When the program is being made operational or when only analysis is desired, the turret analysis program may be run, stand-alone using a simple driver program given in the subsection on laser turret analysis. In this case, the COPES data are omitted, and only the turret analysis data are provided.

Appendix C contains convenient data forms for both the COPES and the turret analysis data. The reader may want to copy these forms for use in preparing a problem.

#### A. COPES - A CONTROL PROGRAM FOR ENGINEERING SYNTHESES

The COPES program is a general purpose program to aid in design optimization and is not limited to the specific application for which it is used here. The user must provide an analysis program in subroutine form, which in this case is the analysis of a laser turret in subsonic and supersonic flow. The principal requirements are that the analysis program be coded in FORTRAN and be segmented into input, execution and output and that all design information be stored in a single labeled common block called GLOBCM.

The COPES program provides four specific capabilities:

- 1. Simple analysis just as if COPES was not used.
- 2. Optimization minimization or maximization of one calculated function with limits imposed on other functions.
- 3. Sensitivity analysis the effect of changing one or more design variables on one or more calculated functions.
- 4. Two-variable function space analysis for all specified combinations of two design variables.

COPES utilizes the general purpose optimization program CONMIN (Ref. 2) for optimization, and this is the capability of primary interest here. Data requirements for options <sup>3</sup> and 4 are included for completeness.

To better understand the COPES data requirements, the following definitions are useful:

Design Variables - Design variables are those parameters which the optimization program is allowed to change in order to improve the design. Design variables appear only on the right-hand side of an equation in the analysis program. COPES considers two types of design variables, independent and dependent. If two or more variables are always required to have the

17

same value or be in a constant ratio, one is the independent variable while the remaining are dependent variables. For example, if the turret shape polynomials are required to be the same in both the x and  $\theta$  directions, the coefficients  $\bar{a}_1$  may be independent variables, and the  $\bar{b}_1$  may be dependent variables. In this example, the total number of design variables will then be twice the number of independent design variables.

Objective Function - The parameter which is to be minimized or maximized during optimization is an objective function. Included are parameters calculated as a function of specified design variables during a sensitivity or two-variable function space study. Objective functions always occur on the left side of an equation unless the objective function is also a design variable. (The turret height may be maximized as an objective function if it is also a design variable. In this way, the maximum height is found for which no constraints are violated.) An objective function may be linear or non-linear and implicit or explicit but must be a continuous function of the design variables to be meaningful.

Constraint - Any parameter which must not exceed specified bounds for the design to be acceptable is a constraint. Constraint functions always appear on the left side of an equation. Just as for objective functions, constraints may be linear or non-linear and implicit or explicit but must be continuous functions of the design variables.

The COPES program reads from unit 5 and writes output on unit 6. Units 20 and 40 are used as scratch files. The scratch file numbers may be changed by changing two cards at the beginning of the COPES program.

The data required to run the COPES program are now defined. All GLOBAL LOCATION NUMBERS refer to the location of the specified variable in the labeled common block, GLOBCM. The pertinent variables and their global locations are listed in the section entitled DATA TRANSFER.

18

The data are segmented into "blocks" for convenience. All formats are alphanumeric for TITLE, END, and STOP cards; F10 for real data; and 110 for integer data. Comment cards may be inserted anywhere in the data stack prior to the END card and are identified by a dollar sign (\$) in Column 1. The COPES data stack must terminate with an end card containing the word "END" in Columns 1-3.

Data coding forms are provided in Appendix C.

DATA BLOCK A

DESCRIPTION: Title Card

FORMAT AND EXAMPLE

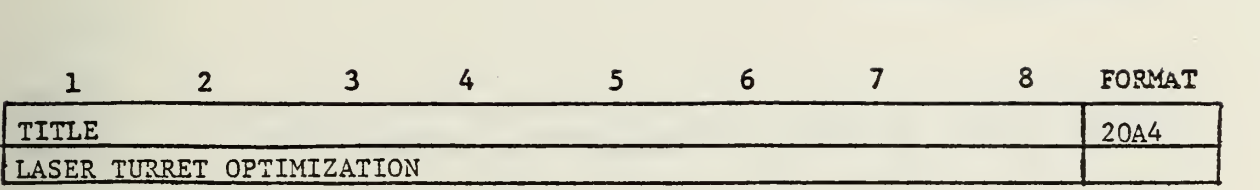

## FIELD CONTENTS

1-8 Any 80 character title

## REMARKS

 $\sim$ 

1) Program is terminated by the word 'STOP' in columns 1-4.

 $\ddot{\phantom{a}}$ 

DATA BLOCK B

DESCRIPTION : Program Control Parameters

## FORMAT AND EXAMPLE

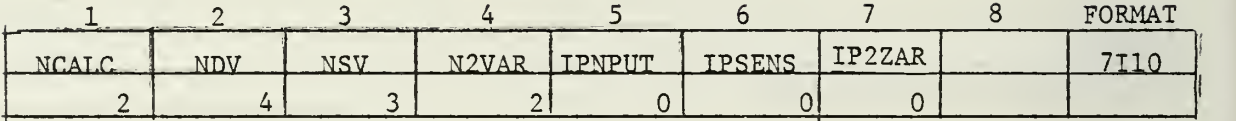

## FIELD CONTENTS

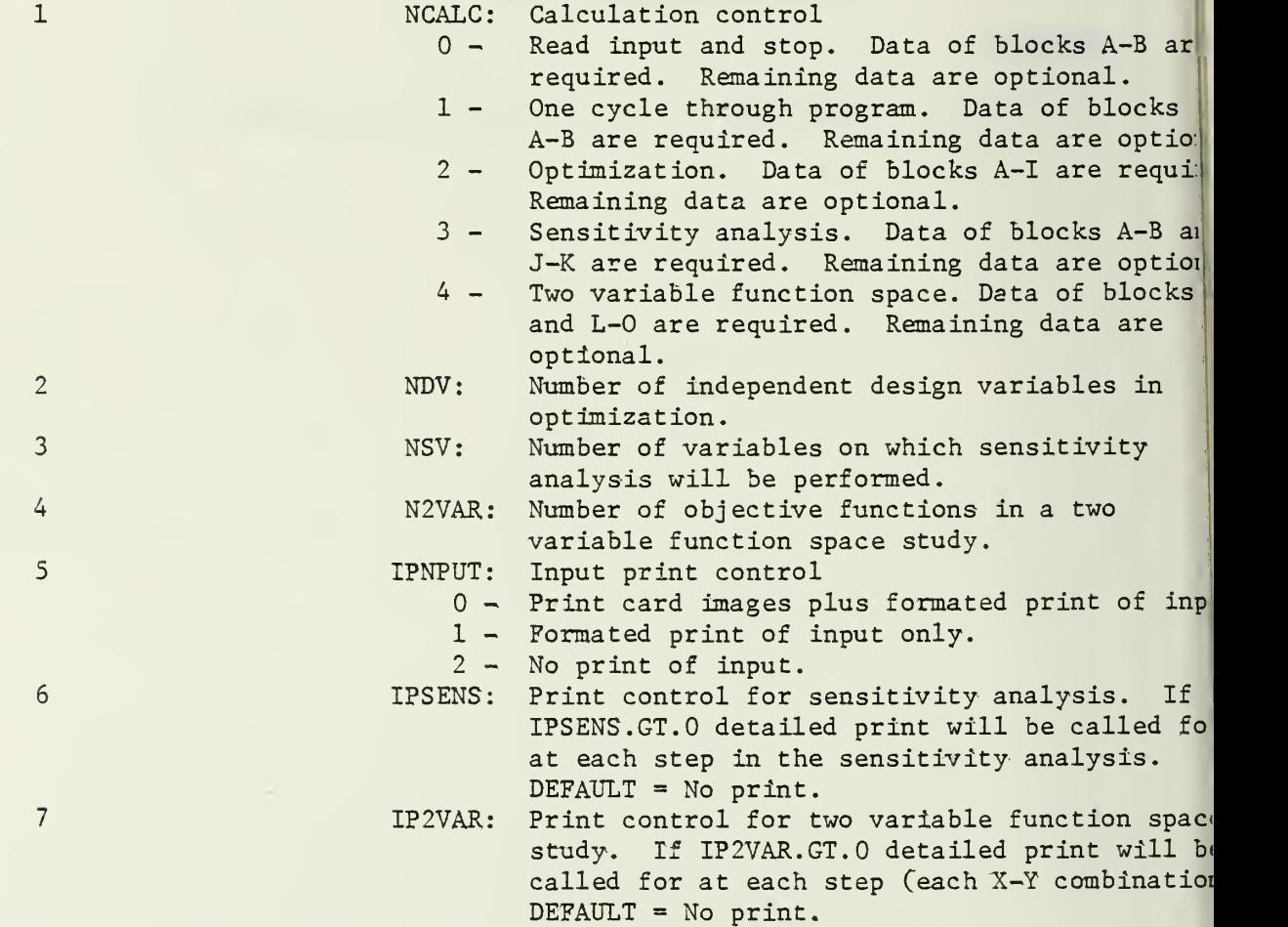

 $\bar{\nu}$ 

## REMARKS

- 1) Field <sup>1</sup> determines program execution.
- 2) Fields 2-4 identify which information will be read in subsequent data blocks.

 $\gamma_{\rm in}^{\rm c}$  $\frac{1}{2}$  =  $\frac{1}{2}$ 

## DATA BLOCK  $C$  Omit if NDV = 0 in Block A

DESCRIPTION : Integer Optimization Control Parameters

## FORMAT AND EXAMPLE

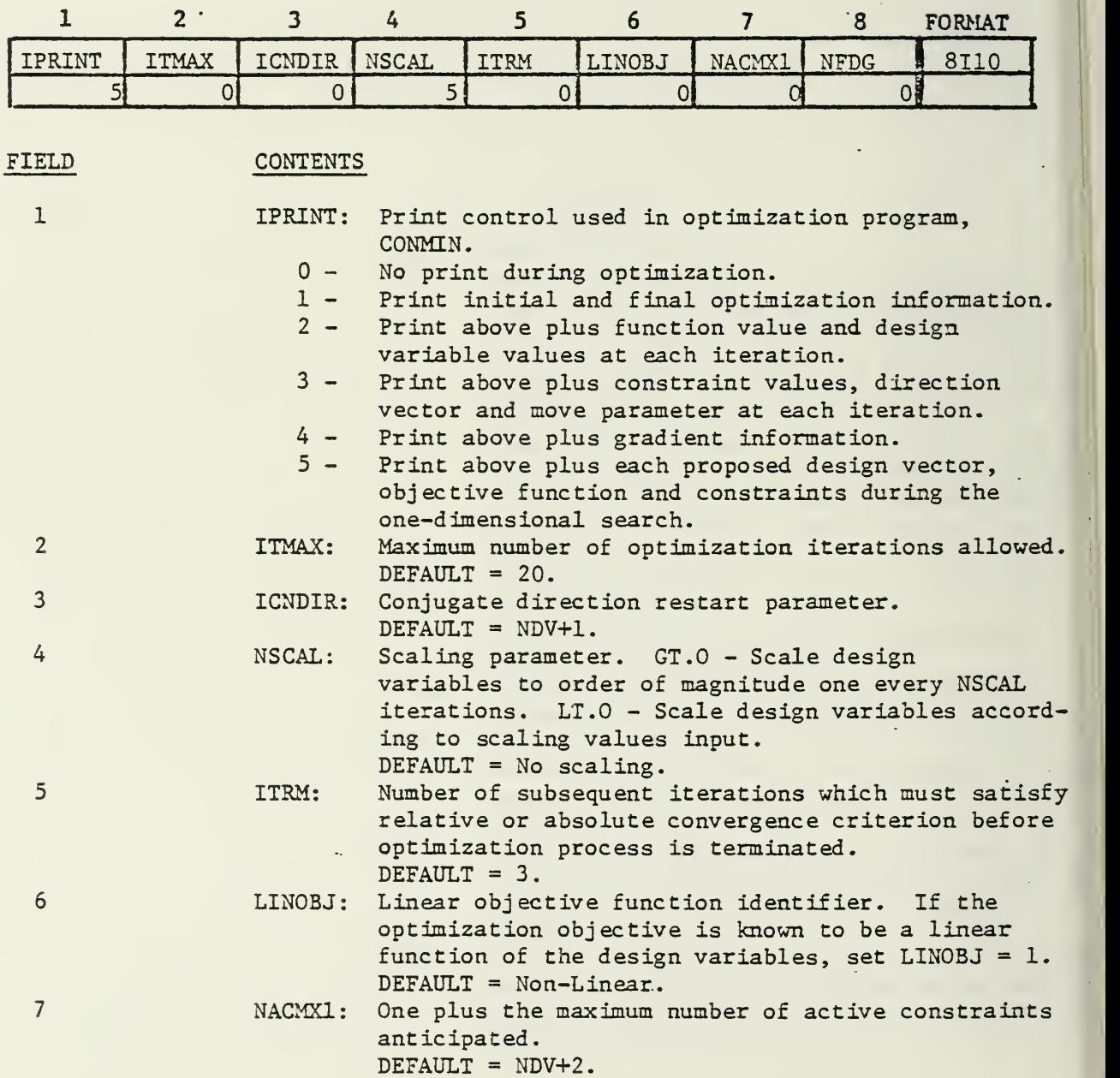

#### FIELD CONTENTS

8

- NFDG: Finite difference gradient identifier.
	- $0 -$ All gradient information is computed by finite difference.
	- $1 -$ Gradient of objective is computed analytically. Gradients of constraints are computed by finite difference.
	- $2 -$ All gradient information is computed analytically,

#### REMARKS

1) For LASER TURRET OPTIMIZATION, the value of LINOBJ and NFDG should always be zero. The value of NSCAL =  $5$  is suggested and ITRM = NACMXl =  $0$ should be used. The value of IPRINT may be reduced when the user is familiar with the optimization output.

## DATA BLOCK  $D$  Omit if NDV = 0 in Block A

DESCRIPTION : Floating Point Optimization Program Parameters

FORMAT AND EXAMPLE

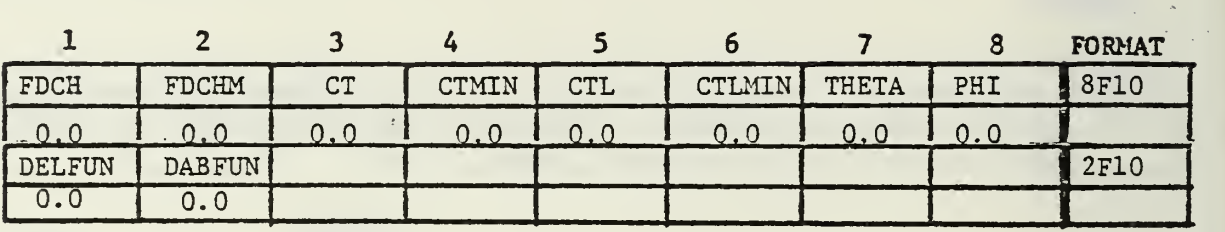

 $\sim$ 

 $\mathcal{L}_1$ 

 $\mathbb{Z}^2$ 

Note: Two cards of data are read here.

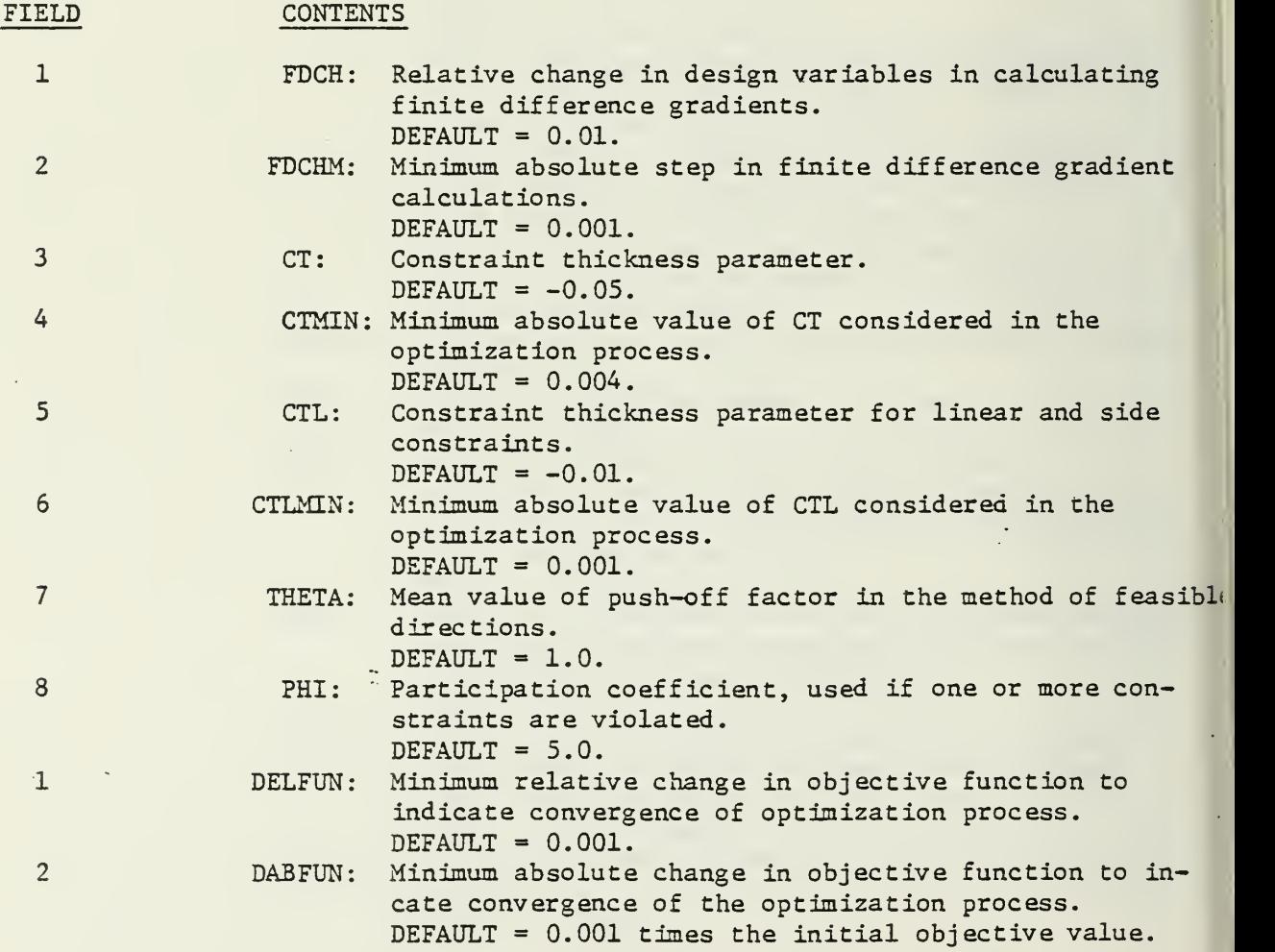

 $\mathcal{A}$  ,  $\mathcal{B}_\mu$ 

## REMARKS

1) For LASER TURRET OPTIMIZATION default values of these parameters usually work well.

# DATA BLOCK  $E$  Omit if NDV = 0 in Block A

DESCRIPTION : Total Number of Design Variables, Design Objective Identification and Sign on Design Objective.

#### FORMAT AND EXAMPLE

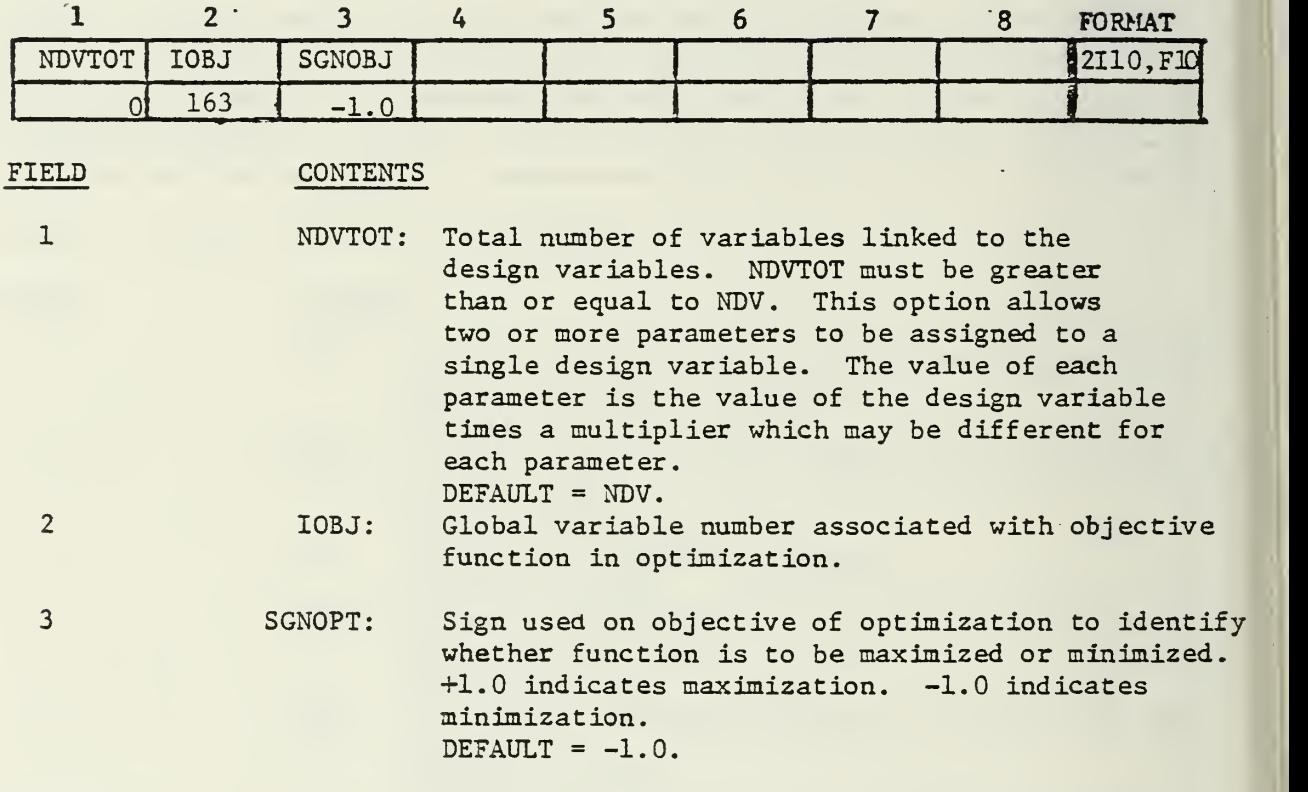

#### REMARKS

1) For LASER TURRET OPTIMIZATION, the numbers used in this example are correct if phase distortion is to be minimized. If phase distortion . is to be maximized set SGNOPT = +1.0.

# DATA BLOCK  $F$  Omit if NDV = 0 in Block A

DESCRIPTION : Design variable bounds, initial values and scaling factors.

#### FORMAT AND EXAMPLE

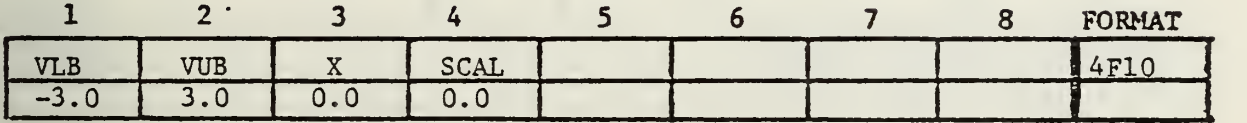

Note; Read one card for each of the NDV independent design variables.

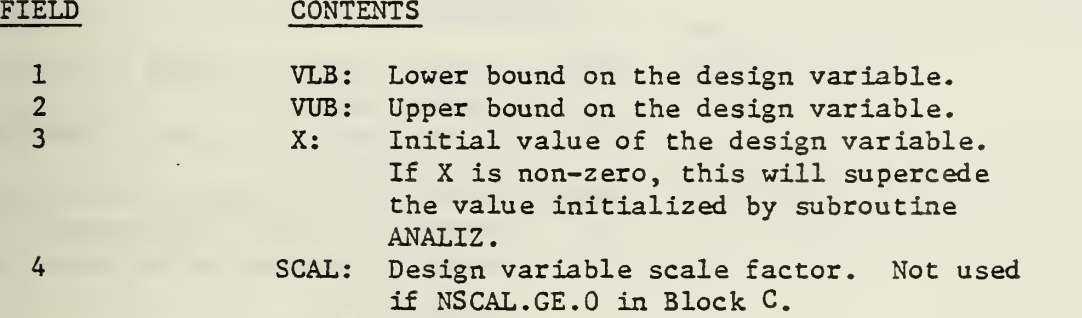

#### REMARKS

1) For LASER TURRET OPTIMIZATION, the values used in this example are suggested.

 $\mathcal{L}_{\mathcal{G}_\mathcal{G}}$ 

DATA BLOCK  $G$  Omit if NDV = 0 in Block A.

DESCRIPTION : Design Variable Identification

#### FORMAT AND EXAMPLE

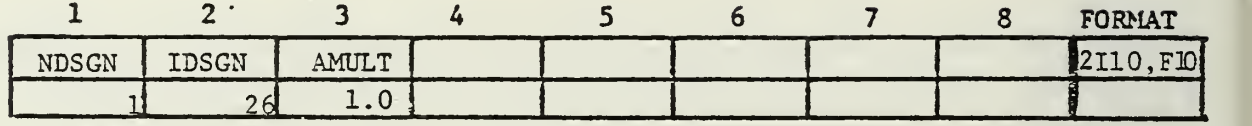

Note: Read one card for each of the NDVTOT Design Variables,

#### FIELD CONTENTS

 $\frac{1}{2}$ 

 $\overline{\phantom{a}}$ 

 $\overline{\phantom{a}}$ 

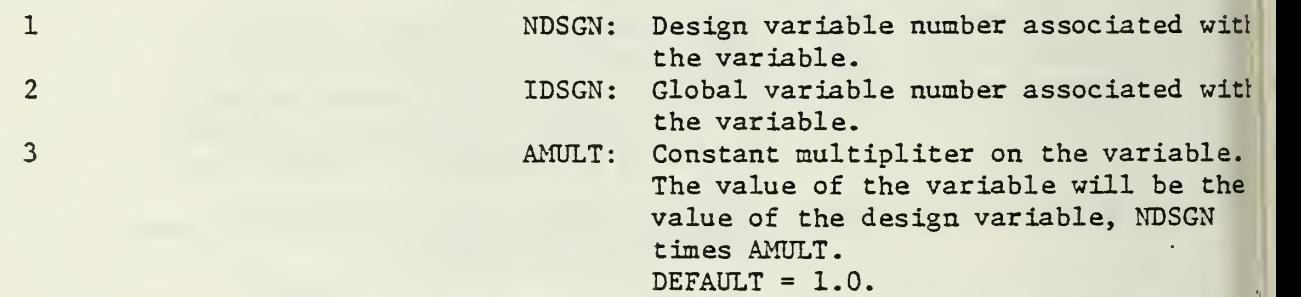

## DATA BLOCK H Omit if NDV = 0 in Block A

DESCRIPTION : Number of sets of constrained parameters.

#### FORMAT AND EXAMPLE

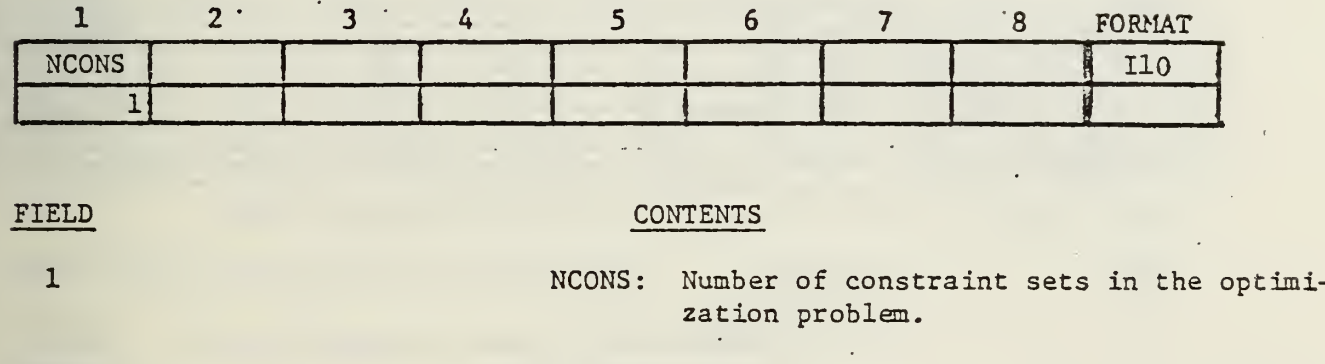

i

#### REMARKS

1) If two or more adjacent parameters in the Global common block have the same limits imposed, these are part of the same constraint set.

DATA BLOCK  $I$  Omit if NDV = 0 in Block A or if NCONS = 0 in Block M. DESCRIPTION ; Constraint Identification and Bounds.

 $\overline{\phantom{a}}$ 

ŧ

#### FORMAT AND EXAMPLE

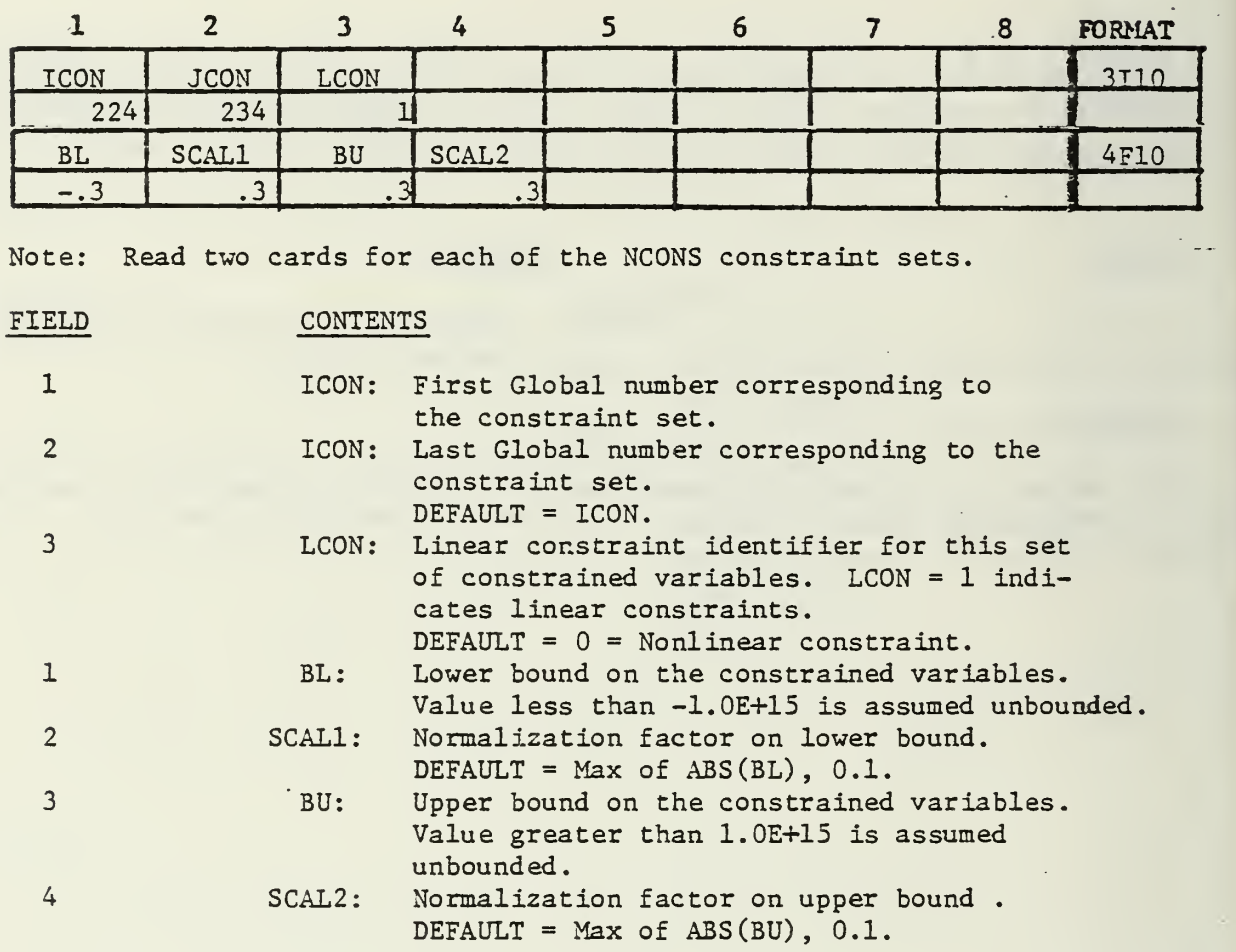

#### REMARKS

1) The normalization factors should usually be defaulted.
DATA BLOCK  $J$  Omit if NSV = 0 in Block A

DESCRIPTION : Sensitivity Objectives.

#### FORMAT AND EXAMPLE

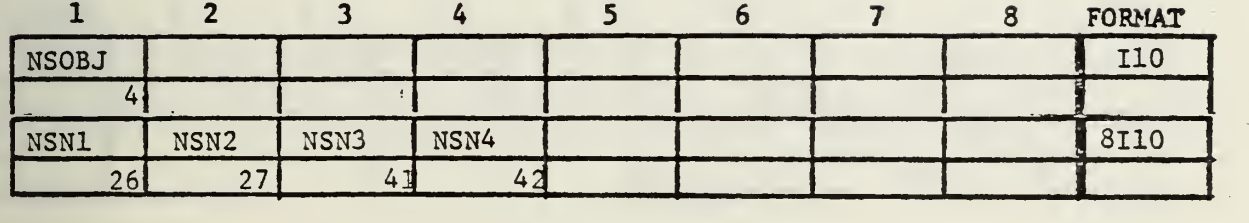

Note: Two or more cards are read here.

 $\mathbb{Z}^2$ 

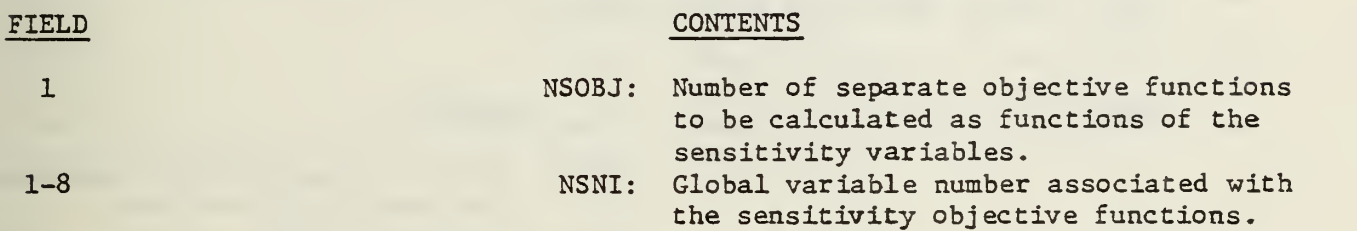

#### REMARKS

 $\mathbb{R}^2$ 

1) More than eight sensitivity objectives are allowed. Add data cards as required to contain data.  $\Delta \phi$ 

 $\sim$  .

k.

 $\mathcal{L}_{\mathcal{A}}^{\mathcal{L}}$ 

DATA BLOCK  $K$  Omit if NSV = 0 in Block A

DESCRIPTION : Sensitivity Variables

#### FORMAT AND EXAMPLE

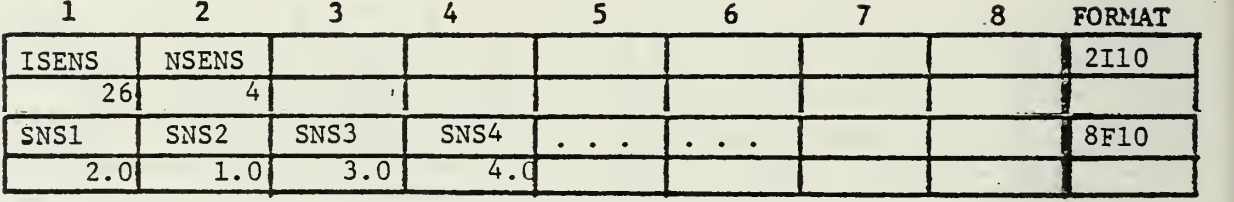

Note: Read one set of data for each of the NSV sensitivity variables. Note: Two or more cards are read here.

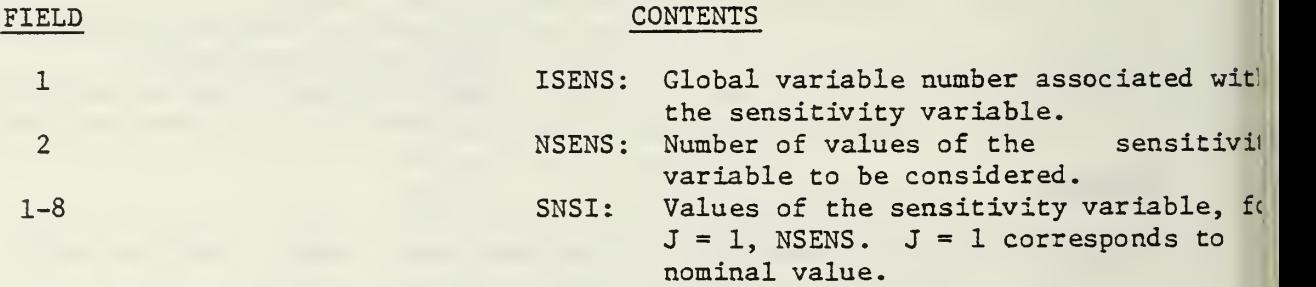

#### REMARKS

1) More than eight values of the sensitivity variable are allowed. Add data cards as required to contain data.

## DATA BLOCK  $L$  Omit if N2VAR = 0 in Block A

DESCRIPTION : Two variable function space control parameters.

## FORMAT AND EXAMPLE

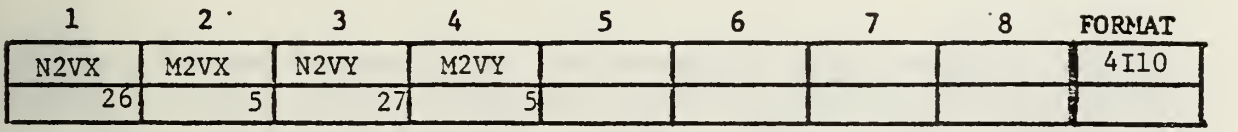

## FIELD CONTENTS

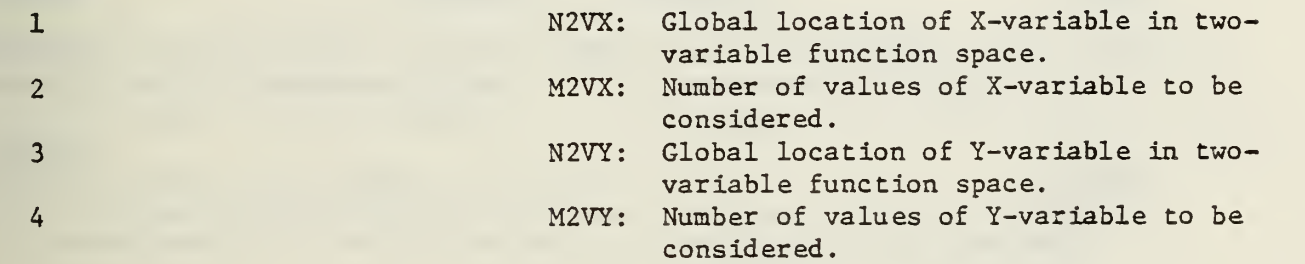

## DATA BLOCK  $M$  Omit if N2VAR = 0 in Block A

DESCRIPTION ; Objective Functions of Two-variable Function Space Study.

#### FORMAT AND EXAMPLE

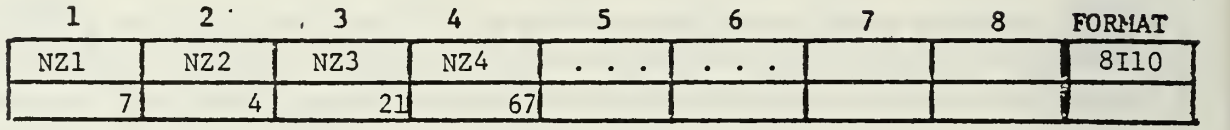

#### FIELD CONTENTS

1-8 NZI: Global variable location corresponding

REMARKS  $I = 1$ , NZVAR, where NZVAR is read in Bl

to ITH function of X and Y in two

variable function space.

1) More than eight objective functions are allowed. Add data cards as required to contain data.

 $\mathbb{R}^2$ 

## DATA BLOCK  $N$  Omit if N2VAR = 0 in Block A

DESCRIPTION : Values of X-variable in Two-variable Function Space Study.

#### FORMAT AND EXAMPLE

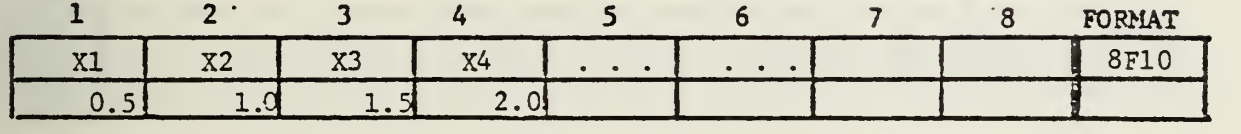

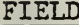

#### CONTENTS

1-8

XI: Values of X-variable to be considered in two-variable function space. 1=1, MZVX, where MZVX is read in Block L.

ĵ

#### REMARKS

1) More than eight X-values are allowed. Add data cards as required to contain data.

DATA BLOCK  $\qquad$  Omit if N2VAR = 0 in Block A

 $\mathbb{Z}$ 

DESCRIPTION : Values of Y-variable in two-variable Function Space Study,

#### FORMAT AND EXAMPLE

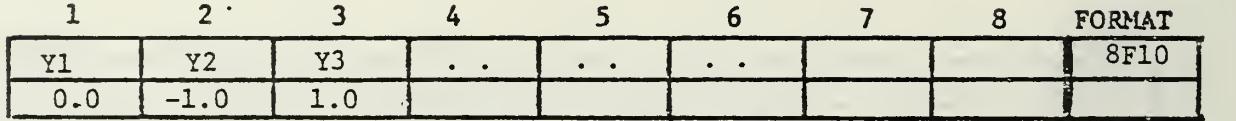

FIELD

#### **CONTENTS**

1-8

YI: Values of Y-variable to be considered in two-variable function space. 1=1, MZVY, where MZVY is read in Block,

 $\mathbf{f}$  $\overline{\mathbf{I}}$ 

#### REMARKS

1) More than eight Y-values are allowed. Add data cards as required to contain data.

## DATA BLOCK P

DESCRIPTION : Copes data 'END' card.

## FORMAT AND EXAMPLE

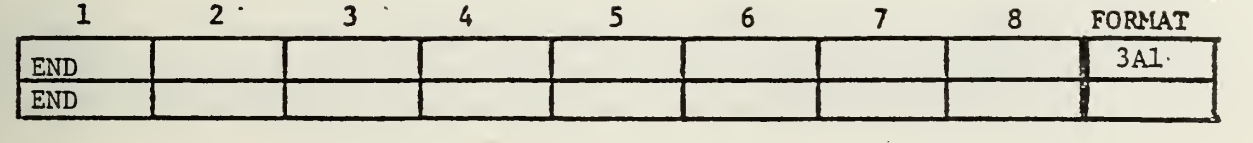

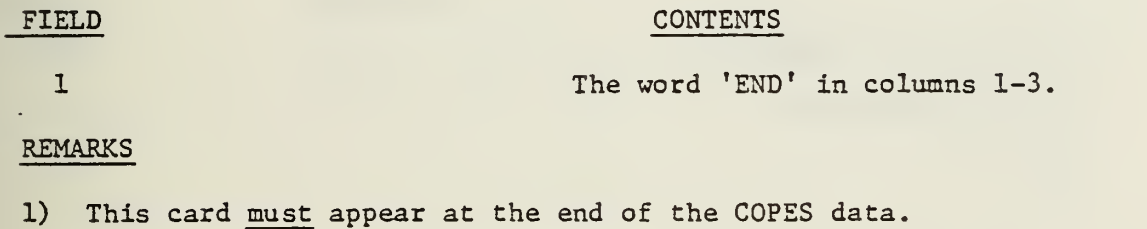

2) This ends the COPES input data.

 $\bar{\mathcal{M}}$ 

#### B. LASER TURRET ANALYSIS

Data for the laser turret analysis follow the COPES data. If the general design capability of COPES is not needed, the analysis program can be run by itself by using the following simple main program.

C MAIN PROGRAM FOR STAND ALONE LASER TURRET ANALYSIS.

- C
- C INPUT  $ICALC = 1$ CALL ANALIZ (ICALC)

 $\mathsf{C}$ 

C - EXECUTION AND OUTPUT.  $ICALC = 3$ CALL ANALIZ (ICALC) **STOP** END

If this main progam is used, the COPES and CONMIN routines are omitted,, and the COPES dataare not read. This provides simple analysis of a specified turret and allows the turret analysis program to be tested independently.

The turret analysis program reads from unit 5 and writes the output on unit 6.

The input data are segmented into blocks for convenience, just as for the COPES data.

Comment cards are not allowed in the turret analysis data.

Data coding forms are provided in Appendix C.

39

DATA BLOCK A

DESCRIPTION: Title Card.

FORMAT AND EXAMPLE

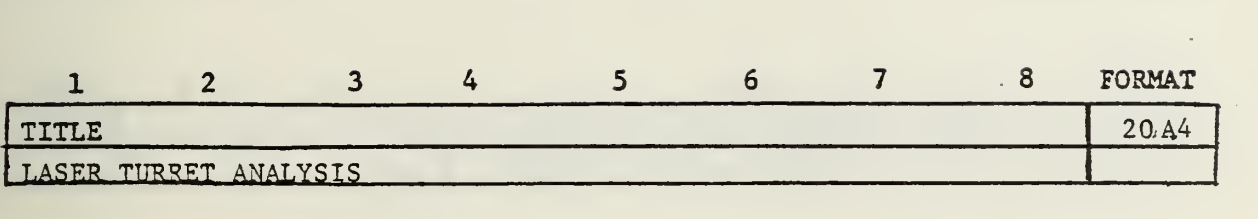

 $\frac{1}{2}$ 

FIELD **CONTENTS** 

1-8 Title : Any 80 character title.

 $\bar{\gamma}$ 

DATA BLOCK B

DESCRIPTION : Aerodynamics, Optics constants

## FORMAT AND EXAMPLE

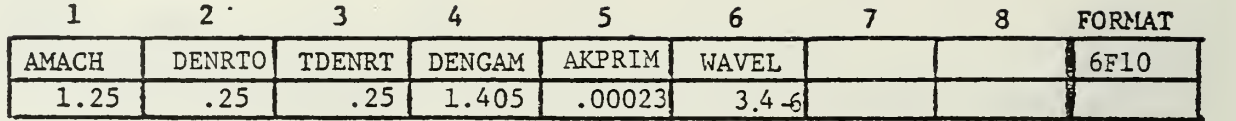

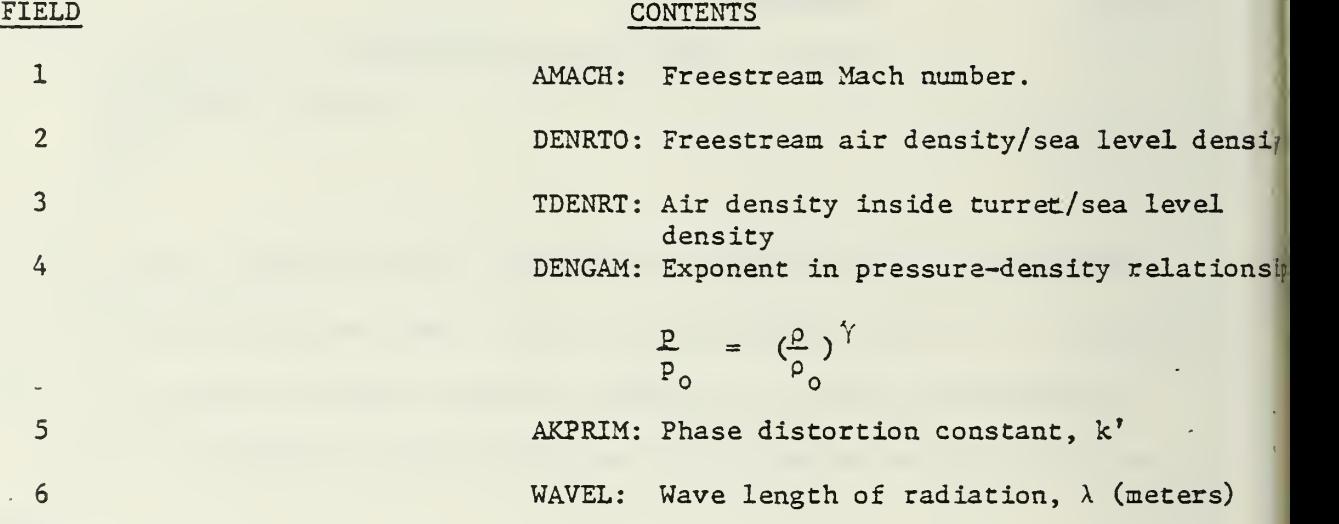

REMARKS

1) AMACH is the freestream MACH number for all beam orientations unless specified otherwise in data Block N.

 $\hat{\omega}^{(i)}$ 

DATA BLOCK c

DESCRIPTION : Turret Geometry

## FORMAT AND EXAMPLE

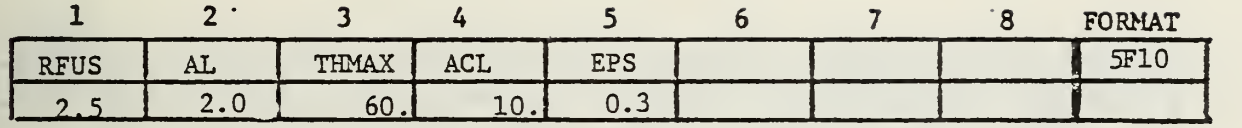

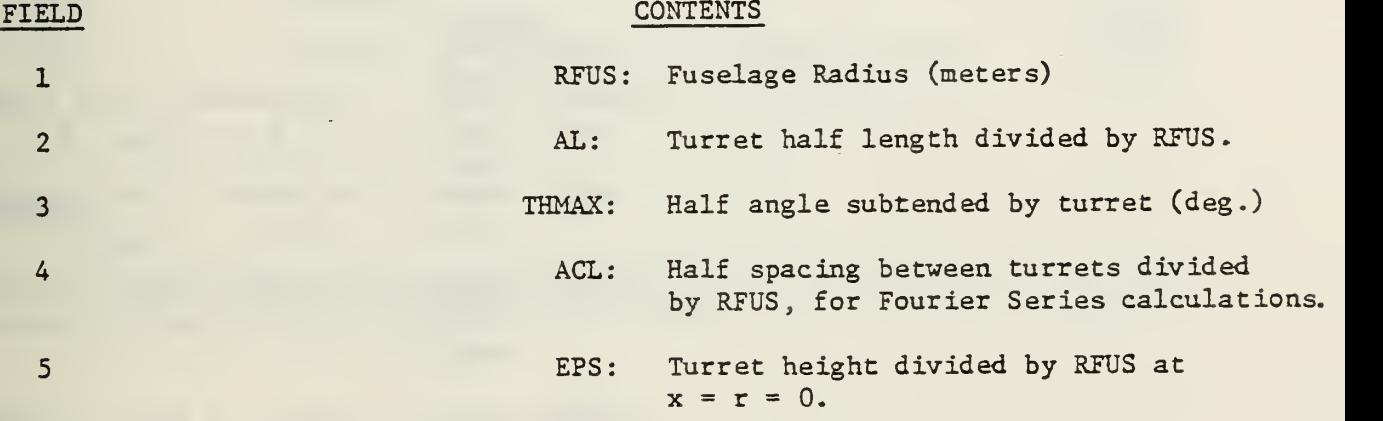

#### REMARKS

1) ACL must be much larger for supersonic flow then for subsonic flow to avoid interference between turrets. ACL = 5. is adequate for subsonic flow calculations.

 $\bar{z}$ 

DATA BLOCK D

DESCRIPTION: Turret Geometry

#### FORMAT AND EXAMPLE

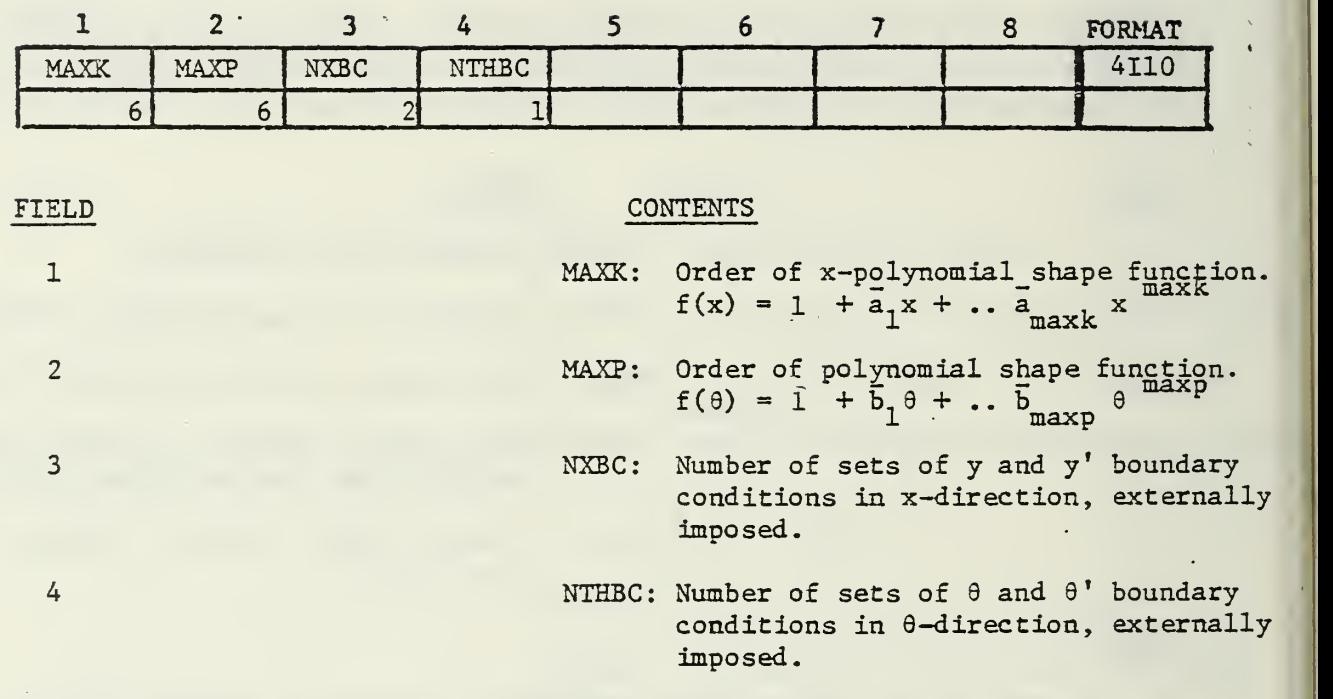

#### REMARKS

1) The order plus one of each polynomial must be at least as great as the actual number of externally imposed boundary conditions.

 $\mathbb{Z}^2$ 

# DATA BLOCK E

DESCRIPTION : Polynomial coefficients in x-direction.

#### FORMAT AND EXAMPLE

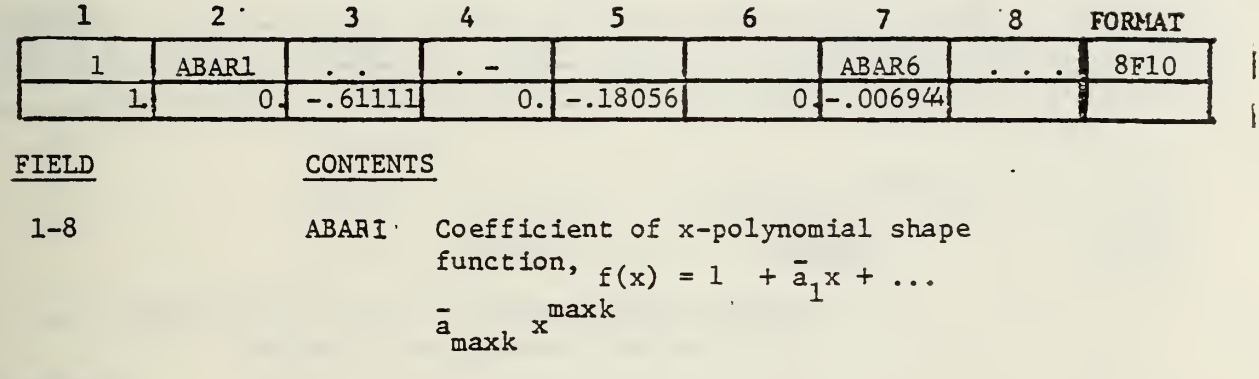

#### **REMARKS**

1) The total number of coefficients equals 1 + MAXK. Additional data cards are used as required to contain the data.

DATA BLOCK

DESCRIPTION : Geometric boundary conditions in x-direction.

#### FORMAT AND EXAMPLE

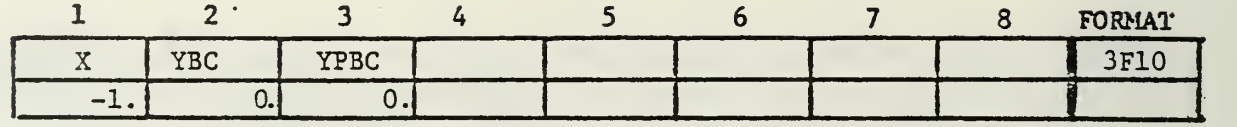

۱

 $\mathbf{r}$ 

 $\ddot{\cdot}$ 

Note: NXBC cards are required.

#### FIELD CONTENTS

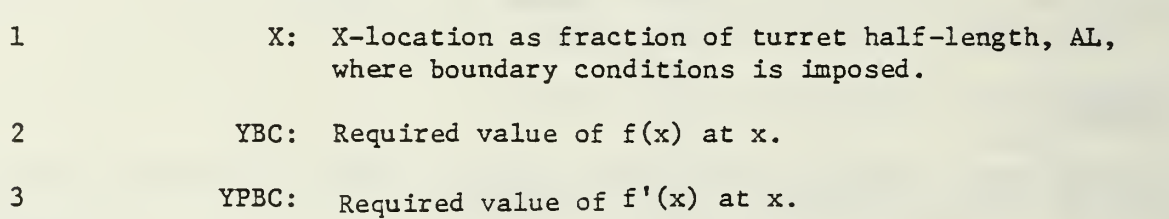

#### REMARKS

1) The boundary condition that  $f(x, \theta) = EPS$  at  $x = \theta = 0$  is automatically imposed.

 $\ddot{\cdot}$ 

2) If YBC or YPBC is input greater than or equal 200., the corresponding bounda: condition is omitted, i.e., if YPBC = 20Q., no boundary condition is imposed on  $f'(x)$ .

DATA BLOCK G

DESCRIPTION : Polynomial coefficients in  $\theta$ -directions.

#### FORMAT AND EXAMPLE

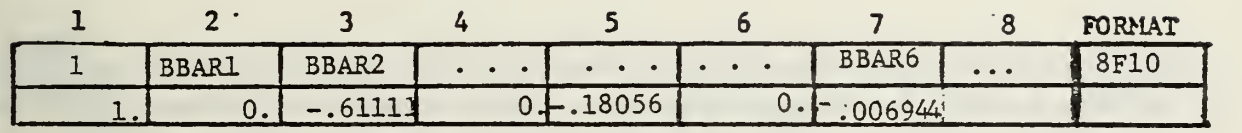

 $\frac{1}{2}$ 

FIELD **CONTENTS** 

1-8 BBARI: Coefficient of <sup>9</sup> polynomial shape function,  $f(\theta) = 1 + \overline{b}_1 \theta +$  $b$ <sub>maxp</sub> $\theta$ <sup>maxp</sup>

#### REMARKS

1) The total number of coefficients equals <sup>1</sup> + MAXP. Additional data cards are used as required to contain the data.

#### DATA BLOCK H

DESCRIPTION : Geometric boundary conditions in 9-direction.

#### FORMAT AND EXAMPLE

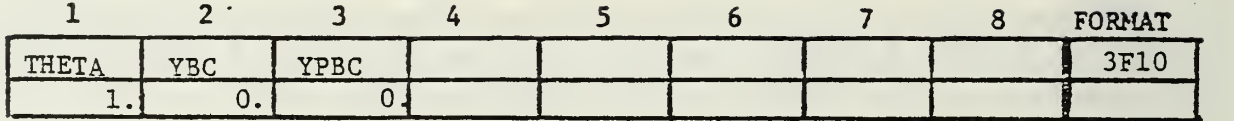

Note: NTHBC cards are required.

#### FIELD CONTENTS

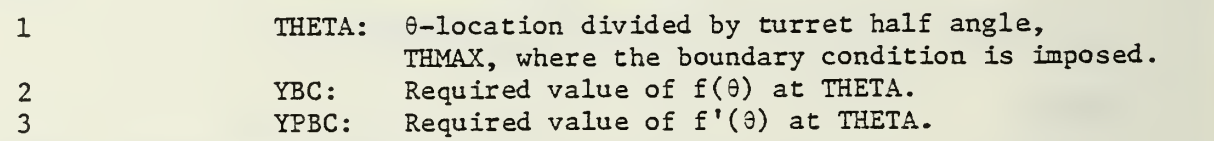

#### REMARKS

- 1) The boundary condition that  $f(x, \theta) = EPS$  at  $x = \theta = 0$  is automatically imposed.
- 2) If YBC or YPBC is input greater than or equal 200., the corresponding bounday condition is omitted, i.e., if YPBC = 200., no boundary condition is imposed on  $f'(\theta)$ .
- 3) Symmetry about  $\theta = 0$  is automatically imposed.

 $\mathcal{L}^{\mathcal{L}}$ 

DATA BLOCK I

DESCRIPTION : Mirror location.

## FORMAT AND EXAMPLE

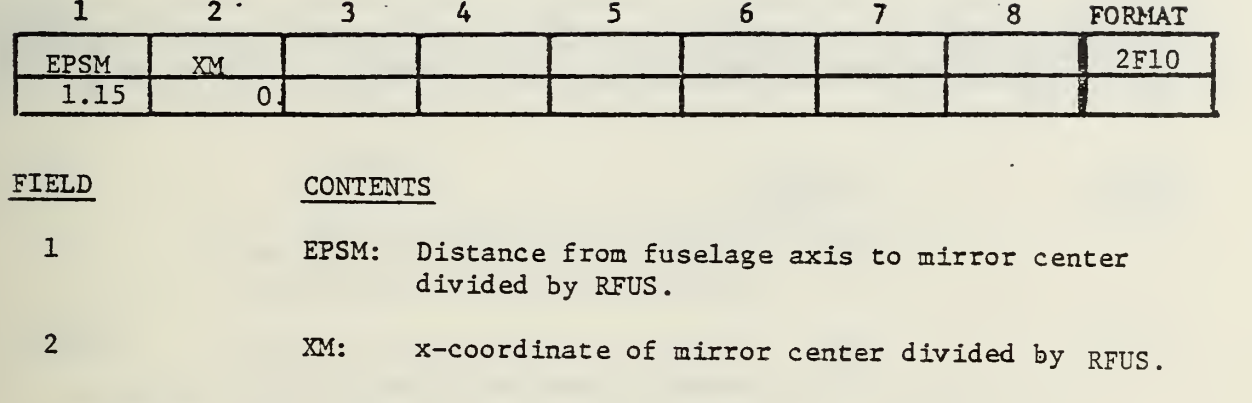

i

## REMARKS

1) Mirror is along fuselage centerline,  $\theta = 0$ .

 $\sim$   $\sim$ 

DATA BLOCK J

DESCRIPTION: Number of angular and radial locations on beam where phase distortion is to be calculated.  $\mathbb{I}_\bullet$ 

FORMAT AND EXAMPLE

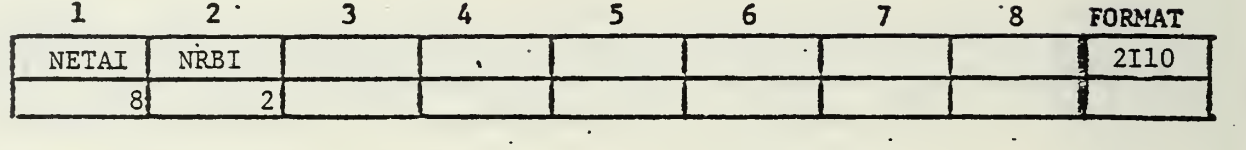

L.

 $\frac{1}{\epsilon}$ 

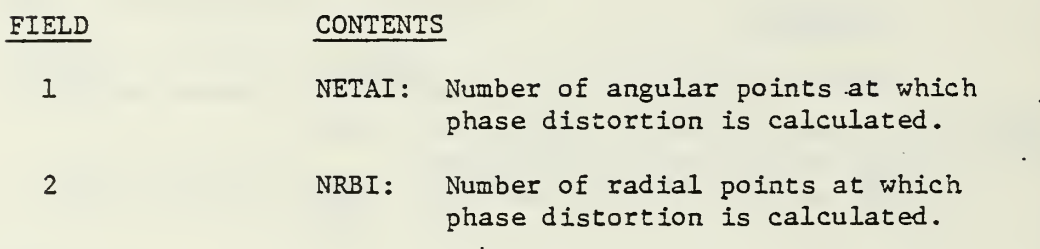

 $\ddot{\phantom{a}}$ 

DATA BLOCK K

DESCRIPTION: Angles around beam at which phase distortion is calculated.

#### FORMAT AND EXAMPLE

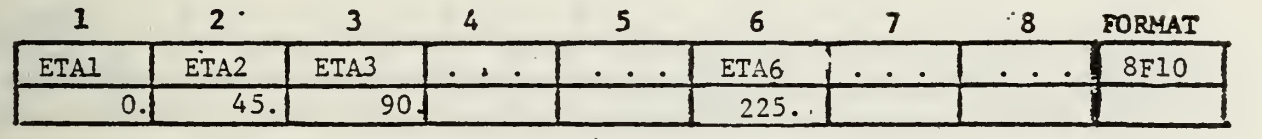

#### FIELD CONTENTS

1-8 ETAI: Angle at which phase distortion is calculated in the laser beam.

#### REMARKS

- 1) If more than eight angular locations are considered, use additional data cards to contain the data.
- 2) Phase distortion is calculated at each combination of angular and radial locations.

## DATA BLOCK L

DESCRIPTION : Radial locations in beam at which phase distortion is calculated.

FORMAT AND EXAMPLE

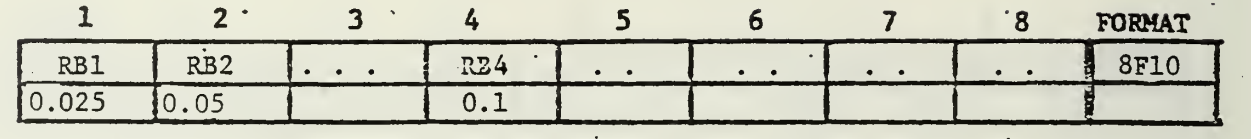

#### FIELD CONTENTS

1-8 RBI: Radial location in laser beam at which phase distortion is calculated.

#### REMARKS

- 1) If more than eight radial locations are considered, use additional data cards to contain the data.
- 2) Phase distortion is calculated at each combination of angular and radial locations.

# DATA BLOCK M

DESCRIPTION: Number of separate beam orientations to be analyzed.

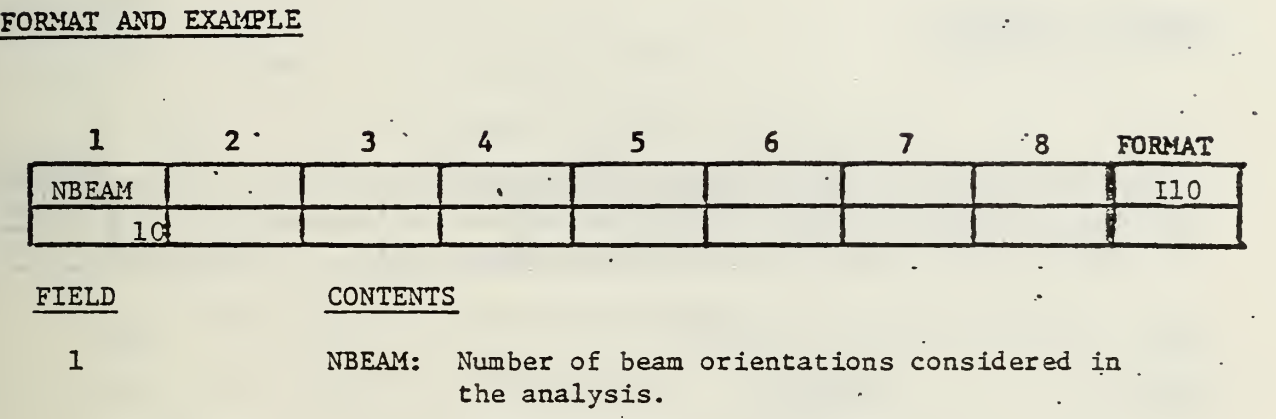

 $\frac{1}{\lambda}$ 

 $\frac{\partial}{\partial \rho}$ 

#### DATA BLOCK N

DESCRIPTION : Beam orientation information.

#### FORMAT AND EXAMPLE

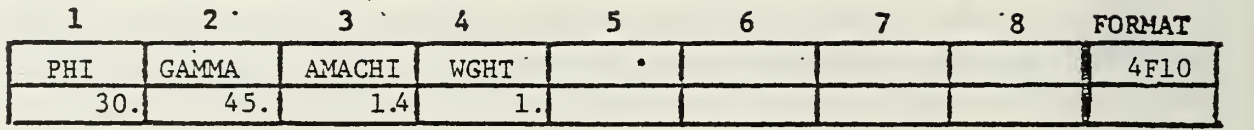

ł

Note: NBEAM cards are required.

#### FIELD CONTENTS 1 PHI: Beam Azimuth angle. Measured from aircraft nose positive to the right. (degrees) 2 GAMMA: Beam elevation angle. Measured from the horizontal plane, positive upward (degrees) 3 AMACHI: Flight Mach number for this beam orientation. May be different then AMACH read in DATA Block B, DEFAULT = AMACH. 4 WGHT: Weighting factor which multiplies the phase distortion for this beam orientation. Measure of relative importance to the design objective. DEFAULT = 1.0.

#### REMARKS

- 1) If AMACHI is read as zero, it is set equal to AMACH read in DATA Block B.
- 2) If WGHT is read as zero, it is set to 1.0.
- 3) This ends the input data for laser turret analysis.

#### V. SAMPLE DATA

Assume the turret shown in Figure 1 is to be analyzed or designed. The initial geometry of the turret, together with the aircraft flight and beam orientation information, is listed here.

A. GEOMETRY

 $R_0$  = 2.5 meters = fuselage radius.  $\varepsilon$  = 0.3 = turret height relative to  $R_0$ .  $l = 2.0$  = turret half-length relative to R<sub>0</sub>. L = 10.0 = turret half -spacing for Fourier series approx.  $\theta_{\text{max}}$  = 60.0 degrees = turret half angle.  $f(x) = 1.0 - 0.6111 1x<sup>2</sup> - 0.180 56x<sup>4</sup> - 0.006944 x<sup>6</sup> = shape function in X.$  $f(\theta) = f(x)$  = shape function in  $\theta$  [initially the same as  $f(x)$ ]. Boundary conditions imposed in this example are that  $f(x) = f'(x) = 0$  at  $x/\ell =$ 

 $\pm 1.0$ , and  $f(\theta) = f'(\theta) = 0$  at  $\theta/\theta_{\text{max}} = 1.0$ . The boundary condition that  $f(x, \theta) = 0.3 = \epsilon$  at  $x = \theta = 0$  is automatically imposed by the program.

A total of five boundary conditions is imposed on  $f(x)$  so that  $\bar{a}_{\alpha} - \bar{a}_{\dot{\alpha}}$ are computed by the analysis program and may not be design variables. Six boundary conditions are imposed on  $f(\theta)$  (including symmetry requirements) so that only b<sub>6</sub> may be treated as a design variable. The three design variables available for optimization in this example are

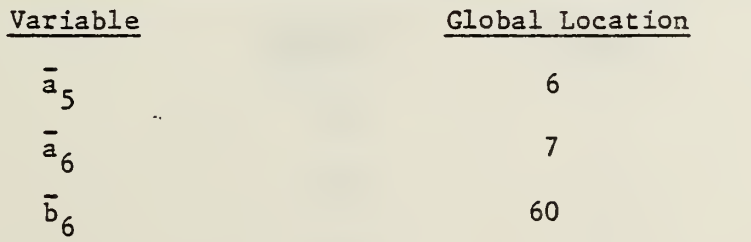

Because the aerodynamic analysis is based on small perturbation theory, it is only valid if the slope of the turret in the x-direction is small.

54

Therefore, constraints are imposed on the design so that the turret shape contained in vector SLOPEX is less than 0.3 in magnitude. That is

 $-0.3$  < SLOPE(I) < 0.3 I = 1,30 SLOPEX is stored in global locations 139 - 168 inclusive. B. AERODYNAMICS

The aircraft is assumed to fly at sea level, and the turret is not pressurized so that

 $DENRTO = TDERR$ T = 1.0

The aerodynamic and optical constants are

 $DENGRAM = 1.405$  $AKPRIM = 0.00023$  $WAVEL = 3.4 \times 10^{-6}$  $AMACH = 0.7$ infrared radiation nominal. Mach number

C. MIRROR

The mirror is situated at

 $XM = 0.0$  $EPSM = 1.15$ 

#### D. BEAM ORIENTATIONS

Three orientations are considered as follows:

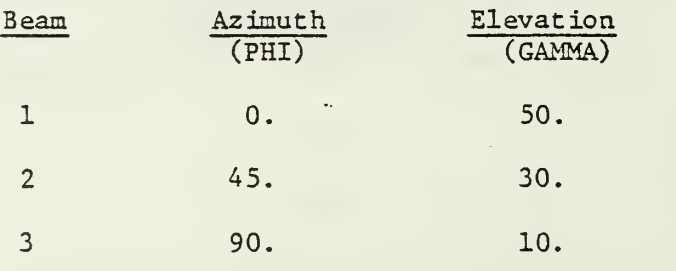

For brevity only three beam orientations are considered here. Typically fifteen orientations are used for optimization.

#### E. PHASE DISTORTION

The phase distortion is calculated at all combinations of two radial and eight angular positions.

 $R = 0.05$ , 0.10 relative to  $R_0$ .

n = o, 45, 90, 135, 180, 225, 270, 315 degrees

Note that since the maximum value of R is 0.10, this is the assumed radius of the mirror.

#### F. COPES DATA

Based on the above requirements, the COPES data are listed here on a data sheet reproduced from APPENDIX C, These data are for a complete optimization. If only a simple analysis is desired, these data may be run by changing NCALC in DATA BLOCK B to 1 instead of NCALC = 2 given here.

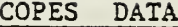

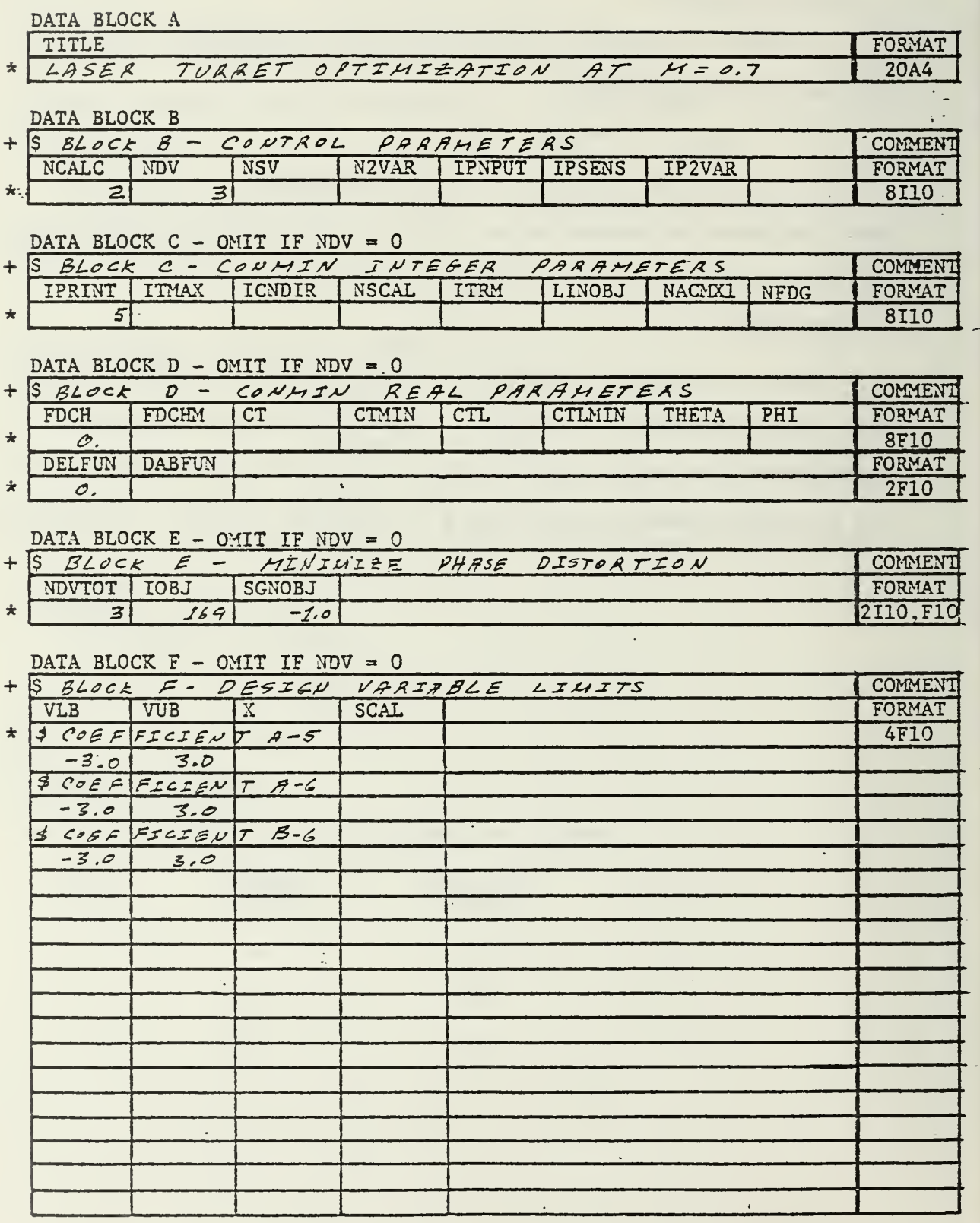

## COPES DATA CONT.

 $\overline{a}$ 

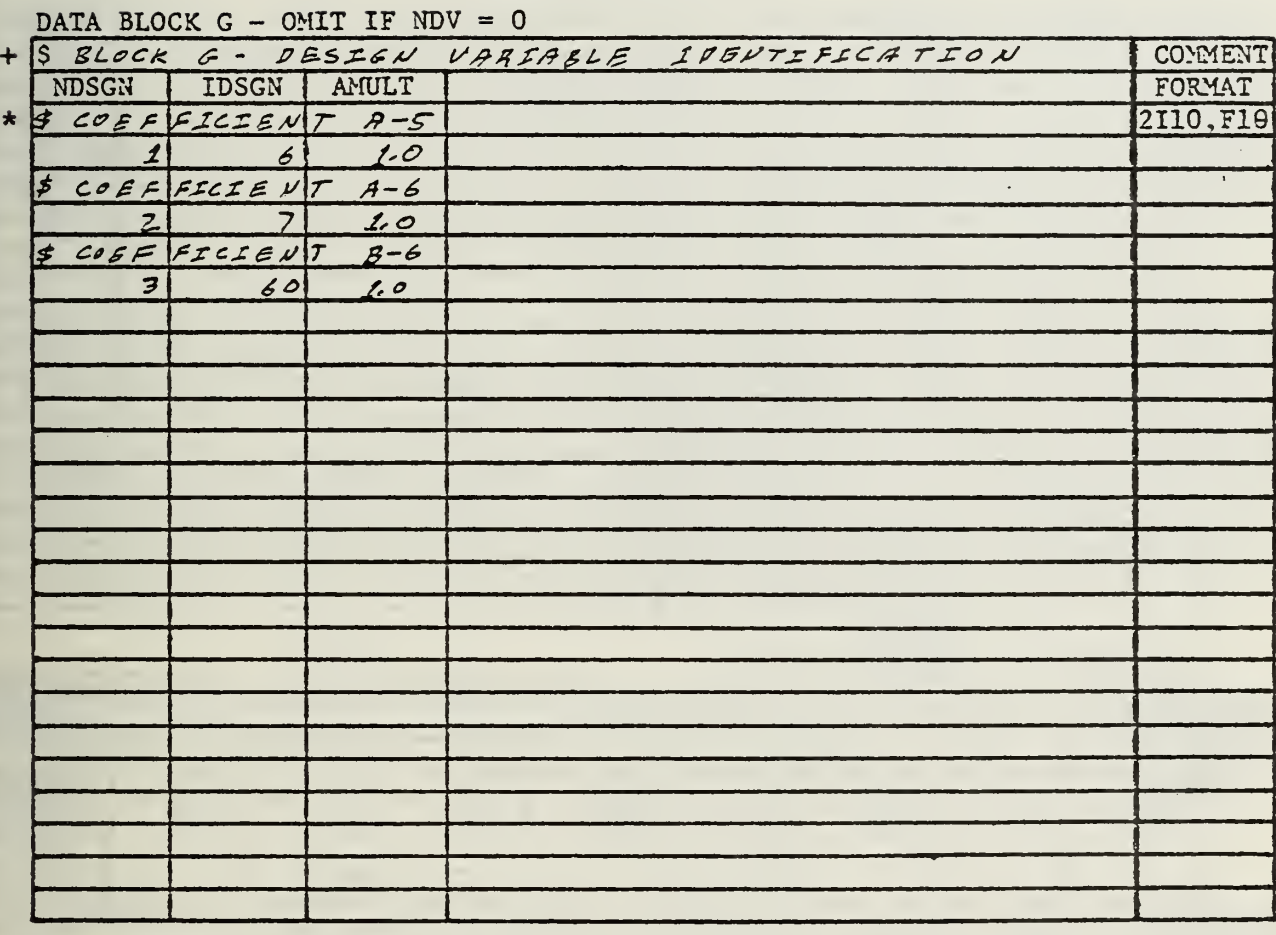

DATA BLOCK  $H - OMIT$  IF NDV = 0

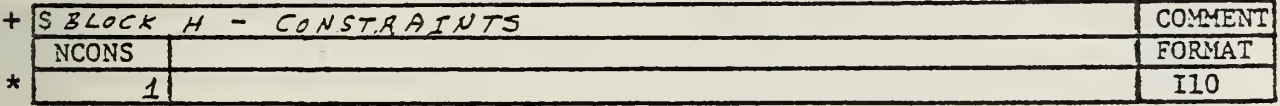

# DATA BLOCK I - OMIT IF NDV = 0 OR NCONS = 0

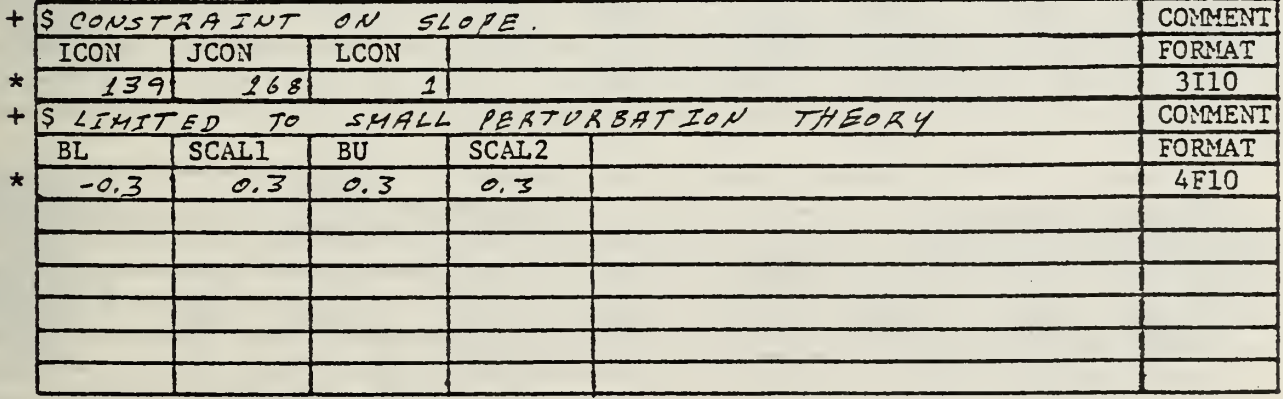

## COPES DATA CONT.

DATA BLOCK  $I - CONT$ .

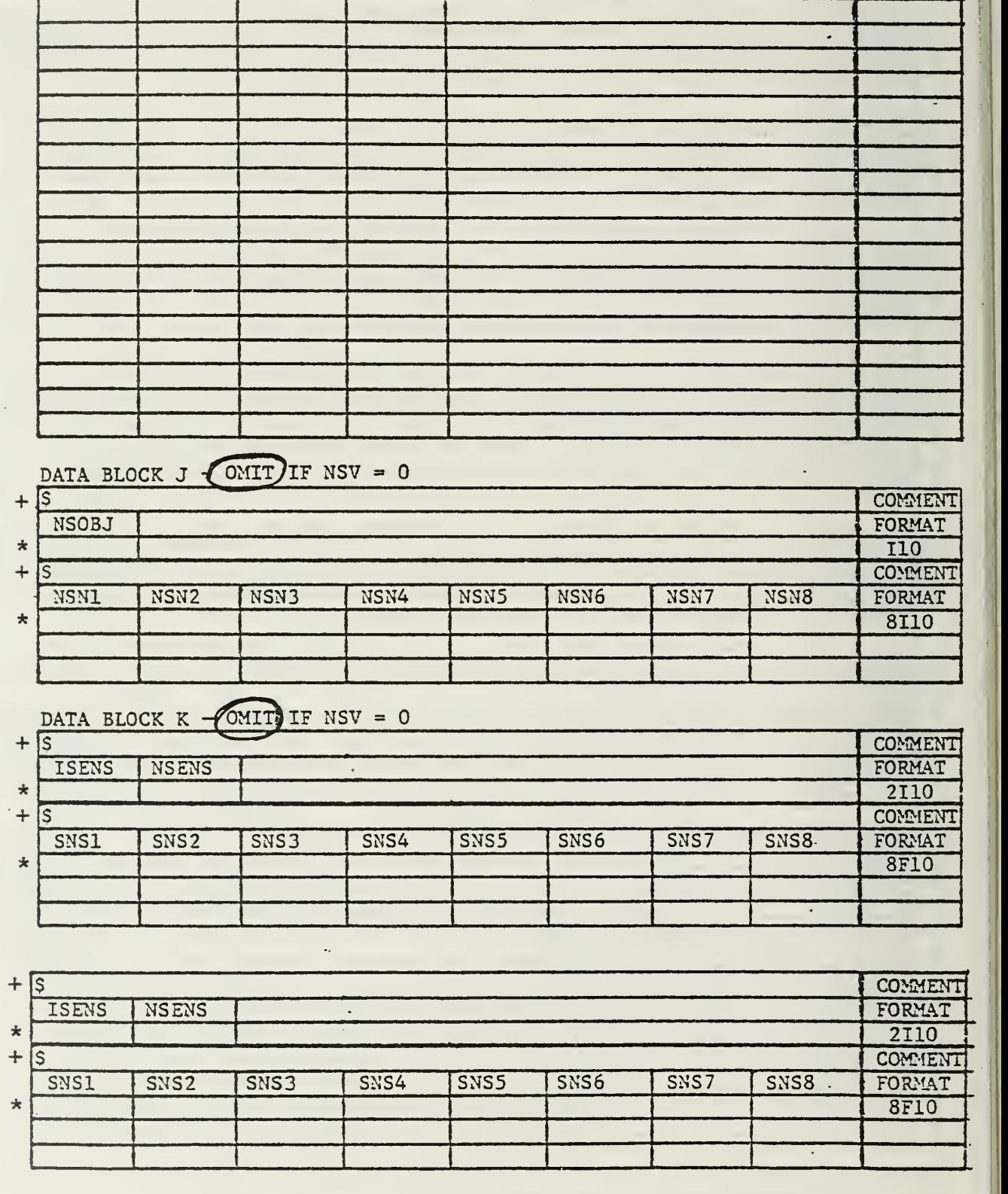

 $\Delta\sim 10$ 

 $\epsilon$ 

## COPES DATA - CONT.

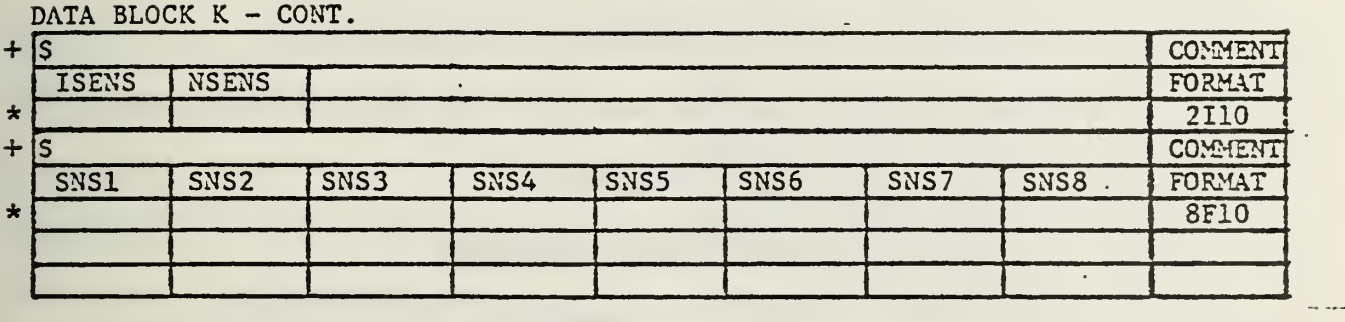

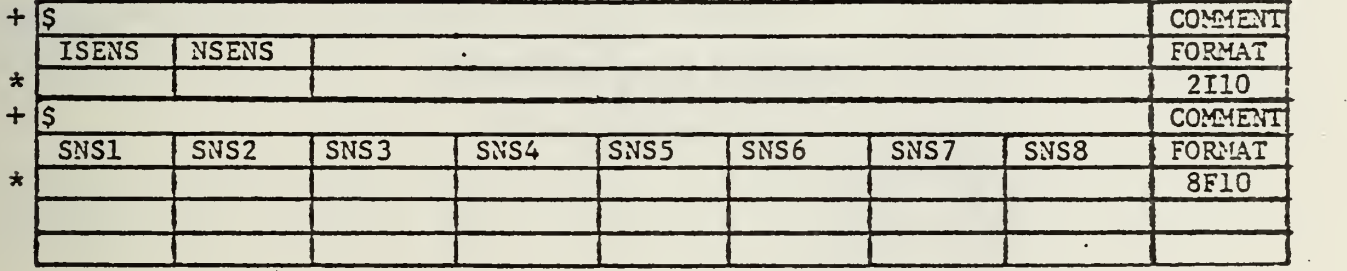

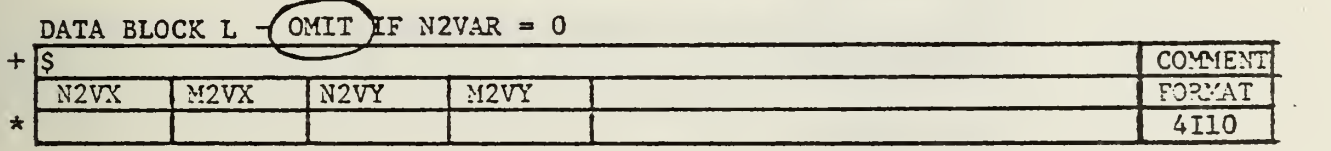

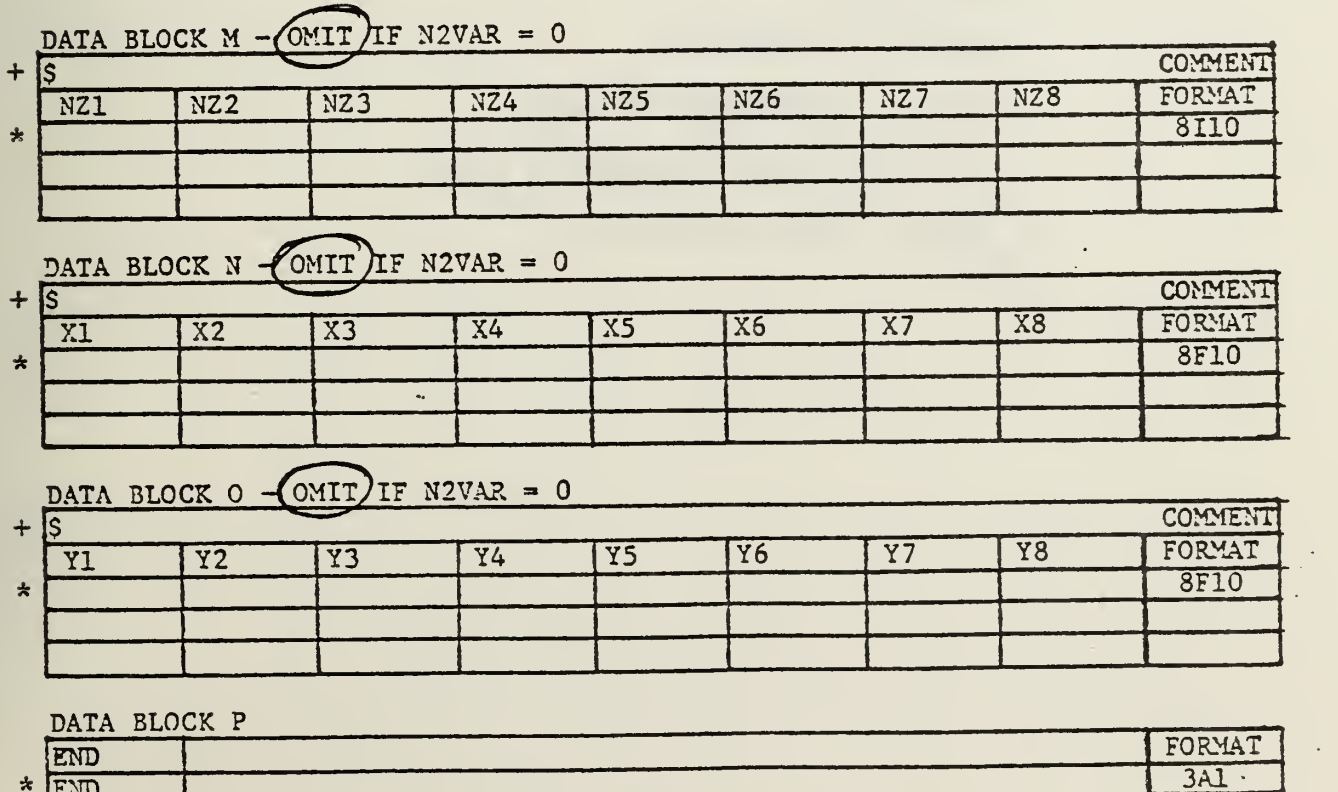

END |

#### SUMMARY OF COPES DATA

LISTING OF DATA AS IT APPEARS ON PUNCHED CARDS COL.  $\div$  1  $\frac{10}{1}$  20, 30, 40, 50, .  $\bullet$  $\mathbf{r}$ LASER TURRET OPTIMIZATION AT  $M = 0.7$ S BLOCK B - CONTROL PARAMETERS 2 3 \$ BLOCK C - CONMIN INTEGER PARAMETERS 5 \$ BLOCK D - CONMIN REAL PARAMETERS. USE ALL DEFAULTS. 0. 0. \$ BLOCK E - MINIMIZE PHASE DISTORTION 3 169 -1.0 \$ BLOCK F - DESIGN VARIABLE LIMITS \$ COEFFICIENT A - 5  $-3.0$   $3.0$ \$ COEFFICIENT A - 6  $-3.0$   $3.0$ \$ COEFFICIENT B - 6  $-3.0$   $3.0$ \$ BLOCK G - DESIGN VARIABLE IDENTIFICATION  $$ COEFFICIENT A - 5$ 1 6 1.0 \$ COEFFICIENT A - 6 2 7 1.0  $S$  COEFFICIENT B -  $6$ 3 60 1.0  $S$  BLOCK  $H - CONSTRAINTS$ 1 \$ BLOCK I - CONSTRAINT ON SLOPE 139 168 1 \$ LIMITED TO SMALL PERTURBATION THEORY -0.3 0.3 0.3 0.3  $$ BE6CK P - END OF COPES DATA$ END

#### G. TURRET ANALYSIS DATA

the control of the control of the control of the control of the control of the control of

The data required to analyze the laser turret described above are listed here on a data sheet reproduced from APPENDIX C. Note that the Mach number for each beam orientation (BLOCK N) is read as zero so that all beam orientations will be analyzed at the nominal Mach number of 0.7. If another run is desired at a different Mach number, only AMACH (BLOCK B) need be changed. If certain beam orientations are to be analyzed at different Mach numbers, the appropriate value should be read in BLOCK N. '

#### LASER TURRET ANALYSIS DATA

DATA BLOCK A

TITLE

\* SUBSONIC LASER TURRET AT SEA LEVEL  $20A4$ 

FORMAT

 $\ddot{\phantom{0}}$ 

#### DATA BLOCK B

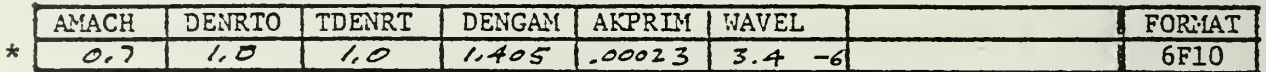

#### DATA BLOCK C

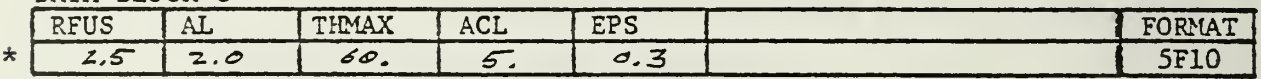

#### DATA BLOCK D

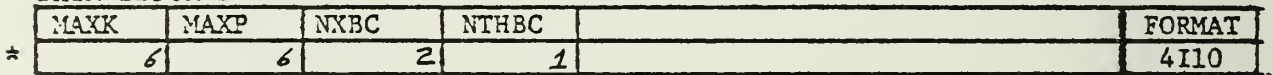

### DATA BLOCK E

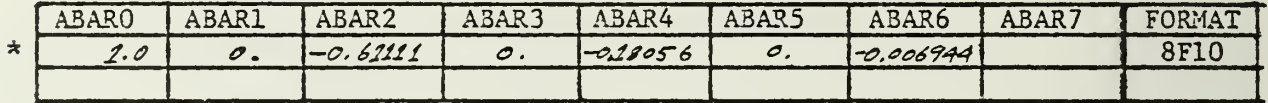

#### DATA BLOCK F

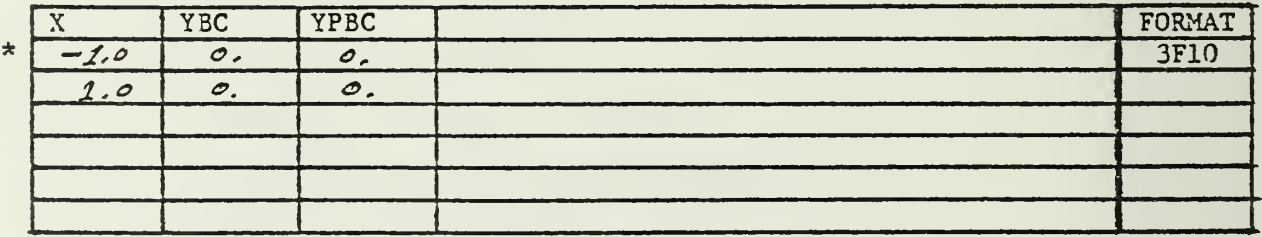

#### DATA BLOCK G

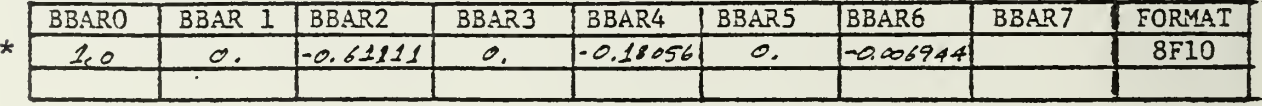

## DATA BLOCK H

 $\mathbb{Z}^{\mathbb{Z}}$ 

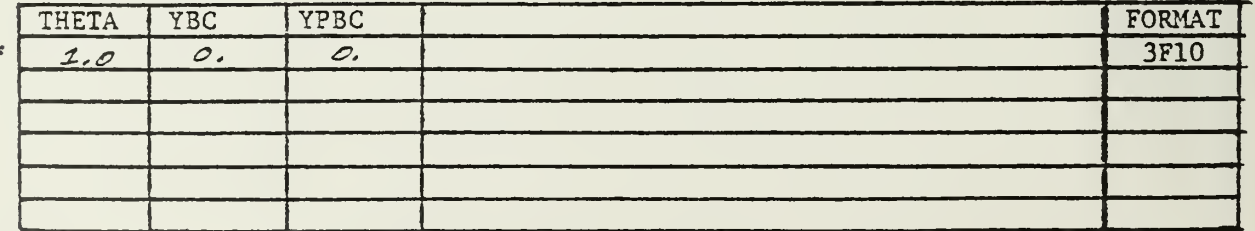

## LASER TURRET ANALYSIS DATA - CONT.

#### DATA BLOCK I EPSM KY FORMAT  $\star$  $1.15$  $\overline{\mathcal{O}_{\mathcal{P}}}$ **2F10**

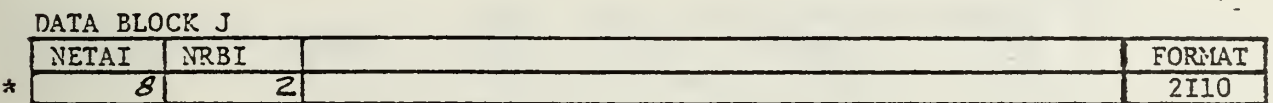

### DATA BLOCK K

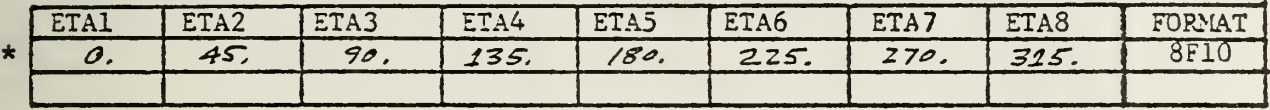

 $\overline{a}$ 

### DATA BLOCK L

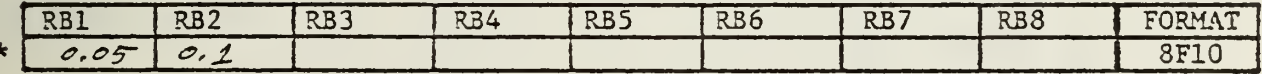

### DATA BLOCK M

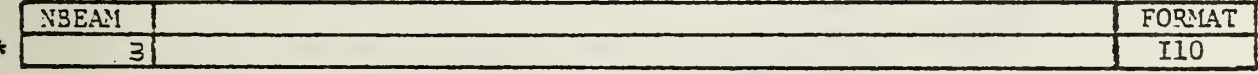

#### DATA BLOCK N

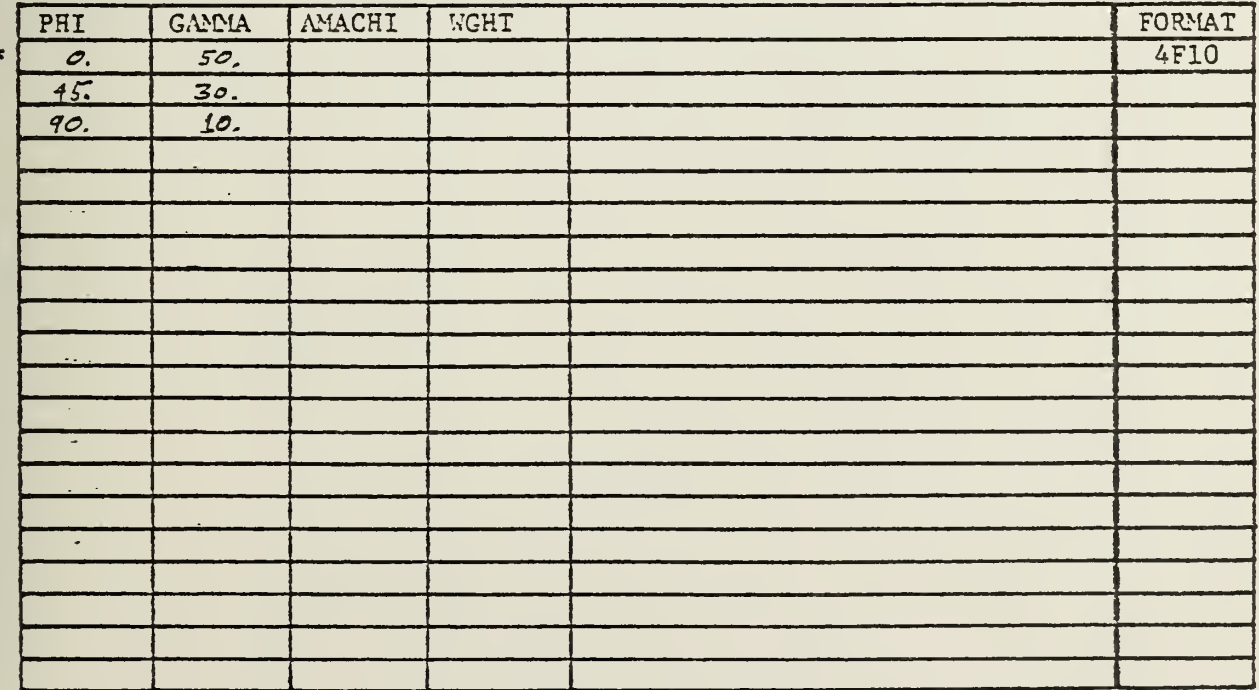

## SUMMARY OF TURRET ANALYSIS DATA

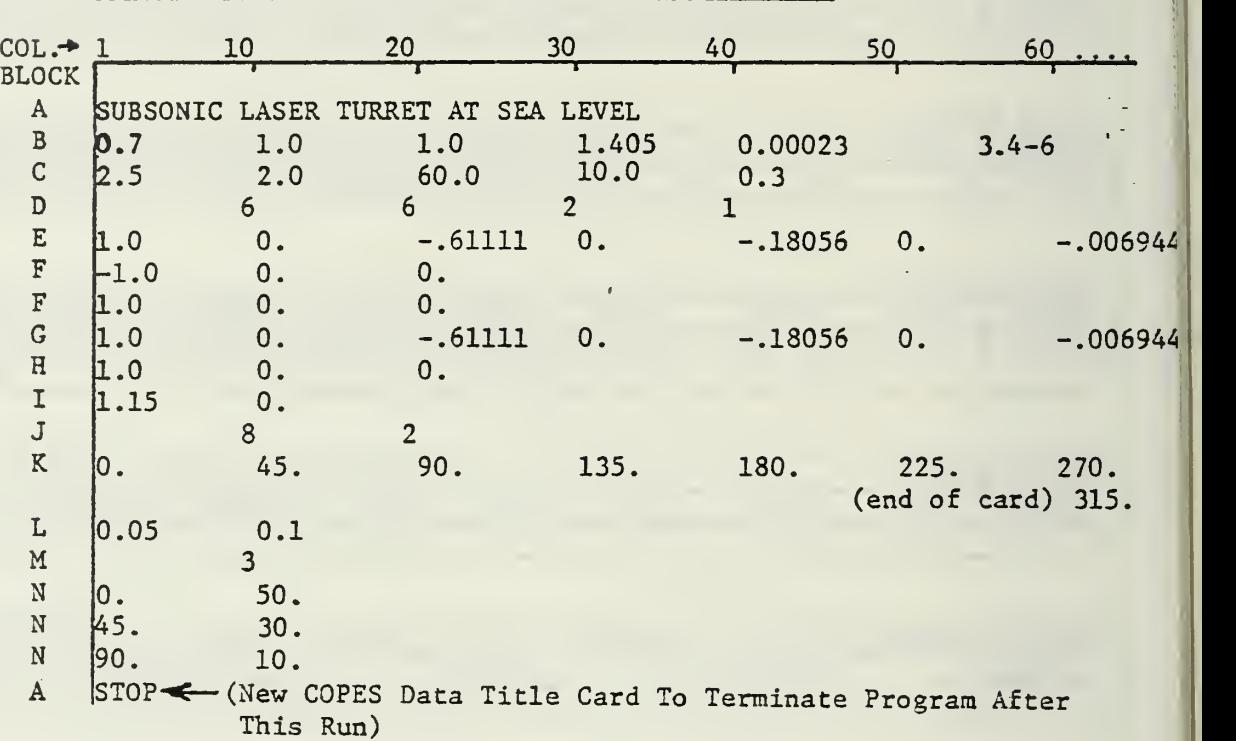

## LISTING OF DATA AS IT APPEARS ON PUNCHED CARDS

65

#### VI. SAMPLE OUTPUT

 $\begin{array}{cccc} \texttt{c\t...} & \texttt{000000} \ \texttt{c} & \texttt{0} & \texttt{0} & \texttt{0} \ \texttt{c} & \texttt{0} & \texttt{0} & \texttt{0} \ \texttt{c} & \texttt{0} & \texttt{0} & \texttt{0} \ \texttt{c} & \texttt{0} & \texttt{0} & \texttt{0} \ \texttt{c} & \texttt{0} & \texttt{0} & \texttt{0} \ \texttt{c}\texttt{c}\texttt{c}\texttt{c}\texttt{c}\texttt{c} & \texttt{000000} \end{array}$ PPPPPPP<br>P<br>P<br>P<br>P EEEEEEE SSSSSSS<br>E S<br>E S  $\bullet$ **PPPPPP** EEEE **SSSSSSS**  $\frac{1}{\alpha}$  $rac{E}{E}$  $\overline{\phantom{a}}$  $\mathbf{S}$  $p$ EEEEEEE SSSSSSS

NASA -AMES CONTROL PROGRAM  $F$  O R ENGINEERING SYNTHESIS

TITLE

66

LASER TURRET OPTIMIZATION AT M = 0.7

#### CARD IMAGES OF CONTROL DATA

CARD

**THAGE** 

LASER TURRET OPTIMIZATION AT M = 0.7  $1)$  $\mathbf{z}$ S BLOCK 8 - CONTROL PARAMETERS  $3)$ S BLOCK C - CONMIN INTEGER PARAMETERS  $\overline{\mathbf{3}}$  $4)$  $5)$ 5<br>\$ BLOCK D = CONMIN REAL PARAMETERS, USE ALL DEFAULTS,  $6)$  $7)$  $\mathfrak{o}_*$  $\frac{1}{9}$ S BLOCK E - MINIMIZE PHASE DISTORTION S BLOCK F - DESIGN VARIABLE LIMITS  $10)$  $11)$ S COEFFICIENT A - 5  $12)$  $-3.0$ <br>SCOEFFICIENT  $\lambda = 6$  $13)$ 14)  $15<sub>1</sub>$  $-3.0$  $3.0$ S COEFFICIENT A - 6  $16)$ -3.0 3.0<br>\$ BLOCK G - DESIGN VARIABLE IDENTIFICATION  $17)$  $18)$ S COEFFICIENT A - 5  $19$  $20)$  $61.0$  $\mathbf{1}$ S COEFFICIENT À - 6 21)  $71.0$ 22)  $\overline{z}$ COEFFICIENT  $8 - 6$ <br>3 60 1.0  $23)$  $\mathbf{s}$ 24)  $25)$ S BLOCK H . CONSTRAINTS S BLOCK I . CONSTRAINT ON SLOPE  $26)$  $27)$ 28)  $5$  LIMITED TO SMALL PERTURBATION THEORY<br>-0.3 0.3 0.3 0.3<br> $5$  BLOCK P - END OF COPES DATA  $29)$  $\overline{3}0$ )  $31;$ END  $32)$
### CARD IMAGES OF CONTROL DATA

CARD

IMAGE

LASER TURRET COTTMIZATION AT M = 0.7  $1)$ S BLOCK B - CONTROL PARAMETERS  $\mathsf{z}$ S BLOCK C - CONMIN INTEGER PARAMETERS  $3)$  $0)$ S BLOCK D - CONMIN REAL PARAMETERS, USE ALL DEFAULTS.  $5)$  $6)$  $\bullet$ .  $7)$ 8)  $\bullet$ 9) S BLOCK E - MINIMIZE PHASE DISTORTION 3 169 -1.0<br>S BLOCK F - DESIGN VARIABLE LIMITS<br>S COEFFICIENT A - 5  $10)$  $11)$  $12)$  $13)$  $-3.0$  $3.0$ S COEFFICIENT À - 6  $14)$  $-3.0$  $15<sub>2</sub>$  $3.0$  $16)$ S COEFFICIENT R . 6  $17)$ -3.0 3.0<br>S BLOCK G - DESIGN VARIABLE IDENTIFICATION  $18)$  $19)$ S COEFFICIENT A - 5 20)  $61.0$  $\mathbf{1}$ S COEFFICIENT À . 6  $21)$  $71.0$  $22)$  $\overline{2}$ COEFFICIENT B - 6  $23)$  $\overline{\mathbf{S}}$ 24)  $\overline{\mathbf{3}}$  $601.0$  $25)$ S BLOCK H . CONSTRAINTS  $26)$  $\mathbf{1}$ S BLOCK I - CONSTRAINT ON SLOPE  $27)$ 139  $28)$ 168  $\mathbf{1}$  $291$ S LIMITED TO SWALL PERTURBATION THEORY  $0.3$  $301$  $-0.3$  $0.3$  $0.3$ S BLOCK P . ENN OF COPES DATA  $31)$  $32<sub>0</sub>$ END

69

CONSTRAINT INFORMATION

≒

THERE ARE 1 CONSTRATNT SETS

DESIGN VARIABLES GLOBAL  $D_e$  V<sub>e</sub> MULTIPLYING NO. VAR. NO. I<sub>D</sub> FACTOR  $.10000E + 01$  $\mathbf{1}$  $\mathbf{1}$  $\ddot{\bullet}$  $\overline{z}$  $\overline{c}$  $\overline{7}$  $.10000E + 01$  $\overline{3}$  $\overline{3}$  $.10000E+01$  $60$ 

DESIGN VARIABLE INFORMATION<br>NON-ZERO INITIAL VALUE MILL OVER-RIDE MODULE INPUT UPPER  $D_x$  V. LOWER INITIAL VALUE NO. **BOUND BOUND SCALE**  $.30000E + 01$  $-0.$  $\bullet$  0  $_{\bullet}$  $-.30000E + 01$  $\mathbf{1}$  $.30000E + 01$  $-0$ S  $-.30000E+01$  $-0<sub>0</sub>$  $-0,$  $-0<sub>e</sub>$  $\overline{\mathbf{3}}$  $-10000E+01$  $.30000E + 01$ 

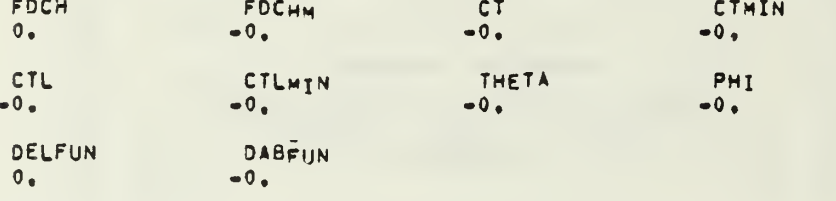

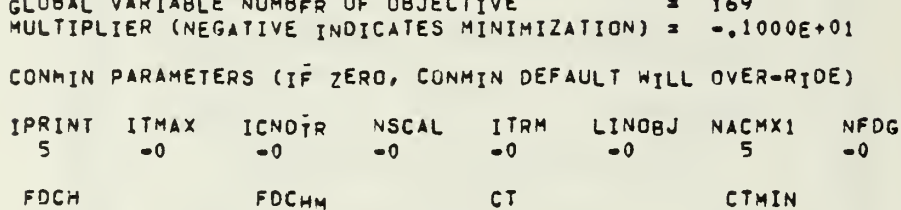

 $\bullet$ 

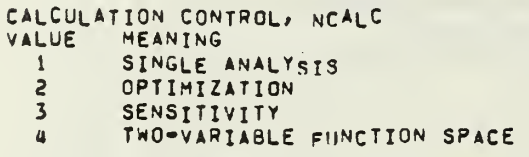

CONTROL PARAMETERS; CALCULATION CONTROL, NCALC =  $\overline{c}$ NUMBER OF GLOBAL DESIGN VARIABLES,<br>NUMBER OF SENSITIVITY VARIABLES,<br>NUMBER OF FUNCTIONS IN TWO-SPACE,<br>INPUT INFORMATION PRINT CODE,  $NDV =$  $\overline{\mathbf{3}}$  $NSV =$  $-0$  $N2VAR =$  $-0$ IPNPUT =  $-0$ SENSITIVITY PRINT CODE. IPSENS =  $-0$ TWO-SPACE PRINT CODE,  $-0$  $IPZVAR =$ DEBUG PRINT CODE, TPDBG =  $\bullet$  0

TITLE: LASER TURRET OPTIMIZATION AT M = 0.7

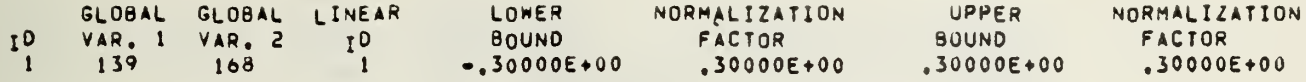

TOTAL NUMBER OF CONSTRAINED PARAMETERS =  $30$ 

DATA STORAGE REQUIREMENTS

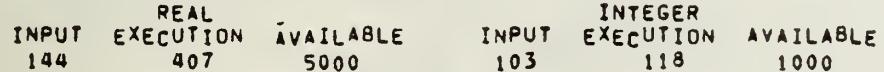

TURRET ANALYSIS INPUT

**TITLE** SUBSONIC LASER TURRET AT SEA LEVEL

AERO-OPTICS MACH NUMBER, AMACH  $= 700$ EXTERNAL DENSITY RATTON, DENRTO<br>INTERNAL DENSITY RATTO, TOENRT  $= 1.000$  $= 1.000$ PRESSURE-DENSITY EXPONENT, DENGAM = 1.405<br>PHASE DISTORTION CONSTANT, AKPRIM = .2300E-03 WAVELENGTH, WAVEL  $= 3400E - 05$ 

**GEOMETRY** FUSELAGE RADIUS, RFUS  $= 2.500$ TURRET HALF-LENGTH, = 2.000<br>TURRET HALF-LENGTH, = 2.000 DEGREES TURRET HEIGHT FACTOR, EPS = .500<br>TURRET HALF-SPACING, ACL = 10.000

TURRET POLYNOMIAL SHAPE COEFICIENTS<br>X-DIRECTION, ORDFR = 6 COEFICIENTS  $.10000E + 01$  $\overline{\mathbf{0}}$ .  $-61111E+000$  $-18056E+00$  $-69440E-02$  $0<sub>0</sub>$ 

 $-18056E+00$ 

BOUNDARY CUNDITIONS Y-PRIME  $X/L$  $Y$  $0.000$  $.500 - 200.000$  $-1,000$  $-0.000$  $-0.000$  $-0.000$ 1,000  $-0.000$ 

THETA-OIRECTION, ORDFR =  $\ddot{\mathbf{a}}$ **COEFICIENTS**  $.10000E + 01$  $-61111E+00$  0.  $\mathbf{0}$ .  $0 -.69440E-02$ 

BOUNDARY CONDITIONS Y-PRIME **THETA/THMAX**  $Y$ 0.000  $.300 - 200.000$  $1,000$  $-0.000$  $-0.000$ 

LOCATION OF CENTER OF MIRROR  $X^M$  =  $-0.000$ EPSM = 1.150

PHASE DISTORTION CALFULATION POINTS ANGLES  $0.000$ 45.000 90.000 135,000 180.000 225.000 270.000 315,000 RADII

 $.050$  $.100$ 

BEAM ORIENTATIONS

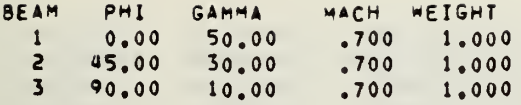

## PHASE DISTORTION CALCULATIONS

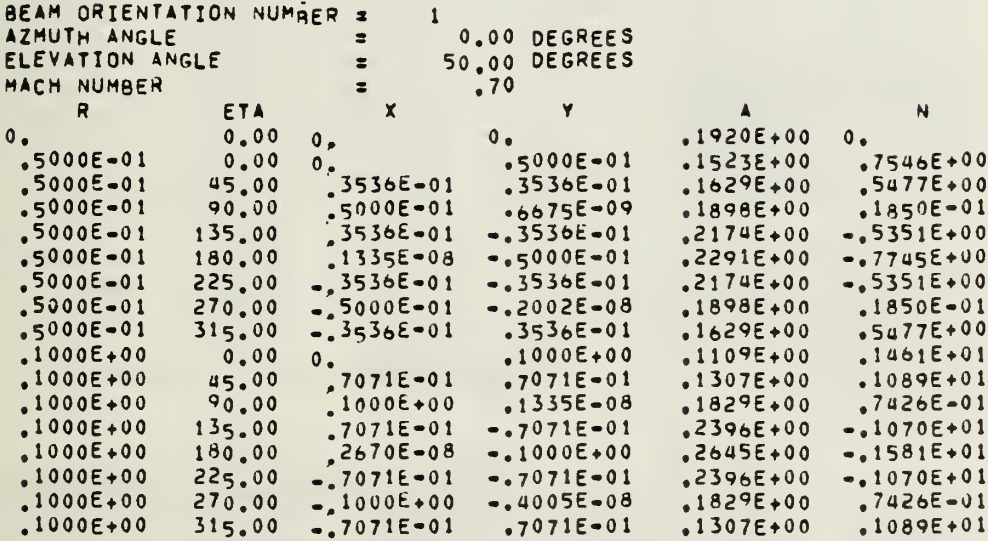

à.

 $\sim$ 

 $\overline{\phantom{a}}$ 

#### ZERNICKE COEFFICIENTS/<br>AVERAGE = .10883E=02  $.12854E + n0$  $TLI, x =$  $Y = -10536E - 02$ FOCUS =  $30067E - 03$ <br>ASTIG =  $-20378E - 02$ <br>COMA =  $-13262E - 03$   $-21463E - 06$   $-18326E - 03$  $.25331\varepsilon = 02$

## PHASE DISTORTION CALCULATIONS

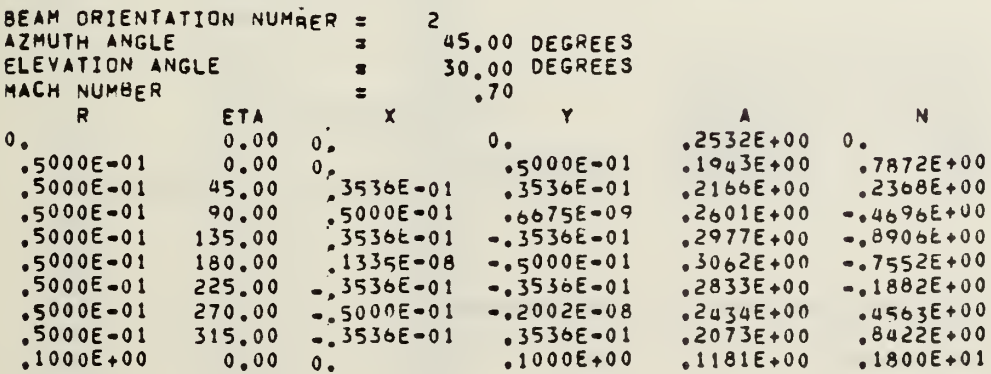

 $72$ 

 $\cdot$ 

 $7071E-01$ <br> $1000E+00$ <br> $7071E-01$ <br> $2.705-08$  $7071E = 01$ <br> $\ne 1335E = 08$ <br> $\ne 7071E = 01$  $.1000E + 00$  $45.00$ <br>90.00<br>135.00  $\cdot$ .1668E+00  $.6386E + 00$  $-9474E+00$  $.1000E+00$  $.2640E + 00$  $.1000E + 00$  $.3411E + 00$  $-.1821E+01$  $2670E=08$ <br>  $-7071E=01$ <br>  $-1000E+00$ <br>  $-7071E=01$  $-.1000E + 00$  $-.1486E+01$  $.1000E + 00$ 180.00  $.3547E+00$ 225.00<br>270.00<br>315.00  $-2071E-01$ <br> $-4005E-08$  $.1000E + 00$  $.3077E + 00$  $-.3232E + 00$  $.8960E + 00$  $.1000E + 00$  $.2309E + 00$  $.7071E - 01$  $.1759E+01$  $,1000E+00$  $.1530E+00$ 

 $\ddot{\phantom{a}}$ 

÷.

 $\bar{\rm t}$ 

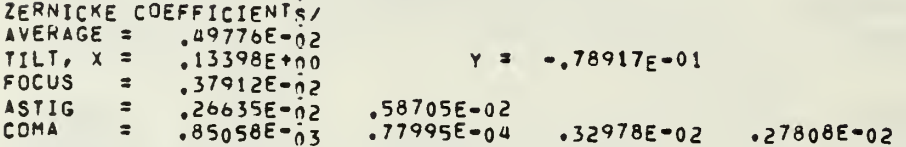

 $\sim$ 

## PHASE DISTORTION CALCULATIONS

 $\lambda$ 

 $\mathcal{L}$ 

 $\ddot{\phantom{0}}$ 

 $\frac{1}{\sqrt{2}}$ 

 $\mathbb{R}^2$  $\mathcal{A}$ 

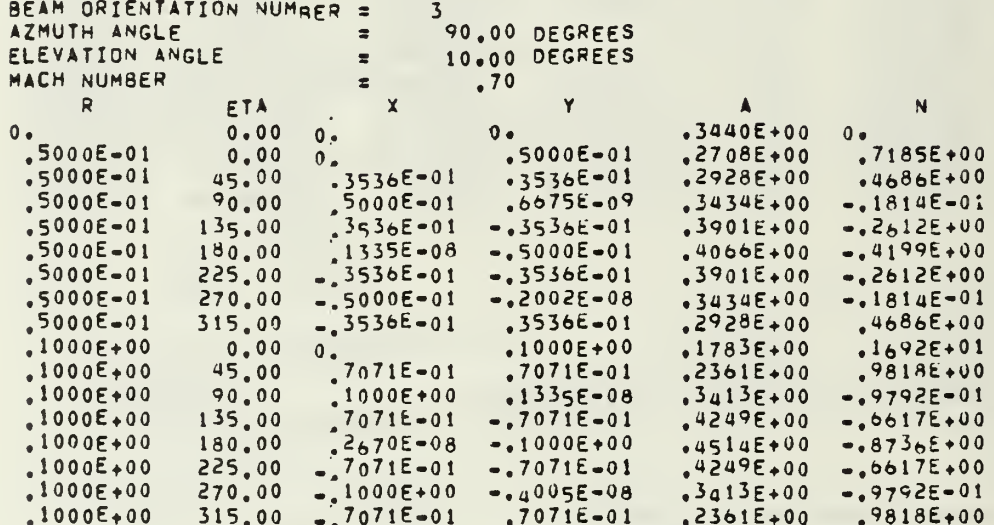

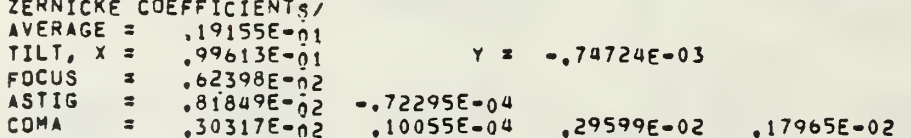

FLOW FIELD FOR THETA = 0.000 DEGREES

MACH NUMBER  $.700$  $\bullet$ 

 $\ddot{\phantom{a}}$ 

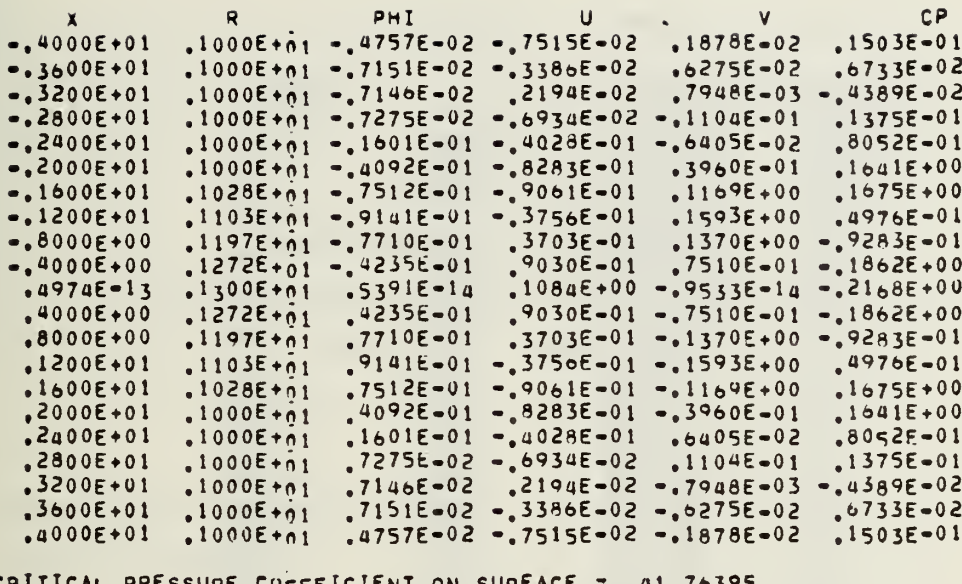

CRITICAL PRESSURE CUFFFICIENT ON SURFACE =  $41.70377$ 

.10000E+01 0.<br>0.  $.11805E + 00$  $-.69440F-02$ 

POLYNOMIAL COEFICIENTS (B(I), I=0, MAXP) IN THETA-DIRECTION<br>-10000E+01 0. -18321E+01 0. .84677E+0<br>0. -.69440F=02  $.84677E + 90$ 

#### COORDINATES

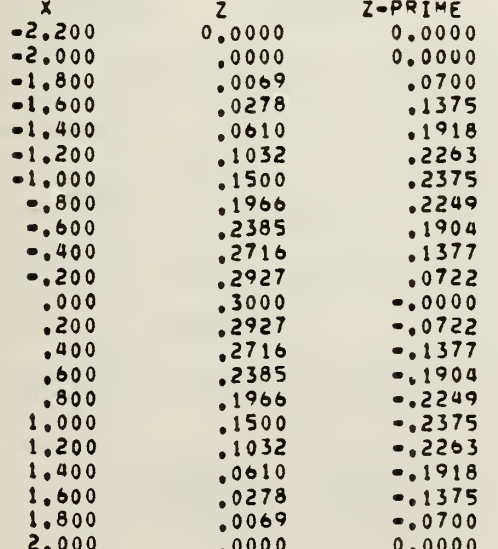

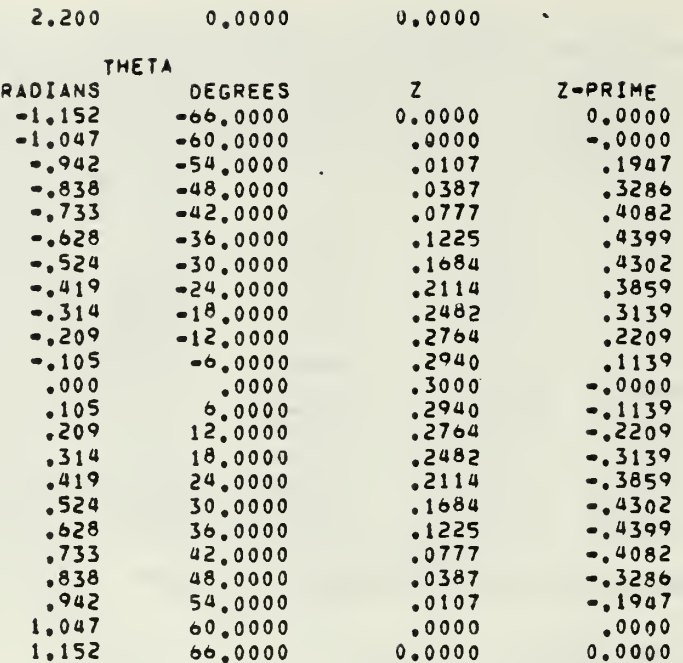

SUM OF SQUARES OF PHASE DISTORTION = .36648E+02

CONMIN FORTRAN PROGRAM FOR CONSTRAINED FUNCTION MINIMIZATION NASA/AMES RESEARCH CENTER, MOFFETT FIELD, CALIF. VERSION II JULY, 1975

CONSTRAINED FUNCTION MINIMIZATION

CONTROL PARAMETERS

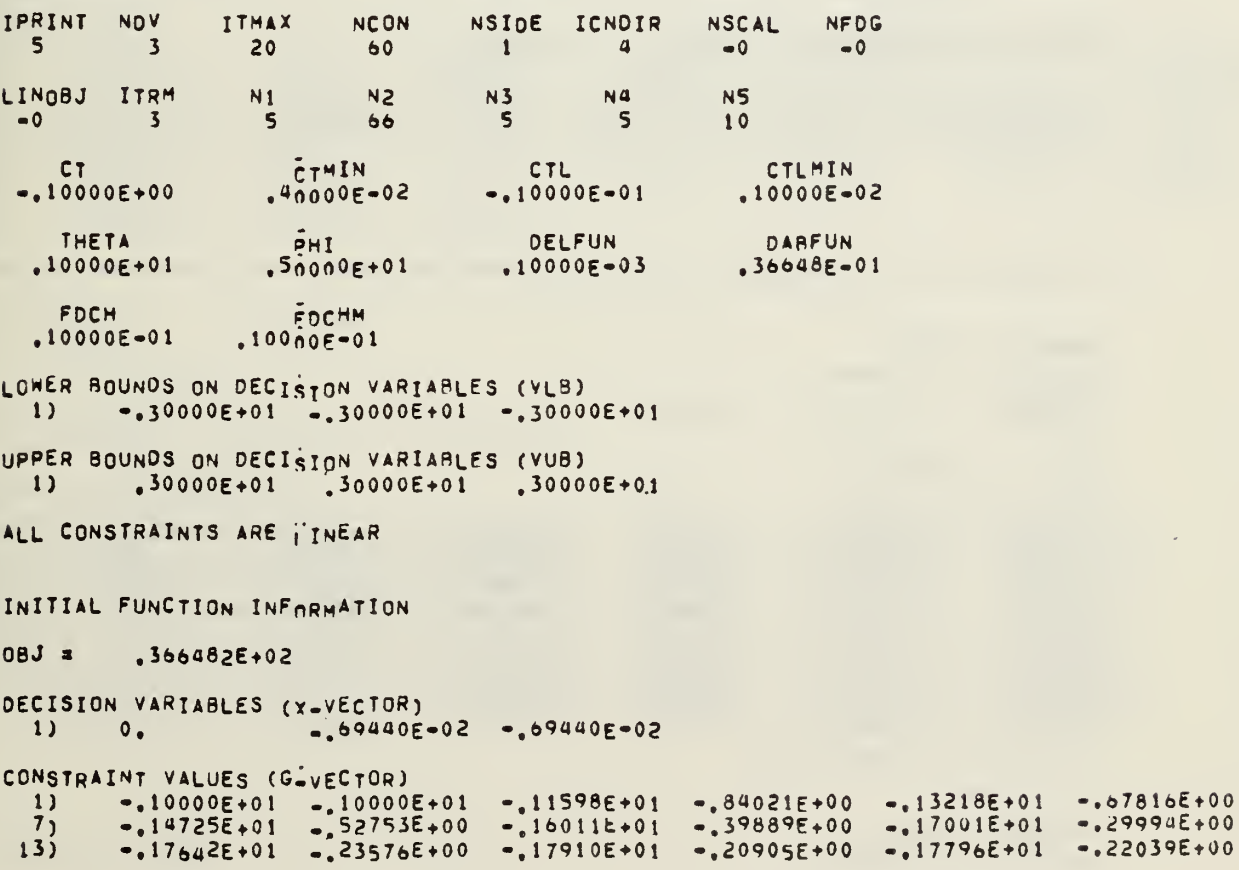

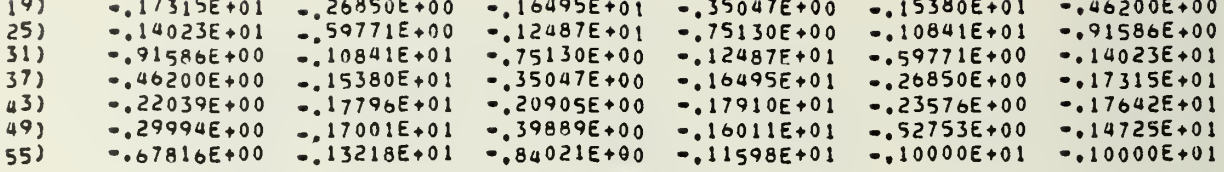

BEGIN ITERATION NUMBER  $\overline{1}$  $CT = -10000E+00$  $CTL = -10000E - 01$  $$50000E+01$ PHI = THERE ARE O ACTIVE CONSTRAINTS THERE ARE 0 VICLATED CONSTRAINTS THERE ARE 0 ACTIVE SIDE CONSTRAINTS GRADIENT OF OBJ  $53485\varepsilon + 03 = 70436\varepsilon + 03$  19787E+02  $1)$ SEARCH DIRECTION (S-VECTOR)<br>1) -.75935E+00 .10000E+01 -.28092E-01 ONE-DIMENSIONAL SEARCH<br>INITIAL SLOPE = -.1111E+04 PROPOSED ALPHA = .3298E-02

\* \* CONSTRAINED ONE-DIMENSIONAL SEARCH INFORMATION \* \* \*

PROPOSED DESIGN  $ALPHA = .32985E-02$ X-VECTOR  $-2505E-02$   $-3646E-02$   $-27037E-02$ 

 $08J = 33029E+02$ 

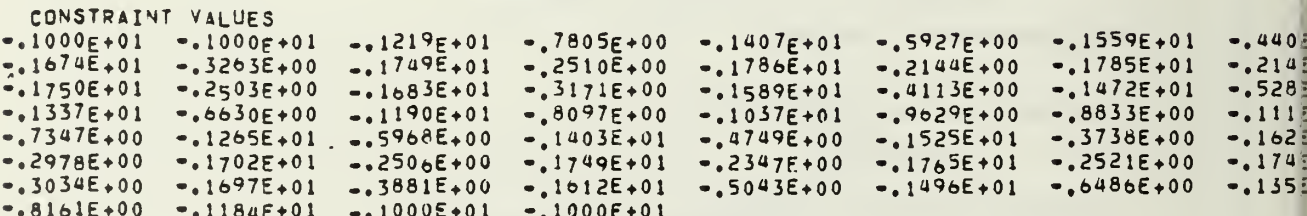

TWO-POINT INTERPOLATION

PROPOSED DESIGN  $ALPHA = 16492E = 01$ 

**X-VECTOR**  $-.1252E-01$  $.9548E - 02$  $-.7407E - 02$  $08J =$  $.20055E + 02$ CONSTRAINT VALUES  $-.1749E+01$  $-.1000E+01$  $-.1000E + 01$  $-1458E+01$  $-.5418E+00$  $-.2511E+00$  $-.1907E+01$  $-0.9258E - 01$  $-5527E-01$ <br> $-5115E+00$  $-1964E+01$  $-1945E + 01$  $-.2384E+00$  $-13596E - 01$  $-1871E+01$  $-.1287E+00$  $-.1762E+01$  $-1630E + 01$  $-0.3698E + 00$  $-1489E + 01$  $-.1345E+01$  $-.6548E+00$  $-.1206E + 01$  $-.7937E+00$  $-1076E + 01$  $-.7531E+00$  $-.1247E+01$  $-0.9241E + 00$  $-0.9565E + 00$  $-1043E+01$  $-0.8490E+00$  $-.1151E+01$  $-0.6682E + 00$  $-.1332E + 01$  $-.5930E+00$  $-.1407E+01$  $-.1474E+01$  $-.4671E+00$  $-0.5263E + 00$  $-.1533E+01$  $-.1629E + 01$  $-0.3713E + 00$  $-1662E+01$  $-4152E+00$  $-1585E + 01$  $-.3375E+00$  $-.3177E+00$  $-.1682E+01$  $-0.3175E + 00$  $-.1655E.01$  $-1683E+01$  $-.3451E + 00$  $-4115E+00$  $-.1588E+01$  $-.5306E*00$  $-1469E+01$  $-.7197E+00$  $-.1000E + 01$  $-1280E+01$  $-.1000E+01$ THREE-POINT INTERPOLATION PROPOSED DESIGN ALPHA =  $.18127E - 01$ X-VECTOR  $-1376E - 01$  $.1118E - 01$  $-.7453E - 02$  $.19478E + 02$  $08J =$ CONSTRAINT VALUES  $-.1000E+01$  $-.1000F+01$  $-.1488E+01$  $-.5122F+00$  $-.1791F+01$  $-.2087F+00$  $-.1951E+01$  $-4948E-01$  $-4145\bar{E}-13$  $-.1969E+01$  $-.3103E-01$  $-.1759E + 01$  $-.2413E+00$  $-.2000E + 01$  $-.1882E+01$  $-.1181E+00$  $-1615E + 01$  $-.3846E+00$  $-1464E+01$  $-15355E+00$  $-.1315E+01$  $-.6850E+00$  $-.1173E+01$  $-0.8266E + 00$  $-1044E+01$  $-.7370E + 00$  $-0.9564E + 00$  $-.9276E+00$  $-.1072E + 01$  $-.1174E+01$  $-.1263E+01$  $-.8257E+00$  $-1340E+01$  $-0.5925E + 00$  $-1407E+01$  $-0.6600E + 0.0$  $-0.5326E + 00$  $-.1467E+01$  $-.4786E+00$  $-.1521E+01$  $-4297E+00$  $-.1570E+01$  $-3863E + 00$  $-.1614E+01$  $-.1650E + 01$  $-.3258E + 00$  $-.3503E+00$  $-.1674E+01$  $-1681F+01$  $-1660E+01$  $-4000E+00$  $-.3192E+00$  $-.3398E+00$  $-.5160E+00$  $-.1484E+01$  $-.1600E+01$  $-.7078E+00$  $-.1292E+01$  $-.1000E + 01$  $-.1000E+01$ \* \* \* END OF ONE-DIMFNSIONAL SEARCH CALCULATED ALPHA =  $18127E - 01$  $.194784E + 02$  $0BJ =$ DECISION VARIABLES (X-VECTOR)  $.11183E - 01$  $1)$  $-137655 - 01$  $-14532E-02$ CONSTRAINT VALUES (G.VECTOR)  $-10000E+01$  $-.17913E+01$  $-.20873E+00$  $1)$  $-10000E+01$  $-14878E+01$  $-.51220E+00$  $7<sub>1</sub>$  $-49484E-01$  $.41448E - 13$  $-19505E + 01$  $-.20000E + 01$  $-.19690E + 01$  $-.31029E-01$  $-.11814E+00$  $13)$  $-18819E+01$  $-17587E+01$  $-.24133E+00$  $-16154E+01$  $-0.38459E + 00$  $19<sub>1</sub>$  $-53553E+00$  $-.13150E+01$  $-14645E+01$  $-.68499E+00$  $-11734E+01$  $-0.82660E + 0.0$  $-.92757E+00$ <br> $-.65999E+00$  $-10436E+01$  $-0.95640E + 00$  $-.11743E+01$  $25)$  $-10724E+01$  $-.82500E+00$  $-.12630E + 01$  $-.13400E+01$  $-.59255E+00$  $-237015+00$  $-14075E+01$  $31)$  $37<sub>1</sub>$  $-47864E+00$  $-.42971E+00$  $-153264E+00$  $-14674E+01$  $-.15214E+01$  $-15703E+01$  $-38626E+00$ <br> $-31919E+00$  $-.16137E+01$  $-15028E+00$ 43)  $-16497E+01$  $-16742E+01$  $-.32578E+00$ 49)  $-16808E+01$  $-33978E+00$  $-.40000E+00$  $-.16000E+01$  $-.16602E + 01$  $-14840E+01$  $55)$  $-151597E+00$  $-.70778E+00$  $-12922E+01$  $-.10000E+01$  $-.10000E+01$ 

BEGIN ITERATION NUMBER

 $\overline{c}$ 

 $PHI =$  $.50000E+01$  $CT = -10000E+00$ CTL =  $-10000E-01$ THERE ARE 1 ACTIVE CONSTRAINTS CONSTRAINT NUMBERS ARE  $10$ THERE ARE 0 VTOLATED CONSTRAINTS THERE ARE 0 ACTIVE SIDE CONSTRAINTS GRADIENT OF OBJ  $.80411E+01$  $.12385E + 03 = .58717E + 03$  $1)$ GRADIENTS OF ACTIVE AND VIOLATED CONSTRAINTS CONSTRAINT NUMBER  $10.$  $.12633E+020$  $\overline{1}$  $-$ , 12342 $\epsilon$ +02 PUSH-OFF FACTORS, (THETA(I), I=1,NAC)  $1)$  $\overline{\mathbf{0}}$ . CONSTRAINT PARAMETER, BETA =  $,74996E+00$ SEARCH DIRECTION (S-VECTOR)  $\overline{1}$  $.10000E+01$   $.97698E+00$   $-.34940E-01$ ONE-DIMENSIONAL SEARCH INITIAL SLOPE = -, 4501E+03 PROPOSED ALPHA =  $.3655E - 02$ \* \* CONSTRAINED ONF-DIMENSIONAL SEARCH INFORMATION \* \* \* PROPOSED DESIGN  $ALPHA = .86554E-02$ X-VECTOR  $-.5109E - 02$  $.1964E - 01 - .7756E - 02$ 08J \*  $.15172E + 02$ CONSTRAINT VALUES  $-.1534E+01$  $-4663E+00$  $-.1580E + 00$  $-.1982E + 01$  $-.1844$  $-.1000E+01$  $-.1000E+01$  $-.1842E+01$  $-.6340E-01$  $-316$  $-.1937E + 01$  $-.1823E+01$  $-.1770E+00$  $-.2000E + 01$  $.5329E - 13$  $-.1684E+01$  $*1538E+01$  $-.1398E + 01$  $-0.6022E + 0.0$  $-.1164E+01$  $-4621E+00$  $-.1272E+01$  $-.7280E+00$  $-0.9964E + 00$  $-.1076E.01$  $-.1004E+01$  $-0.9446E + 0.0$  $-.1055E + 01$  $-2245E+00$  $-.8931E+00$  $-.1101$  $-.7894E+00$  $-.8433E+00$  $-1157E+01$  $-.1211E+01$  $-.1273E+01$  $-0.6514E + 00$  $-1345$  $-17266E+00$  $-.5629E+00$  $-.1537E+01$  $-.1437E+01$  $-.4627E + 00$  $-.3565E+00$  $-.1644E+01$  $-.2541E+00$  $-174t$  $-.1704E+00$  $-.1830E+01$  $-.2720E + 00$  $-1728$  $-.1261E+00$  $-1874E+01$  $-.1485E+00$  $-.1851E+01$  $-15389E+00$  $-.1461E+01$  $-.1000E+01$  $-.1000E+01$ TWO-POINT INTERPOLATION PROPOSED DESIGN  $ALPHA = .13765E = 01$ 

79

X-VECTOR

 $-14$  $.2463E - 01 - .7934E - 02$  $08J =$  $.13638E+02$ CONSTRAINT VALUES  $-1000E+01$  $-.1561E + 01$  $-.1281E+00$  $-.2000E + 01$  $-1179E-0$  $-1000E+01$  $-4392E+00$  $-.1872E + 01$  $-0.8250E - 01$  $,7698E-13$  $-.1917\bar{E}$ +01  $-.1788E+01$  $-.1640E+01$  $-.2000E + 01$  $-3602E+0$  $-.2117E+00$  $-6415E+00$  $-1359E + 01$  $-1492E + 01$  $-0.5079E + 00$  $-1247E+01$  $-0.7534E + 00$  $-1159E+01$  $-.8411E+$  $-.1049E + 01$  $-0.9515E + 00$  $-1094E+01$  $-0.9056E + 00$  $-0.9852E + 0.0$  $-,9852E+00$  $-.1015E+01$  $-.1015E+$  $-1159E+01$  $-0.9515E + 00$  $-1049E+01$  $-0.9056E + 00$  $-1094E+01$  $-.8411E+00$  $-17534E+00$  $-.1247E+0$  $-1492E+01$  $-16415E+00$  $-.1359E+01$  $-.5079E + 00$  $-.2117E+00$  $-,3602E+00$  $-1640E+01$  $-1788E+0$  $-.2000E + 01$  $-.1179E - 03$  $-.2000E + 01$  $-.1281E+00$  $-.8250E-01$  $-.1917E+01$  $-.1872E+0$  $0 -.1000E+01$  $-.4392E+00$  $-1561E+01$  $-.1000E+01$ \* \* \* END OF ONE-DIMENSIONAL SEARCH CALCULATED ALPHA =  $.13765E - 01$  $08J \times$ .136384E+02 DECISION VARIABLES (X-VECTOR)  $-135250E - 14$  $.24631E - 01$  $\mathbf{1}$  $-1793425 - 02$ CONSTRAINT VALUES (G-VECTOR)  $-10000E+01$  $-.18719E+01$  $-.10000E+01$  $-.43920E+00$  $\mathbf{1}$  $-15608E+01$  $-12806E+00$  $-211790E-03$ <br> $-21172E+00$  $7<sub>1</sub>$  $-19999E+01$  $,76975E - 13$  $-19175E+01$  $-0.82503E - 01$  $-.20000E+01$  $-.14921E+01$  $-.17883E+01$  $-16398E+01$  $13)$  $-36016E+00$  $-50780E+00$  $19<sub>1</sub>$  $-13585E+01$  $-.64148E+00$  $-.11589E+01$  $-12466E+01$  $-.75345E+00$  $-.84107E+00$  $-0.90561E + 00$  $-.10485E+01$  $-.10148E+01$  $25)$  $-10944E+01$  $-195146E+00$  $-,98522E+00$  $-0.98522E + 00$  $-1951466+00$  $31)$  $-.10148E+01$  $-.10485E+01$  $-0.90561E + 00$  $-10944E+01$  $-.11589E + 01$  $-75345E+00$  $-0.64148E+00$  $37<sub>1</sub>$  $-0.84107E + 00$  $-12466E+01$  $-13585E+01$  $-.14921E+01$  $431$  $-0.50786E + 00$  $-.21172E+00$  $-36016E+00$  $-16398F+01$  $-.17883E+01$  $-19175E+01$ 49)  $\overline{\mathbf{0}}$  $-.11790E - 03$  $-19999E+01$  $-.82503E-01$  $-.20000E+01$  $-.10000E+01$  $-43920E+00$  $-15608E+01$  $55)$  $-12806E+00$  $-.18719E+01$  $-.10000E+01$ BEGIN ITERATION NUMBER  $\overline{\mathbf{3}}$ 

 $-.10000E - 01$  $CT =$  $-.10000E+00$ CTL = PHI =  $.50000E+01$ 4 ACTIVE CONSTRAINTS THERE ARE CONSTRAINT NUMBERS ARE  $\mathbf{A}$  $10$ 53  $51$ O VIOLATED CONSTRAINTS THERE ARE THERE ARE 0 ACTIVE SIDE CONSTRAINTS GRADIENT OF OBJ  $.39138E + 03$  $\mathbf{1}$  $.66056E + 03$ .67398E+01 GRADIENTS OF ACTIVE AND VIOLATED CONSTRAINTS CONSTRAINT NUMBER  $\theta$ .  $.16704E + 02$  $\mathbf{1}$  $-.12733E+02$  $\bullet$ . CONSTRAINT NUMBER  $10.$  $-12342E+02$  $,12633E+02$  $\mathbf{1}$  $^{\circ}$ .

CONSTRAINT NUMBER  $51$  $12633E + 02$  $,12342E+02$  $\circ$ .  $1<sub>1</sub>$ CONSTRAINT NUMBER 53.16704E+02  $.12733E + 02$  $1)$  $\circ$ . PUSH-OFF FACTORS, (THETA(I), I=1, NAC).  $\overline{\mathbf{0}}$  $\overline{\mathbf{0}}$  $\bullet$ .  $1)$  $0.$ CONSTRAINT PARAMETER, BETA =  $.11624E+01$ SEARCH DIRECTION (S-VECTOR)  $-59251E+00$   $-10000E+01$   $-10203E-01$  $1)$ ONE-DIMENSIONAL SEARCH INITIAL SLOPE = -, 8925E+03 PROPOSED ALPHA =  $.3056E - 02$ \* \* CONSTRAINED ONE-OIMFNSIONAL SEARCH INFORMATION \* \* \* PROPOSED DESIGN  $ALPHA = 30562E-02$ X-VECTOR  $-.1811E-02$  $.2157F = 01 - .7965F = 02$  $08J =$  $.14934E+02$ CONSTRAINT VALUES  $-.1839E+01$  $-.1535E+01$  $-.1611E+00$  $-1972E+01$  $-.2811E.$  $-.1000E+01$  $-1000E+01$  $-4652E+00$  $-1984E+01$  $-2004E+00$  $-0.3384E -1626E-01$ <br> $-4799E+00$  $-0.8459E - 01$  $-1662E + 01$  $-1915E+01$  $-1800E+01$  $-1388E+01$  $-.1272E+01$  $-0.6123E + 00$  $-.7280E+00$  $-.1520E.01$  $-.1176E+01$  $-0.8237E -.1100E + 01$  $-19497E+00$  $-.1050E$  $-.1041E+01$  $-0.9592E + 00$  $-0.9927E + 00$  $-0.8997E + 00$  $-.1007E+01$  $-.1148E+01$  $-.1215E+01$  $-1299E -0.9050E + 00$  $-1095E+01$  $-.8519E+00$  $-.7850E+00$  $-.7009E+00$  $-.2277E + 00$  $-15984E+00$  $-.1520E+01$  $-1647E+01$  $-,1772E.$  $-1402E + 01$  $-.4801E+00$  $-.3527E+00$  $-0.6096E - 01$  $-.1939E+01$  $-1225E+00$  $-10-355401$  $-1926E+01$  $-.2015E+00$  $-1798E -.1877E+01$  $-.4909E+00$  $-1509E + 01$  $-.1000E + 01$  $-1000E+01$ TWO-POINT INTERPOLATION PROPOSED DESIGN  $ALPHA = 10361E = 02$  $X - VECTOR$  $-1.6139E - 03$  $.2359E - 01$  $-179456 - 02$  $0BJ$   $\equiv$  $.14034E+02$ CONSTRAINT VALUES  $-4480E+00$  $-1393E+00$  $-.1000E+01$  $-.1000E + 01$  $-.1552E+01$  $-1990E+01$  $-,9608E -1861E+01$  $-.1647E.01$  $-0.3528E +$  $-.1994E+01$  $-1917E+01$  $-.8321E-01$  $-0.5512E - 02$  $-.1792E+01$  $-.2079E+00$  $-1368E + 01$  $-0.316E + 0.0$  $-.1255E+01$  $-.7448E+00$  $-.1502E + 01$  $-4984E+00$  $-1165E+01$  $-0.8352E +$  $-.9732E+00$  $-.1027E +$  $-1096E+01$  $-1046E+01$  $-0.9541E+00$  $-.9036E+00$  $-1007E+01$  $-0.9927E + 0.0$  $-9357E + 00$  $-0.8874E + 0.0$  $-.1113E+01$  $-.1178E+01$  $-17356E+00$  $-.1264E +$  $-1004E+01$  $-.8221E+00$  $-.2171E+00$  $-0.6269E + 0.0$  $-1783E1$  $-.1373E + 01$  $-4985E+00$  $-1502E+01$  $-1642E+01$  $-0.3576E + 00$  $= 9606E - 01$  $-1904E+01$  $-.2067E-01$  $-1979E+01$  $-2524E - 01$  $-.1975E + 01$  $-.1530E+00$  $-1847E +$ 

 $-4567E+00$   $-1543E+01$   $-1000E+01$   $-1000E+01$ THREE-POINT INTERPOLATION PROPOSED DESIGN ALPHA =  $.30615E - 03$ X-VECTOR  $-.1814E-03$  $.2432E - 01$  $-17937E - 02$  $0BJ =$  $.13750E + 02$ CONSTRAINT VALUES  $-.4418E+00$  $-1558E+01$  $-1997E+01$  $-.1000E + 01$  $-1869E+01$  $-1314E+00$  $-.2922E - 02$  $-.1000F + 01$  $-0.8271E-01$  $-.1917E+01$  $-1998E + 01$  $-1629E - 02$  $-1789E+01$  $-1642E+01$  $-0.3580E + 00$  $-.2106E + 00$  $-0.6386E + 0.0$  $-.7509E + 00$  $-1495E+01$  $-.5051E+00$  $-.1361E+01$  $-12495+01$  $-.1161E+01$  $-.8393E+00$  $-,9817E+00$  $-1095E + 01$ 9522E+00  $-0.9050E + 00$  $-.1048E + 01$  $-.1013E+01$  $-,9874E+00$  $-.1018E+01$  $\bullet$  $-.1100E + 01$  $-.7482E + 00$  $-19468E+00$  $-0.9002E + 00$  $-1165E+01$  $-.1252E+01$  $-1053E + 01$  $-0.8355E + 00$  $-.1495E+01$  $-.2133E+00$  $-0.3594E + 00$  $-0.6372E + 0.0$  $-.5051E.00$  $-.1787E + 01$  $-1303E + 01$  $-1641E+01$  $-0.8651E-01$  $-0.6107E - 02$  $-1994E+01$  $-1992E+01$  $-.1913E+01$  $-17541E-02$  $-1354E+00$  $-1865E+01$  $-44444E+00$  $-.1000E + 01$  $-1556E + 01$  $-1000E+01$ \* \* \* END OF ONE-OIMFNSIONAL SEARCH CALCULATED ALPHA =  $169389E - 17$  $OBJ =$ .136384E+02 NO CHANGE ON OBJ DECISION VARIABLES (X-VECTOR)  $.24631E - 01$  $-1793425 - 02$  $1)$  $-0.35258E - 14$ CONSTRAINT VALUES (G-VECTOR)  $-10000E + 01$  $1)$  $-10000E+01$  $-.15608E+01$  $-.43920E+00$  $-.18719E+01$  $-12806E+00$  $-.11790E - 03$  $7<sub>1</sub>$  $-199996+01$  $-.20000E + 01$  $.76975E - 13$  $-19175E+01$  $-.82503E-01$  $131$  $-17883E+01$  $-.21172E+00$  $-.50786E+00$  $-16398E+01$  $-14921E+01$  $-0.36016E + 0.0$  $-90561E+00$  $-.75345E + 00$  $-.11589E+01$  $19)$  $-.13585E.01$  $-12406E+01$  $-0.84107E + 00$  $\overline{25}$  $-10944E+01$  $-10485E+01$  $-10148E+01$  $-0.98522E + 00$  $-0.95140E + 00$  $-.10148E+01$  $-10944E+01$  $31)$  $-0.98522E + 00$  $-0.95146E+00$  $-10485E+01$  $-90561E+00$  $\overline{37}$  $-0.84107E + 00$  $-.11589E.01$  $-175345E+00$  $-64148E+00$  $-13585E + 01$  $-12466E+01$  $-.14921E+01$  $-.21172E+00$  $a3)$  $-36016E+00$  $-16398E+01$  $-.17883E+01$  $-0.50786E + 00$  $49<sub>1</sub>$  $\overline{\mathbf{0}}$ .  $-.11790E - 03$  $-0.82503E - 01$  $-.19175E + 01$  $-19999E+01$  $-20000E + 01$  $-.18719E+01$  $-13920E+00$  $-.10000E+01$  $55)$  $-12806E+00$  $-.15608E + 01$  $-.10000E+01$ BEGIN ITERATION NUMBER 4  $CT x$  $-1.34200E - 01$ CTL =  $-146416E-02$ PHI =  $$50000E+01$ 4 ACTIVE CONSTRAINTS THERE ARE CONSTRAINT NUMBERS ARE 8 53  $10$  $51$ THERE ARE 0 VIOLATED CONSTRAINTS THERE ARE 0 ACTIVE SIDE CONSTRAINTS GRADIENT OF OBJ  $1)$ "39138E+03  $.66056E + 03$  $.67398E+01$ 

17

ì,

GRADIENTS OF ACTIVE AND VIOLATED CONSTRAINTS CONSTRAINT NUMBER  $\mathbf{A}$ .79529E+00  $1)$  $-0.60623E + 0.0$  $0.$ CONSTRAINT NUMBER  $10$  $.71529E+00$  $-0.69883E + 0.0$  $\left( \frac{1}{2} \right)$  $0.$ CONSTRAINT NUMBER  $51$  $.71529E+00$  $\circ$ .  $\left\{ \right\}$  $.69883E + 00$ CONSTRAINT NUMBER  $53$  $.60623E + 00$  $\sqrt{79529E*00}$  $\circ$ .  $11$ PUSH-OFF FACTORS, (THETA(I), I=1, NAC)  $\circ$ .  $\mathbf{0}$ .  $11$  $\mathfrak{o}$ .  $0.4$ CONSTRAINT PARAMETER, BETA =  $,11624E+01$ SEARCH DIRECTION (S-VECTOR)  $1)$  $-59251E+00$   $-10000E+01$   $-10203E=01$ ONE-DIMENSIONAL SEARCH  $.2291E - 02$ INITIAL SLOPE =  $-6025E+03$  PROPOSED ALPHA = \* \* CONSTRAINED ONE-DIMENSIONAL SEARCH INFORMATION \* \* \* PROPOSED DESIGN  $ALPHA = 22907E-02$ X-VECTOR  $-0.7958E - 02$  $-1357E - 02$  $.2234E - 01$  $08J = 14579E+02$ CONSTRAINT VALUES  $-.1979E+01$  $-.2110E.$  $-.4587E + 00$  $-1528E+00$  $-.1000E + 01 - .1000E + 01$  $-.1541E+01$  $-.1847E+01$  $-.2032E + 00$  $-.8407E-01$  $-.1056E + 01$  $-1988E+01$  $-.1219E-01$  $-.1916E+01$  $-.1797E + 01$  $-13438E$  $-0.4869E + 00$  $-0.6196E + 00$  $-.1172E+01$  $-0.8281E$  $-1513E + 01$  $-.1380E + 01$  $-0.7344E + 00$  $-.1266E + 01$  $-1099E+01$  $-1043E+01$  $-0.9983E + 00$  $-0.9586E + 00$  $-.1041E$  $-19012E+00$  $-0.9573E + 00$  $-.1002E+01$  $-0.9166E + 0.0$  $-.7140E + 00$  $-.1286E$  $-.7991E+00$  $-.1083E+01$  $-.8653E+00$  $-.1135E+01$  $-.1201E.01$  $-1645E+01$  $-.2237E + 00$  $-.1776E$  $-0.6092E + 0.0$  $-.1391E+01$  $-1513E+01$  $-0.3546E+00$  $-.4871E+00$  $-1954E+01$  $\frac{1}{2}$  r125E+00  $-1888E+01$  $-.4569E - 01$  $-15566E-01$  $-.1944E+01$  $-1831E+00$  $-1817E$  $-.1000E + 01$  $-.1000E + 01$  $-.4779E+00$  $-1522E+01$ TWO-POINT INTERPOLATION PROPOSED DESIGN ALPHA = .78455E-03 X-VECTOR  $-4449E-03$  $.2385E = 01 - .7942E = 02$ 

 $08J =$  $.13977E + 02$ 

↸

CONSTRAINT VALUES  $-.4459E+00$  $-1554E+01$  $-1993E+01$  $-.7304E-02$  $-.1863E+01$  $-1365E+00$  $-.1000E + 01$  $-.1000E+01$  $-4174E-02$  $-2088E+00$  $-1645E + 01$  $-0.3546E + 0.0$  $-1996E + 01$  $-.1917E+01$  $-0.8304E - 01$  $-.1791E+01$  $-1499E+01$  $-0.6340E + 0.0$  $-1366E+01$  $-0.7469E + 00$  $-1163E+01$  $-0.5007E + 00$  $-.1253E+01$  $-0.8366E + 00$  $-1047E + 01$  $-0.9535E + 0.0$  $-.1009E+01$  $-,9909E+00$  $-1024E+01$  $-.1096E + 01$  $-0.9041E + 00$  $-29761E+00$  $-0.7399E + 00$  $-,9395E + 00$  $-.1108E+01$  $-1173E+01$  $-1060E+01$  $-.8918E+00$  $-.1260E+01$  $-0.8267E+00$  $-0.6304E + 00$  $-1499E+01$  $-1642E+01$  $-.2158E+00$  $-.1370E+01$  $-.5007E+00$  $-0.3582E + 00$  $-.1784E+01$  $-9277E - 01$  $-1565E - 01$  $-1984E+01$  $-1469E+00$  $-.1907E+01$  $-.1853E+01$  $-1914E-01$  $-1981E+01$  $-4525E+00$  $-.1000E+01$  $-1548E+01$  $-.1000E+01$ THREE-POINT INTERPOLATION PROPOSED DESIGN ALPHA =  $.22044E - 03$ **X-VECTOR**  $-1306E-03$  $.2441E - 01$  $-.7936E - 02$  $nBJ =$  $.13716E + 02$ CONSTRAINT VALUES  $-4411E+00$  $-.1304E+00$  $-1998E+01$  $-.1000E + 01$  $-.1000E + 01$  $-.1559E+01$  $-.1870E+01$  $-.2137E - 02$  $-.1917E+01$  $-0.8265E - 01$  $-.2109E+00$  $-.1641E+01$  $-1999E+01$  $-0.3586E + 00$  $-.1173E - 02$  $-.1789E + 01$  $-1494E+01$  $-.1361E.01$  $-0.6394E + 00$  $-.1160E + 01$  $-.8398E+00$  $-.5058E+00$  $-.1248E+01$  $-.7516E+00$  $-0.9520E + 0.0$  $-1095E + 01$  $-1048E+01$  $-0.9827E + 00$  $-0.9052E + 00$  $-.1013E+01$  $-0.9868E + 00$  $-.1017E+01$  $-0.9481E + 00$  $-.1098E + 01$  $-.1052E+01$  $-.9017E+00$  $-.1163E+01$  $-.7497E+00$  $-.1250E+01$  $-.8370E+00$  $-1494E+01$  $-.2129E + 00$  $-0.6384E + 00$  $-.1362E.01$  $-.5059E+00$  $-3596E+00$  $-.1787E+01$  $-1640E+01$  $-0.8539E - 01$  $-4397E-02$  $-1996E+01$  $-.1334E+00$  $-1915E+01$  $-15463E-02$  $-1995E+01$  $-1867F + 01$  $-0.4429E + 0.0$  $-1557E+01$  $-.1000E + 01$  $-1000E+01$ \* \* \* END OF ONE-DIMENSIONAL SEARCH CALCULATED ALPHA =  $143368E - 17$  $0aJ =$  $.136384E+02$ NO CHANGE ON OBJ DECISION VARIABLES (Y-YECTOR)  $24631E - 01$  $\mathbf{1}$  $-35267E - 14$  $-279342E-02$ CONSTRAINT VALUES (G\_VECTOR)  $\bf{1}$  $-.10000E + 01$  $-.10000E+01$  $-15608E+01$  $-.43920E+00$  $-.18719E+01$  $-.12806E+00$  $-.11790E - 03$  $-.19175E+01$  $-19999E+01$  $-20000E + 01$  $.76975E - 13$  $\mathbf{z}_{1}$  $-0.82503E-01$  $13)$  $-178835+01$  $-.21172E+00$  $-16398E+01$  $-14921E+01$  $-0.50786E + 00$  $-.36016E+00$  $19<sub>1</sub>$  $-.64148E+00$  $-11589E+01$  $-12466E+01$  $-1753455+00$  $-13585E+01$  $-.84107E+00$  $-10944E+01$  $-0.90561E + 00$  $25)$  $-0.98522E + 0.0$  $-.10485E+01$  $-10148E+01$  $-0.95146E+00$  $31<sub>1</sub>$  $-.10148E + 01$  $-0.95146E + 0.0$  $-.10485E + 01$  $-0.90501E+0.0$  $-0.98522E + 00$  $-10944E+01$  $-.84107E+00$  $-11589E+01$  $-37)$  $-0.75345E + 00$  $-64148E+00$  $-.12466E+01$  $-13585E+01$  $-.14921E+01$  $-16398E+01$  $-.21172E+00$  $43<sub>1</sub>$  $-$ , 50786E+00  $-36016E+00$  $-.17883E+01$  $-0.82503E - 01$  $491$  $-19175E+01$  $\overline{\mathbf{0}}$ .  $-11790E - 03$  $-19999E+01$  $-.20000E + 01$  $-12806E+00$  $-.18719E+01$  $-43920E+00$  $-15608E+01$  $55)$  $-.10000E+01$  $-.10000E + 01$ BEGIN ITERATION NUMBER  $\overline{\mathbf{5}}$  $CT =$ CTL =  $-.21544E-02$  $-11696E-01$ PHT<sub>3</sub>  $.50000E+01$ THERE ARE 4 ACTIVE CONSTRAINTS

CONSTRAINT NUMBERS ARE

 $\bf{8}$  $10$  $51$ 53 THERE ARE O VIOLATED CONSTRAINTS THERE ARE 0 ACTIVE SIDE CONSTRAINTS GRADIENT OF OBJ  $.39138E+03$  .66056E+03 .67398E+01  $1)$ GRADIENTS OF ACTIVE AND VIOLATED CONSTRAINTS CONSTRAINT NUMBER  $\mathbf{8}$  $16704E+02$  - 11842E-11  $1)$  $-.12733E+02$ CONSTRAINT NUMBER TO 12633E+02 0. CONSTRAINT NUMBER  $12<sup>1</sup>$ CONSTRAINT NUMBER NT NUMBER  $\frac{23}{167045+02}$  -29606E=11  $1)$ PUSH-OFF FACTORS, (THETA(I), I=1, NAC)  $1)$  $\mathbf{0}$ .  $\mathbf{0}$ .  $\mathbf{0}$ .  $0.$ CONSTRAINT PARAMETER, BETA =  $.11624E+01$ SEARCH DIRECTION (S-VECTOR)  $-59251E+00$   $-10000E+01$   $-10203E-01$  $1)$ ONE-DIMENSIONAL SEARCH INITIAL SLOPE =  $-0.8925E+03$  PROPOSED ALPHA =  $.1528E - 05$ 

\* \* CONSTRAINED ONE-DIMENSIONAL SEARCH INFORMATION \* \* \*

PROPOSED DESIGN ALPHA =  $.15281E-05$ X-VECTOR  $-0.9054E - 06$  $.2463E - 01 - .7934E - 02$ 

 $0BJ = 13639E+02$ 

 $\breve{r}$ 

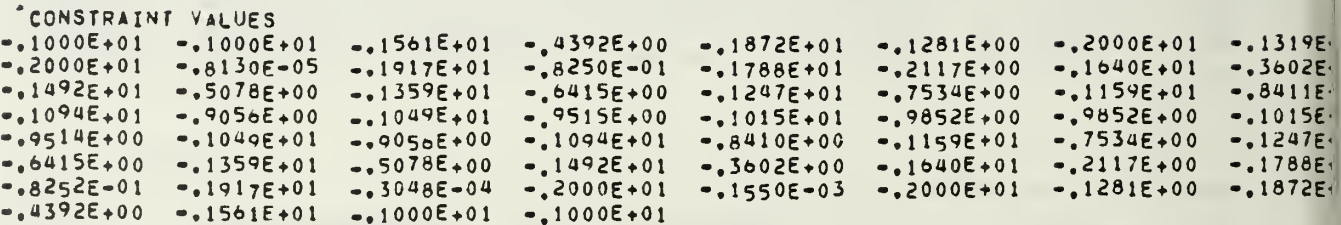

TWO-POINT INTERPOLATION

PROPOSED DESIGN ALPHA = .53016E-06 X-VECTOR  $-3141E-06$  $.2463E - 01$  $-.7934E - 02$  $108J \approx$  $.13639E + 02$ CONSTRAINT VALUES  $-.1000E + 01$  $-.4392E+00$  $-.1281E+00$  $-.2000E + 01$  $-.1228E-03$  $-.1000E + 01$  $-1561E+01$  $-.1872E+01$  $-1640E+01$  $-.2000E + 01$  $-28215-05$  $-.1917E+01$  $-.8250E-01$  $-1788E+01$  $-.2117E+00$  $-0.3602E + 00$  $-.1359E + 01$  $-.1492E+01$  $-.5079E + 00$  $-0.415E + 0.0$  $-.1247E.01$  $-.7534E+00$  $-.1159E.01$  $-.8411E+00$  $-1094E+01$  $-0.9056E + 00$  $-.1049E+01$  $-0.9515E + 00$  $-.1015E+01$  $-0.9852E + 00$  $-0.9852E + 0.0$  $-.1015E+01$  $-.1094E.01$  $-1049E + 01$  $-0.9050E + 00$  $-.1159E + 01$  $-0.9515E + 00$  $-.8411E+00$  $-17534E+00$  $-.1247E+01$  $-.1788E+01$  $-16415E+00$  $-.1359E+01$  $-0.5079E + 00$  $-1492E+01$  $-13602E+00$  $-1640E+01$  $-.2117E+00$  $-1057E - 04$  $-0.8251E-01$  $-.1917E+01$  $-.1281E+00$  $-.1872E + 01$  $-.2000E + 01$  $-1308E - 03$  $-.2000E+01$  $-.4392E+00$  $-1000E + 01$  $-.1561E+01$  $-.1000E + 01$ THREE-POINT INTERPOLITION PROPOSED DESIGN  $.15380E - 06$ ALPHA = X-VECTOR  $-0.9113E - 07$  $.2463E - 01$  $-17934E - 02$  $BJ =$  $.13638E*02$ CONSTRAINT VALUES  $-4392E+00$  $-.2000E + 01$  $-.1193E - 03$  $-.1000E+01$  $-.1561E+01$  $-.1000E+01$  $-.1872E+01$  $-.1281E+00$  $-1917E+01$  $-.2000E + 01$  $-.2117E+00$  $-.1040E+01$  $-.8183E-06$  $-18250E-01$  $-.1788E+01$  $-0.3602E + 0.0$  $-1359E + 01$  $-.1159E+01$  $-.1492E + 01$  $-.5079E + 00$  $-0.6415E + 0.0$  $-.1247E.01$  $-.7534E+00$  $-0.8411E + 00$  $-1094E+01$  $-1049E + 01$  $-0.9515E + 00$  $-0.9852E + 00$  $-,9852E+00$  $-.9056E+00$  $-.1015E+01$  $-1015E+01$  $-9515E + 00$  $-.7534E+00$  $-.9056E+00$  $-1094E+01$  $-.1159E + 01$  $-1247E+01$  $-.1049E.01$  $-.8411E+00$  $-.5079E + 00$  $-6415E+00$  $-1640E+01$  $-.2117E+00$  $-.1788E+01$  $-1399E+01$  $-1492E + 01$  $-15602E+00$  $-0.8250E - 01$  $-.1917E+01$  $-.1281E+00$  $-.1872E + 01$  $-0.3068E - 05$  $-.2000E+01$  $-.2000E+01$  $-1216E-03$  $-.1000E + 01$  $-0.4392E + 00$  $-.1561E+01$  $-.1000E + 01$ \* \* \* ENO OF ONE-DIMENSIONAL SEARCH CALCULATED ALPHA =  $25411E - 20$  $0BJ =$  $.136384E+02$ - NO CHANGE ON OBJ DECISION VARIABLES (X-VECTOR)  $-135267E-14$  $\overline{1}$  $.24631E - 01$  $-179342E - 02$ CONSTRAINT VALUES (G-VECTOR)  $-10000E+01$  $-.43920E+00$  $1)$  $-.10000E+01$  $-15608E+01$  $-.18719E+01$  $-12806E+00$  $7<sub>1</sub>$  $-19999E+01$  $-.11790E - 03$  $.76975E - 13$  $-.19175E+01$  $-20000E+01$  $-.82503E-01$  $-.21172E+00$  $-.14921E+01$  $13)$  $-.17883E+01$  $-16398E+01$  $-0.50786E + 00$  $-0.36016E + 00$  $19)$  $-.13585E + 01$  $-0.04148E + 0.0$  $-.11589E+01$  $-12406E+01$  $-.75345E+00$  $-0.84107E+00$  $25<sub>1</sub>$  $-0.90561E + 0.0$  $-0.95146E + 0.0$  $-10944E+01$  $-.10485E+01$  $-.10148E+01$  $-0.98522E + 00$  $31<sub>2</sub>$  $-.10148E+01$  $-0.98522E + 00$  $-,95146E+00$  $-10485E+01$  $-0.90561E + 00$  $-10944E+01$  $37)$  $-.11589E + 01$  $-175345E+00$  $-.64148E+00$  $-0.84107E + 00$  $-12466E+01$  $-13585E+01$  $431$  $-.14921E+01$  $-.50786E+00$  $-36016E+00$  $-.21172E+00$  $-.17883E+01$  $-16398E+01$  $-.19175E+01$  $-.11790E - 03$ 49)  $-.82503E - 01$  $\bullet$  $-199996+01$  $-.20000E+01$  $-.18719E+01$  $-0.43920E + 0.0$  $-.10000E+01$  $55)$  $-12806E+00$  $-.10000E+01$  $-15608E+01$ 

FINAL OPTIMIZATION INFORMATION

```
08J =
.136384E+02
```
DECISION VARIABLES (Y-VECTOR)  $1)$  $-.35267E - 14$  $24631E-01$  - 79342E-02 CONSTRAINT VALUES (GLVECTOR)  $-.18719E+01$  $-.10000E+01$  $-.10000E+01$  $-.15608E+01$  $-.43920E+00$  $-12806E+00$  $1)$  $-.11790E - 03$  $-.20000E+01$  $.76975E - 13$  $7)$  $-199995+01$  $-.19175E+01$  $-182503E-01$  $-.14921E+01$  $-10398E+01$  $13)$  $-.17883E+01$  $-21172E+00$  $-150016E+00$  $-.50786E+00$  $-84148E+00$ <br>  $-90561E+00$ <br>  $-10148E+01$  $-12466E+01$  $-0.75345E + 00$  $-.11589E+01$  $19)$  $-13585E+01$  $-.84107E+00$  $25<sub>1</sub>$  $-.10148E+01$  $-.10944E+01$  $-10485E+01$  $-0.95146E + 00$  $-,98522E+00$  $31)$  $-198522E+00$  $-95146E+00$  $-10485E+01$  $-0.90561E+00$  $-.10944E+01$  $-.11589E + 01$  $-.64148E+00$  $-175345E+00$  $37)$  $-.84107E+00$  $-13585E+01$  $-12466E+01$  $-0.50786E + 00$  $-.14921E+01$  $-.21172E+00$  $43)$  $-0.36016E + 00$  $-.16398E+01$  $-17883E+01$  $\overline{\mathbf{0}}$ .  $-.11790E - 03$  $-19999E+01$  $49)$  $-0.82503E - 01$  $-.19175E+01$  $-20000E+01$  $-.18719E+01$  $55<sub>1</sub>$  $-.12806E + 00$  $-43920E+00$  $-.15608E+01$  $-.10000E+01$  $-.10000E+01$ 4 ACTIVE CONSTRAINTS THERE ARE CONSTRAINT NUMBERS ARE  $\mathbf{A}$  $10$  $51$ 53 THERE ARE O VIOLATED CONSTRAINTS THERE ARE 0 ACTIVE SIDE CONSTRAINTS TERMINATION CRITERION ABS(1-OBJ(I-1)/OBJ(I)) LESS THAN DELFUN FOR 3 ITERATIONS  $ASCOBJ(I)-OBJ(j-1))$ LESS THAN DABFUN FOR 3 ITERATIONS NUMBER OF ITERATIONS =  $\mathsf{S}$ OBJECTIVE FUNCTION WAS EVALUATED  $27$ **TIMES** 

CONSTRAINT FUNCTIONS WERE EVALUATED **TIMES**  $27$ 

PHASE DISTORTION CALCULATIONS

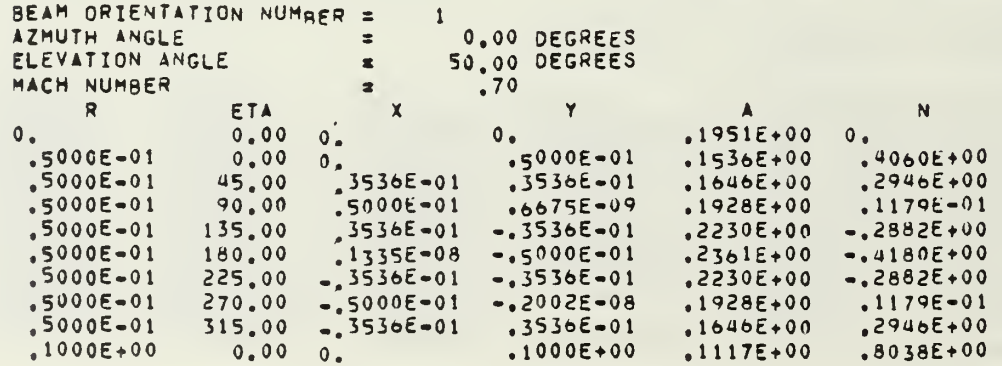

÷,

 $\cdot, \dot{\tilde{\mathbf{v}}}_{\mathcal{V}}$ 

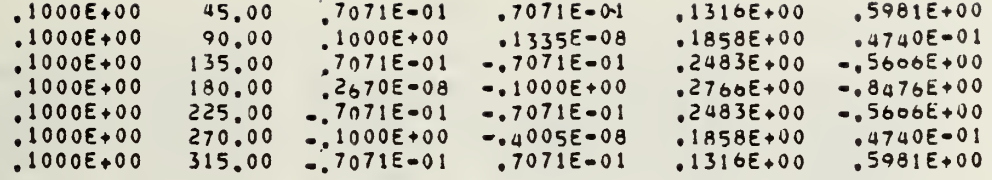

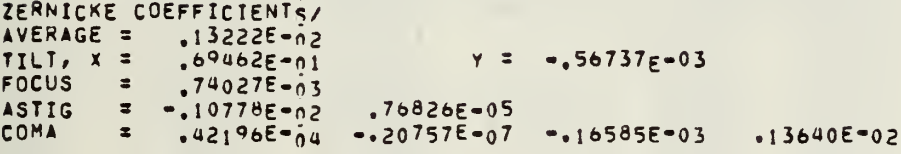

# PHASE DISTORTION CALCULATIONS

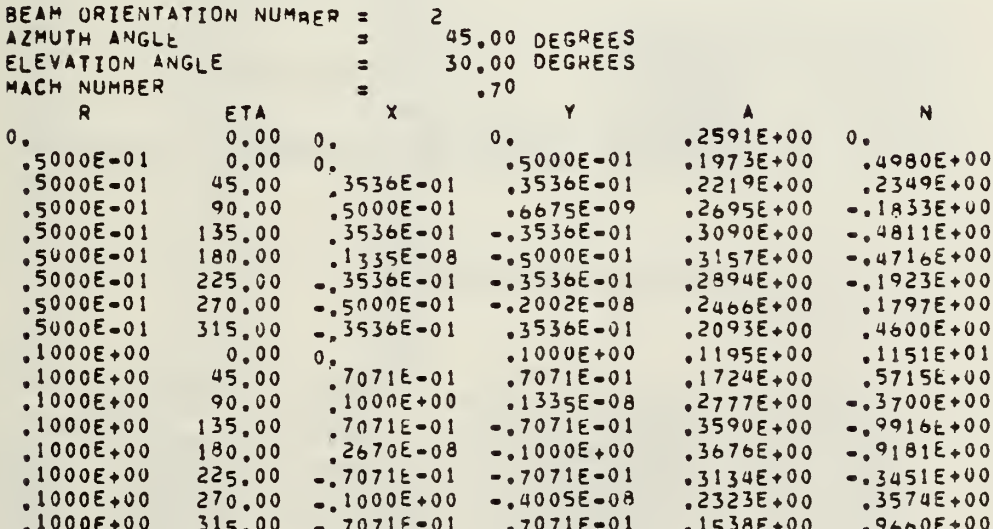

ZERNICKE COEFFICIENTS/

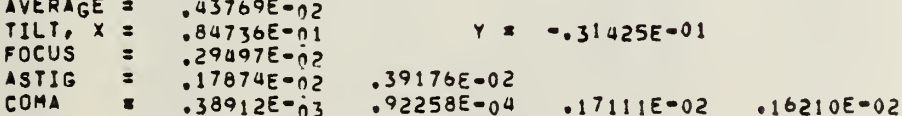

PHASE DISTORTION CALCULATIONS

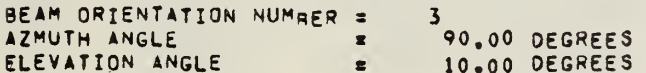

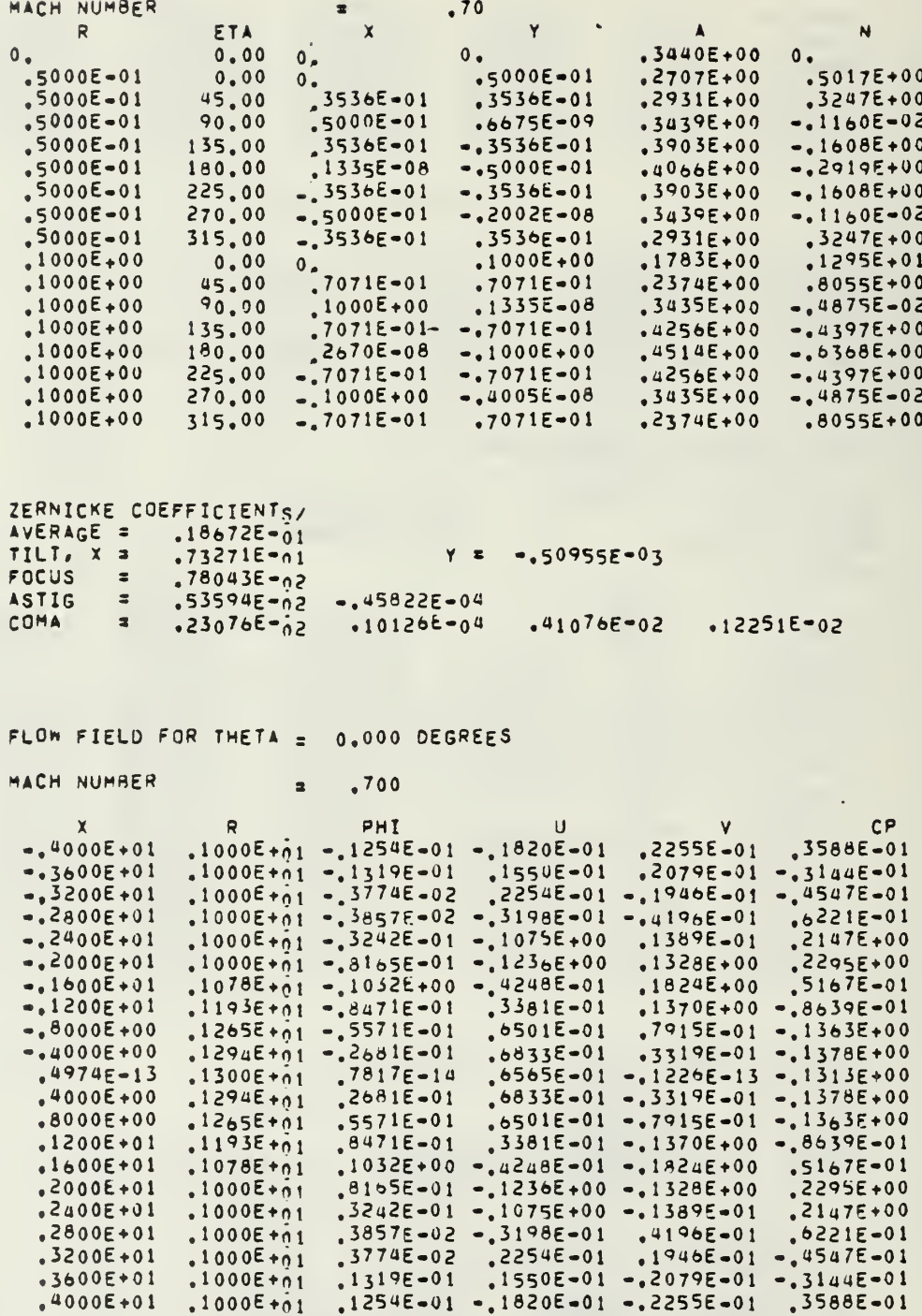

CRITICAL PRESSURE COFFFICIENT ON SURFACE = 41.76395

 $\bar{\mathcal{A}}$ 

 $\mathcal{A}$ 

SURFACE DEFINITION (FPS = .300)<br>POLYNOMIAL COEFICIENTS (A(I), I=0, MAXK) IN X-DIRECTION<br>.10000E+01 -.56843F-13 -.10591E+00 ..28422E-13 -.13454E+00<br>-.35267E-14 .24631E-01

.84895E+00

COORDINATES

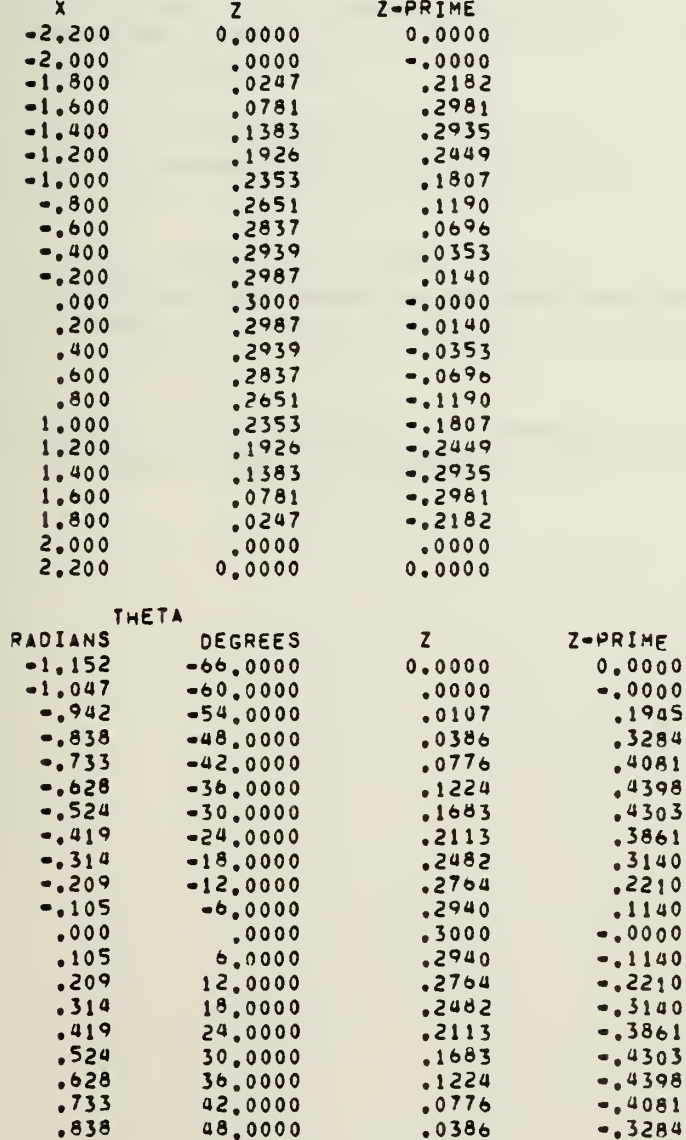

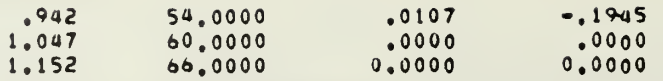

SUM OF SQUARES OF PHASE DISTORTION = 13638E+02

#### LIST OF REFERENCES

- 1. Garret N. Vanderplaats, "CONMIN A FORTRAN Program for Constrained Function Minimization," NASA TM X-62, 282, August 1973.
- 2. A. E. Fuhs and S. E. Fuhs, "Phase Distortion Due to Airflow Over a Hemispherical Laser Turret," Naval Postgraduate School Report, NPS-69Fu 76101, Sept. 1976.
- 3. A. E. Fuhs and S. E. Fuhs, "Phase Distortion at High Subsonic Mach Numbers for a Small Perturbation Laser Turret," Proceedings of the Electro-Optics/Laser Conference - 1976, pp <sup>9</sup> - 19. Proceedings published by Industrial and Scientific Conference Management, Inc., Chicago, 1976.
- 4. A. E. Fuhs, "Distortion of Laser Turret Optics Due to Aircraft Mainstream Flow," Journal of the Optical Society of America, 66, p 1137, October 1976.
- 5. Garret N. Vanderplaats, "Inviscid Flow Over Turrets; Optimum Turret Shape," Lecture 5A, Short Course on Laser Aerodynamics presented at AFWL, April, 1977.
- 6. C. Barry Hogge and R. Russell Butts, "Frequency Spectra for the Geometrical Representation of Wavefront Distortions Due to Atmospheric Turbulence," IEEE Transactions on Antennas and Propagation, AP-24, 2, pp 144-154, 1976.
- 7. Garret N. Vanderplaats, "The Computer for Design and Optimization," Computing in Applied Mechanics , AMD Vol. 18, ASME, Dec. 1976.

 $\mathbf{k}$ 

# APPENDIX A

## **PROGRAM FLOW CHARTS AND FORTRAN VARIABLES**

 $\cdot$  .  $\ddot{\phantom{a}}$ 

 $\lambda$ 

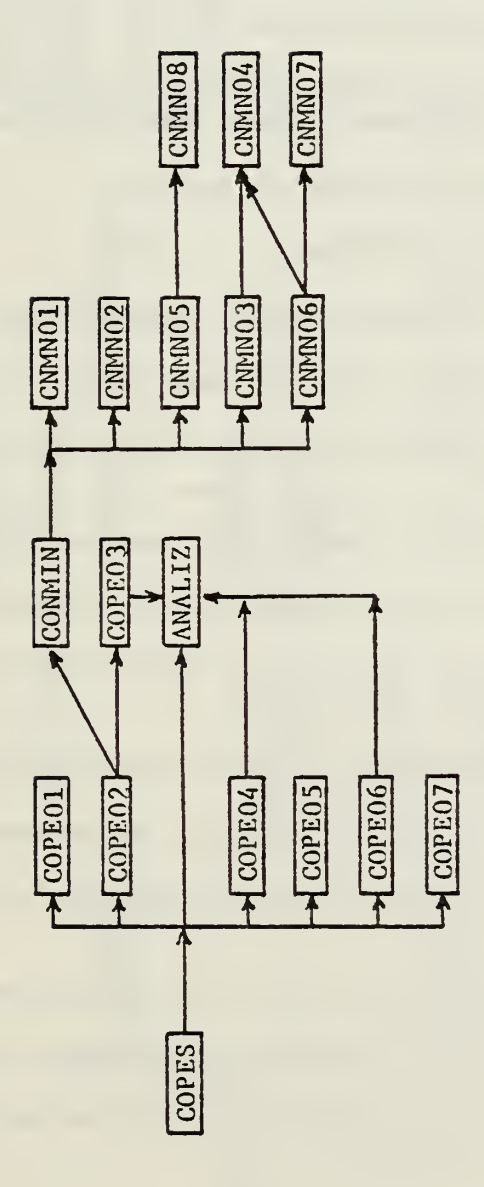

 $\frac{1}{4}$ 

# COPES /CONMIN FORTRAN ROUTINES

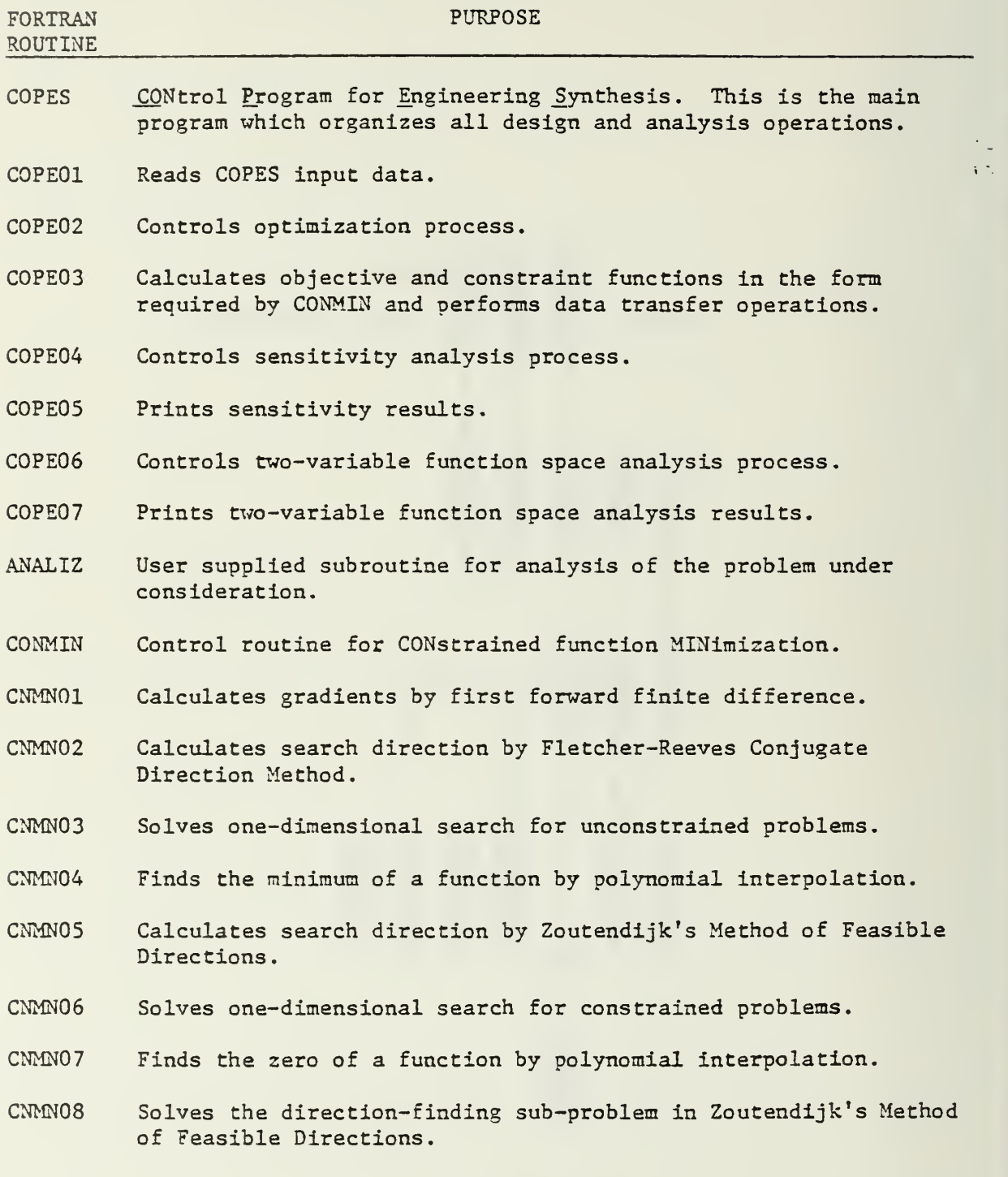

 $\frac{1}{3} \frac{1}{2}$ 

J.

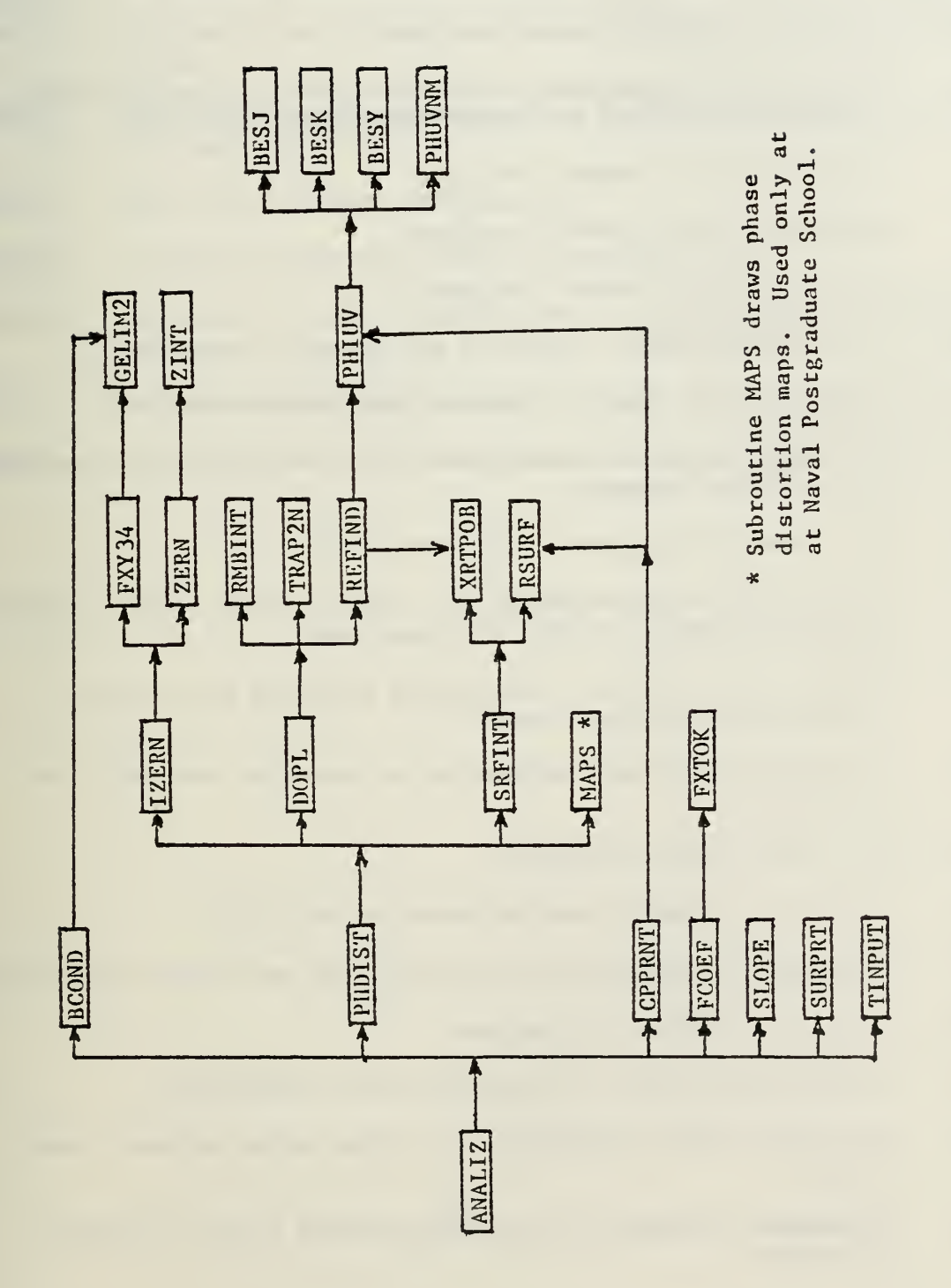

 $\frac{1}{2}$ 

 $\vec{\zeta}$ 

# LASER TURRET ANALYSIS FORTRAN ROUTINES

L.

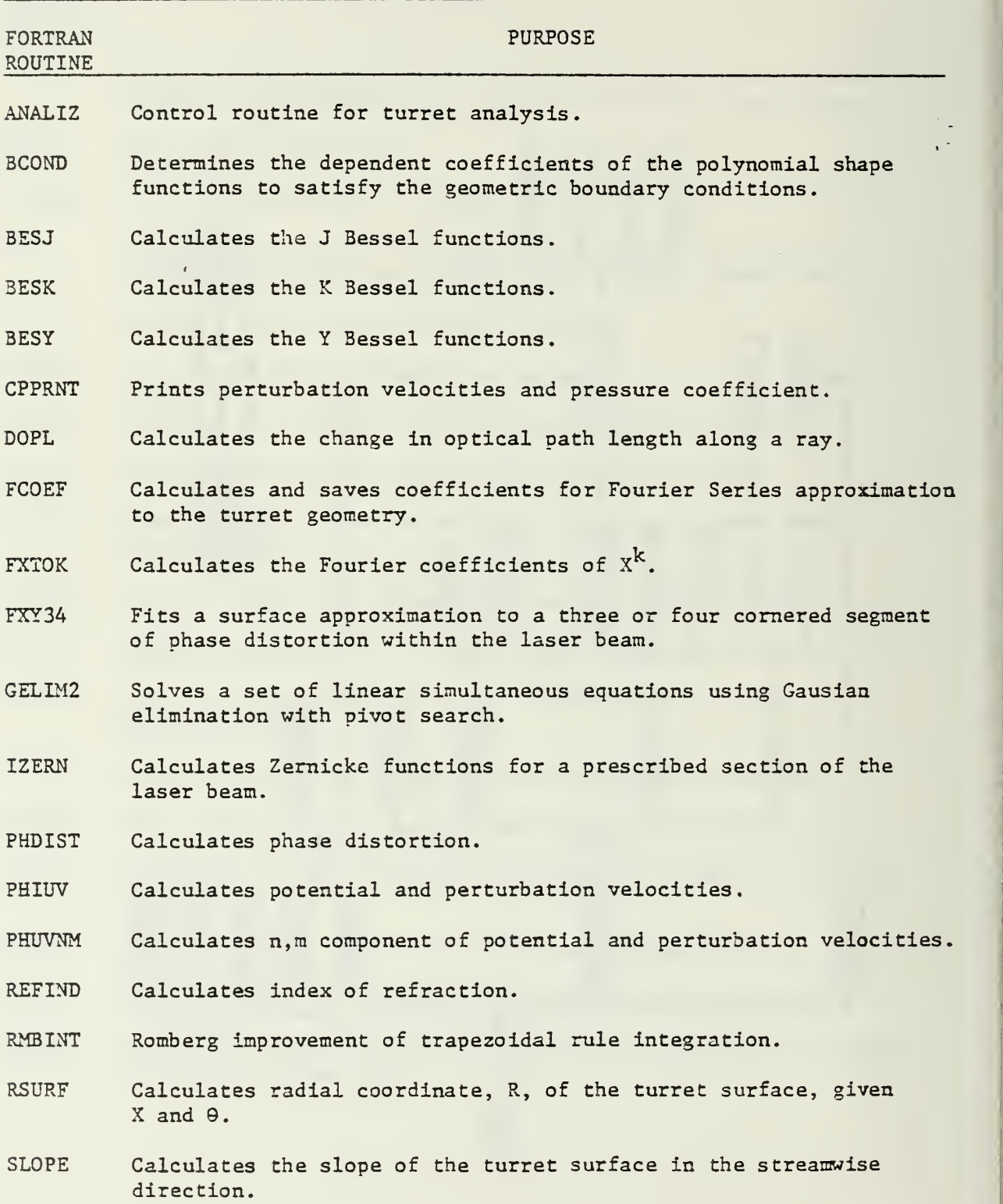

# LASER TURRET ANALYSIS FORTRAN ROUTINES - CONCLD.

J.

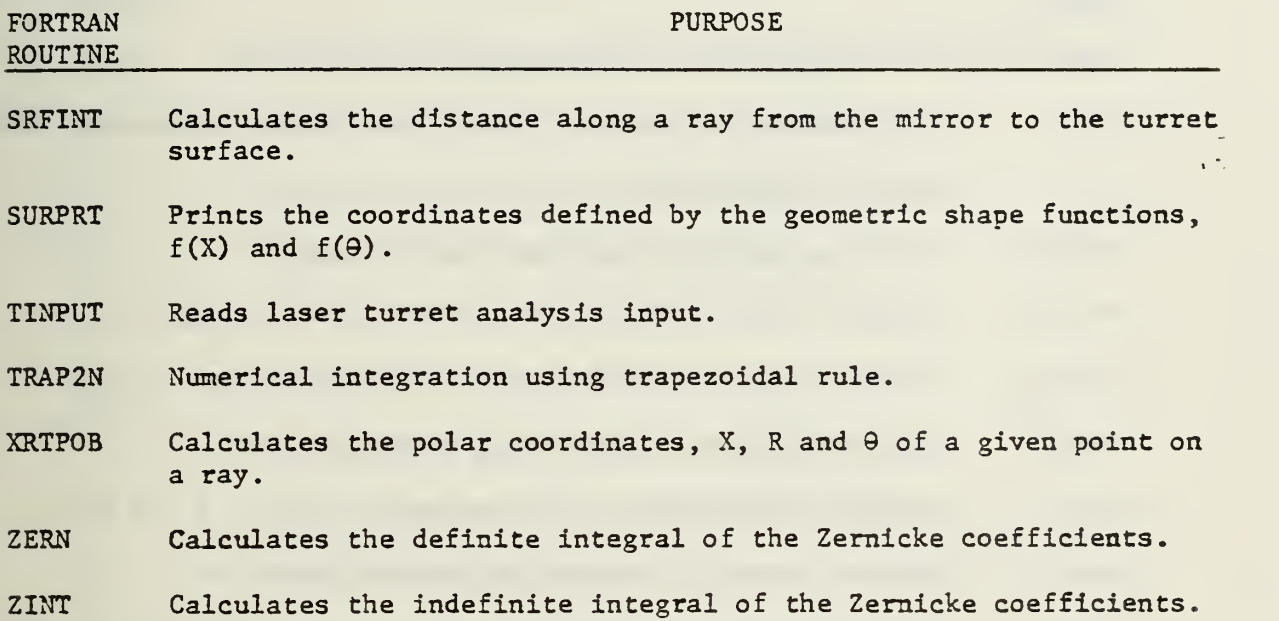

 $\vec{q}$ 

FORTRAN VARIABLES COMMONLY USED IN LASER TURRET ANALYSIS PROGRAM

TURRET

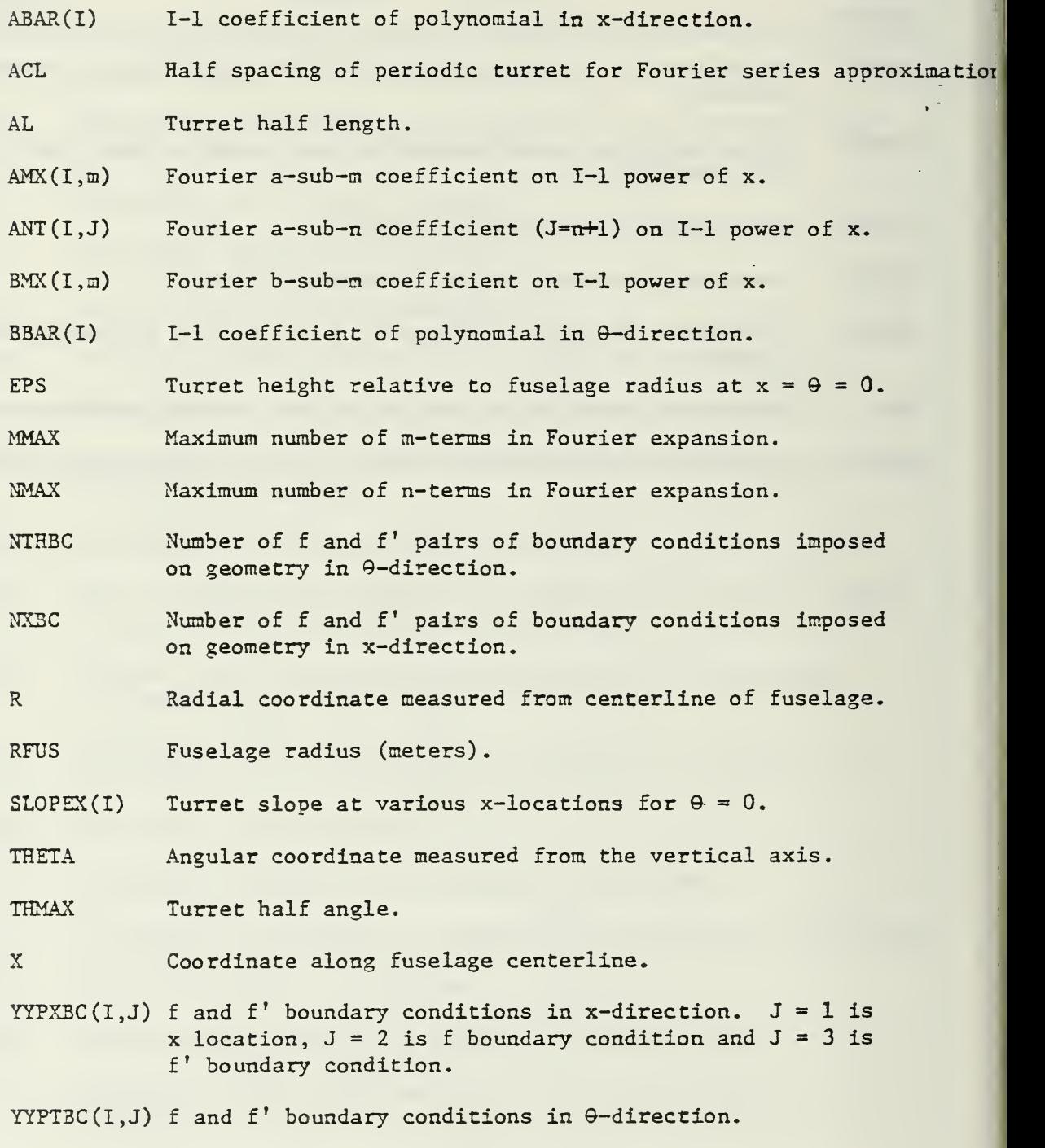

# MIRROR

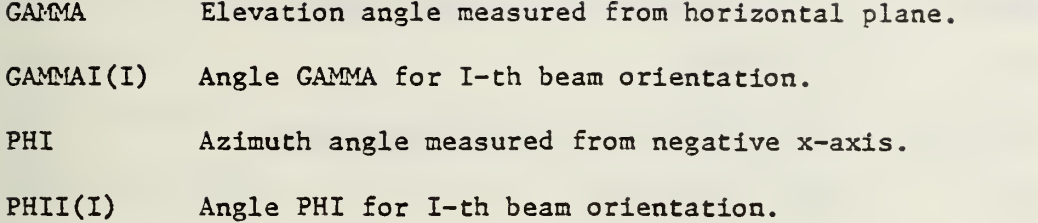

 $\begin{array}{c} \frac{1}{\sqrt{2}} \\ \frac{1}{\sqrt{2}} \end{array}$ 

BEAM

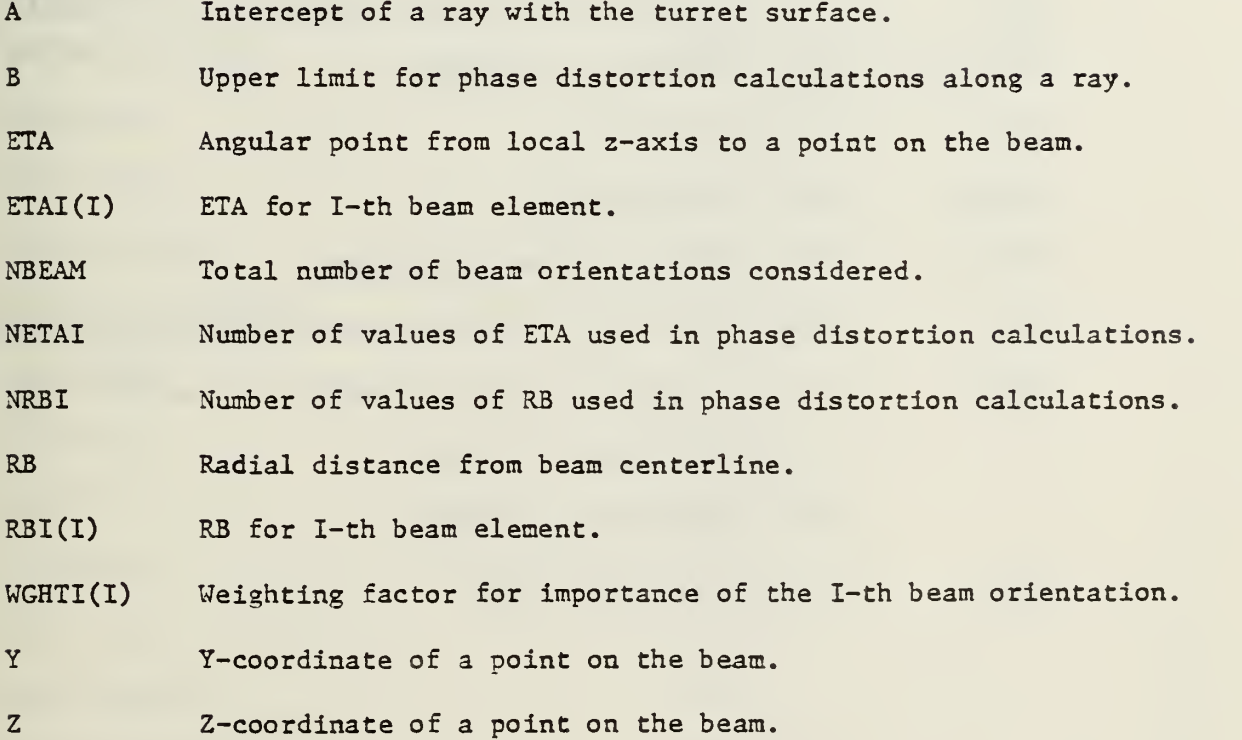

## AERO - OPTICS

**AKPRIM** k' in phase distortion relationship.

AMACH Mach number.

AMACHI(I) Mach number for I-th beam orientation.

BETA  $ABS(1 - AMACH**2)$ 

CP Pressure coefficient.

DENGAM Exponent in pressure-density relationship,

DENTRO Ratio of external air density to sea level air density.

PDISTI(I) Phase distortion if I-th ray.

- PHIPP Potential function.
- RINDEX Index of refraction.

SUMPD2 Sum of squares of phase distortion.

T(I) Trapezoidal rule or Romberg integration for phase distortion.

TDENRT Ratio of internal turret air density to sea level air density.

U Axial perturbation velocity.

V Radial perturbation velocity.

WAVEL Wavelength of laser beam.

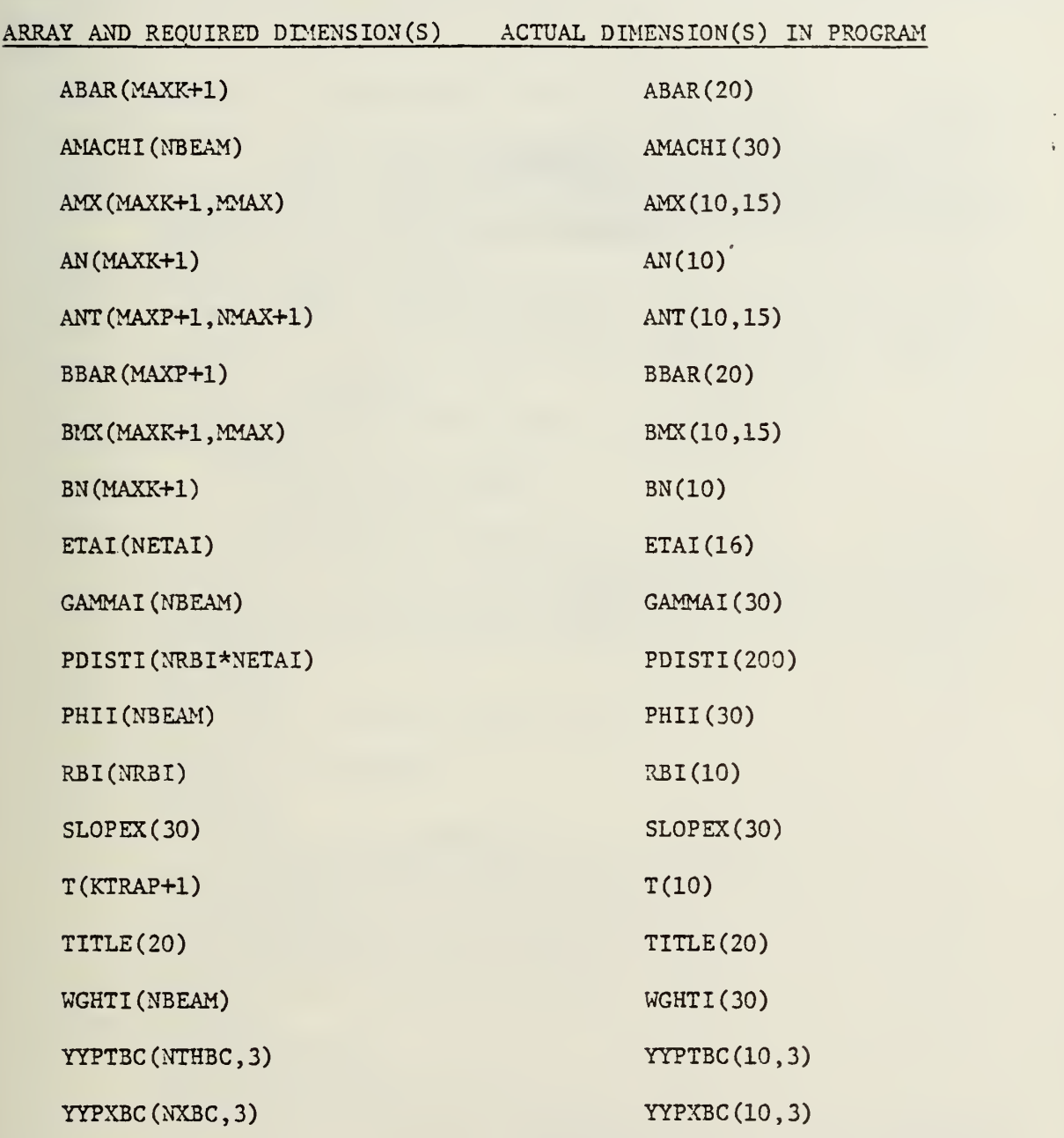

# ARRAYS USED IN LASER TURRET ANALYSIS PROGRAM AND THEIR REOUIRED DIMENSIONS

# APPENDIX B

## PROGRAM LISTING

L

 $\bar{a}$ 

 $\overline{a}$
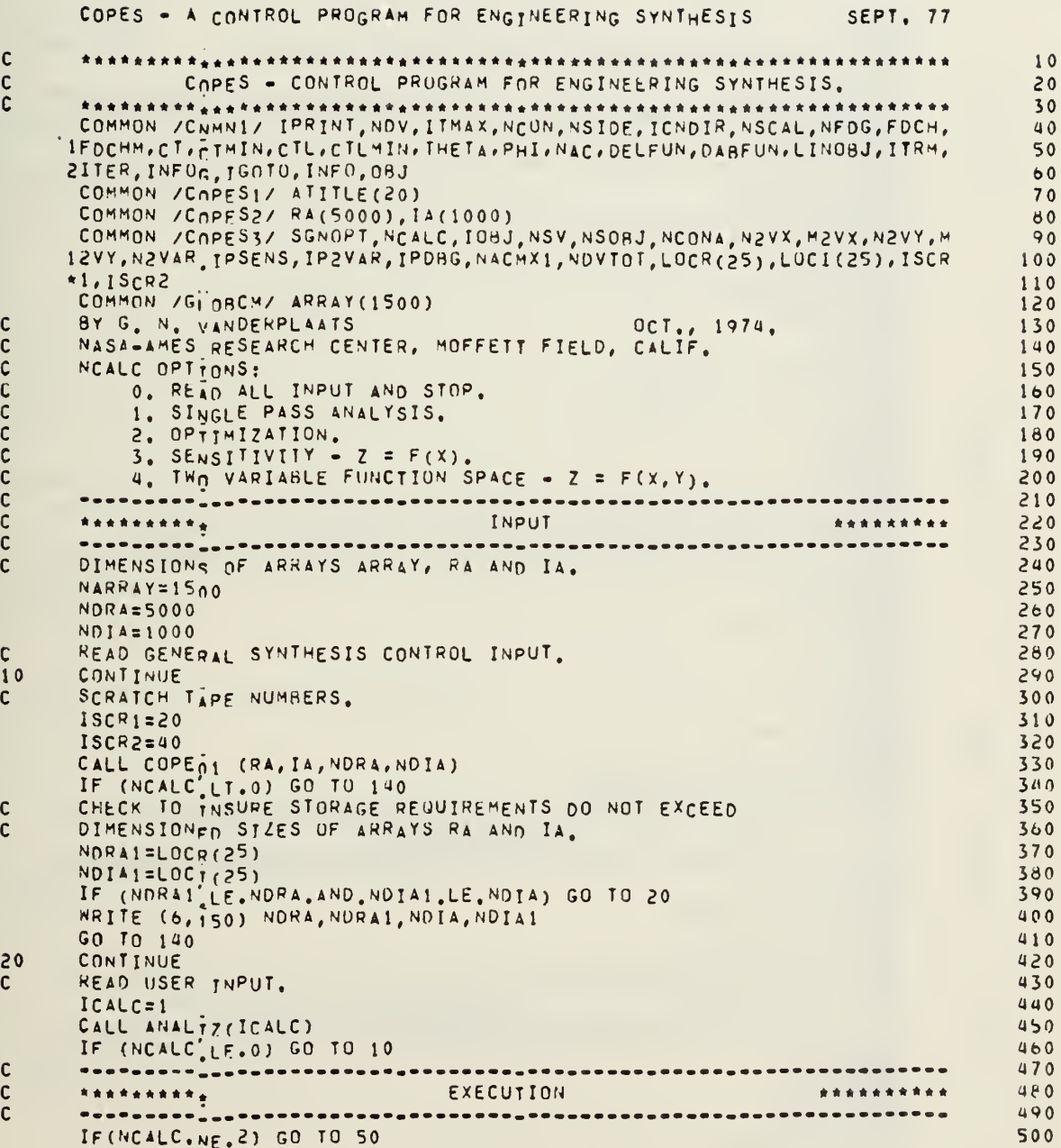

 $\lambda$ 

Į

 $\ddot{\phantom{a}}$ 

 $\ddot{\phantom{0}}$ 

 $\ddot{\phantom{0}}$ 

 $\sim$  m/s  $_{max}$ 

 $\begin{array}{c}\n1 \\
3\n\end{array}$ 

*Comment* 

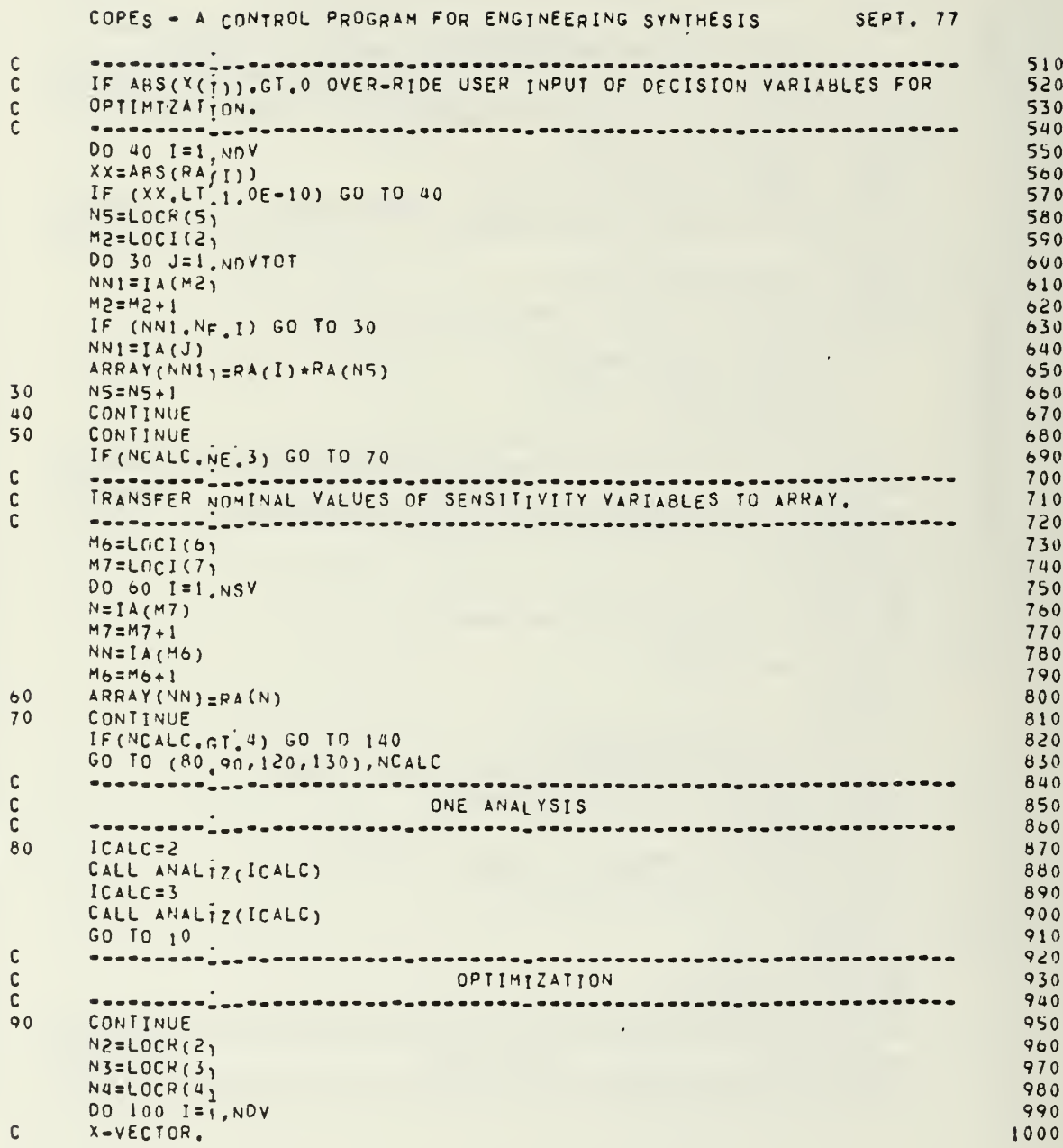

 $\hat{\boldsymbol{\beta}}$ 

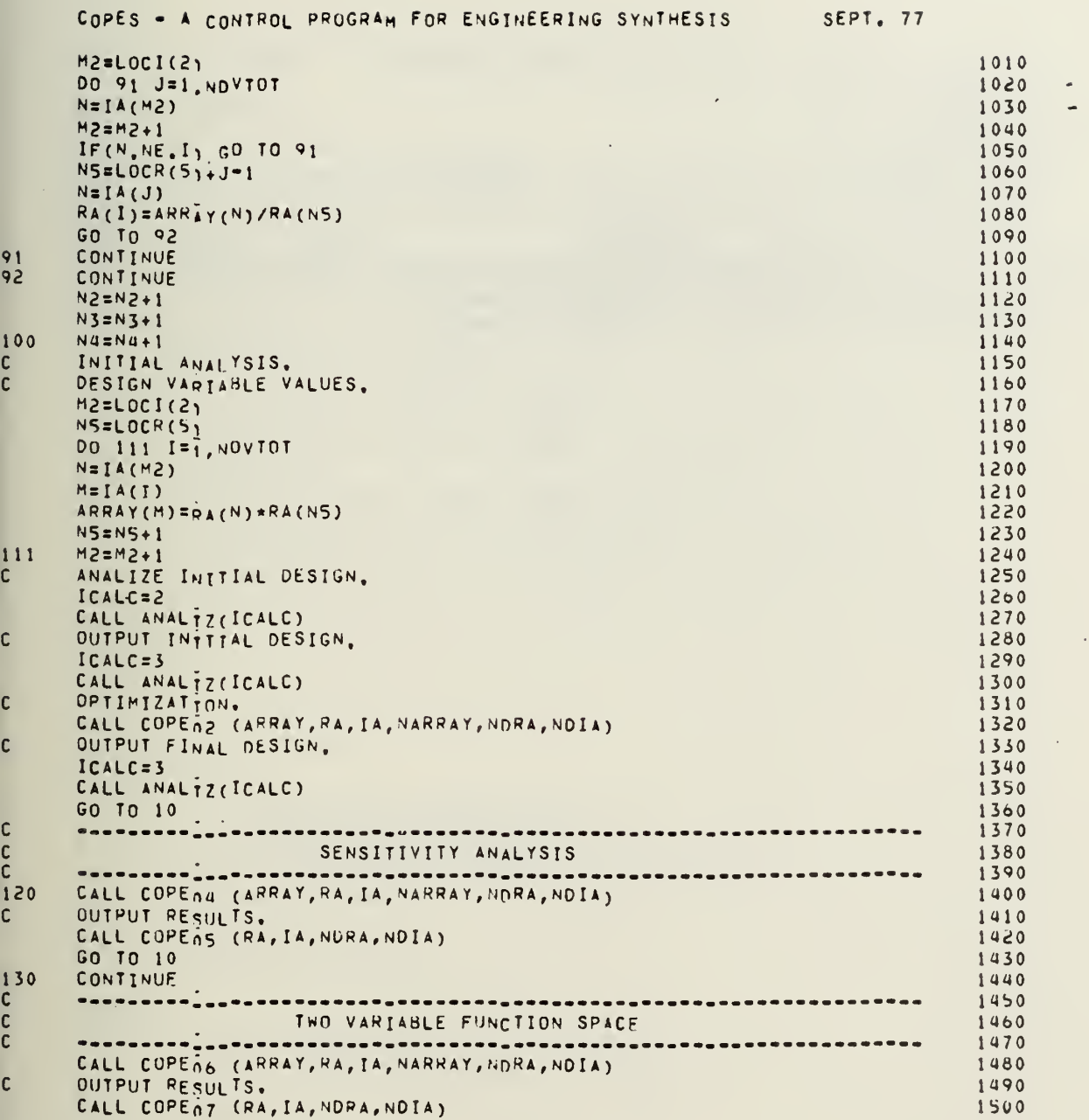

$$
\begin{array}{c}\n140 \\
150 \\
160\n\end{array}
$$

 $\,$ 

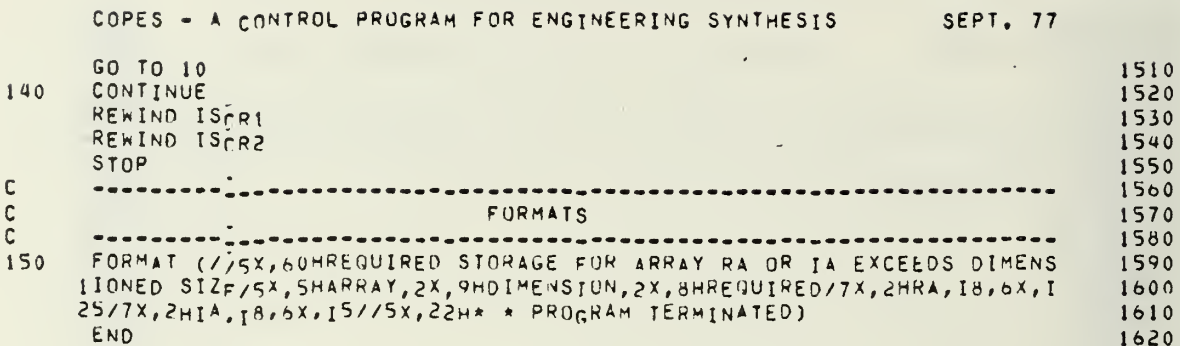

 $\frac{1}{2}$ 

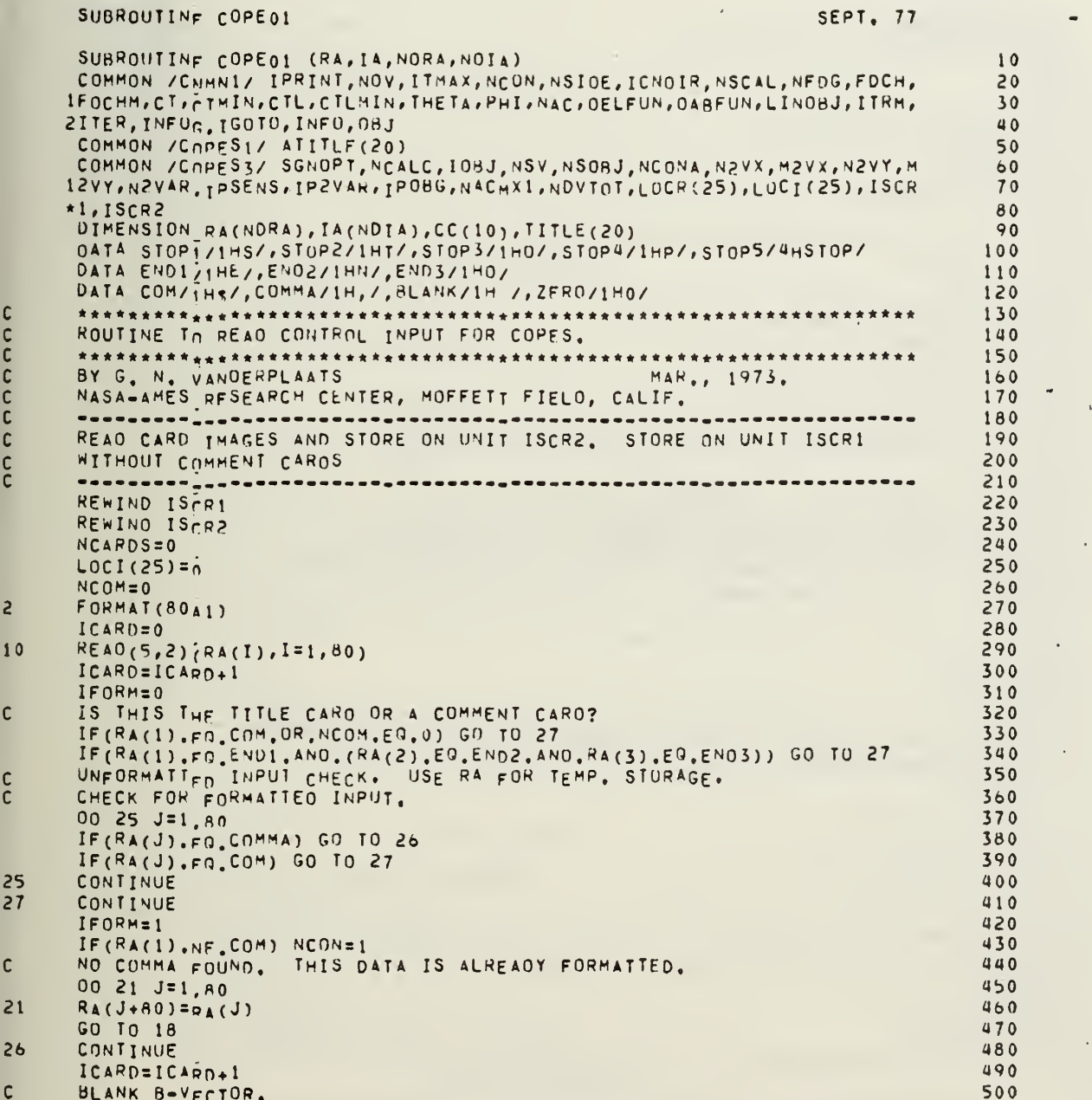

P

Ć

 $\frac{c}{c}$ 

 $\frac{2}{2}$ 

C

 $\frac{2}{3}$ 

 $\mathbf{c}$ 

SUBROUTINE COPE01 00 11 1=1.80 510  $RA(I+BO)=RLANK$  $11$ 520  $\mathsf{C}$ CONVERT UNFORMATTED TO FORMATTED. 530  $I2=10$ 540  $LT = 1$ 550  $00 12 I = 168$ 560 BLANK HORKING VECTOR, CC. 570  $\mathbf c$  $00$  13 J=1,10 580  $CC(J)=BLANK$  $13$ 590 PUT FIELD I IN CC.  $\mathsf{C}$ 600  $K = 0$ 610  $NFLG=0$ 620  $0014 J = L_{7,80}$ 630 **JJ=J** 640  $\mathbf c$ IGNORE LEADING BLANKS. 650 IF(RA(J), FO. BLANK, AND. K.LT.1) GO TO 14 660 c CHECK FOR COMMA. 670 IF(RA(J).FO.COMMA) GO TO 16 680 C CHECK FOR COMMENT. 690 IF(RA(J).FO.COM) GO TO 17 700  $K = K + 1$ 710  $IF(K, LE, 10)$  GO TO 29 720  $K = K - 1$ 730 IF(NFLG.GT.0) GO TO 14 740  $W$ RİTE(6,2A)(RA(L),L=1,80),I,(CC(L),L=1,10) 750 FORMAT(/Sx, 37H\* \* INPUT FIELD EXCEEDS 10 CHARACTERS/SX,<br>\* 13HCARD TNPUT IS/SX, 80A1/SX, 17HERROR IS IN FIELD, IS/SX, \* 45HFIRST 10 NON-BLANK CHARACTERS ARE RETAINED AS, 2X, 10A1/SX, \* 24HRESULTS MAY NOT BE VALID)  $28$ 760  $770$ 780 790  $NFLG=1$ 800 GO TO 14 810  $29$  $CC(K)=RA(1)$ 820 CONTINUE  $14$ 830 GO TO 18 840  $17$ CONTINUE 850 COMMENT FOUND. STORE BEGINNING IN FIELD I OR IN ACTUAL LOCATION, 860 c WHICHEVER IS GREATER. 870  $\mathbf c$  $l1 = l2 - 10$ 880  $IF(I1, LI.JJ)$   $I1=JJ$ 890  $I1 = I1 + 1$ 900 DO 19 J=J.1,79 910 920 IF(I1.GT.A0) GO TO 18  $RA(I1+BO)=RA(J+1)$ 930  $19$ 940  $I1 = I1 + 1$ GO TO 18 950 CONTINUE 960  $16$ STORE CONTENTS OF CC IN 8, RIGHT JUSTIFIED. 970 c  $LI = JJ + 1$ 980  $J1 = I2 + 80$ 990 DO 22 J=1,10 1000

SEPT. 77

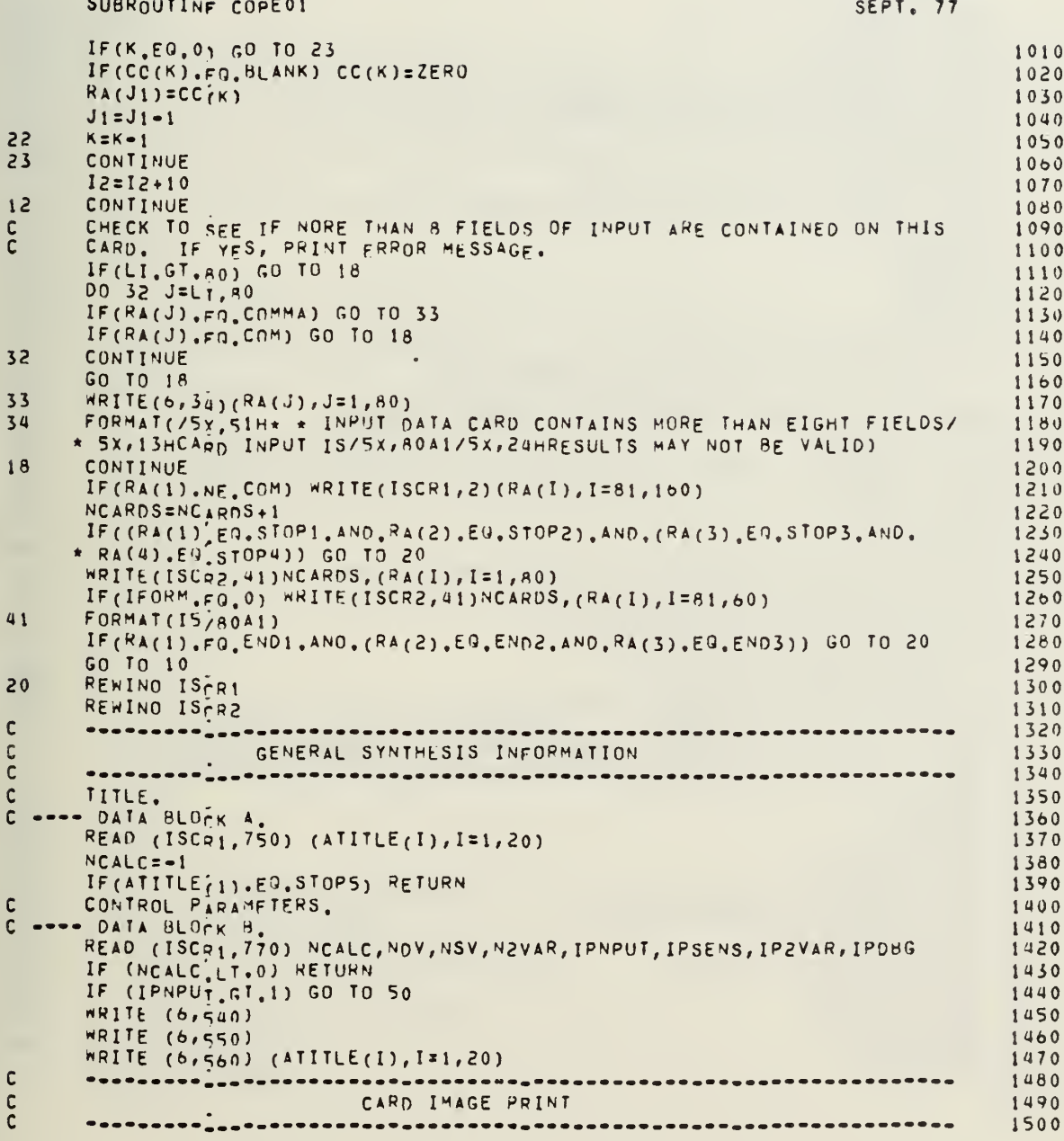

 $\bar{t}$ 

 $\overline{\phantom{a}}$ 

×

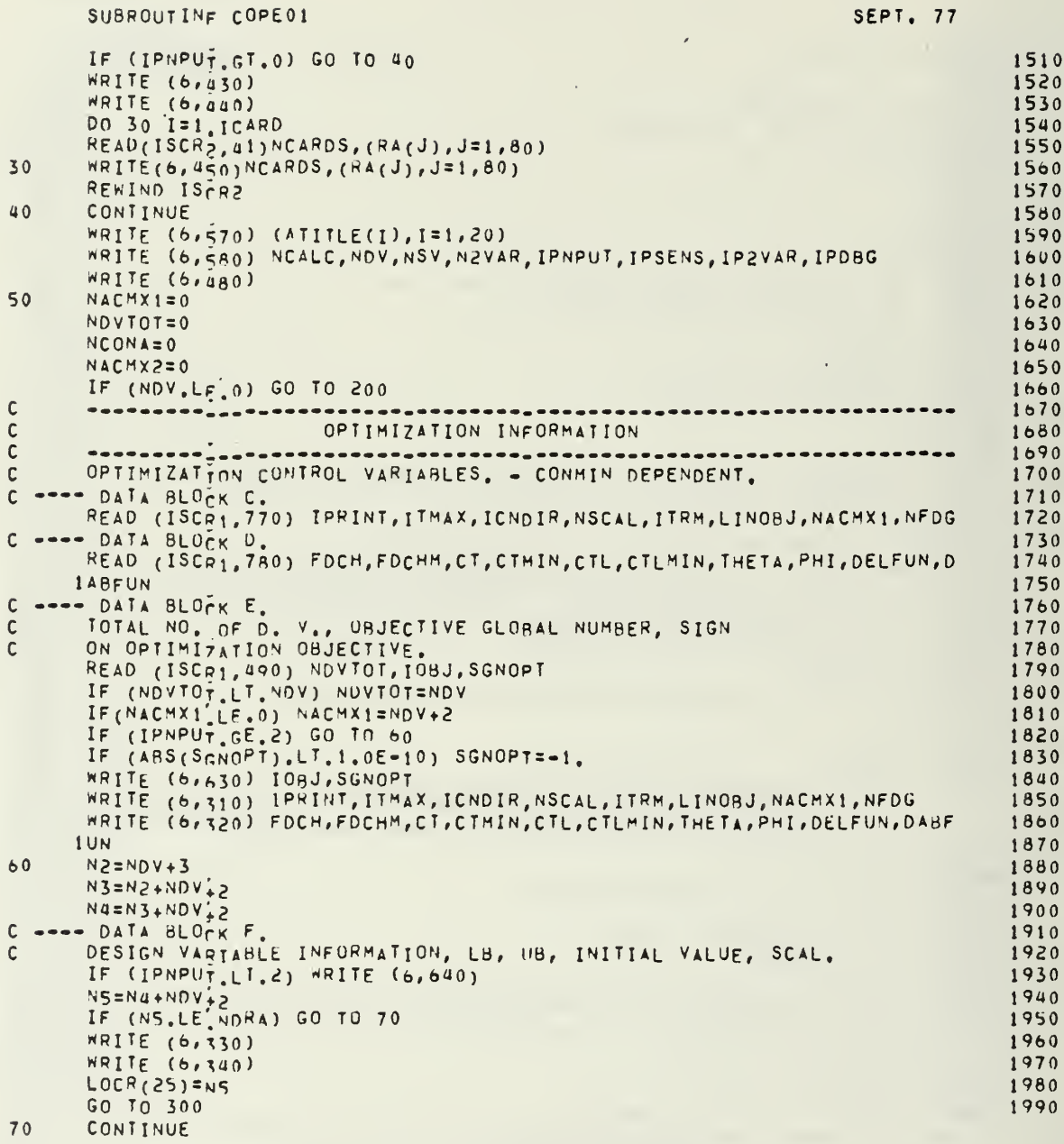

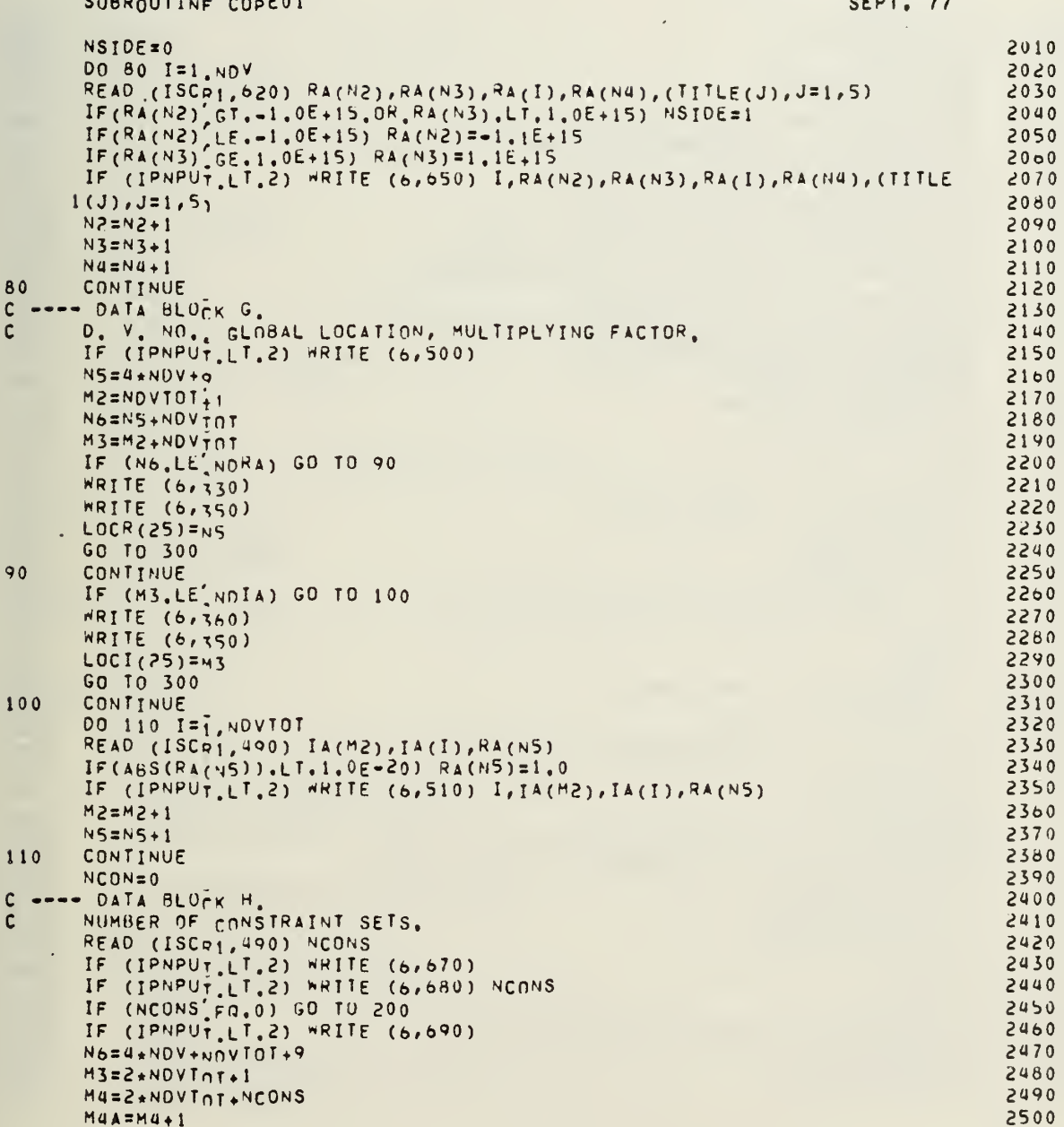

#### SUBROUTINE COPE01 SEPT. 77 2510  $L = 1$ C ---- DATA BLOCK I. 2520  $NCONA=0$ 2530 00 170 I=1, NCONS 2540  $NNN = N6 + 3$ 2550 NNN=N6+3<br>IF (NNN.GT.NDRA) GO TO 180<br>GLOBAL NO' 1, GLOBAL NO. 2, LINEAR CONSTRAINT ID.<br>READ(ISCRT,770) ICONI,JCONI,LCONI 2560  $\mathbf{C}$  $2570$ 2580 LB, NORM, UB, NORM,<br>
EAO(ISCR<sub>J</sub>, 780) (RA(J), J=N6, NNN)<br>
IF(RA(N6), LE.-1.0E+15) RA(N6)==1.1E+15<br>
IF(RA(N6+2), GE, 1.0E+15) RA(N6+2)=1.1E+15<br>
IF(RA(N6+1), LT, 1.0E-20) RA(N6+1)=ABS(RA(N6))<br>
ECRA(N6+1), LT, 1.0E-20) RA(N  $\mathsf{c}$ 2590 2600 2610 2620 2630 IF(RA(N6+1), LT.0.1) RA(N6+1)=0.1<br>IF(RA(N6+3), LT.1.0E=20) RA(N6+3)=ABS(RA(N6+2)) 2640 2650  $IF(RA(N6+3), LT, 0, 1) RA(N6+3)=0.1$ 2660 NUMBER OF VARIARLES IN THIS SET.  $\mathsf{C}$ 2670 2680 IF (NVAR. | T. 1) NVAR=1 2690 NCONA=NCONA+NVAR 2700  $\mathbf{C}$ HOW MANY CONSTRAINTS? 2710  $J1=0$ 2720 IF  $(RA(N6), GE, -1, 0E+15)$  J1=1 2730  $IF(RA(N6+5), LT, 1, 0E+15)$   $JI=JI+1$ 2740 NCONI=JI\*NVAR 2750 NCONSINGONI<br>IF (J1,EQ.0) GO TO 130<br>ADD LINEAR CONSTRAINT IOENTIFIERS TO TSC. 2760 2770  $\mathbf{C}$ 2780 00 120  $J = \frac{1}{1}$ , NCONI 2790  $M4 = M4 + 1$ 2800 MMM=MA 2810 IF (MMM.GT.NDIA) GO TO 190 2820  $120$  $IA(M4) = LC$   $ONI$ 2830 130 CONTINUE 2840 ADD LR, UR AND SCAL TO BLU IF NVAR.GT.1.  $\mathsf{C}$ 2850 IF (NVAR.FG.1) GU TO 150 2860 NVAR1=NVAR-1 2870 DO 140  $J = \frac{1}{1}$ , NVAR1 2880  $NNN = N6 + 7$ 2890 IF (NNN.GT.NDRA) GO TO 180 2900  $RA(N6+4)=RA(N6)$ 2910  $RA(N6+5)=RA(N6+1)$ 2920  $RA(N6+0)=RA(N6+2)$ 2930  $RA(N6+7) = RA(N6+3)$ 2940  $N6 = N6 + 4$ 2950 140 CONTINUE 2960 CONTINUE 150 2970 2980  $\mathbb C$ AOD CONSTRATNED VARIABLE GLOBAL IOENTIFIERS TO ICON. ICONI=ICONI 2990

 $\bar{\gamma}$ 

3000

00 160  $J = I$ , NVAR

 $\mathcal{F}_{\mathcal{A}}$ 

113

Ť

SUBROUTINE COPE01 SEPT. 77 MMM=M3  $3010$ IF (MMM.GT NDIA) GO TO 190 3020  $IA(H3)=ICON1$ 3030  $ICON1 = ICON1 + 1$ 3040 IF(J.EQ.1) GO TO 160 3050 c SHIFT ISC VECTOR. 3060  $L1 = Ma + 1$ 3070 LZ=M4 3080 DO 165 K=M4A, M4 3090  $IA(L1)=IA(L2)$ 5100  $L_1 = L_1 - 1$ 3110  $165$  L2=L2-1 3120  $M4=M4+1$ 3150  $M4A = M4A + 1$ 3140  $M3=M3+1$ 160 3150 IF (IPNPUT.LT.2) WRITE (6,660) L, ICONI, JCONI, LCONI, RA(N6), RA(N6+1) 3160  $1, R_A(N6+2), R_A(N6+3)$ 3170  $N6 = N6 + 4$ 3180  $L = NCON + 1$ 3190 170 CONTINUE 3200 IF (IPNPUT.LT.2) WRITE (6,470) NCONA 3210 GO TO 200 3220 WRITE (6,330)<br>WRITE (6,370) 180 3230 3240  $LOCR(25) = NNN$ 3250 GO TO 300<br>WRITE (6,360) 3260 190 3270 WRITE (6,370) 3280  $LOCI(25)$ =MMM 3290 GO TO 300 3300 200 CONTINUE 3310  $NSOBJ=0$ 3320 NSVTOT=0 3330 STARTING (OCATIONS FOR SENSITIVITY INFORMATION, C 3340 NSVR=4\*NDV+NDVT0T+4\*NCONA+9 3350  $NSVI = 2*(NNY+NCDNA) + 2*NDYTOI+NCDNA+1$ 3360 IF (NSV.LF.0) GO TO 240 3370  $\mathbf{C}$ 3380  $\mathbb C$ SENSITIVITY INFORMATION 3390  $\mathsf{C}$ 3400 3410 IF (IPNPUT.LT.2) MRITE (6,590)  $\mathbf c$ -- DATA BLOCK J, PART 1. 3420 NSOBJ.  $\mathsf{C}$ 3430 READ (ISCD1,770) NSOBJ 3440  $\mathsf{C}$ 3450 ---- DATA BLOCK J, PART 2. NSENSZ.  $\mathbf c$ 3460 MS=NSVI 3470 MM5=M5+NSnaJ-1 3480 IF (MMS.LF.NDIA) GO TO 210 3490 WRITE (6,360) 3500

 $\mathbf{m}$ 

 $\tilde{\eta}$ 

t

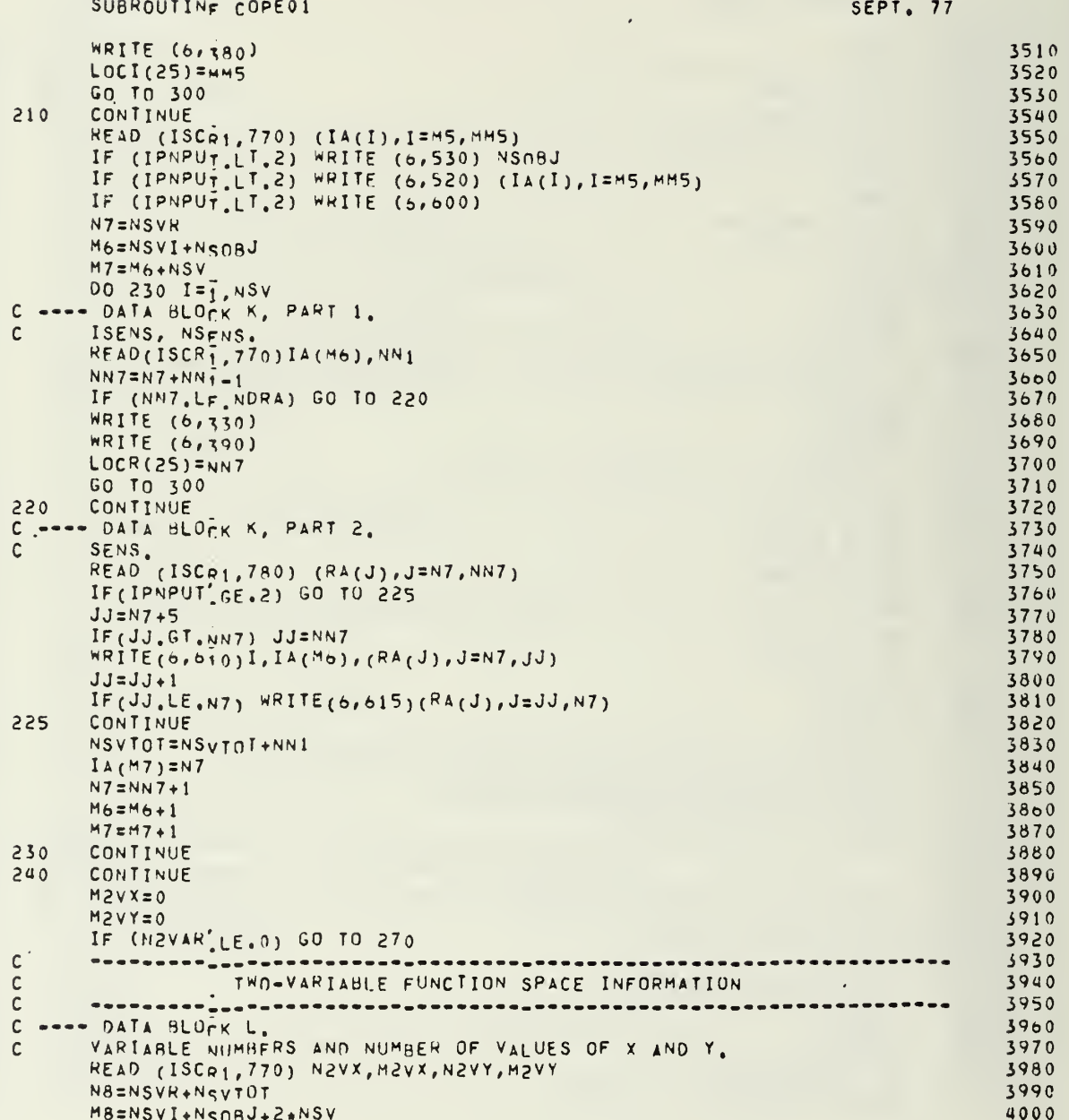

Ę

MM8=M8+N2VAR-1  $4010$ IF (MM8.LF.NDTA) GO TO 250 4020. WRITE (6,360) 4030 WRITE (6,400) 4040 LOCI(25) = MMA 4050 GO TO 300  $4000$ CONTINUE  $250$ 4070 -- DATA BLOCK M.  $\mathbf{c}$ 4080 GLOBAL VARTABLE NUMBERS CORRESPONDING TO FUNCTIONS OF X AND Y.  $\mathsf{C}$ 4090 READ (ISC<sub>R1</sub>,770) (IA(I), I=M8, MM8)<br>IF (IPNPUT.LT.2) WRITE (6,730)<br>IF (IPNPUT.LT.2) WRITE (6,740) (IA(I), I=M8, MM8) 4100 4110 4120 ---- DATA BLOCK N.  $\mathbf c$ 4130  $\mathbf c$ VALUES OF X COMPONENTS. 4140 NN8=NR+M2vx-1 4150 IF (NN8.GT.NORA) GO TO 260 4160 READ (ISCA1, 780) (RA(I), I=N8, NN8) 4170 IF (IPNPUT.LT.2) MRITE (6,700) N2VX<br>IF (IPNPUT.LT.2) MRITE (6,700) N2VX<br>IF (IPNPUT.LT.2) MRITE (6,700) (RA(I),I=N8,NN8) 4180 4190 ---- DATA BLOCK O.  $\mathbf c$ 4200  $\mathbf c$ VALUES OF Y COMPONENTS. 4210 N9=N8+H2VY 4220 NN9=N9+M2yY-1  $4230$ 4240  $NNS = NN9$ READ (ISCR1,780) (RA(I),I=N9,NN9)<br>IF (IPNPUT,LT.2) WRITE (6,710) N2VY<br>IF (IPNPUT,LT.2) WRITE (6,720) (RA(I),I=N9,NN9) 4250 4260 4270 GO TO 270 4280 WRITE (6,330)<br>WRITE (6,400)  $260$ 4290 4300  $LOCR(25) = NNA$ 4310 GO TO 300 4320 270 CONTINUE 4330  $\mathbf c$ 4340  $\frac{c}{c}$ DYNAMIC STORAGE ALLOCATION 4350 \_\_\_\_\_\_\_\_\_\_\_\_\_\_\_\_\_\_\_\_\_\_\_\_\_\_\_\_\_\_\_\_\_\_\_\_\_ 4360 NDV2=NDV+2 4370 REAL VARIABLES.  $\mathbf c$ 4380  $\overline{c}$ 4390  $\mathsf{x}_\bullet$  $LOCR(1)=1$ 4400  $\mathbf c$  $VLB.$ 4410  $LOCR(2) = Nny + 3$ 4420  $\mathbf c$ 4430 VUB. LOCR(3)=LncR(2)+NOV2 4440  $\mathbf c$ SCAL. 4450  $LOCR(4) = LnCR(3) + NDV2$ 4460  $\mathbf c$ AMULT. 4470  $LOCR(5) = LnCR(4) + NDY2$ 4480  $\mathbf c$ BLU. 4490 LOCR(6)=LOCR(5)+NOVTOT 4500

#### SUBROUTINE COPE01

 $\mathbf{n}$ 

SEPT. 77

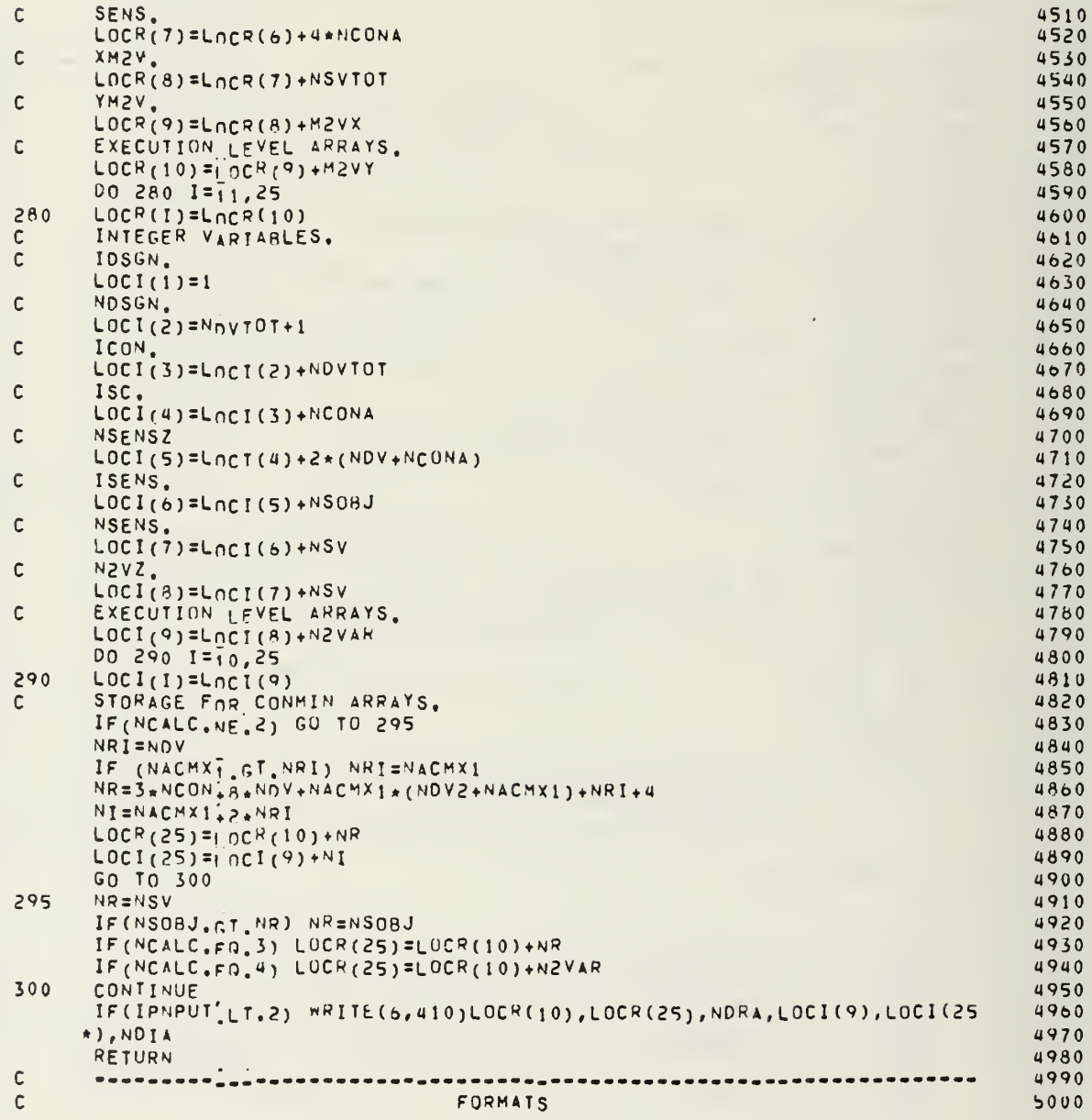

SUBROUTINF COPE01

 $\sim$  $\mathfrak{p}$ 

 $\bar{\ell}$ 

 $\lambda$ 

 $\overline{\phantom{a}}$ 

 $\overline{\phantom{a}}$ 

SEPT. 77

 $\bar{z}$ 

 $\sim$ 

 $\mathcal{A}^{\mathcal{A}}$ 

l,

#### SUBROUTINE COPEO1

#### SEPT. 77

 $\mathcal{O}(\mathbb{R}^d)$ 

 $\sim$ 

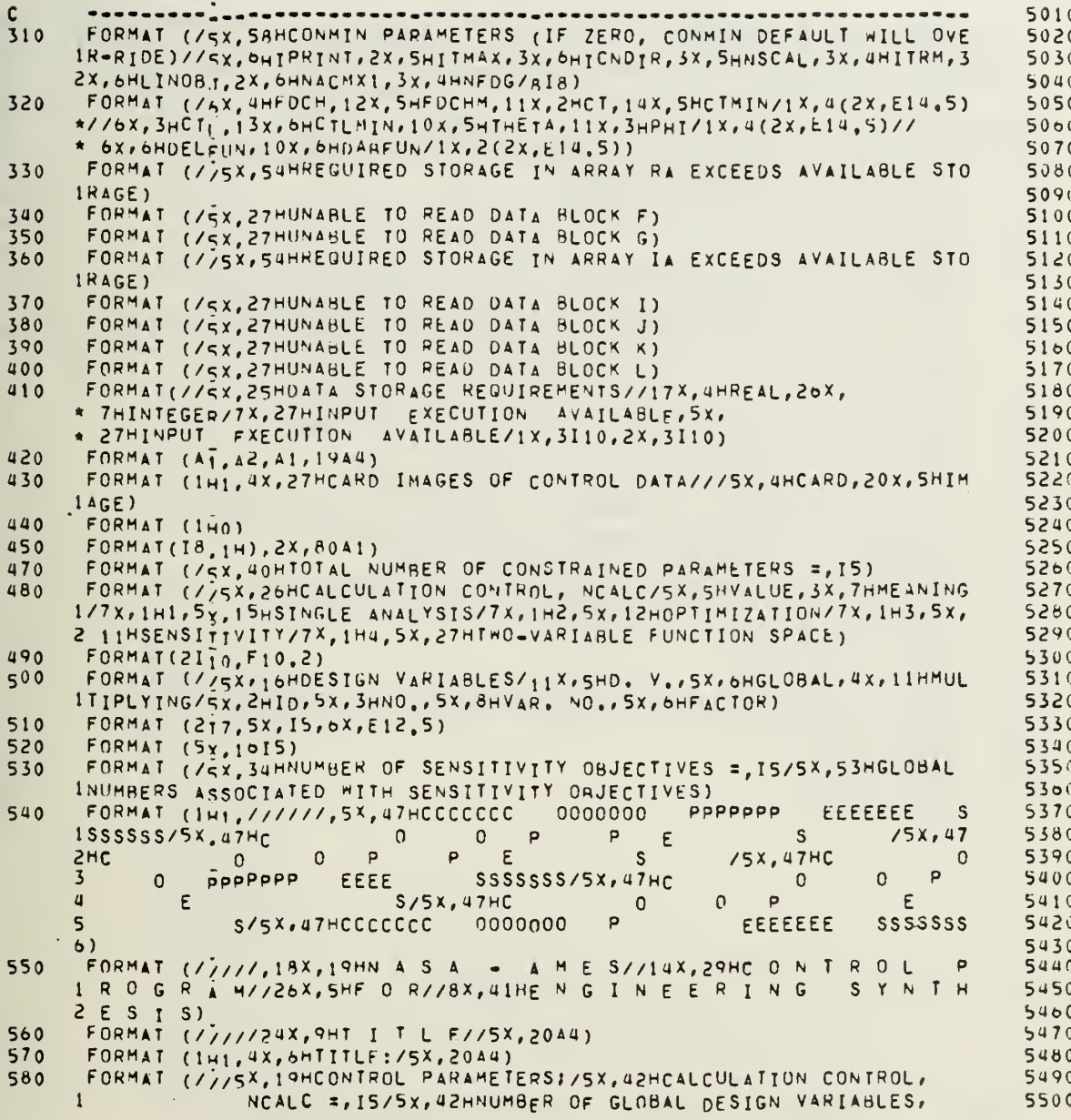

 $\overline{1}$ 

#### SUBROUTINE COPE01

 $\mathbb{R}^{\mathbb{Z}}$ 

 $\bar{z}$ 

 $\sim$   $\sim$   $\sim$ 

 $\ddot{\phantom{0}}$ 

 $\epsilon$ 

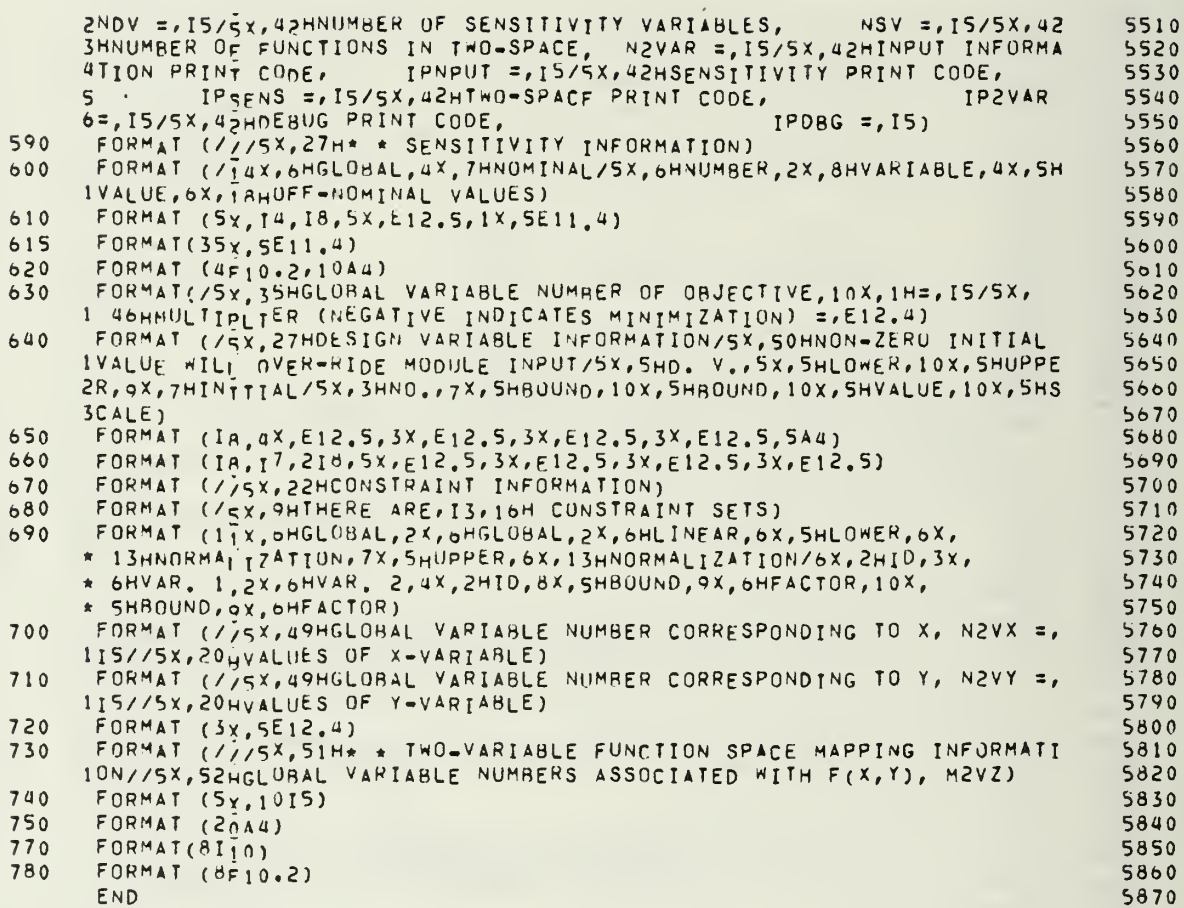

#### SUBROUTINE COPE02

 $\overline{a}$ 

annana

ana

and dud

J.

 $\bullet$ 

 $\ddot{\phantom{0}}$ 

 $\frac{1}{3}$ 

 $\frac{1}{2}$ 

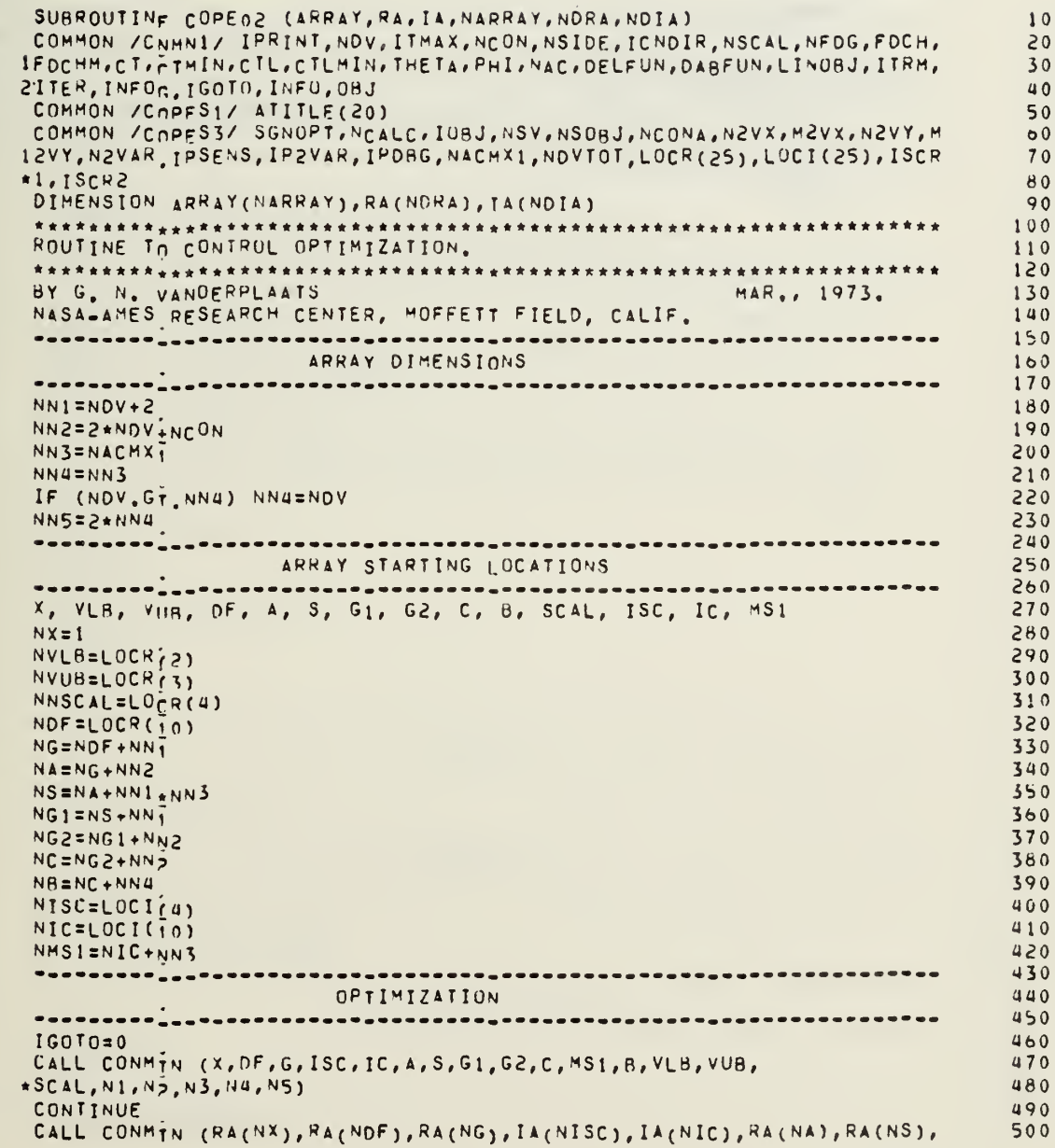

l,

n p

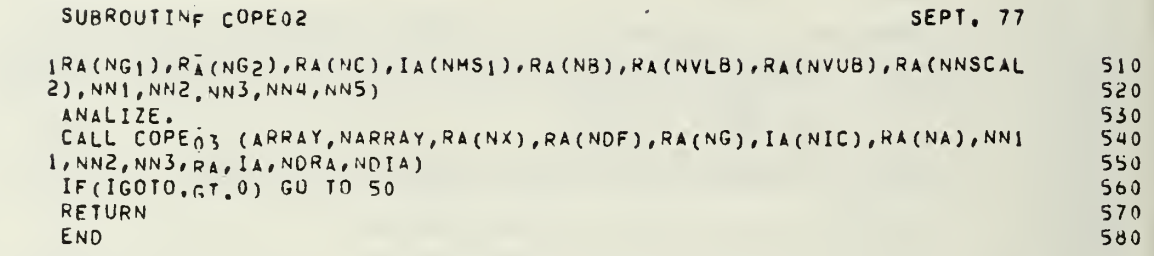

 $\mathsf{c}$ 

 $\cdot$ 

 $\epsilon$ 

 $\ddot{\phantom{0}}$ 

 $\overline{\Omega}$ 

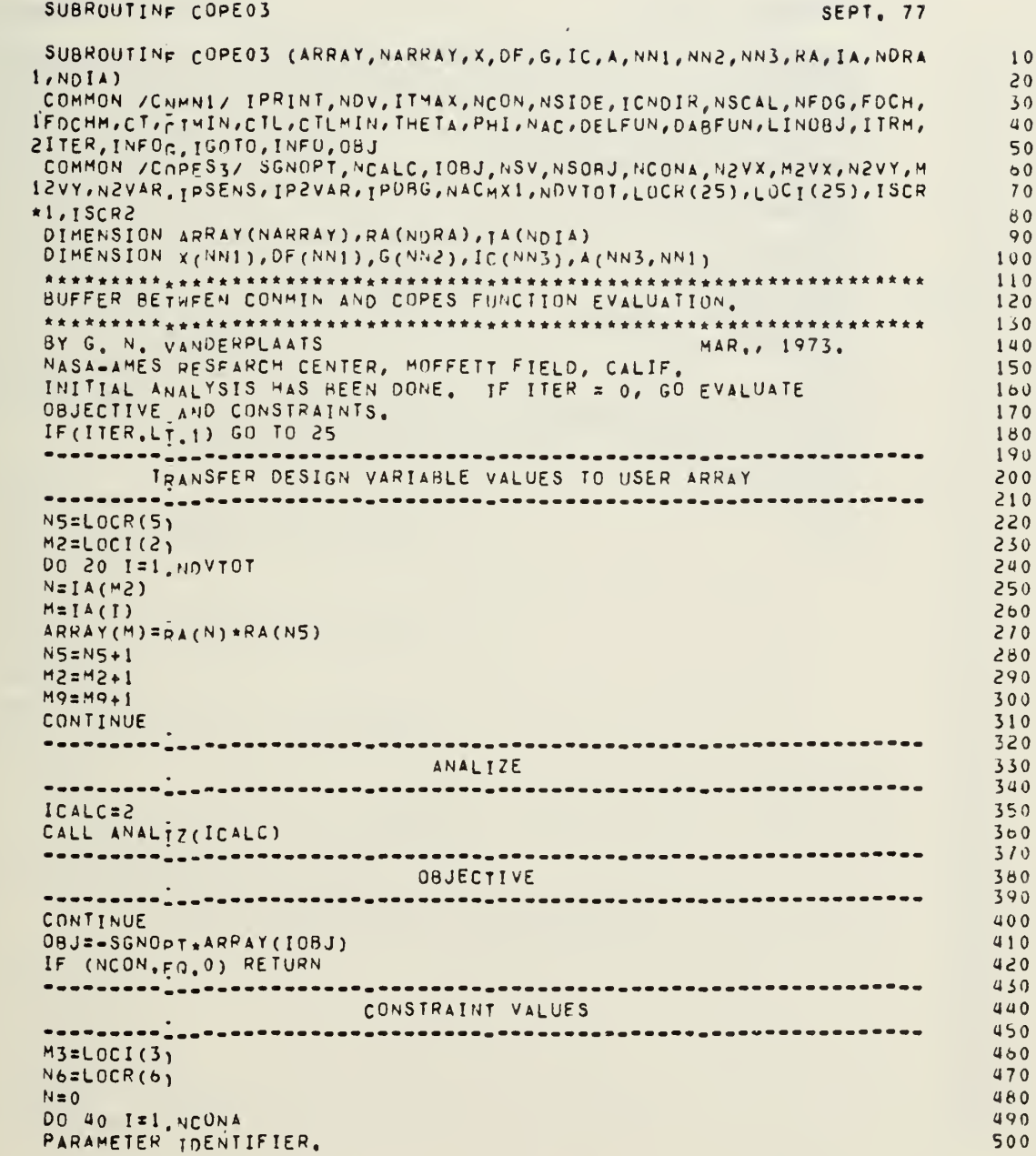

 $\ddot{\phantom{0}}$ 

.

non nonnon

 $\ddot{\rm a}$ 

J

oo<br>Co

c<br>c<br>c<br>c<br>s

 $\frac{c}{c}$ 

 $\mathbf{c}$ 

 $\overline{a}$ 

SEPT. 77

 $\ddot{\phantom{0}}$ 

 $\ddot{\ddot{\phantom{z}}}$ 

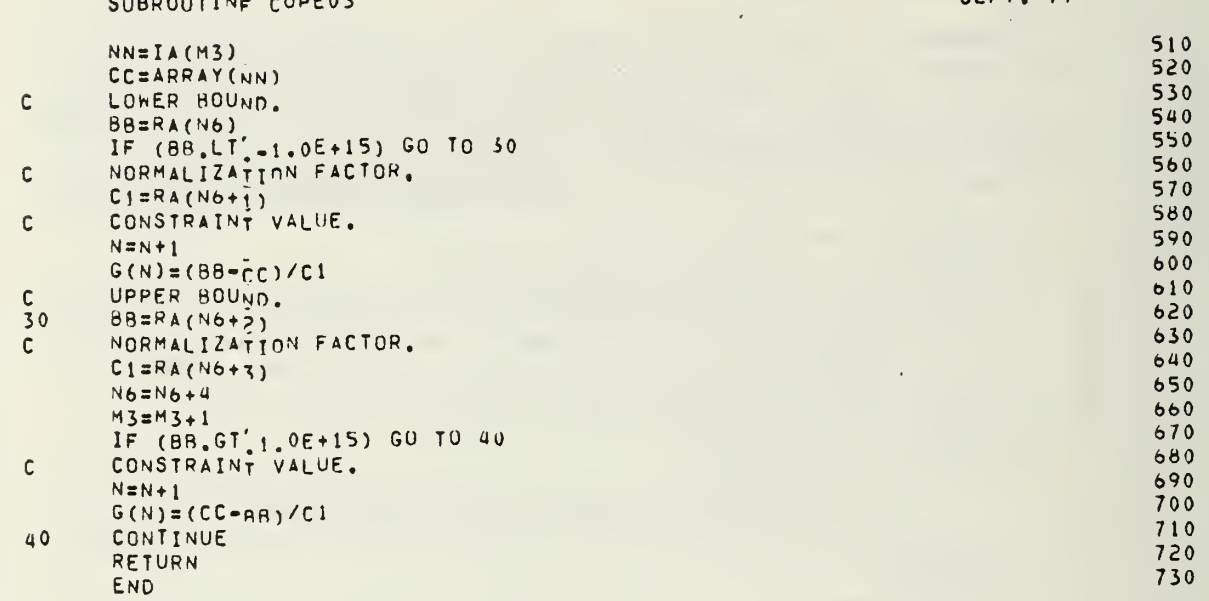

 $\mathfrak n$ 

#### SUBROUTINF COPE04

 $\mathfrak{m}$ 

ando ando

 $\mathbf{c}$  $\mathsf{c}$ 

 $\mathsf{c}$ 

 $\begin{matrix} 0 \\ 0 \\ 0 \end{matrix}$ 

coc

SEPT. 77

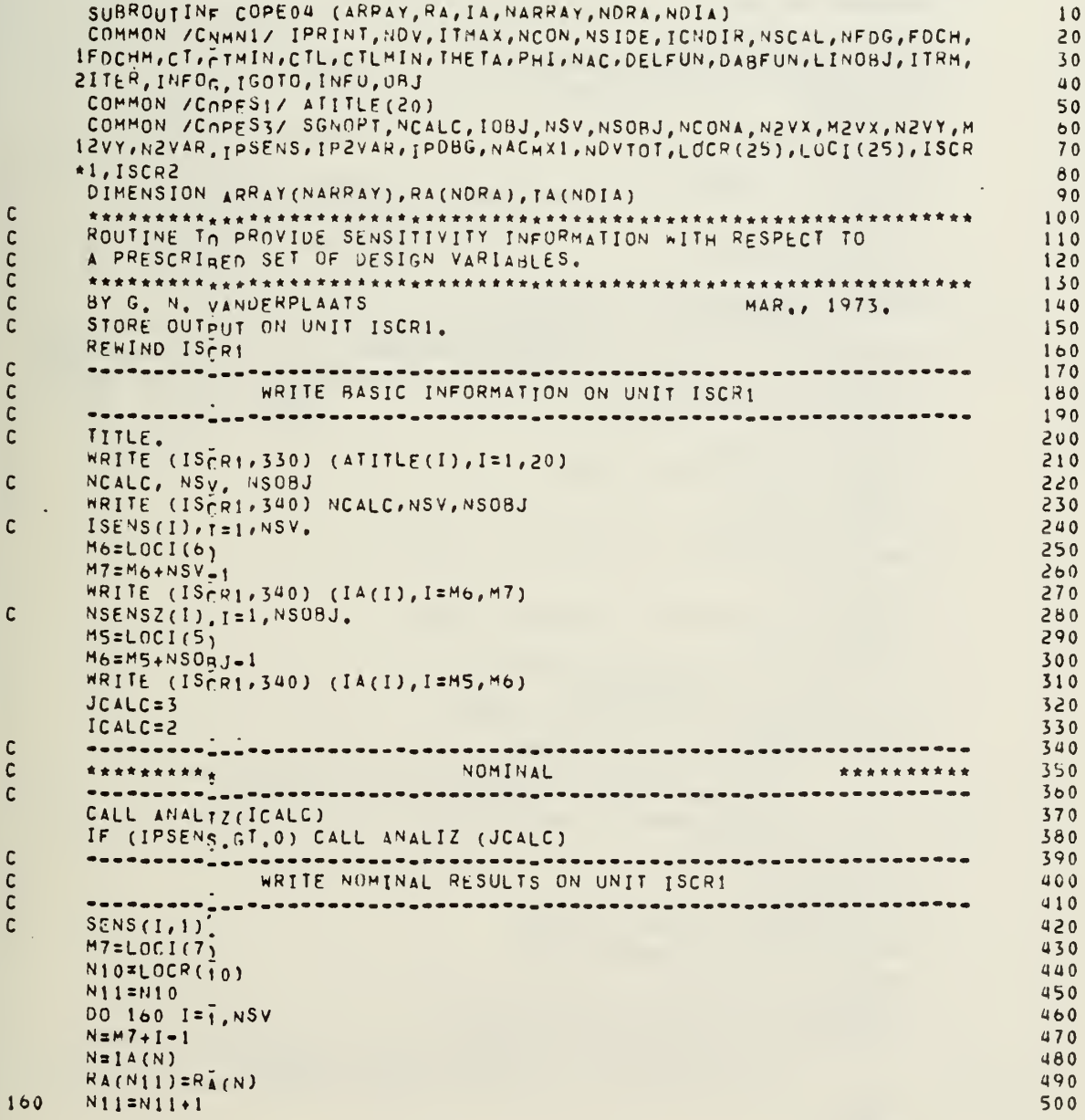

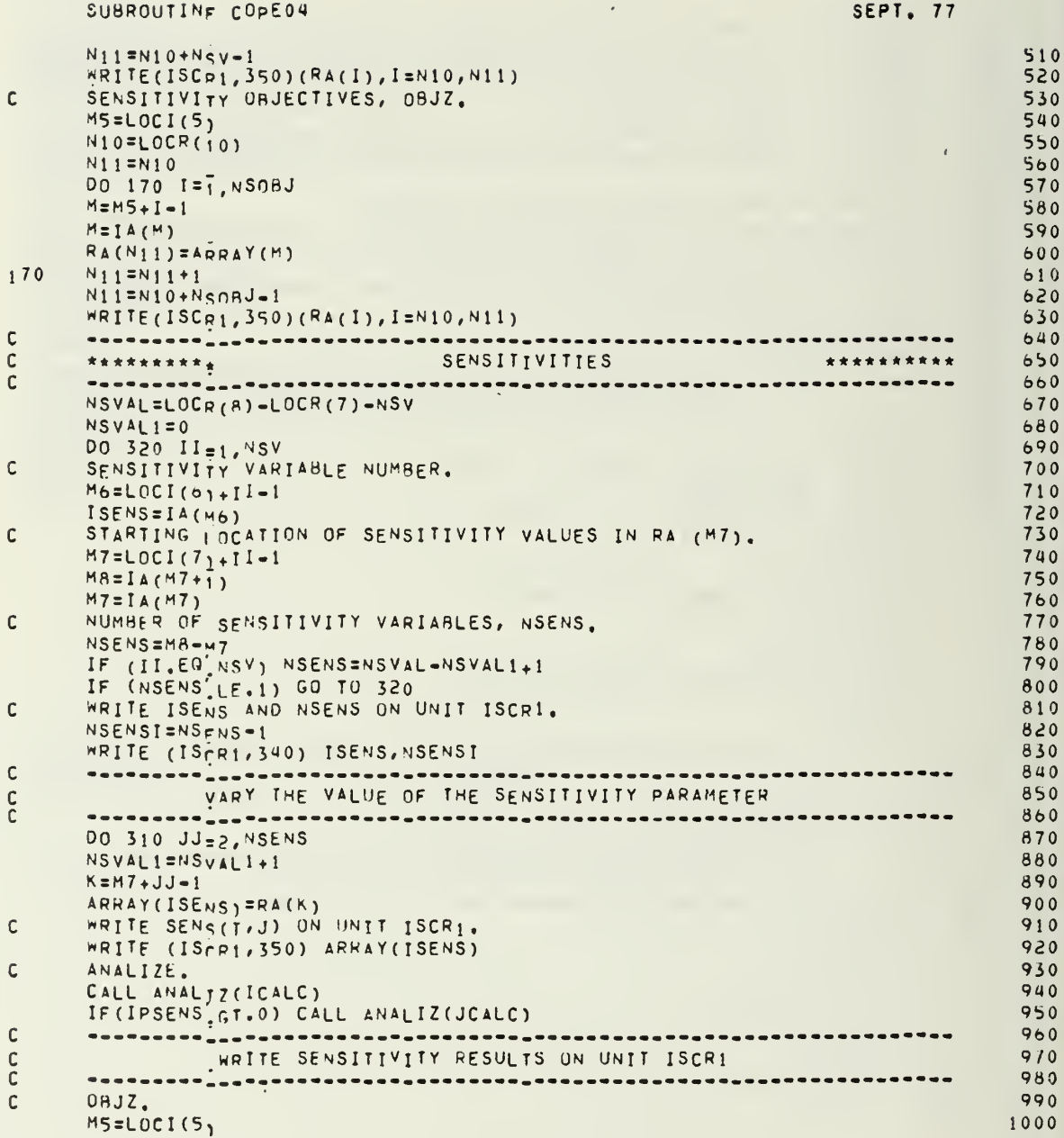

 $\overline{\mu}$ 

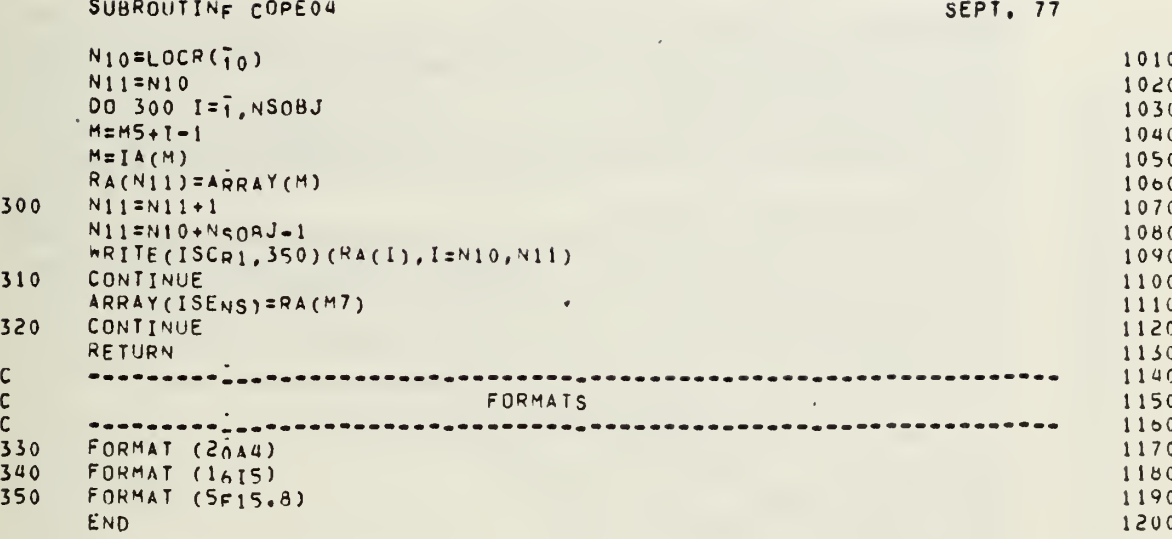

 $\mathbf{R}$ 

٠,

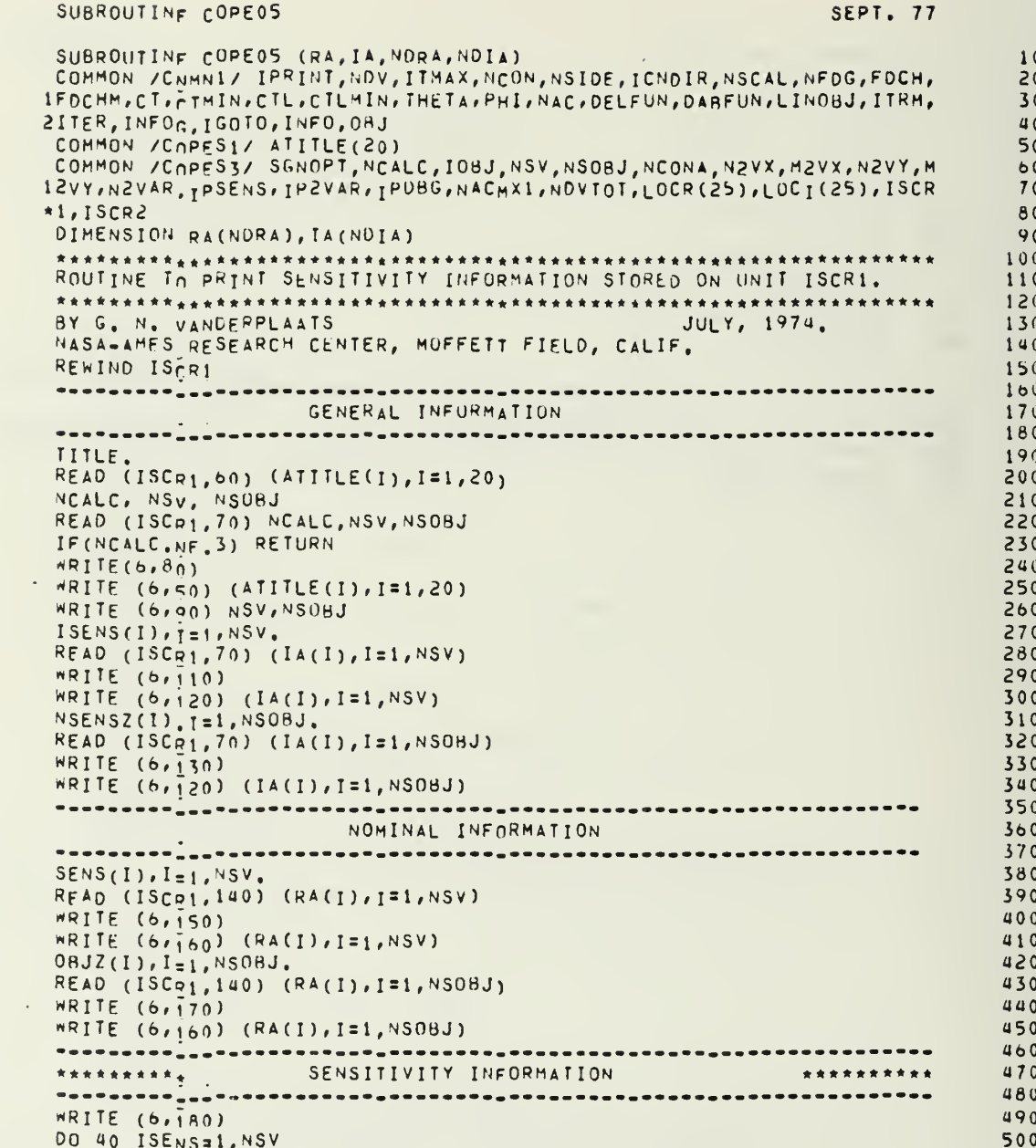

a adda adda

 $\mathbf{c}$ 

 $\mathsf{c}$ 

 $\begin{bmatrix} 1 \\ 0 \\ 0 \\ 0 \end{bmatrix}$ 

 $\mathsf{c}$ 

 $\frac{c}{c}$ 

SUBROUTINE COPEOS

 $\mathbf{r}$ 

SEPT. 77

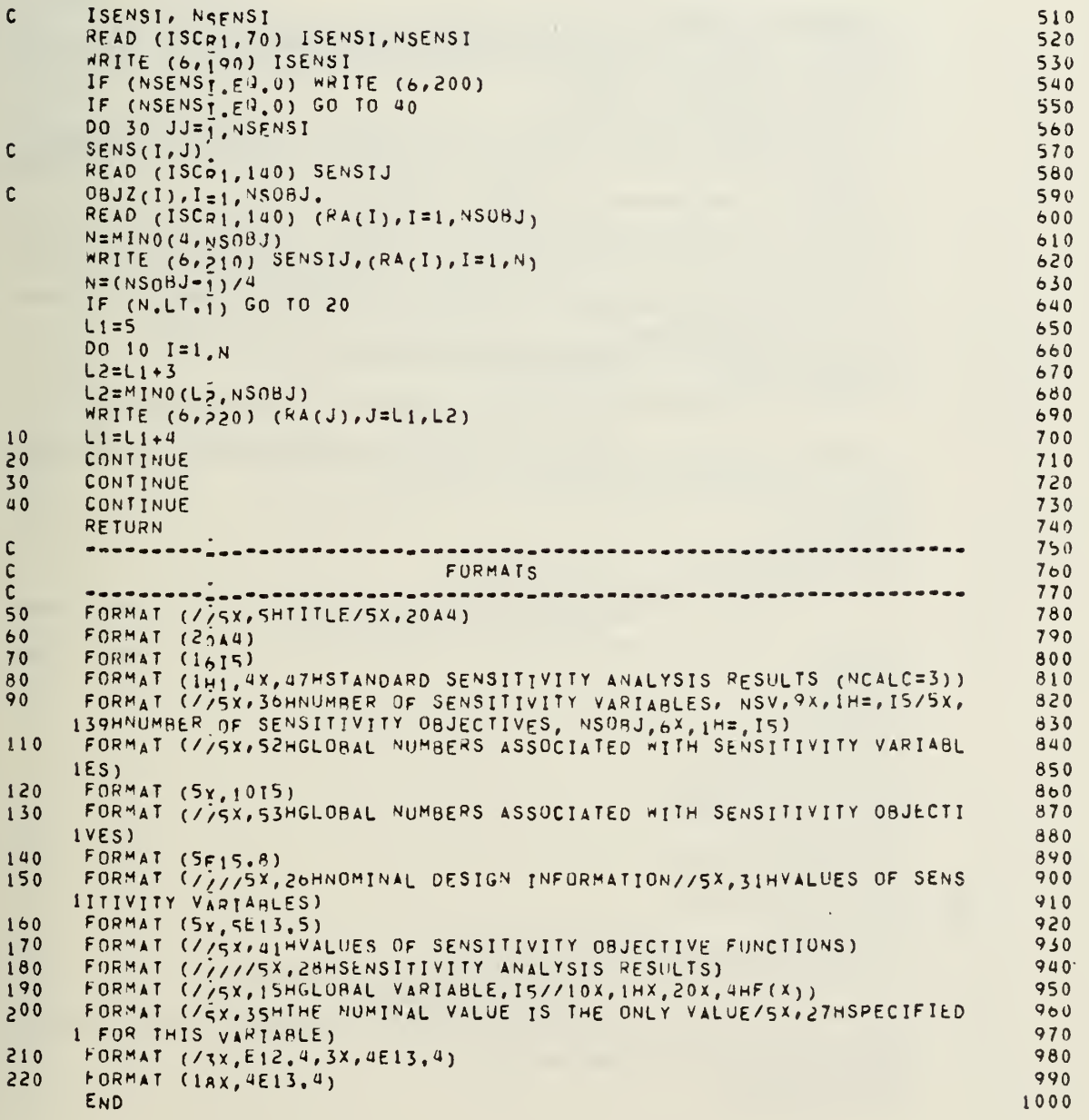

#### SUBROUTING COPEON

 $\mathbb{R}^4$ 

and and an

 $\mathsf{C}$ 

 $\frac{c}{c}$ 

coc

 $\mathsf{C}$ 

 $\ddot{\phantom{0}}$ 

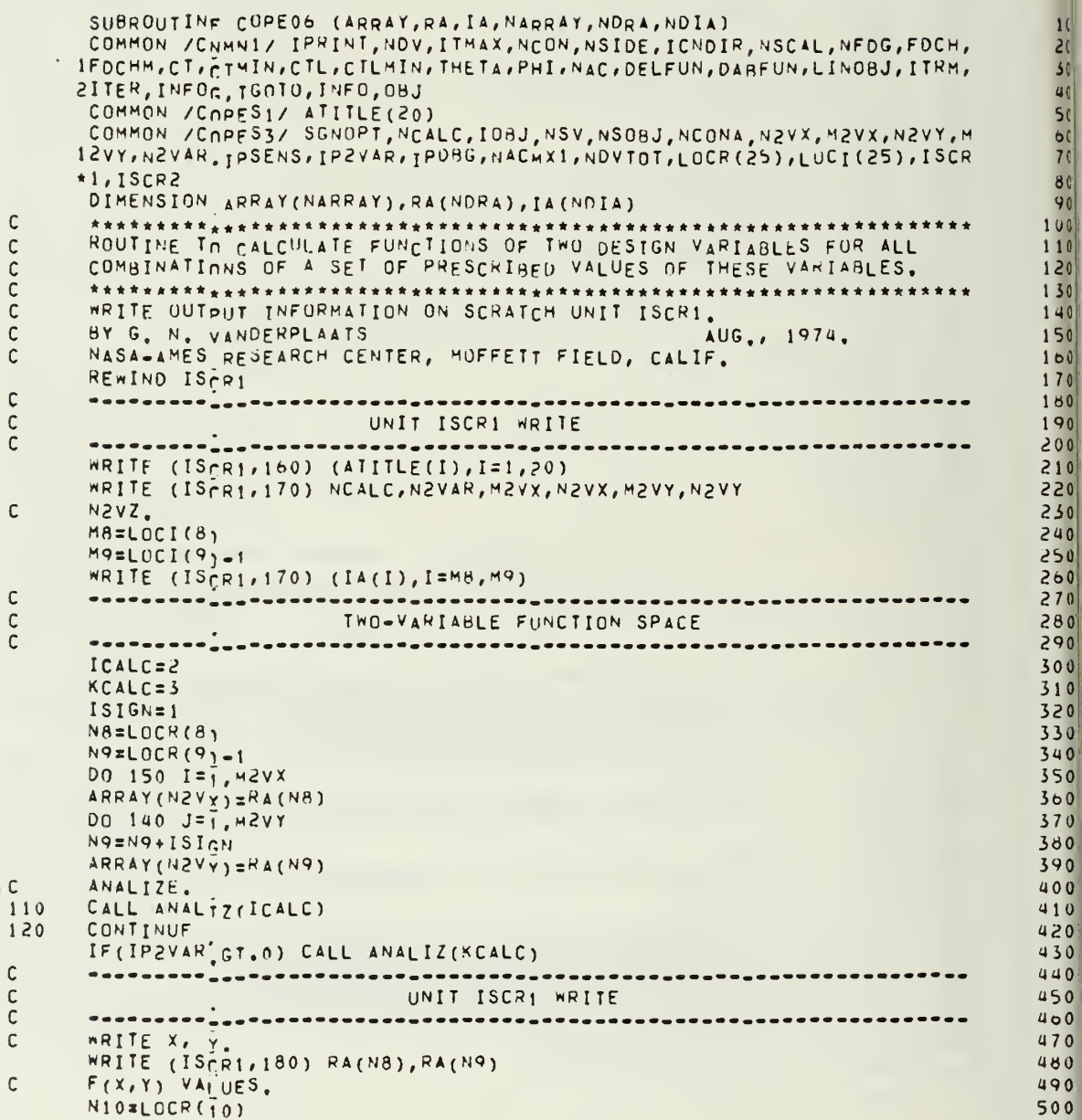

SEPT. 77

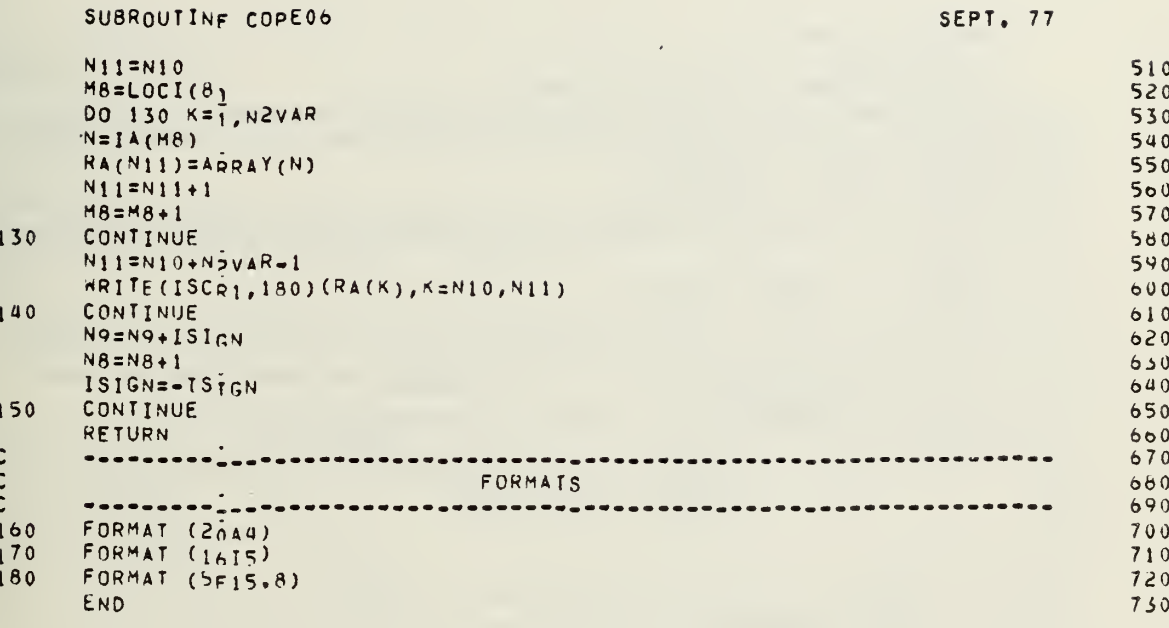

 $\ddot{a}$ 

 $\lambda$ 

 $\ddot{\phantom{0}}$ 

## SUBROUTINE COPE07

 $\ddot{\phantom{0}}$ 

SEPT. 77

 $\epsilon$ 

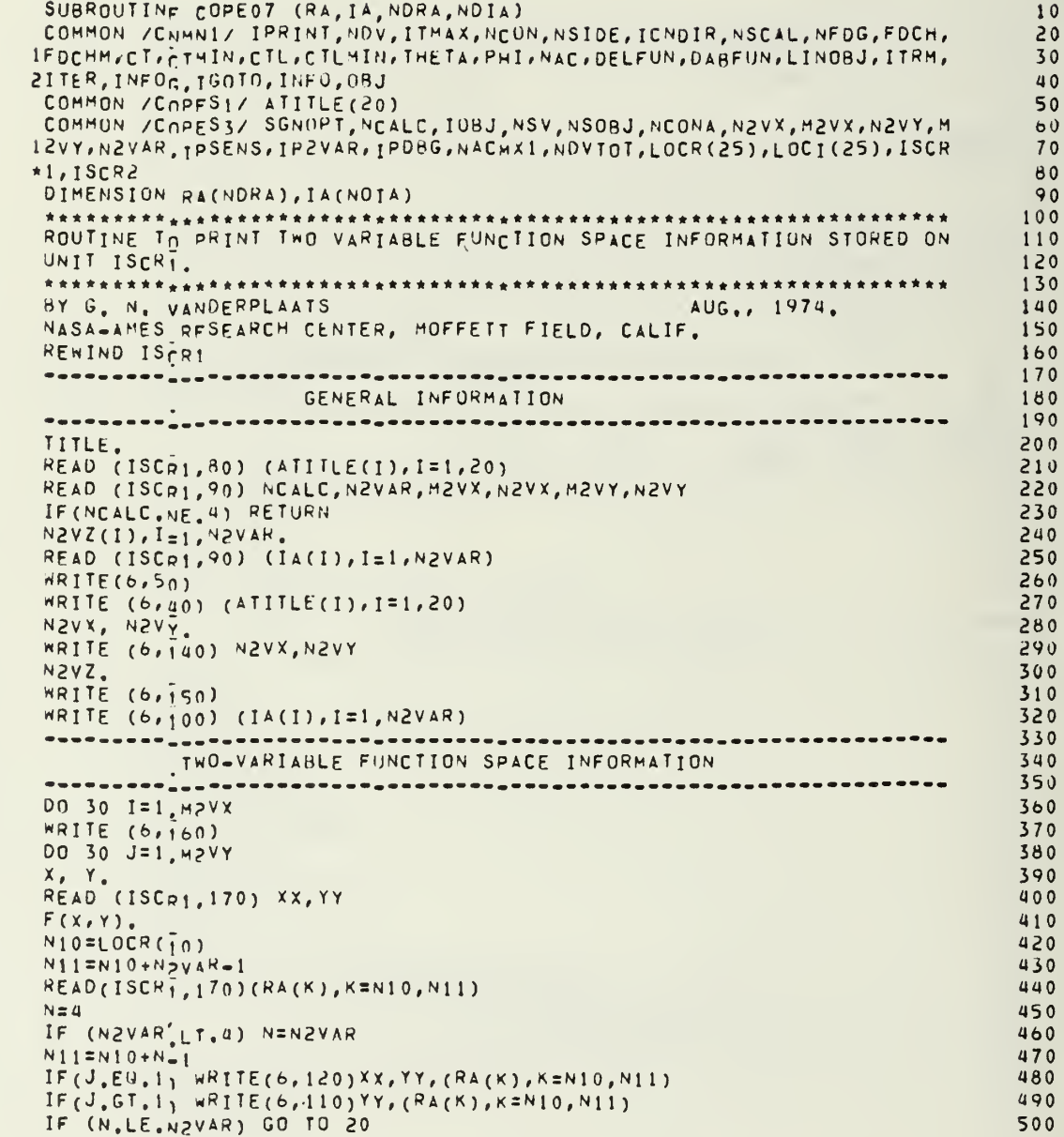

 $\mathsf{C}$  $\mathsf{C}$ 

 $\overline{\phantom{a}}$ 

k,

 $\ddot{\phantom{a}}$ 

SUBROUTINE COPE07

 $\mathbf{1}$ 

-1

SEPT. 77

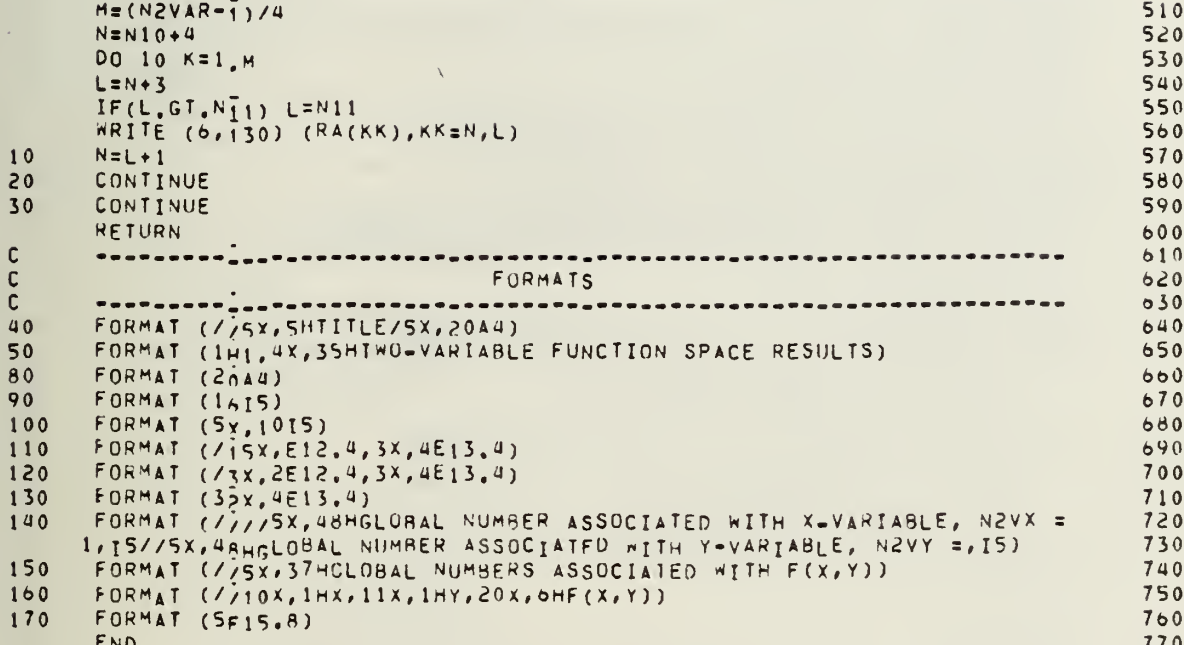

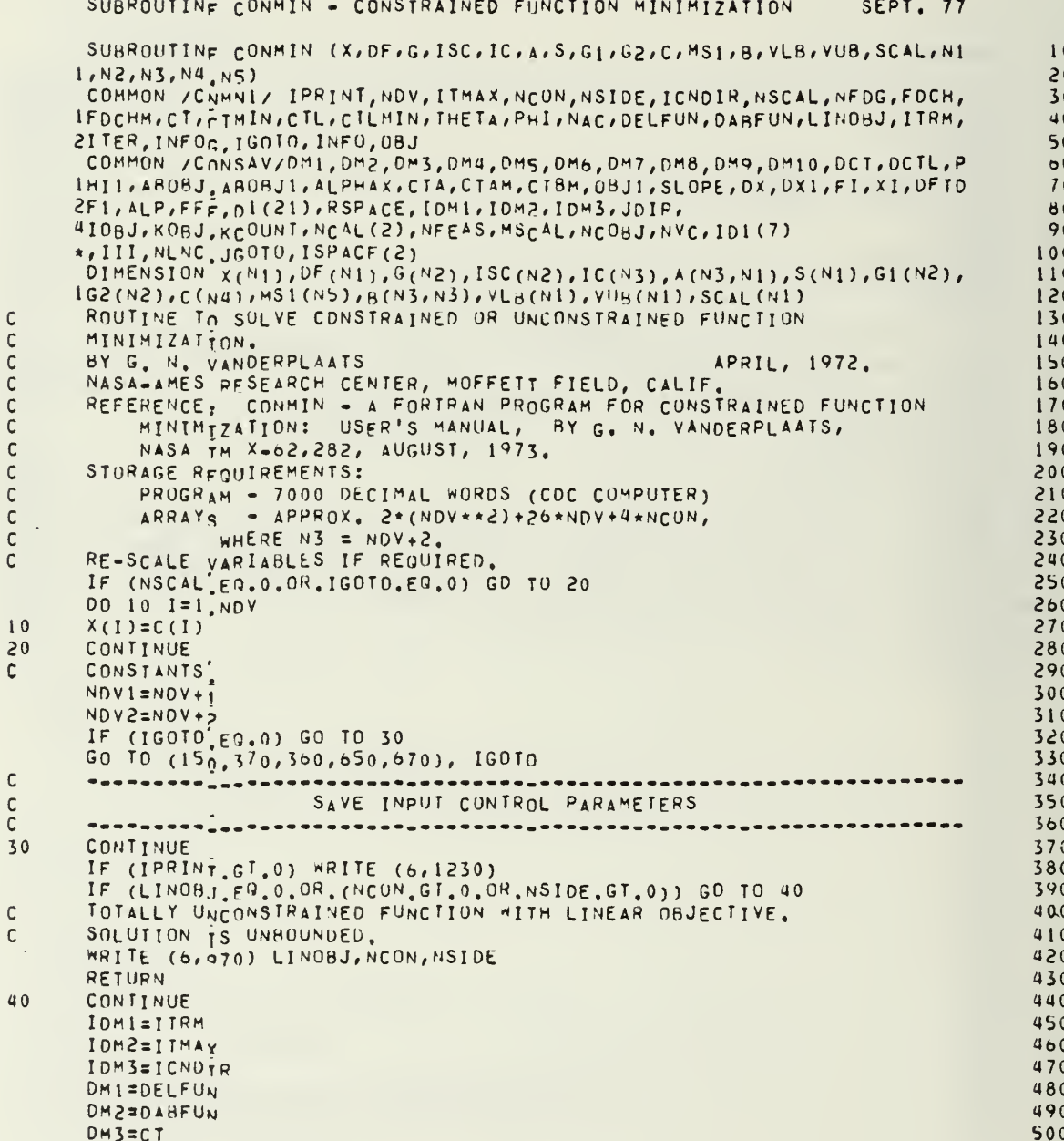

 $\mathfrak{m}$ 

 $\overline{a}$ 

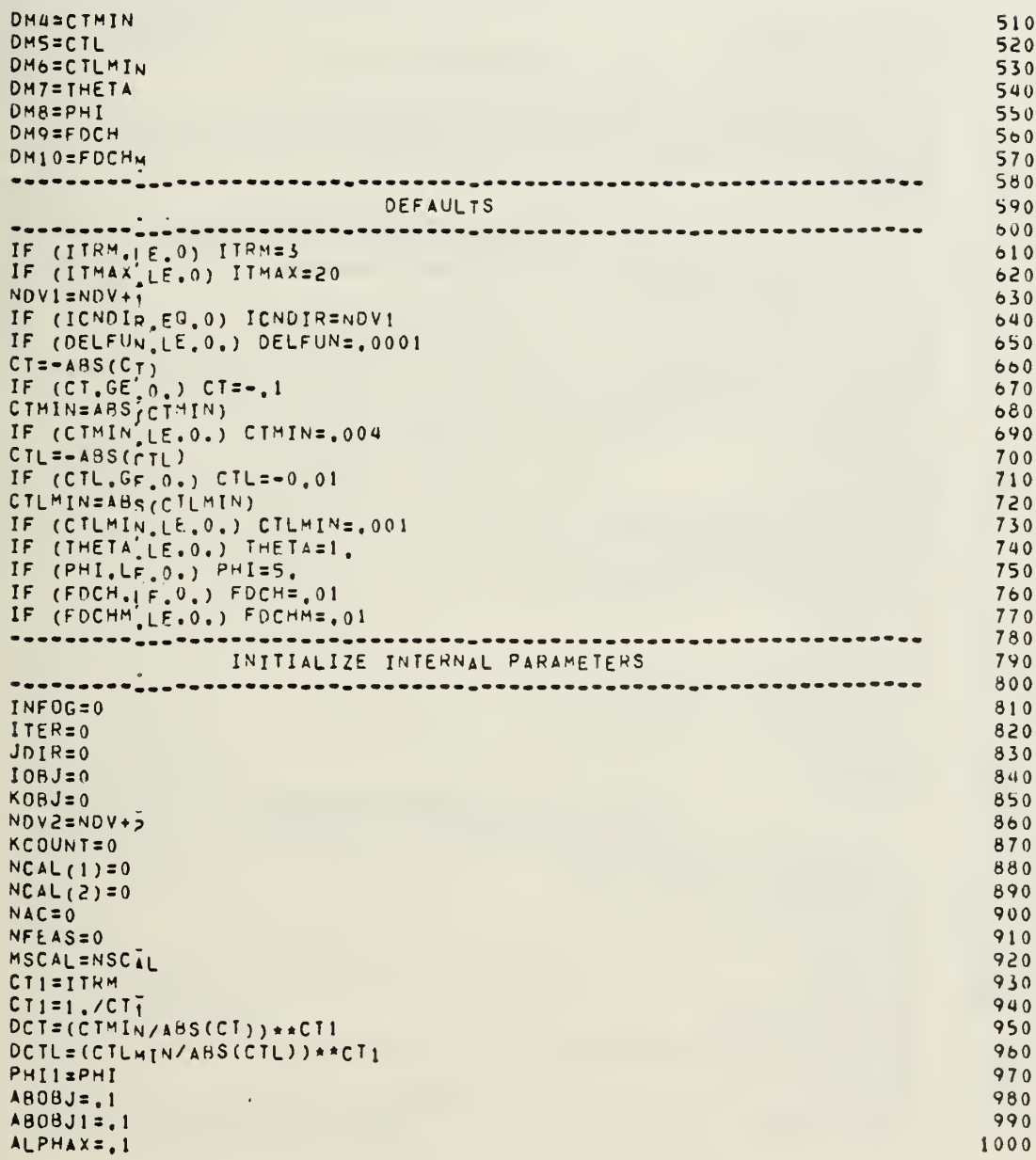

SUBROUTINE CONMIN - CONSTRAINED FUNCTION MINIMIZATION SEPT. 77

 $\frac{c}{c}$ 

 $\frac{c}{c}$ 

 $\bar{\gamma}$ 

 $\tilde{\vec{R}}$ 

SUBROUTINF CONMIN - CONSTRAINED FUNCTION MINIMIZATION SEPT. 77  $NC08J=0$ 1010 CTAM=ABS(CTMIN) 1020 CTBM=ABS(CTLMIN) 1030  $\mathsf C$ CALCULATE NUMBER OF LINEAR CONSTRAINTS, NLNC. 1040  $NLMC=0$ 1050 IF (NCON, FO, 0) GO TO 60 1060 DO 50 I=1, NCON 1070 IF (ISC(I).GT.0) NENCENENC+1 1080  $50$ CONTINUE 1090 CONTINUE 60 1100  $\mathsf C$ \*\*\*\*\*\*\*\*\*<u>\*</u> 1110 CHECK TO BE SURE THAT SIDE CONSTRAINTS ARE SATISFIED  $\mathsf{C}$ 1120  $\overline{c}$ . . . . . <sub>. . .</sub> . . . . . 1130 IF (NSIDE'EG.0) GO TU 100 1140 DO 90 I=1, NOV 1150 IF (VLB(I).LE.VUB(I)) GO TO 70  $1160$  $XX = .5*(VLR(1)+VUB(1))$ 1170  $X(1)=XX$ 1180  $VLB(I)=XX$ 1190  $VUB(I)$  = x X 1200 **WRITE** (6,1120) I 1210  $70$ CONTINUE 1220  $Xx=x(I)-V|B(I)$ <br>IF  $(xx, GE, 0, )$  GO TO 80<br>LOWER BOUND VIOLATED, 1230 1240  $\mathsf{C}$ 1250 WRITE (6,1130) X(I), VLB(I), I 1260  $X(I)=VLR(T)$ 1270 GO TO 90 1280 80 CONTINUE 1290  $Xx = YUB(T) - x(T)$ <br>IF  $(XX, GE'0, )$  GO TO 90 1300 1310 1320 WRITE (6, 1140) X(I), VUB(I), I  $X(1)$  = VUB(1) 1330 90 **CONTINUE** 1340 100 CONTINUE 1350  $\mathsf{C}$ 1360  $\mathsf{C}$ INITIALIZE SCALING VECTOR, SCAL 1370 IF (NSCAL'EQ.0) GO TO 140<br>IF (NSCAL'EQ.0) GO TO 140<br>DO 110 120<br>DO 110 120<br>DO 110 120  $\ddot{c}$ 1380 1390  $1400$ 1410 110  $SCAL(I)=1$ . 1420 GO TO 140 1430  $120$ **CONTINUE** 1440 DO 130 I=1, NOV 1450 ST=ABS(SCAL(I))<br>IF (SI.LI.1.0F=20) SI=1.0E=5 1460 1470  $SCAL(I)=S_I$ 1480  $S1 = 1, /S1$ 1490 1500  $X(1)=X(1)*S1$ 

135

 $\epsilon_{\Psi}$ 

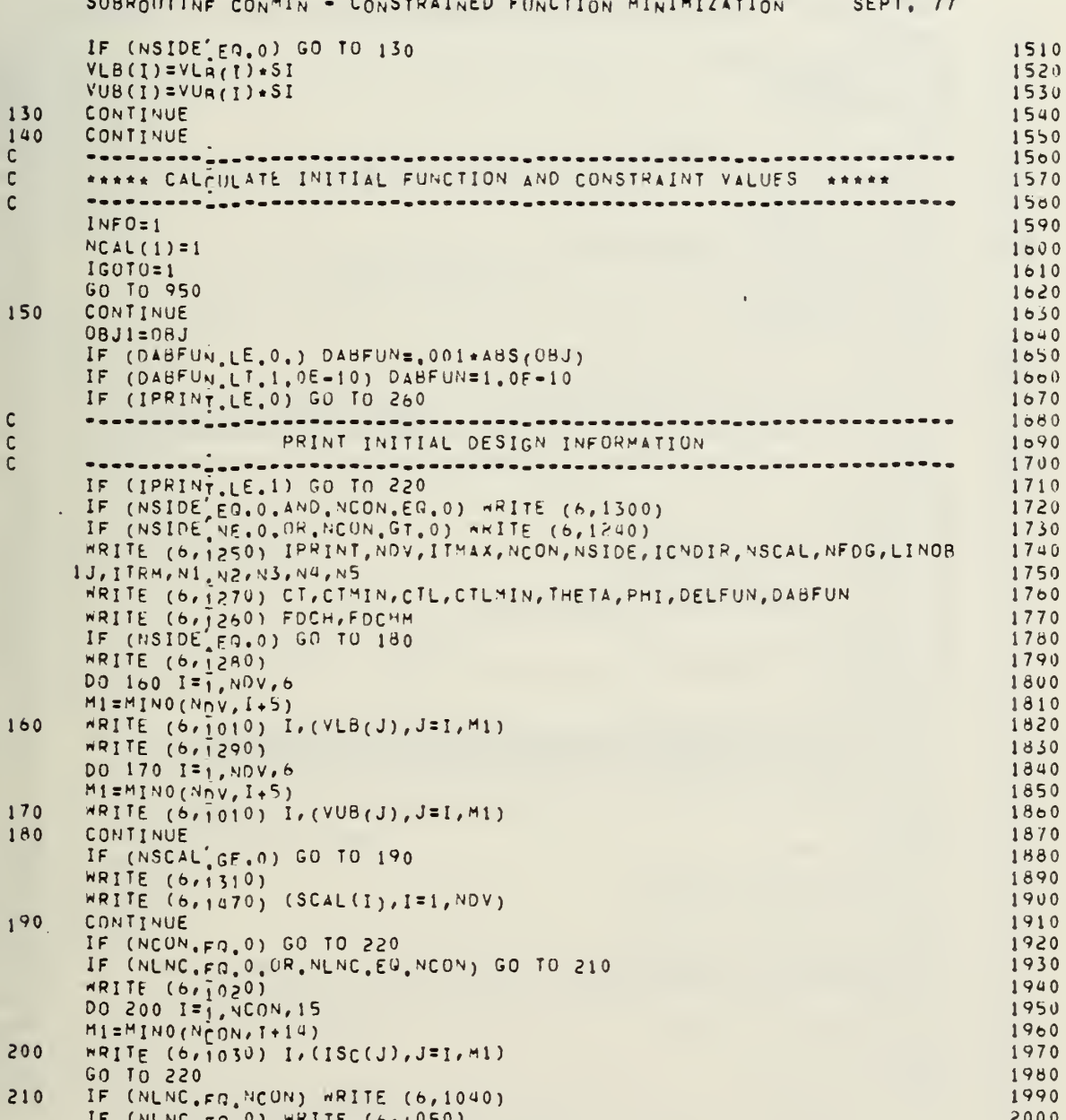

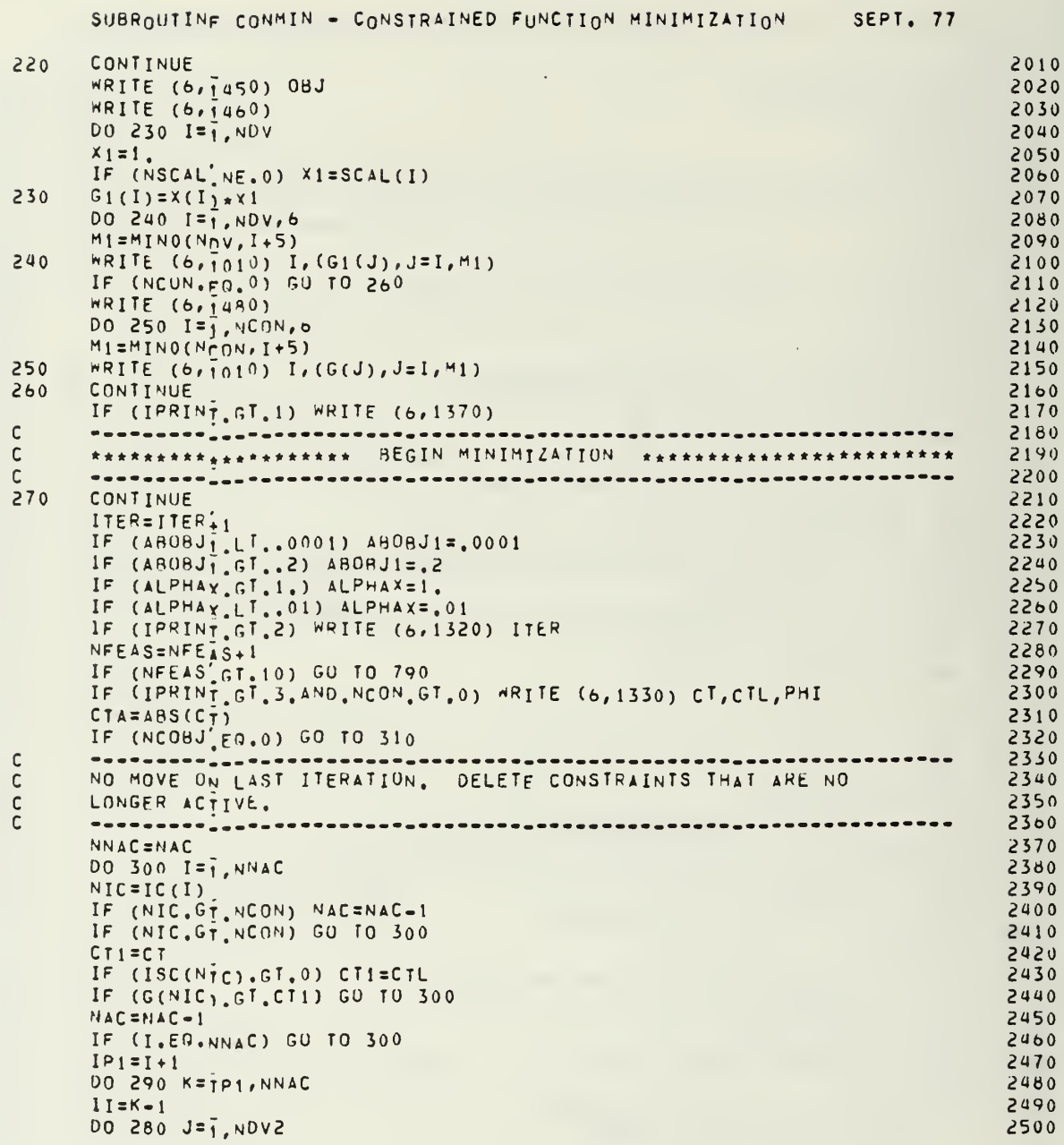

 $\bar{p}$ 

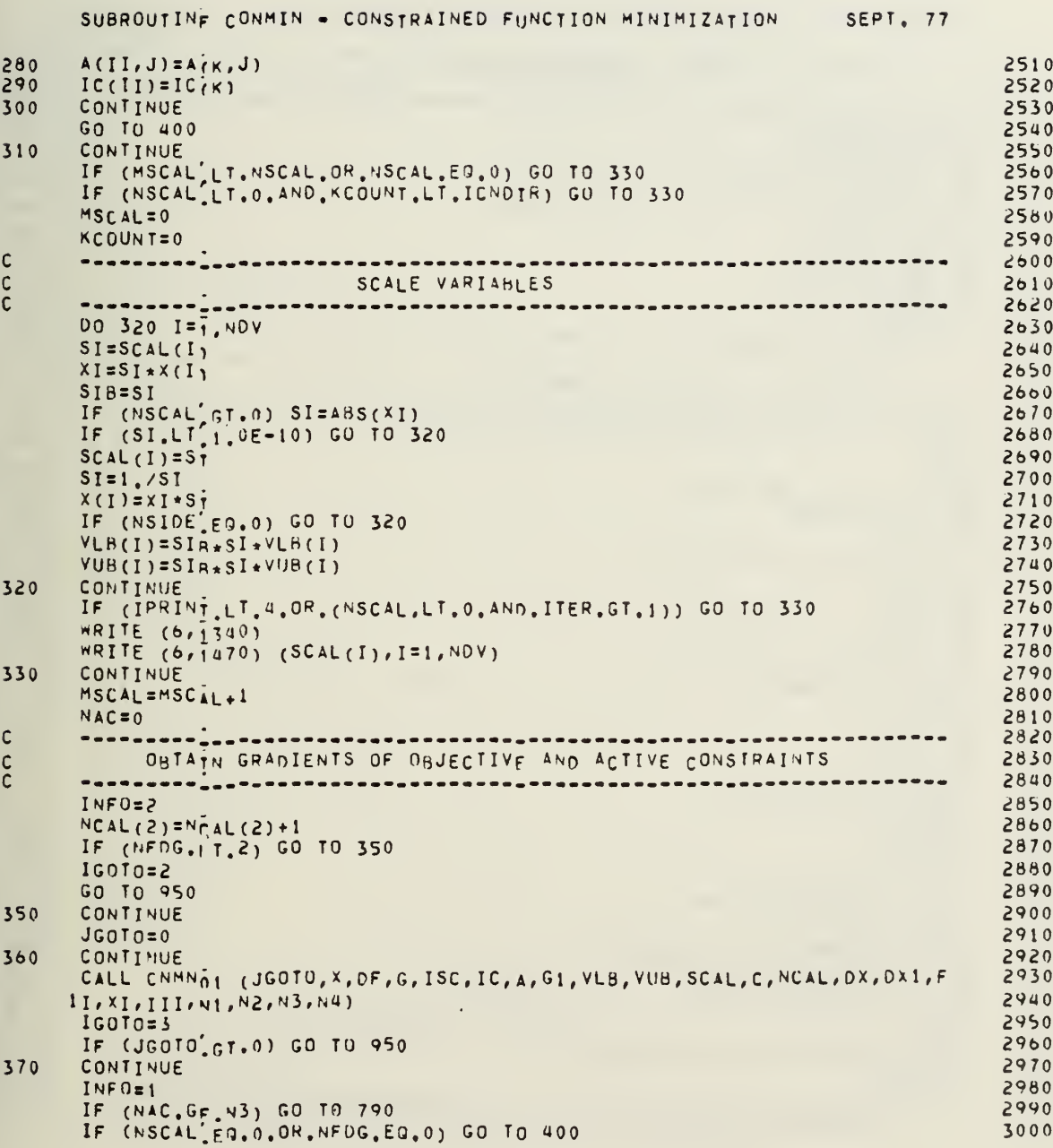

 $\bullet$ 

 $\frac{1}{i}$ 

 $\begin{array}{c} 1 \\ 1 \\ 2 \\ 3 \end{array}$ 

 $\mathbf{I}$ 

 $\frac{1}{4}$ 

٠.

### 138

 $\bar{\phantom{a}}$ 

 $\overline{\phantom{a}}$ 

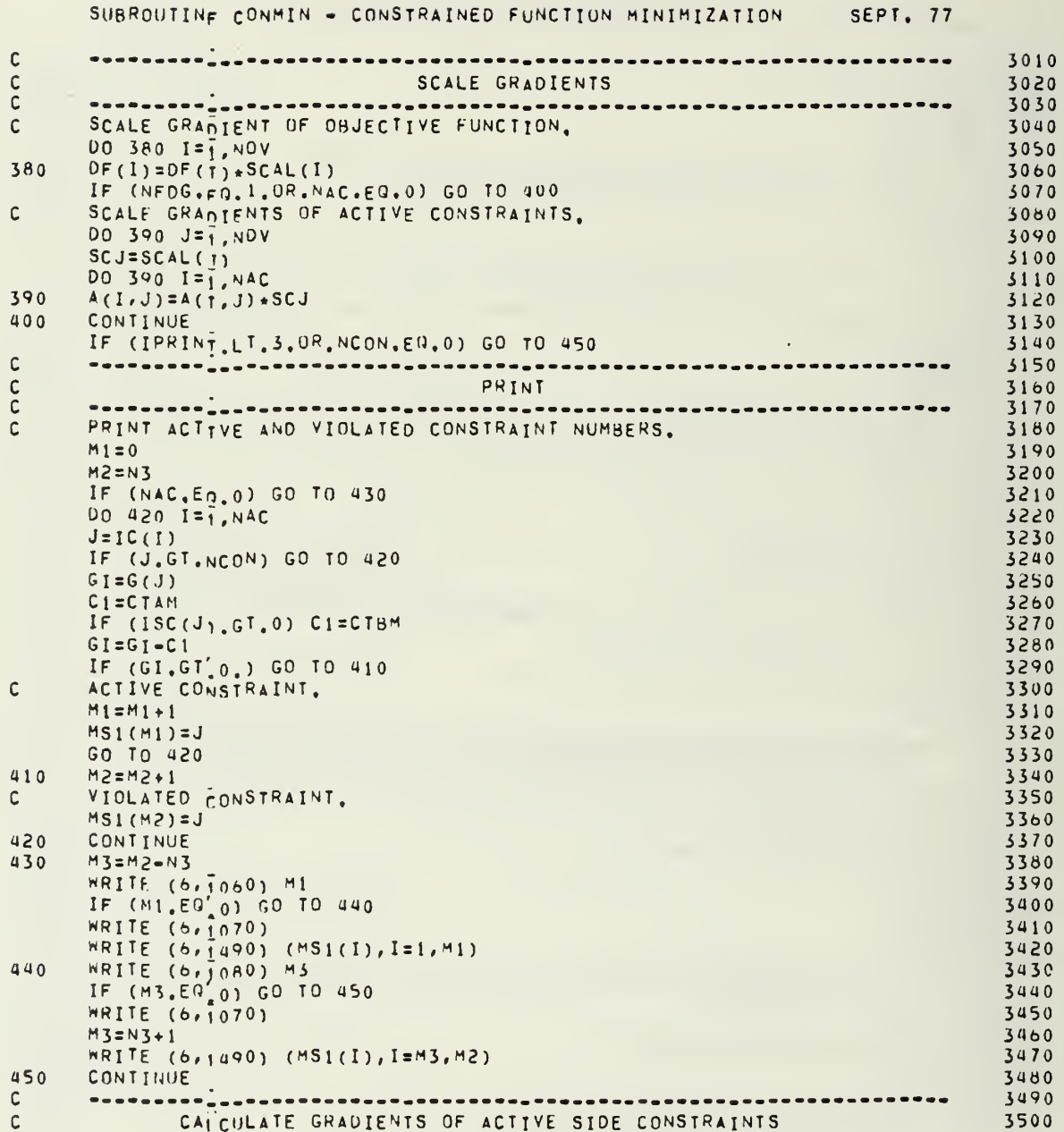

 $\overline{z}$
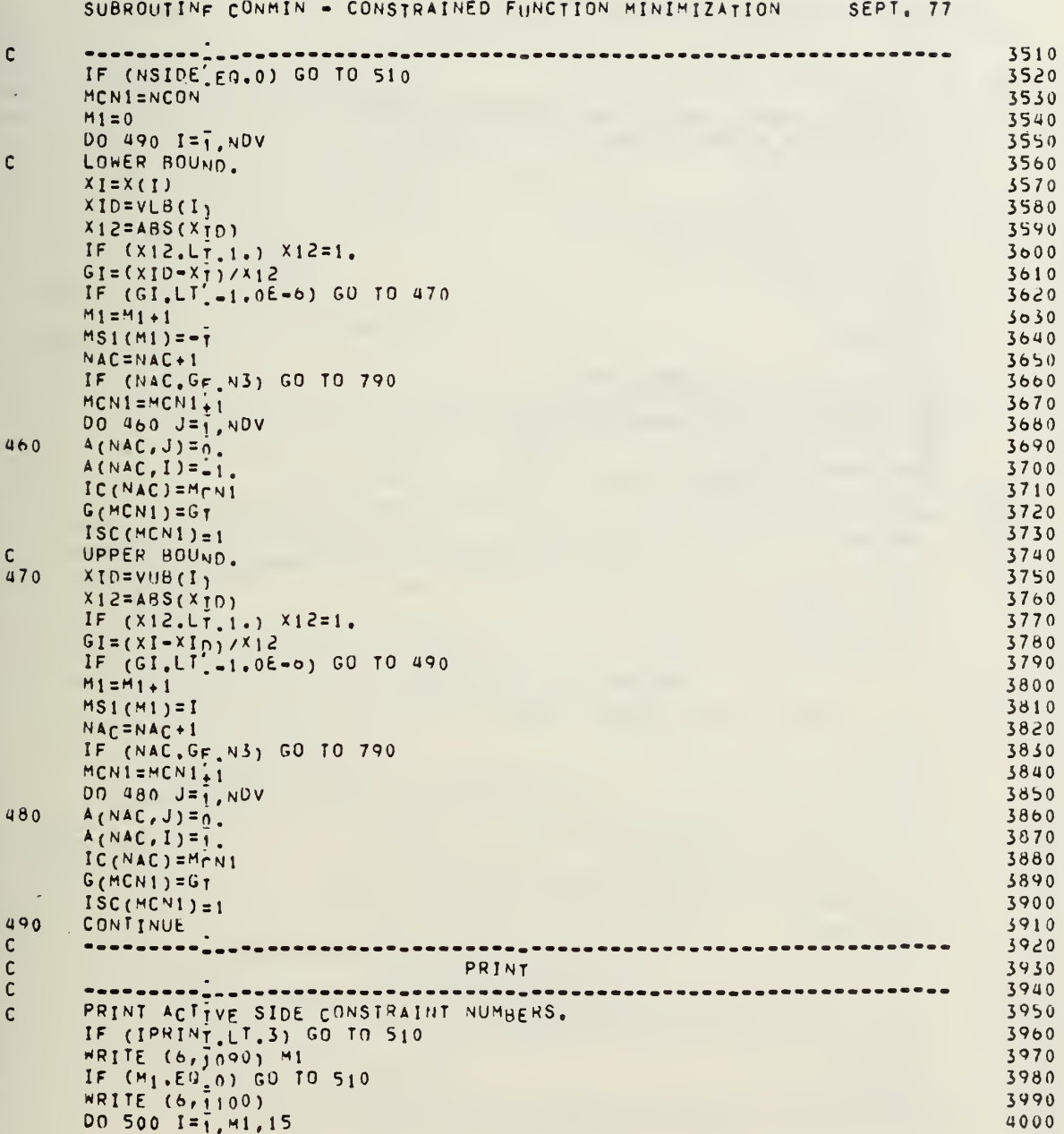

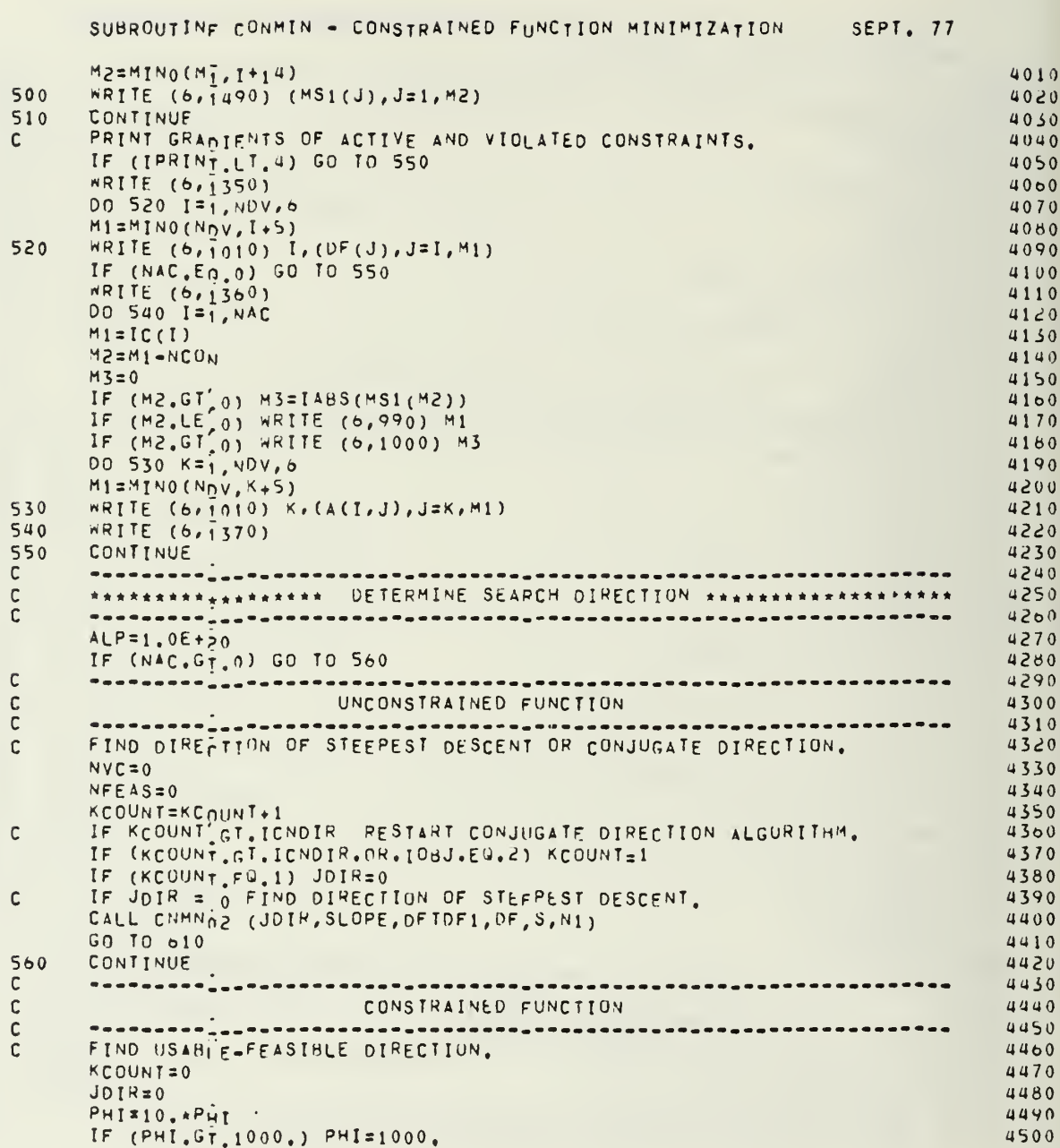

 $\mathfrak{m}$ 

à,

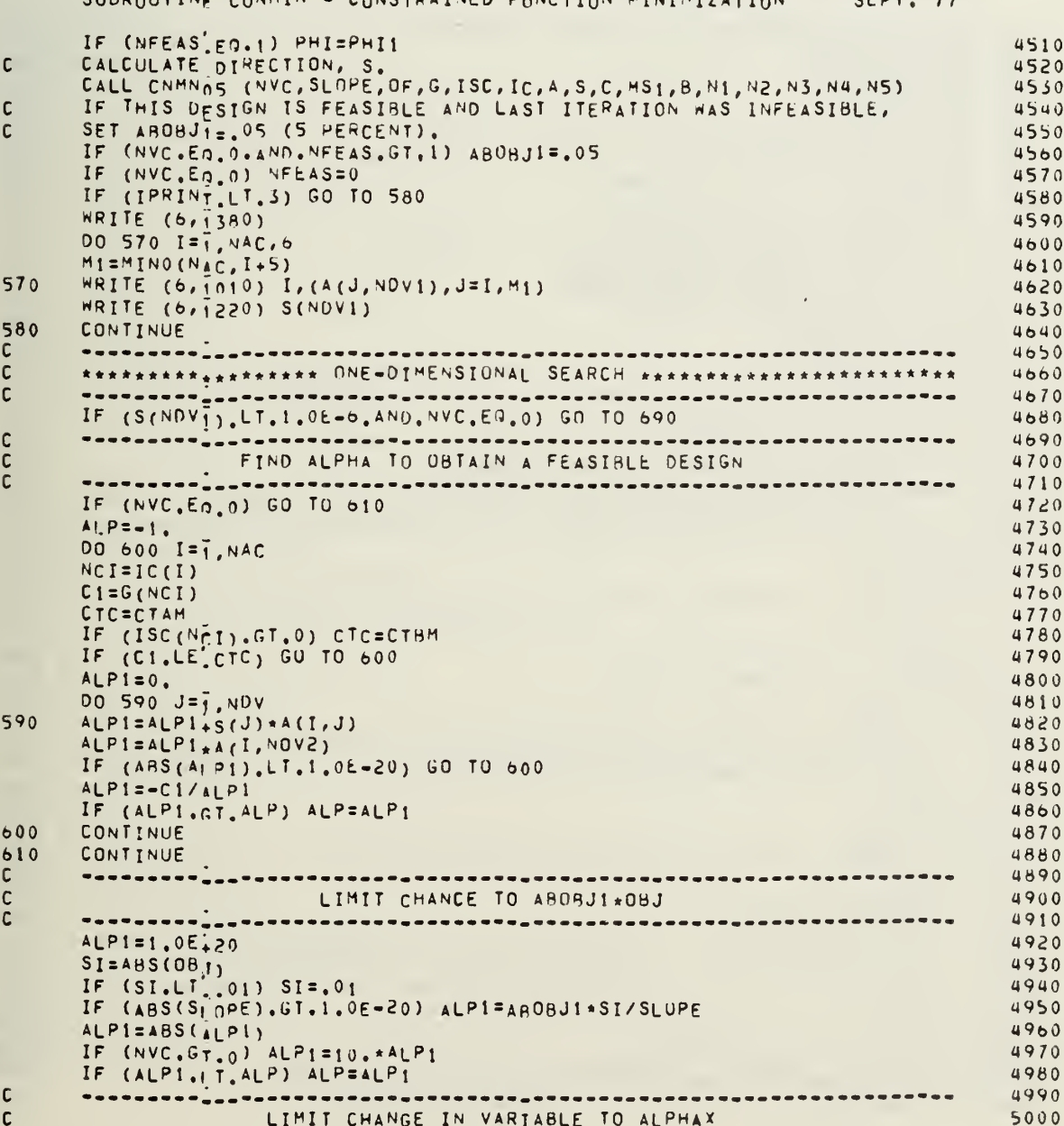

#### **SUBROUTINE** CONMIN SEPT  $\overline{1}$

142

 $\overline{a}$ 

----------<sub>---</sub>--- $\mathsf C$ 5010  $ALPI1. = 1.0F + 20$ 5020 DO 620 I=1, NOV 5030  $S1 = ABS(S(T))$ 5040  $XI = ABS(X(j))$ 5050 IF (SI.LT.1.0E-10.0R.XI.LT.0.1) GO TO 620 5060  $ALPI = ALPHAX* < I/SI$ 5070 IF (ALPI. | T. ALPII) ALPII=ALPI 5080 620 CONTINUE 5090 IF (NVC.GT.0) ALP11=10.\*ALP11<br>IF (ALP11 LT.ALP) ALP=ALP11<br>IF (ALP.GT.1.0E+20) ALP=1.0E+20 5100 5110 5120 IF  $(ALP, LF, 1, 0E-20)$   $ALP=1, 0E-20$ 5130 IF (IPRINT.LT.3) GO TO 640 5140 WRITE (6,1390) 5150 DO 630  $I = 1, N0V, 6$ 5160  $M1 = M1N0(N_0V, 1+5)$ 5170  $630$ **WRITE**  $(6, 1010)$  I,  $(S(J), J=I, M1)$ 5180 WRITE (6,1110) SLOPE, ALP 5190 CONTINUE  $640$ 5200 IF (NCON.GT. 0. OR. NSIDE.GT. 0) GO TO 660 5210  $\mathsf{C}$ 5220 DO ONE-DIMENSIONAL SEARCH FOR UNCONSTRAINED FUNCTION  $\mathsf{C}$ 5230 5240  $\mathsf C$  $JGOTO=0$ 5250 650 CONTINUE 5260 CALL CNMN03 (X, S, DF, G, A, IC, SCAL, C, N1, N2, N3, N4)  $5270$  $IGOTO=4$ 5280 5290 IF (JGOTO GT.0) GO TO 950  $JDIR=1$ 5300  $\mathsf C$ PROCEED TO CONVERGENCE CHECK. 5310 GO TO 680 5320  $\mathsf C$ 5330 SOLVE ONE OIMENSIONAL SEARCH PROBLEM FOR CONSTRAINED FUNCTION 5340  $\mathsf C$  $\mathsf C$ 5350 660 CONTINUE 5360  $JGOTO=0$ 5370 670 CONTINUE 5380 CALL CNMN06 (X, DF, G, ISC, S, G1, G2, VLB, VUB, SCAL, N1, N2) 5390  $IGOTO=5$ 5400 IF (JG0T0'ST.0) GO TO 950 5410 5420 IF  $(NAC, EQ, 0)$  JDIR=1  $\mathsf C$ 5430 \_\_\_\_\_\_\_\_\_<sub>\_\_\_</sub>\_\_\_\_\_\_\_\_\_\_\_ \*\*\*\*\*\*\*\*\*\*\*\*\*\*\*\*\*\* UPDATE ALPHAX \*\*\*\*\*\*\*\*\*\*\*\*\*\*\*\*\*\*\*\*\*\*\*\*\*\*\*  $\mathsf C$  $5440$  $\mathsf{C}$ 5450 680 5460 CONTINUE 690 CONTINUE 5470 IF  $(ALP, GF, 1, 0E+19)$   $ALP=0.$ 5480 UPDATE ALPHAX TO BE AVERAGE OF MAXIMUM CHANGE IN X(I) 5490  $\mathbb{C}$ 5500  $\mathsf C$ AND ALHPAY.

SUBROUTINE CONMIN - CONSTRAINED FUNCTION MINIMIZATION SEPT. 77

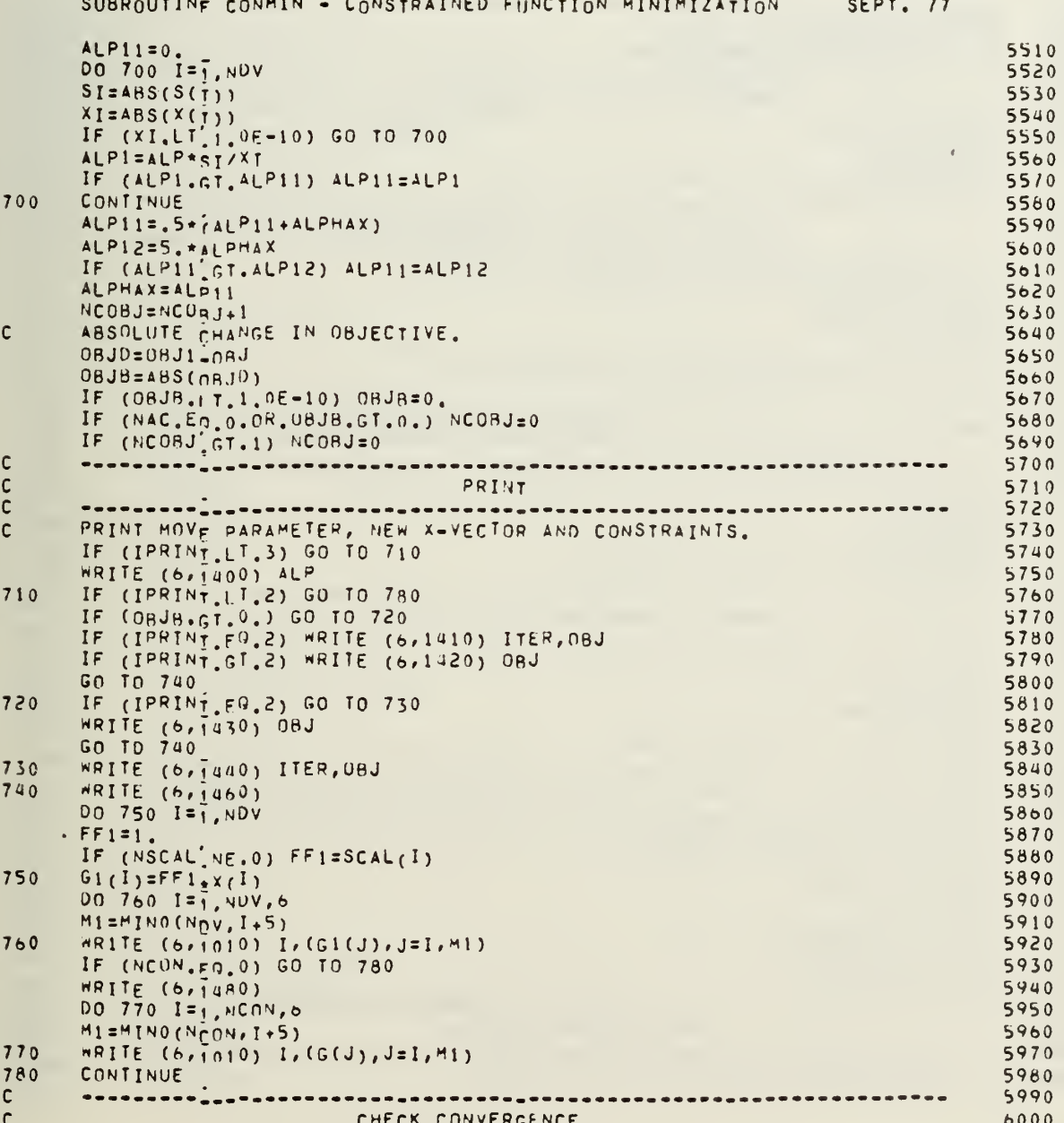

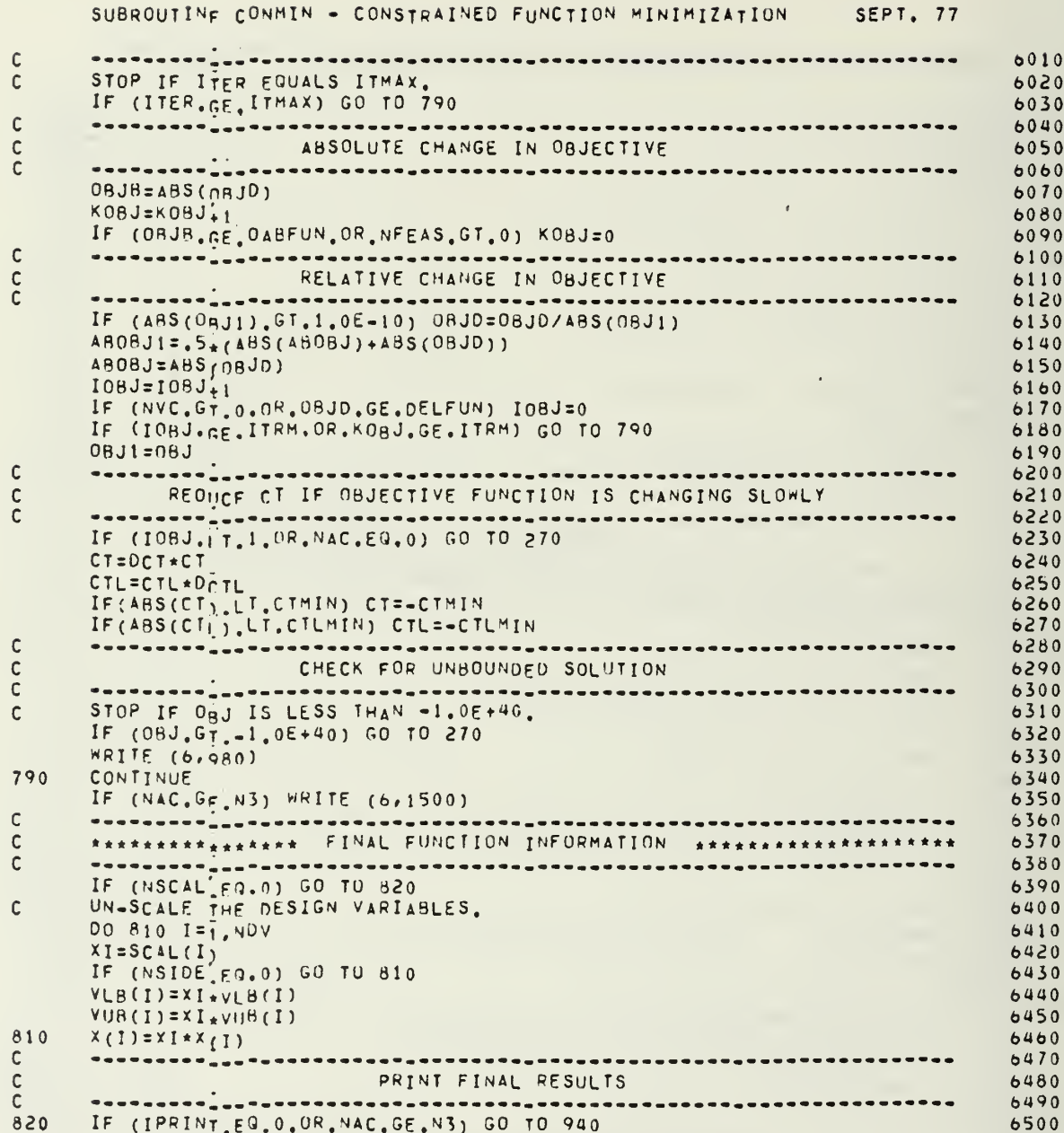

145

 $\ddot{\cdot}$ 

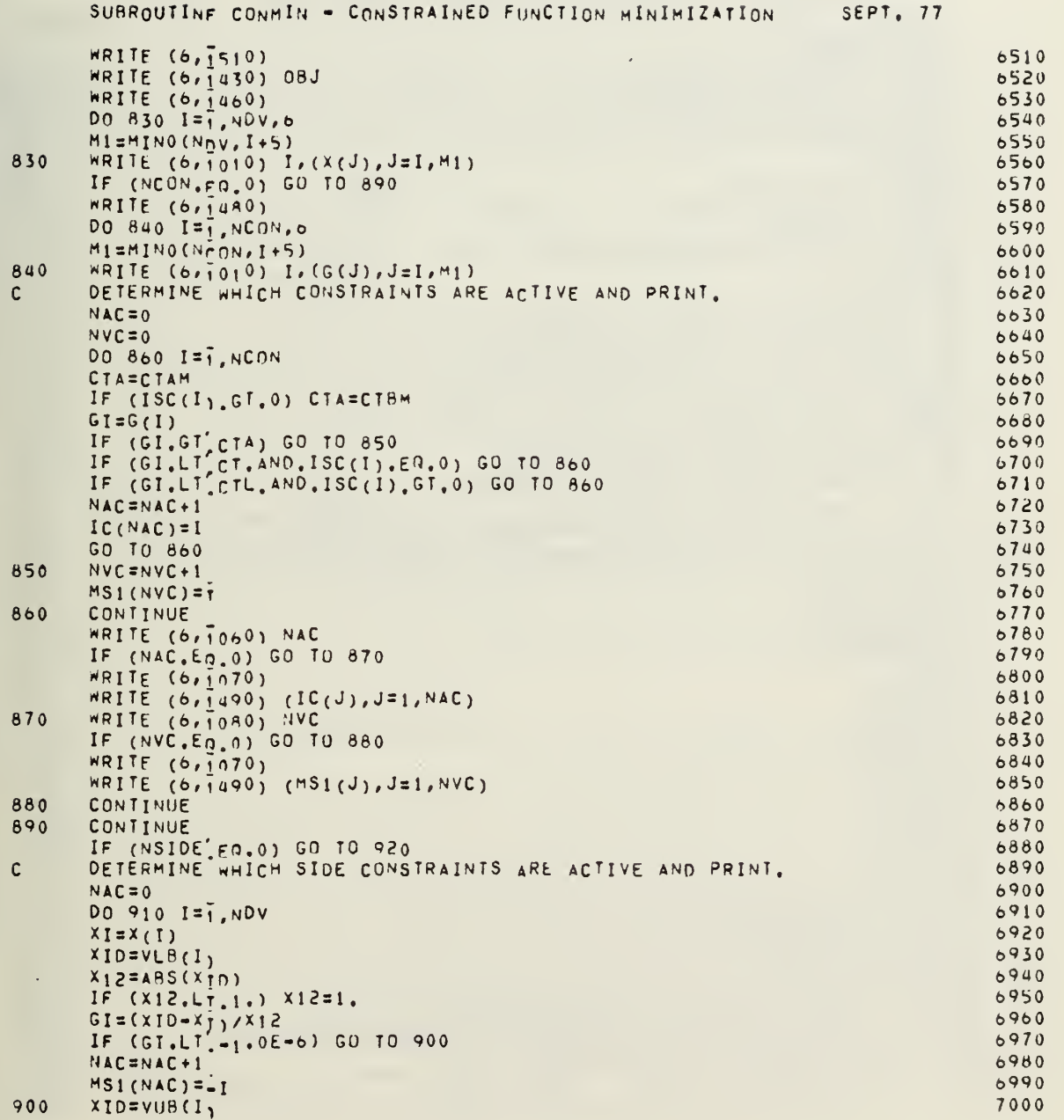

 $\frac{1}{12}$ 

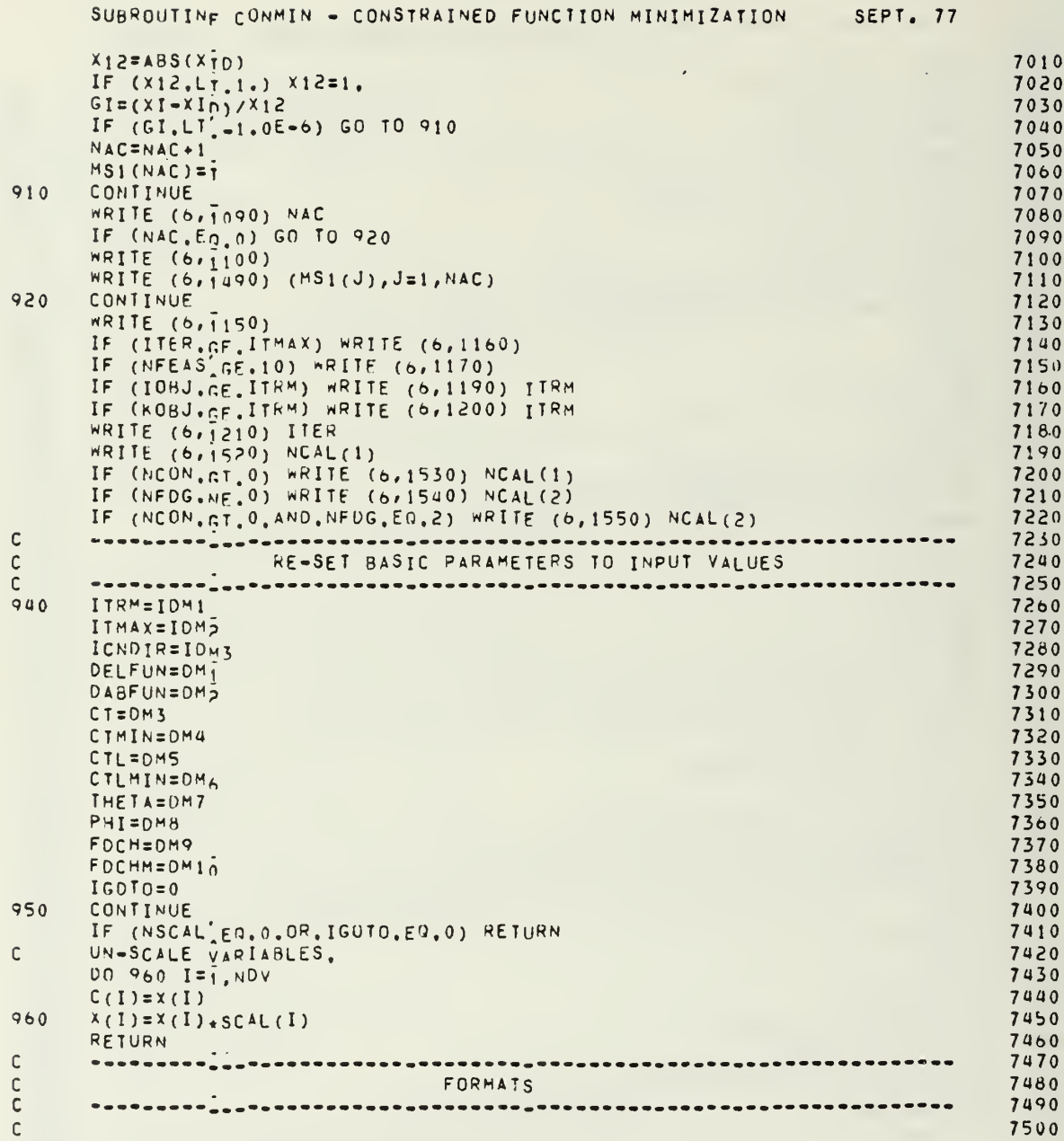

SUBROUTING CONMIN - CONSTRAINED FUNCTION MINIMIZATION SEPT. 77  $970$ FORMAT (/)/5X,72HA COMPLETELY UNCONSTRAINED FUNCTION WITH A LINEAR  $7510$ 1 OBJECTIVE IS SPECIFIED//10X, 8HLINOBJ =, IS/10X, 8HNCON  $=$ , 15/10 $x, 8$ 7520 PHNSIDE = 15//5X, 35HCONTROL RETURNED TO CALLING PROGRAM)<br>FORMAT (///5X, 56HCONMIN HAS ACHIEVED A SOLUTION OF OBJ LESS THAN = **2HNSIDE** 7530  $QRA$  $7540$ 11.0E+40/5x,32HSOLUTION APPEARS TOABE UNBOUNDED/5X,26HOPTIMIZATION 7550 2IS TERMINATED) 7560 FORMAT (Sx, 17HCONSTRAINT NUMBER, IS) 990 7570 FORMAT (5x, 27HSIDE CONSTRAINT ON VARIABLE, IS) 1000 7580 1010 FORMAT (3x, 15, 1H), 2X, 6E13, 5) 7590 1020 FORMAT (/SX, 35HLINEAR CONSTRAINT IDENTIFIERS (ISC)/SX, S6HNON-ZERO 7600 IINDICATES LINEAR CONSTRAINT) 7610 1030 FORMAT (3x, 15, 1H), 2X, 15I5) 7620 FORMAT (/5X, 26HALL CONSTRAINTS ARE LINEAR) 1040 7630 1050 FORMAT (/SX, 30HALL CONSTRAINTS ARE NON-LINEAR) 7640 1060 FORMAT (/SX, SHIHERE ARE, 15, 19H ACTIVE CONSTRAINTS) 7650 1070 FORMAT (Sx, 22HCONSTRAINT NUMHERS ARE) 7660 FORMAT (/5x, 9HTHERE ARE, IS, 21H VIOLATED CONSTRAINTS) 1080 7670 FORMAT (/SX, 9HIHERE ARE, IS, 24H ACTIVE SIDE CONSTRAINTS) 1090 7680 1100 FORMAT (5x, a3HDECISION VARIABLES AT LOWER OR UPPER BOUNDS, 30H (MIN 7690 1US INDICATES LOWER BOUND)) 7700 FORMAT (/SX.22HONE=DIMENSIONAL SEARCH/SX,1SHINITIAL SLUPE =, E12.4, 7710 1110  $12x, 16HPROPOSED ALPHA = E12.4)$ 7720 FORMAT (///SX,35H\* \* CONMIN DETECTS VLB(I).GT.VUB(I)/SX,57HFIX IS 7730  $1120$  $1SET X(I)=V[ER(I)=VUB(I) = .5*(VLB(I)+VIB(I) FOR I = I5])$ 7740 FORMAT (///SX, 41H\* \* CONMIN DETECTS INITIAL X(I), LT, VLB(I)/SX, 6HX( 7750 1130 11) =,E12,a,2X,BHVLB(I) =,E12,4/5X,35HX(I) IS SET EQUAL TO VLB(I) F 7760  $20R$  I =, 15) 7770  $7780$ 1140 FORMAT (///SX,41H\* \* CONMIN DETECTS INITIAL X(I),GT,VUB(I)/SX,6HX( 11) =,E12,  $a, 2x$ , 8HVUB(I) =,E12,4/5X,35HX(I) IS SET EQUAL TO VUB(I) F 7790  $20R$  I =, IS) 7800 1150 FORMAT (/SX, 21HTERMINATION CRITERION) 7810 1160 FORMAT (10X, 17HITER EQUALS ITMAX) 7820 (10x, 62HTEN CUNSECUTIVE ITERATIONS FAILED TO PRODUCE A FEAS 1170 FORMAT 7830 IIBLE DESIGN) 7840 1190 FORMAT (10X, 43HABS (1-0BJ (I-1)/0BJ (I)) LESS THAN DELFUN FOR, 13, 11H 7850 IITERATIONS) 7860 FORMAT (10X, 43HABS (08J (I)-08J (I-1)) LESS THAN DABFUN FUR, 13, 11H 7870  $1200$ IITERATIONS) 7880 FORMAT (/SX, 22HNUMBER OF ITERATIONS =, IS) 7890 1210 7900 1220 FORMAT (/5X, ZAHCONSTRAINT PARAMETER, BETA =, E14.5) 7910 1230 FORMAT (1H1, ////12X, 27(2H\*)/12X, 1H\*, 51X, 1H\*/12X, 1H\*, 20X, 11HC 0 N IM I N, 20X<sub>4</sub>1H\*/12X, 1H\*, SIX, 1H\*/12X, 1H\*, 15X, 21H FORTRAN PROGRAM FOR 7920 7930 2,15X,1H\*/i2X,1H\*,51X,1H\*/12X,1H\*,9X,33HCONSTRAINED FUNCTION MINIMI 7940 3ZATION, 9X, 1H+/12X, 1H+, 51X, 1H+/12X, 1H+, 2X, 48HNASA/AMES RESEARCH CEN 4TER, MOFFFTT FIELD, CALIF., 1X, 1H+/12X, 1H+, 51X, 1H+/12X, 1H+, 13X, 25HV 7950 SERSION II. 7960 JULY, 1975, 13X, 1H\*/12X, 1H\*, 51X, 1H\*/12X, 27(2H\*)) 1240 FORMAT (////SX, 33HCONSTRAINED FUNCTION MINIMIZATION//SX, 18HCONTROL 7970 1 PARAMETERS) 7980 FORMAT (/5X, OOHIPRINT NOV 7990 1250 ITMAX **NCON** NSIDE ICNOIR **NSC**  $1A<sub>L</sub>$ NFDG/818//SX, 12HLINOBJ ITRM, SX, 2HN1, 6X, 2HN2, 6X, 2HN3, 6X, 2HN4, 8000

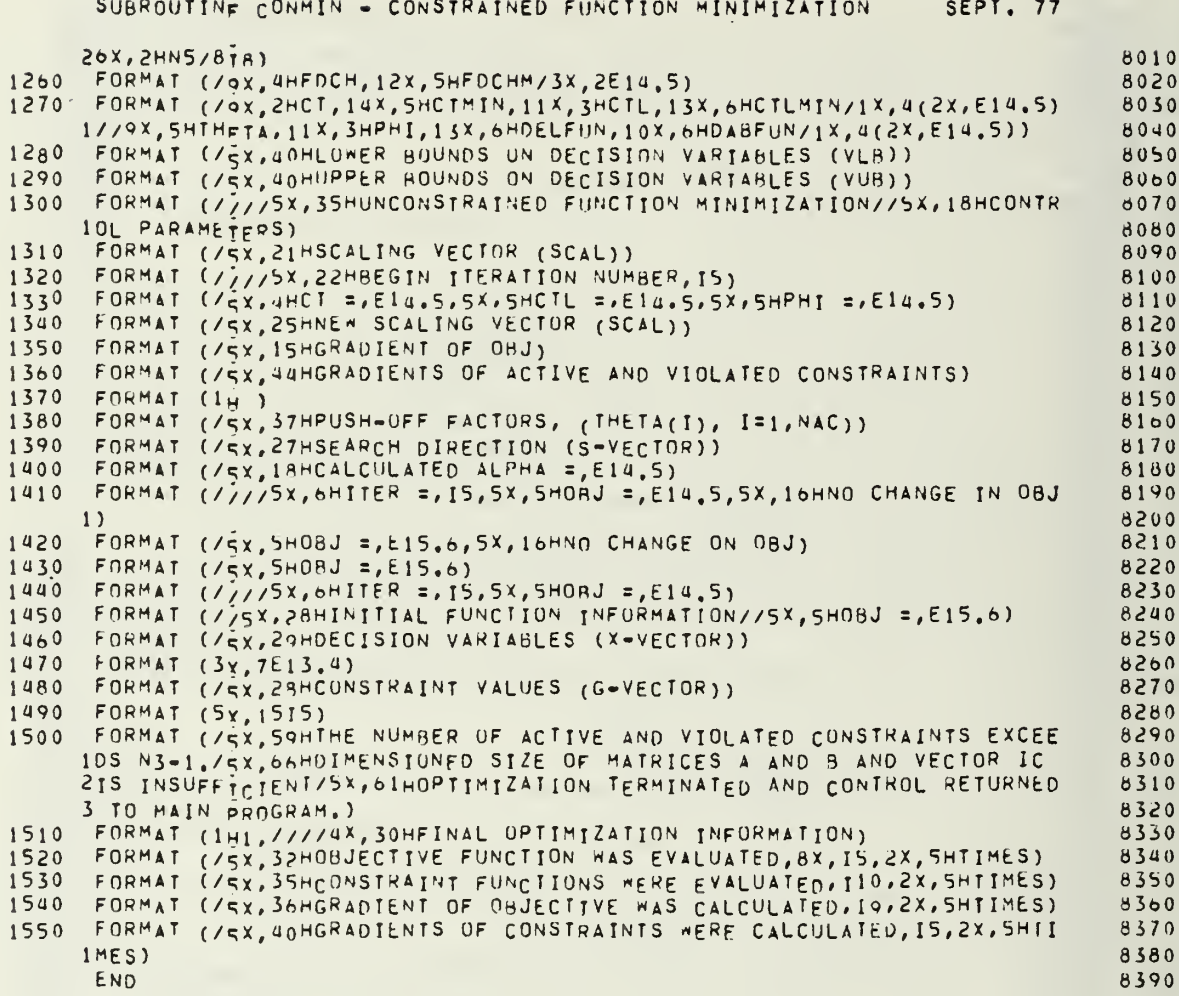

 $\ddot{\phantom{a}}$ 

## SUBROUTINE CHANO1

## SEPT. 77

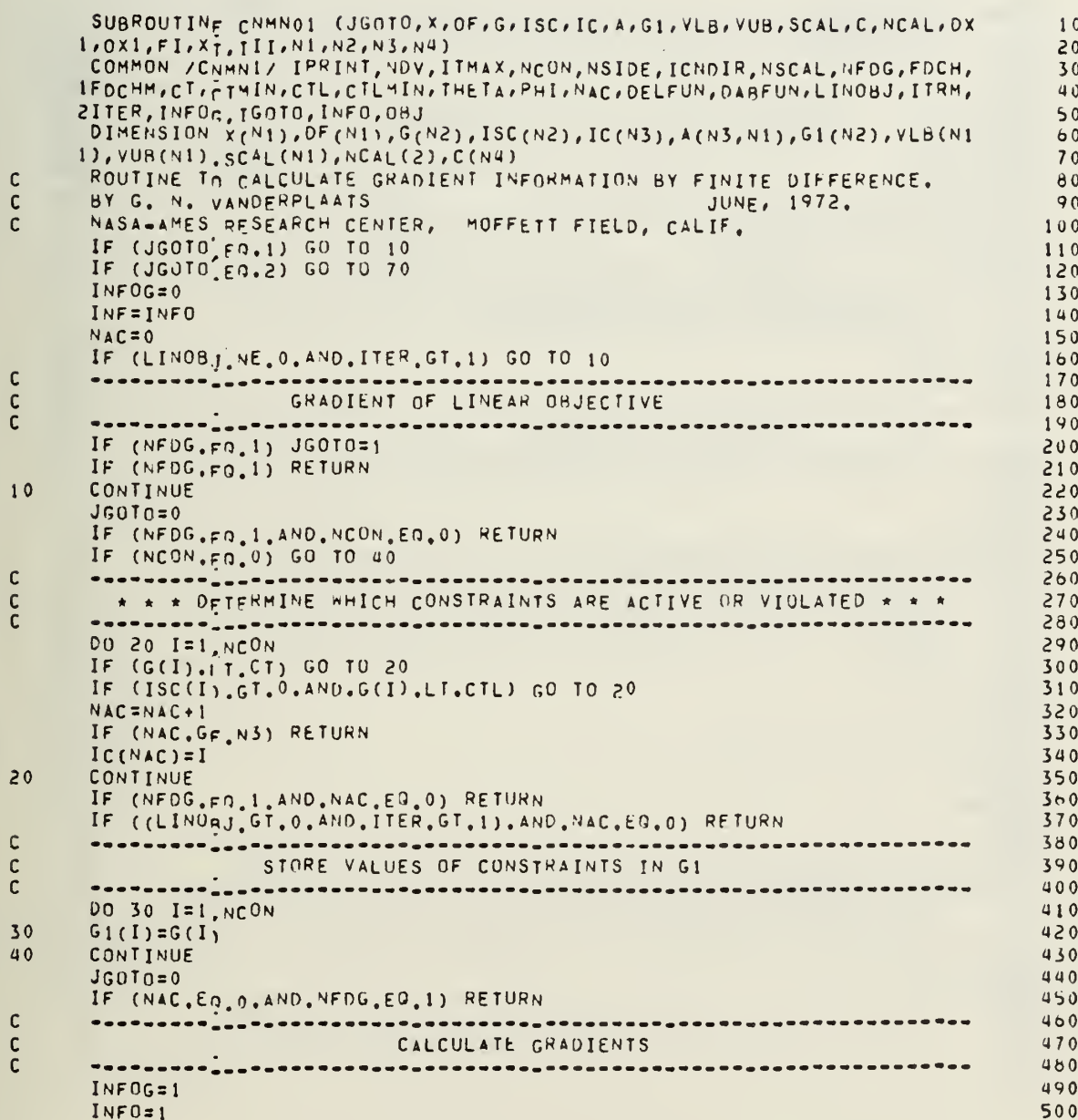

 $\bar{ }$ 

 $\overline{a}$ 

 $\begin{matrix} 1 \\ 2 \\ 3 \end{matrix}$ 

 $\frac{c}{c}$ 

 $\begin{matrix} 1 \\ 2 \\ 3 \end{matrix}$ 

 $\frac{1}{\alpha}$ 

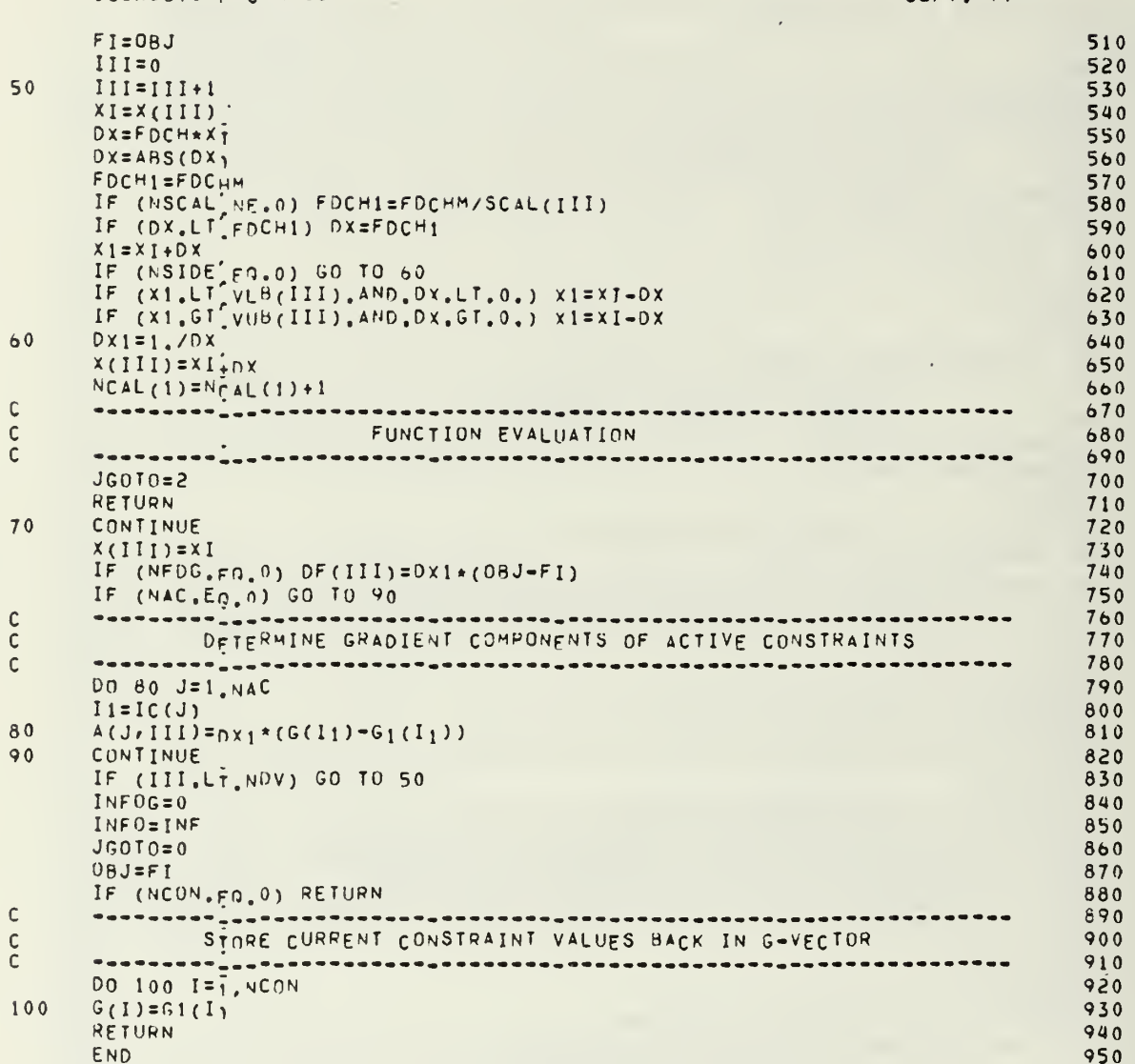

SUBROUTING CHMN01

SEPT. 77

 $\cdot$ 

# SUBROUTINE CNMN02

annonnonno

 $\begin{bmatrix} 1 & 0 \\ 0 & 1 \\ 0 & 0 \\ 0 & 0 \end{bmatrix}$ 

 $\begin{bmatrix} 1 \\ 2 \\ 3 \end{bmatrix}$ 

 $20$ 30

 $\begin{array}{c} C \\ C \\ 40 \end{array}$ 

 $50$ <br>C<br>C

 $\bar{\beta}$ 

 $\epsilon$ 

 $\sim$ 

 $\ddot{\phantom{0}}$ 

# SEPT. 77

 $\sim$ 

 $\ddot{\phantom{0}}$ 

 $\sim 10$ 

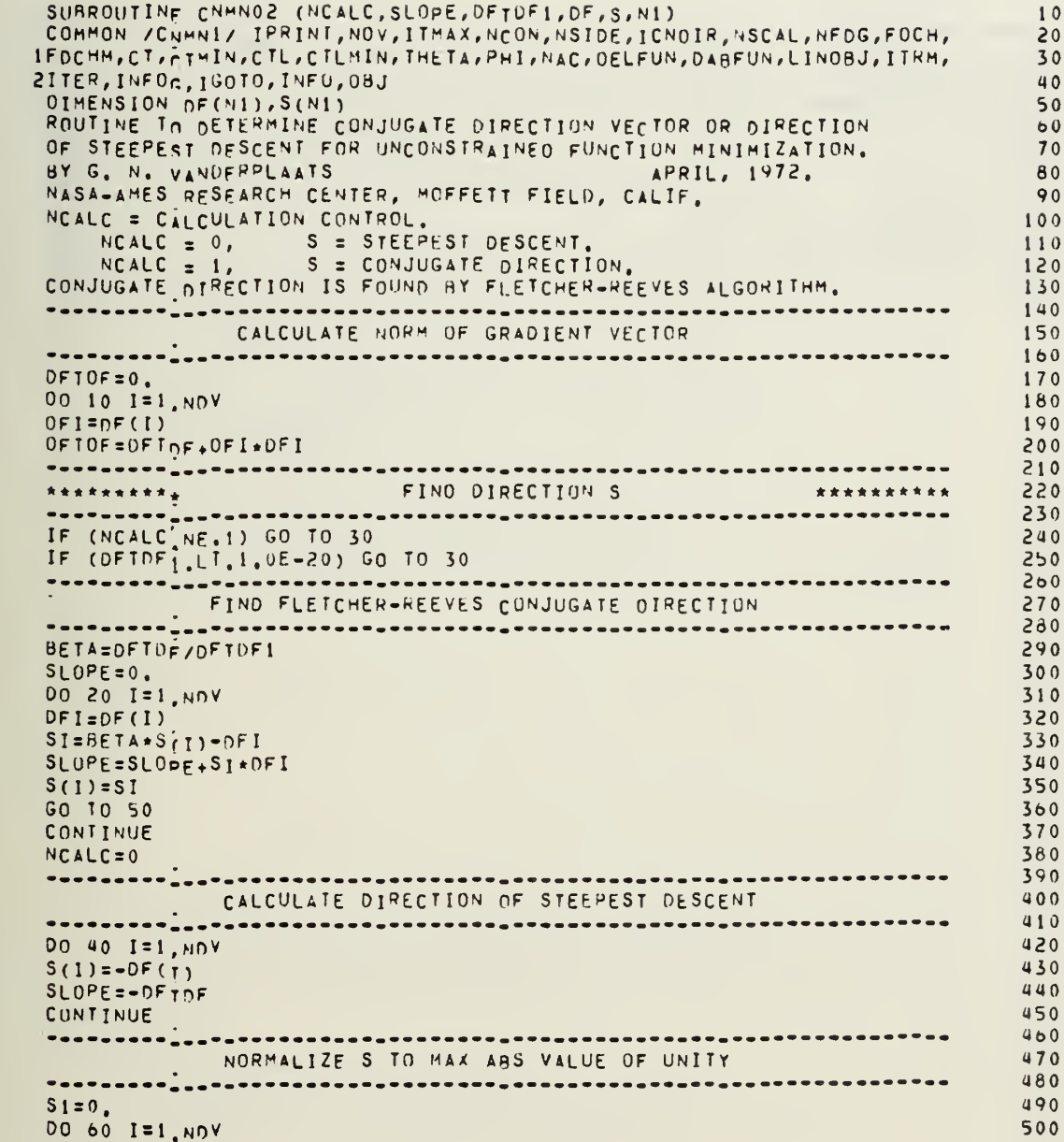

 $\mathcal{C}^{\dagger}$ 

 $\ddot{\cdot}$ 

SUBROUTINE CNHN02

SEPT. 77

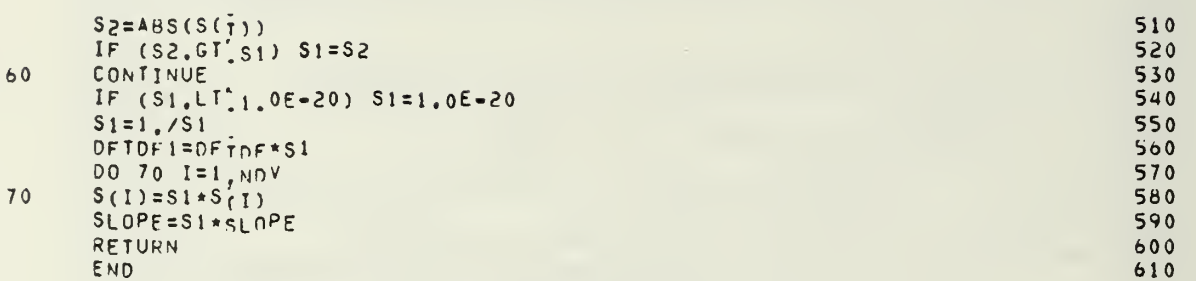

# SUBROUTINE CNHN03

nnnnnnnn

 $C$ <br> $C$ <br> $10$ 

 $\overline{20}$ 

 $C$ <br> $C$ <br> $30$ 

 $40$ 

l,

# SEPT. 77

J.

÷,

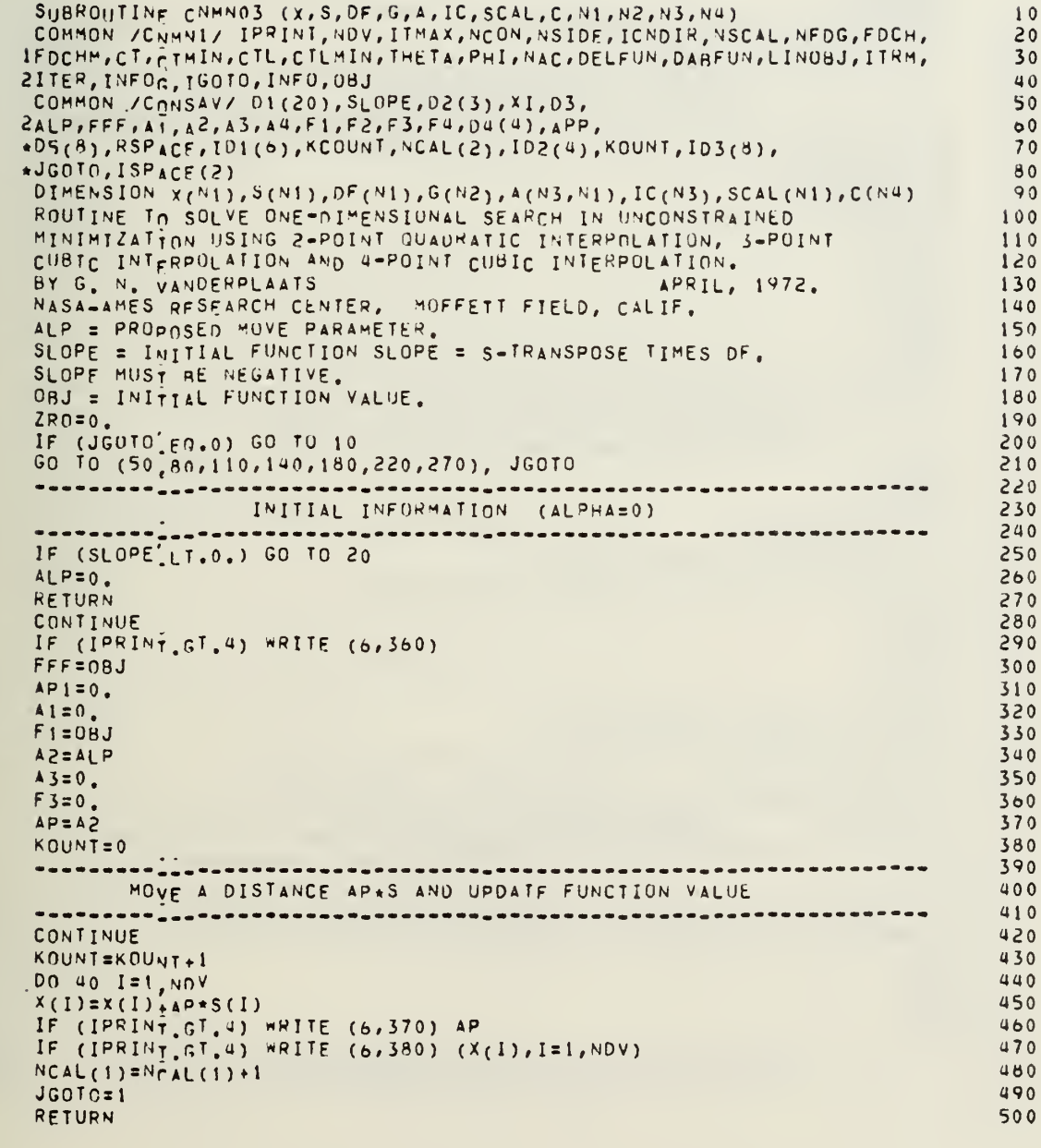

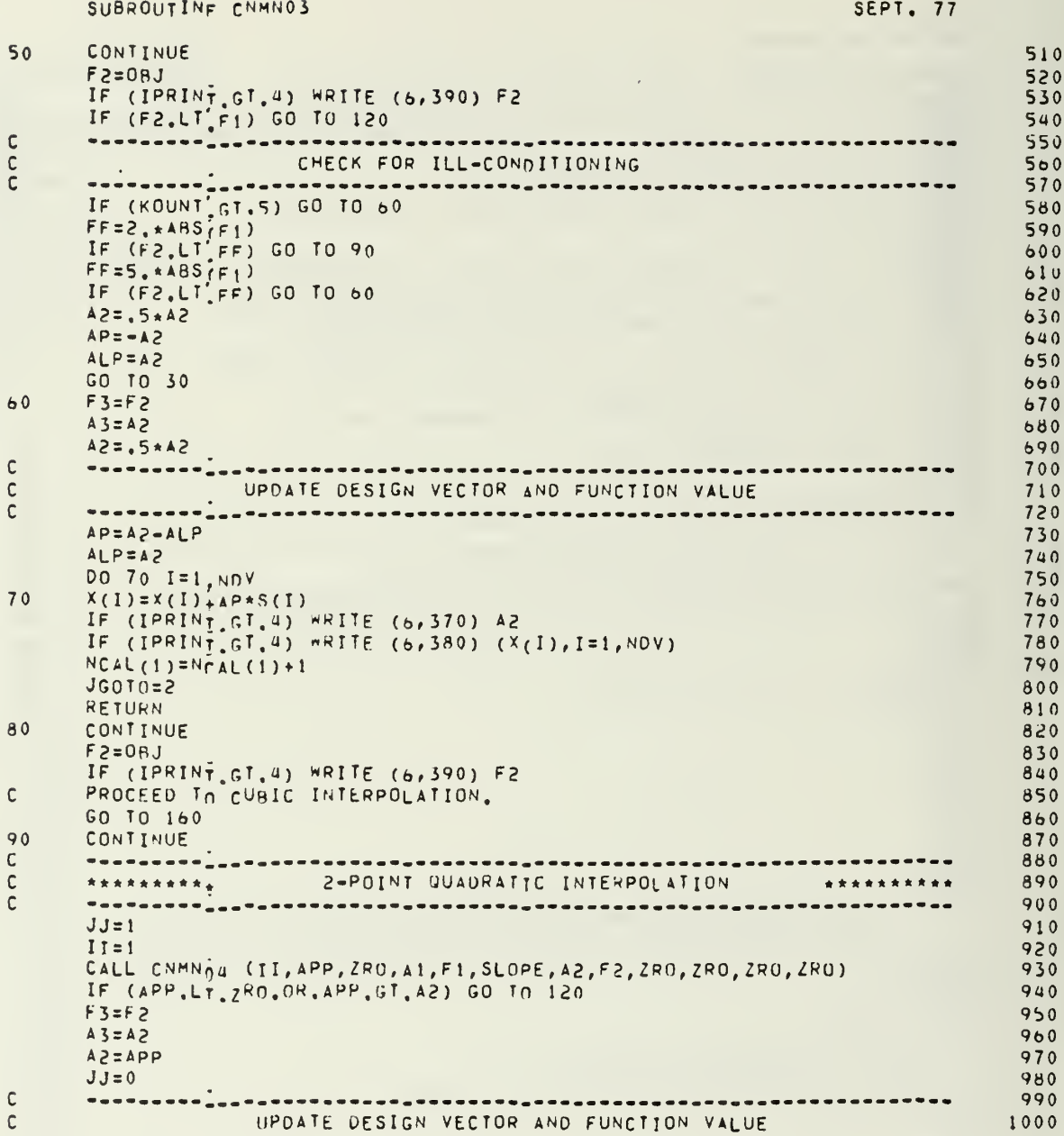

 $\frac{1}{p\,4q}$ 

# 155

 $\ddot{\cdot}$ 

 $\frac{y}{\sqrt{2}}$ 

SUBROUTINE CNMN03

 $\bar{\beta}$ 

 $\ddot{\phantom{0}}$ 

l,

l,

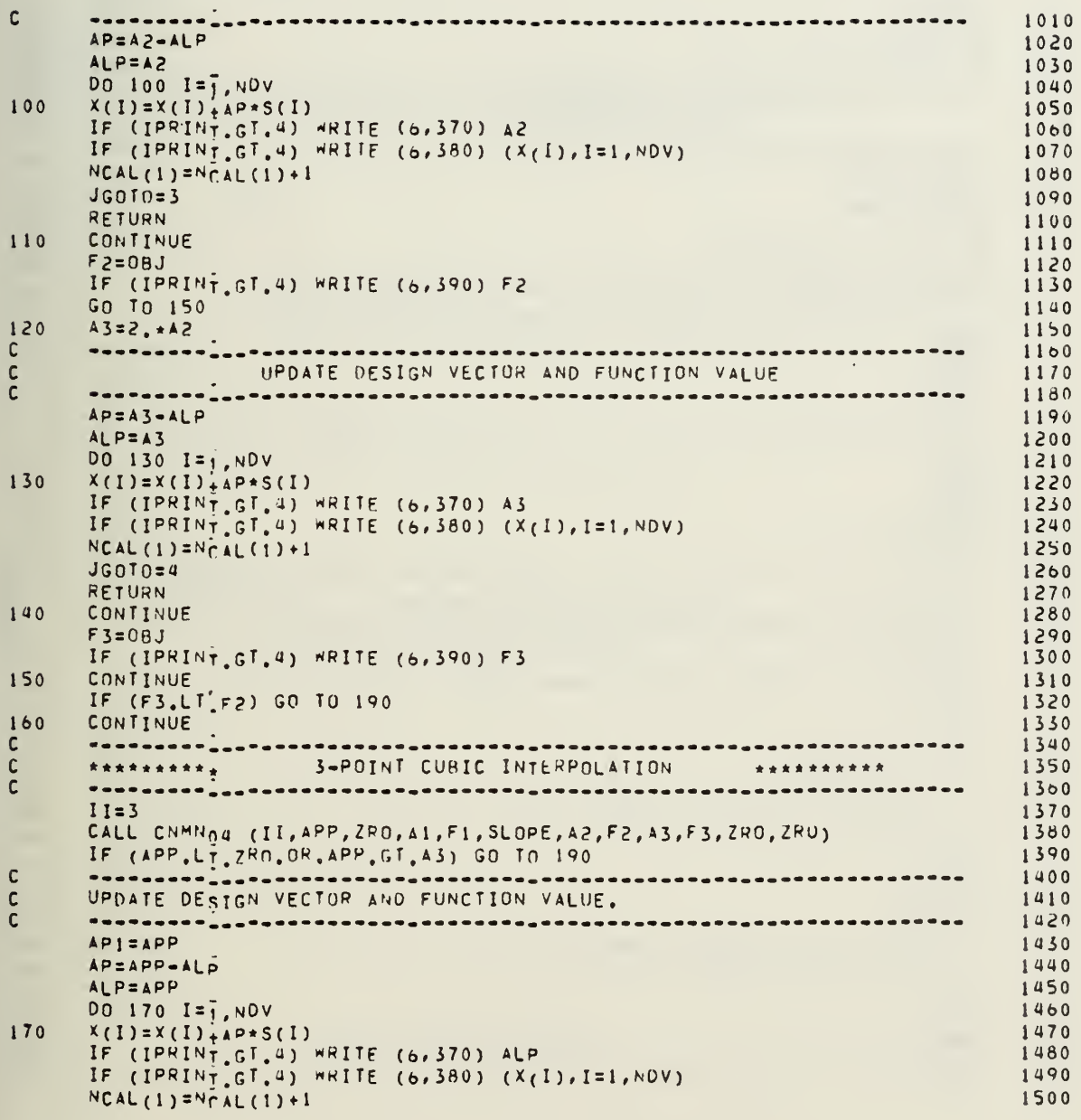

Ŷ,

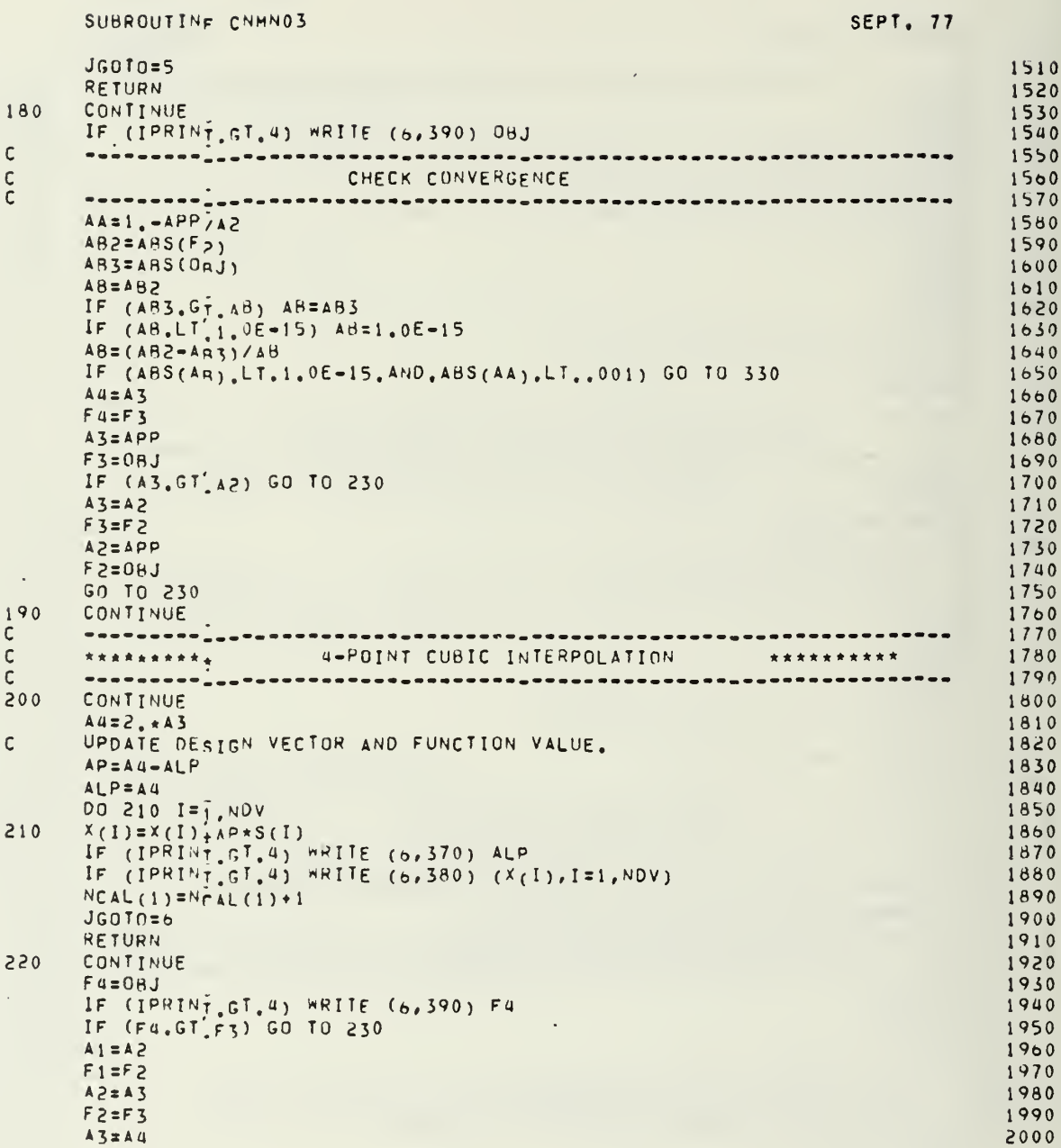

 $\overline{\mathfrak{p}}$ 

 $F3=F4$ 2010 GO TO 200 2020  $230$ CONTINUE 2030  $II=4$ 2040 CALL CNMN04 (II, APP, A1, A1, F1, SLOPE, A2, F2, A3, F3, A4, F4) 2050 IF (APP.GT.AI) GO TO 250 2060  $AP = A_1 - ALP$ 2070  $ALP = AI$ 2080  $0BJ = F1$ 2090 DO 240 I=1, NOV 2100  $X(1) = X(1) + AP * S(1)$  $240$ 2110 GO TO 280 2120  $\frac{250}{5}$ CONTINUE 2130 2140  $\frac{c}{c}$ UPDATE DESIGN VECTOR AND FUNCTION VALUE  $2150$  $2160$  $AP = APP - ALD$ 2170 ALP=APP 2180 DO 260 I=1, NOV 2190 260  $X(I)=X(I) + AP * S(I)$ 2200 IF (IPRINT.GT.4) WRITE (6,370) ALP<br>IF (IPRINT.GT.4) WRITE (6,380) (X(I),I=1,NOV) 2210 2220  $NCAL(1)=NCAL(1)+1$ 2230  $JGOTO=7$ 2240 RETURN 2250  $270$ CONTINUE 2260 IF (IPRINT GT.4) WRITE (6,390) OBJ  $2270$ CONTINUE  $\frac{280}{5}$ 2280 2290 ---------CHECK FOR ILL-CUNDITIONING  $\frac{c}{c}$ 2300 2310 IF (08J.GT.F2.0R.08J.GT.F3) GO TO 290 2320 2330  $AP = A1 - ALP$ 2340  $ALP = A1$ 2350  $0BJ = F1$ 2360 GO TO 310  $2370$ 290 CONTINUE 2380 IF (F2.LT'F3) GO TO 300 2390  $08J = F_3$ 2400  $AP = A3 - ALP$ 2410  $ALP = A3$ 2420 GO TO 310 2430 2440 300  $0BJ = FZ$  $AP = AZ - ALP$  $2450$  $ALP = A2$ 2460 310 **CONTINUE**  $2470$  $\mathsf{C}$ ..........**.** 2480  $\frac{c}{c}$ UPDATE DESIGN VECTOR 2490 2500 

SUBROUTINF CNMN03

### SEPT. 77

 $\mathbb{R}^2$ 

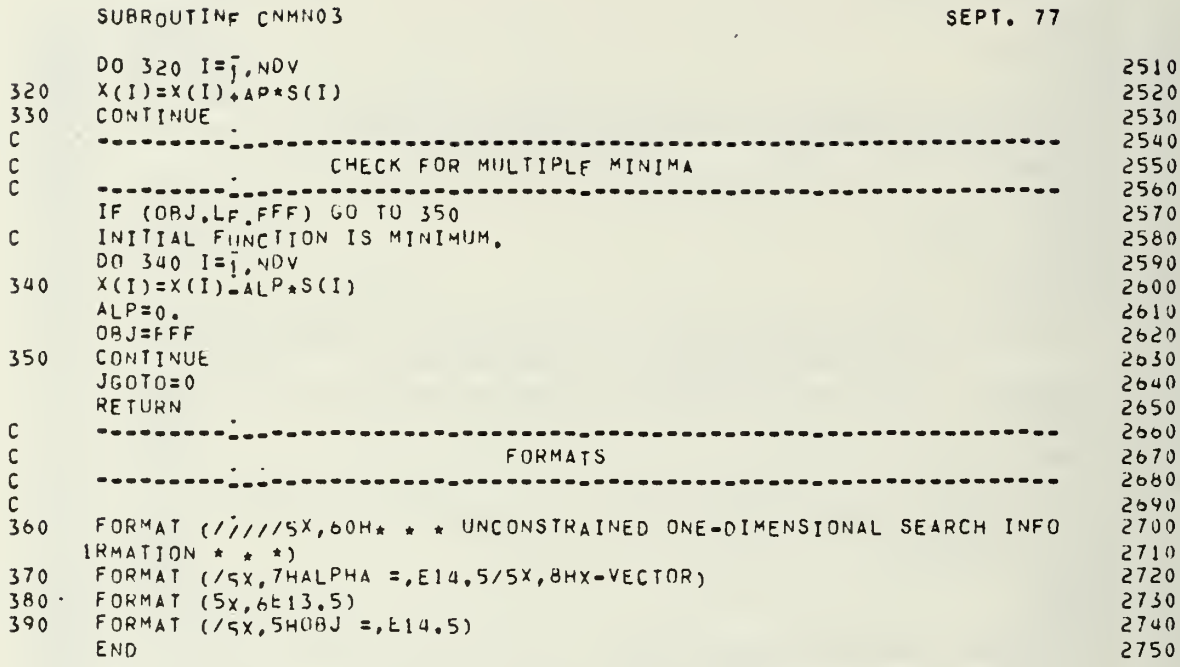

# SUBROUTINF CNMN04

 $\mathcal{L}_{\mathcal{A}}$ 

 $\epsilon$ 

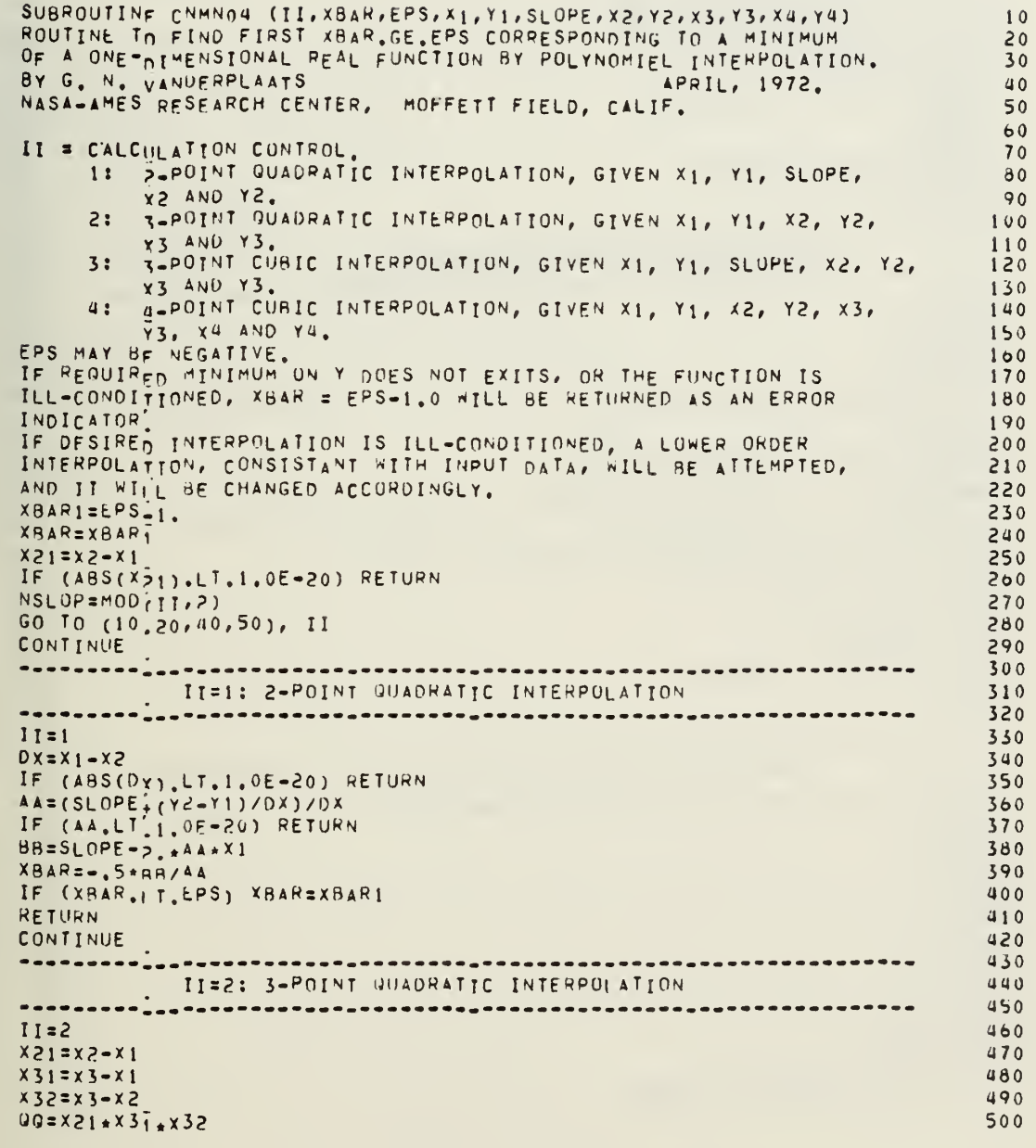

 $\ddot{\phantom{0}}$ 

J,

 $\ddot{\phantom{a}}$ 

 $\ddot{\phantom{0}}$ 

 $\epsilon$ 

Ŷ,

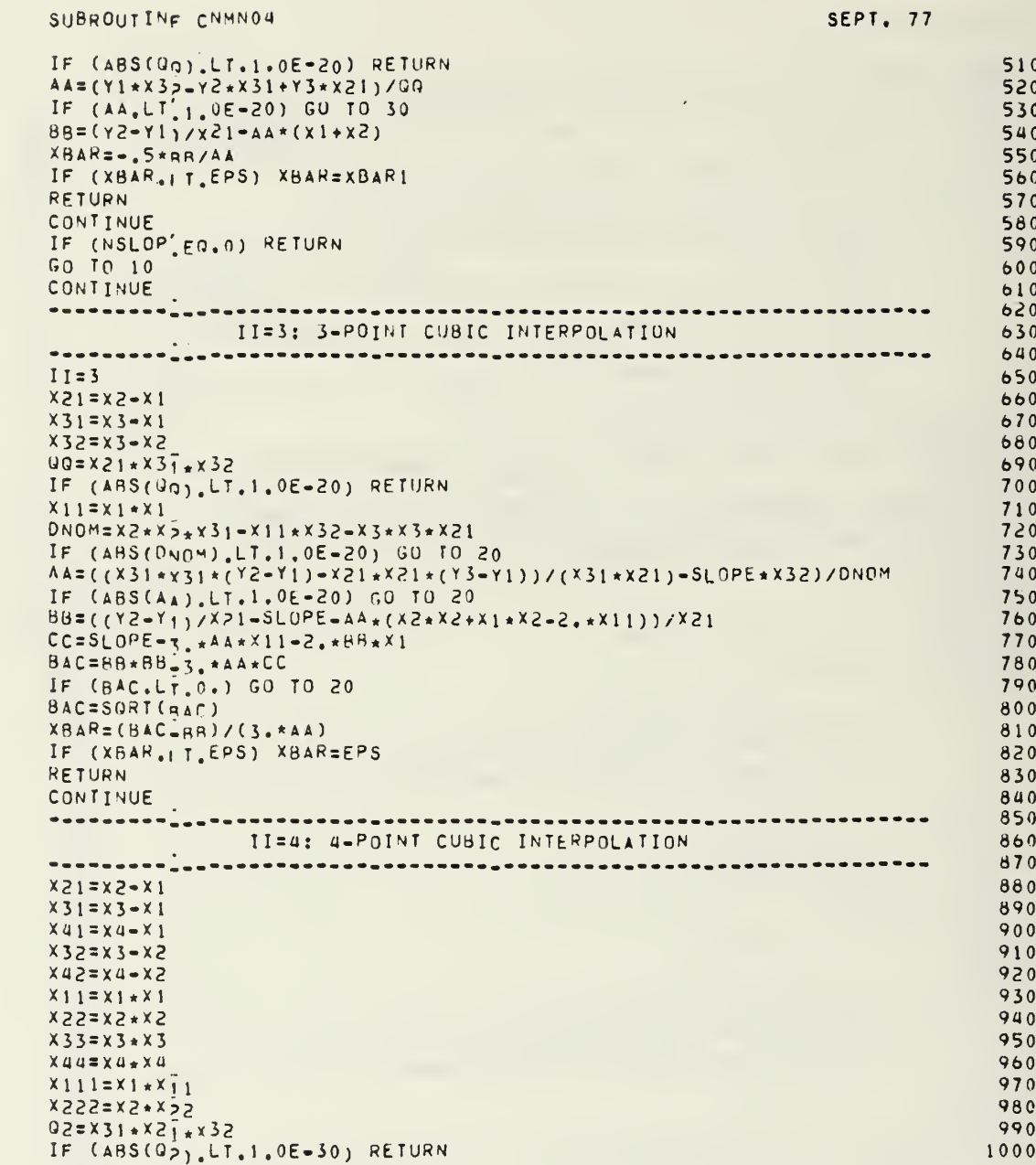

 $30$  $\begin{array}{c} 40 \\ C \\ C \end{array}$ 

 $50$ <br> $C$ 

 $\ddot{\phantom{a}}$ 

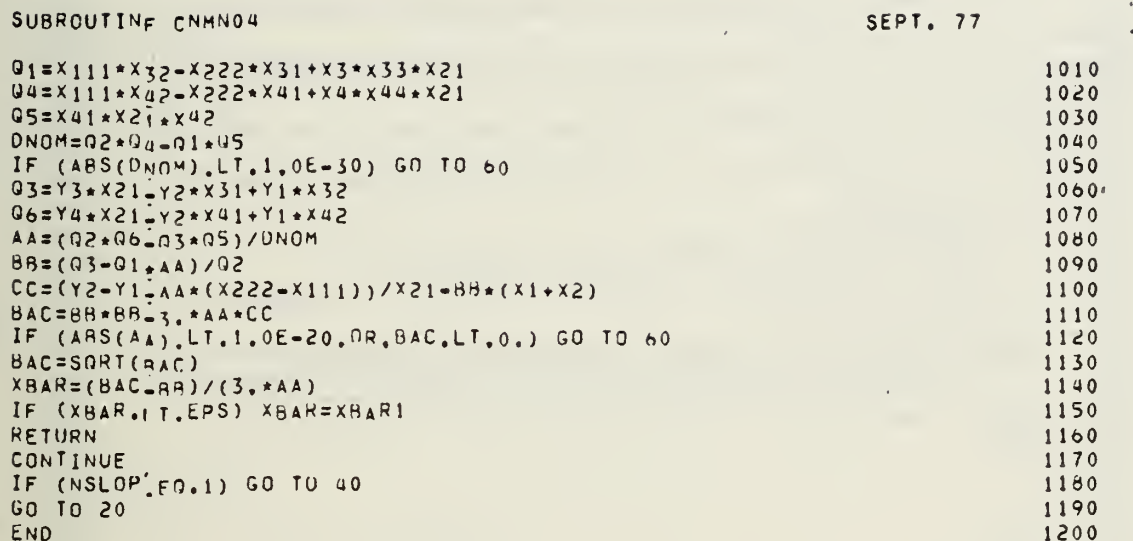

 $\overline{\phantom{a}}$ 

 $\bar{z}$ 

 $\ddot{\phantom{a}}$ 

 $\bar{z}$ 

 $\bullet$ 

 $\bar{\beta}$ 

162

 $\ddot{\phantom{0}}$ 

 $\bar{z}$ 

 $\bar{\phantom{a}}$ 

#### SUBROUTINF CNMNOS (NVC, SLOPE, OF, G, ISC, IC, A, S, C, MS1, B, N1, N2, N3, N4, N  $15)$ COMMON /CNMN1/ IPRINT, NDV, ITMAX, NCON, NSIDE, ICNDIR, NSCAL, NFDG, FDCH, IFOCHM, CT, THIN, CIL, CTLMIN, THETA, PHI, NAC, OELFUN, DABFUN, LINOBJ, ITRM, 2ITER, INFOC, IGOTO, INFU, OBJ OIMENSION DF(N1), G(N2), ISC(N2), IC(N3), A(N3, N1), S(N1), C(N4), MS1(N5)  $1, 8(N3, N3)$ ROUTINE TO SOLVE DIRECTION FINDING PROBLEM IN MODIFIED METHOD OF FEASIBLE DIRECTIONS. BY G. N. VANDERPLAATS MAY, 1<br>NASA-AMES RESEARCH CENTER, MOFFETT FIELD, CALIF.<br>NORM OF S VECTOR USED HERE IS S-TRANSPOSE TIMES S.LE.1. MAY, 1972. IF NVC = 0 FIND DIRECTION BY ZOUTENDIJK'S METHOD. OTHERWISE FIND MODIFIED DIRECTION. \*\*\* NORMALIZE GRADIENTS, CALCULATE THETA'S AND DETERMINE NVC \*\*\*  $NOV1 = NDV + i$ NDV2=NDV+2  $NAC1 = NAC + \overline{1}$  $NVC=0$ THMAX=0. CTA=4BS(CT)  $CT1 = 1.7CTA$ CTAM=ABS(CTMIN) CT.B=ABS(CTI.)  $CT2=1.7CTR$ CTBM=ABS(rTLMIN)  $A_1 = 1$ . DD 40 I=1, NAC CALCULATE THETA  $NCI = IC(1)$  $NCJ=1$ IF (NCI.LF.NCON) NCJ=ISC(NCI)  $C1 = G(NCI)$ CTD=CT1 **CTC=CTAM** IF (NCJ.LF.0) GO TO 10 **CTC=CTBM** CTD=CT2 IF (C1.GT CTC) NVC=NVC+1  $IHT = 0.$ 420  $GG=1, +CTD+CI$ IF (NCJ.Eq.0.0R.C1.GT.CTC) THT=THETA\*GG\*GG  $IF$ (NCJ.GT.0.AND.C1.GT.CTC) THI=THT-3.ATHETA 450 IF (THI.GT.50.) THT=50.  $460$ IF (THT.GT.THMAX) THMAX=THT 470  $AT = (1V0VI)$  $480$ 490 ---------<sub>---</sub>--

NORMALIZE GRADIENTS OF CONSTRAINTS

SEPT. 77

 $10$ 

 $20$ 

30

40

 $50$ 

 $60$ 

 $70$ 

 $80$ 

90

100

110

 $120$ 

 $130$ 

140 150

 $160$ 

 $170$ 

180

190

 $200$ 

 $210$ 

220

230

240

 $250$ 

260

270

280

290

300

310

320

330

340 350

360

370

380

390

400

410

430

440

500

 $\mathsf C$  $\mathsf{C}$  $\mathsf{C}$  $\mathsf{C}$  $\bar{\mathsf{C}}$  $\mathsf{C}$  $\frac{c}{c}$  $\mathsf{C}$ 

 $\mathsf{C}$ 

SUBROUTINE CNMN05

 $10$ 

 $\mathsf{C}$ 

 $\mathsf{C}$  $\mathsf{C}$ 

 $\ddot{\phantom{a}}$ 

SUBROUTINE CNMN05

SEPT. 77

ž.

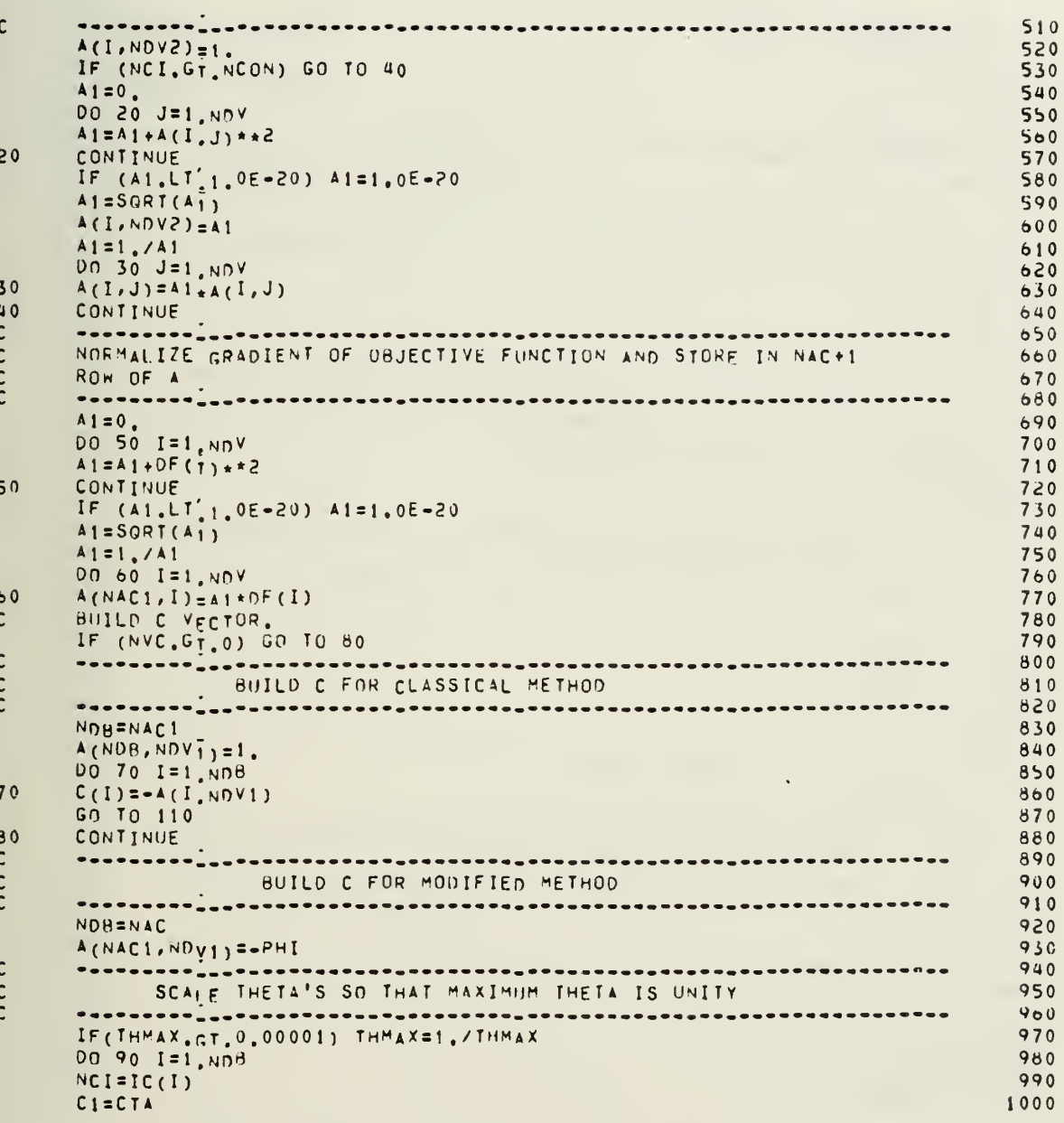

SEPT. 77 SUBROUTINE CNMN05 IF (ISC(MCT).GT.0) CI=CTB 1010  $A(I, NOVI) = A(I, NOVI) * THMAX$ 1020 90 CONTINUE 1030 DO 100 I=1, NDB  $1040$  $C(I)=0.$ <br>00 100 J=1, NOV1  $1050$ 1060 C(I)=C(I)+A(I,J)\*A(NAC1,J)<br>C(I)=C(I)+A(I,J)\*A(NAC1,J) 100 1070 CONTINUE. 110 1080  $\mathsf{C}$ 1090  $\mathsf{C}$ 1100  $\bar{\mathsf{C}}$ 1110 DO 120  $I = \frac{1}{1}$ , NDR 1120 DO 120 J=1, NDA 1130  $B(I,J)=0.$ <br>DO 120 K=1, NDV1 1140 1150  $B(I,J)=B(I,J)-A(I,K)*A(J,K)$  $120$ 1160  $\frac{\mathsf{C}}{\mathsf{C}}$ 1170 1180  $\mathsf{C}$ 1190 CALL CNMN08 (NDB, NER, C, MS1, B, N3, N4, N5)<br>IF (IPRINT.GT, 1, AND, NER, C, MS1, N4, N5)<br>CALCULATE RESULTING DIRECTION VECTOR, S.<br>SLOPE=0. 1200 1210  $\mathsf{C}$ 1220  $SLOPE = 0.$  $1230$  $\mathsf{C}$ 1240 1250  $\mathsf{C}$  $\tilde{c}$ 1260  $00 \t140 \t1 = 1.000$ 1270 1280  $51=0$ . IF (NVC.GT.0)  $S1 = -A(NAC1, I)$ 1290 DO 130 J=1, NOR 1300 130  $S1 = S1 - A(J, I) * C(J)$ 1310  $SLOPE = SLOPE + S1 * DF (I)$ 1320 140  $S(I)=S1$ 1330  $S(NDV1)=1$ 1340 S(NDV1)=1<br>IF (NVC.GT.0) S(NDV1)=-A(NAC1,NDV1) 1350 00 150  $J = j$ , NDR 1360 150  $S(NDVI) = S(NNV1) - A(J, NDV1) * C(J)$ 1370  $\mathsf C$ 1380  $\mathsf C$ 1390  $\ddot{c}$  $1400$  $1410$  $51 = 0$ .  $00 160 I = 1, NDV$ 1420 A<sub>1</sub>=ABS(S(T))<br>IF (A<sub>1+</sub>GT<sub>-S1</sub>) S<sub>1</sub>=A<sub>1</sub> 1430 1440 1450 160 CONTINUE IF  $(S1, LT'_{1,0}E-10)$   $S1=1, 0E-10$ 1460  $51 = 1,751$ 1470 1480 DO 170 I=1, NOV 1490 170  $S(I)=S1*S_{I}I$ 1500 SLOPE=Si\*SLOPE

SEPT. 77

 $\sim$  $- - -$ 

i.

. . .  $- - -$ 

 $\sim$  $\hat{\mathcal{A}}$ 

> $\pmb{\circ}$  $\overline{\nu}$

 $2 + 1 + 1 = 1$ 

 $\ddot{\phantom{a}}$ 

 $\mathbb{R}$ 

1510<br>1520<br>1530<br>1540  $S(NDY1)=S_{1*}^TS(NOVI)$ RETURN FORMAT (//SX,46H\* \* DIRECTION FINDING PROCESS DID NOT CONVERGE/SX,  $1550$ END 1500

l,

 $\bar{z}$ 

SUBROUTINE CHMN05

l,

### SUBROUTINE CNMN06

 $\mathsf{C}$ 

 $\mathsf{C}$ 

 $\mathbf c$ 

 $\mathsf{C}$ 

 $\mathsf{C}$ 

 $\mathbb C$ 

 $\mathsf{C}$ 

 $\mathsf{C}$ 

 $\mathbf c$ 

C

 $\mathsf{C}$ 

C

 $\mathsf{C}$ 

 $\mathsf{C}$ 

 $\mathsf{C}$ 

 $10$ 

c

C

 $\overline{C}$ 

 $\mathsf{C}$ 

C

 $\mathsf{C}$ 

C

 $20$ 

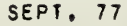

 $\ddot{\circ}$ 

SUBROUTINE CNMNO6 (X, DF, G, ISC, S, G1, G2, VLB, VUB, SCAL, N1, N2)<br>COMMON / CNMNI/ IPRINT, NDV, ITMAX, NCON, NSIDE, ICNDIR, NSCAL, NFDG, FDCH,  $1<sub>0</sub>$  $20$ IFDCHM, CT, FTMIN, CTL, CTLMIN, THETA, PHI, NAC, DELFUN, DAGFUN, LINOBJ, ITRM,  $30$ 2ITER, INFOR, IGOTO, INFO, OBJ 40 COMMON / CONSAV/D1(16), CTA, CTAM, CTRM, D2, SLOPE, D3(3), XI,  $50$ 204, ALP, D5(2), A2, A3, A4, D6, F2, F3, F4, CV1, CV2, CV3, CV4, D7, ALPCA, A  $60$ SLPFES, ALPIN, ALPMIN, ALPNC, ALPSAV, ALPSID, ALPTOT, RSPACE, ID1(7), 70 \*NCAL(2), Inp(3), NVC, ID3, ICOUNT, 80 5IG0001, IGn002, IG0003, IG0004, IBEST, III, NLNC, JG0T0, ISPACE(2) 90 DIMENSION x(N1), DF(N1), G(N2), ISC(N2), S(N1), G1(N2), G2(N2), VLB(N1), V  $100$  $1UB(M1), SCAL(M1)$  $110$ ROUTINE TO SOLVE ONE-DIMENSIONAL SEARCH PROBLEM FOR CONSTRAINED  $120$ FUNCTION WINIMIZATION.  $130$ BY G. N. VANDERPLAATS AUG., 1974. 140 NASA-AMES RESEARCH CENTER, MOFFETT FIELD, CALIF.  $150$ 0BJ = INITIAL AND FINAL FUNCTION VALUE. 160 ALP =  $MOV_F$  PARAMETER. 170  $SLOPE = INITHAL SLOPE$ 180 190 ALPSID = MOVE TO SIDE CONSTRAINT.<br>ALPFES = MOVE TO FEASTBLE REGION. 200  $210$ ALPNC = MOVE TO NEW NON-LINEAR CONSTRAINT. 220 ALPLN = MOVE TO LINEAR CONSTRAINT.  $230$ ALPCA = MOVE TO RE-ENCOUNTER CURRENTLY ACTIVE CONSTRAINT.  $240$ ALPMIN = MOVE TO MINIMIZE FUNCTION. 250 ALPTOT = TOTAL MOVE PARAMETER. 260  $ZRO=0.$ 270 IF (JG0T0'EQ.0) GO TO 10 280 290 60 TO (140, 310, 520), JGOTO IF (IPRINT GE.5) WRITE (6,730) 300 ALPSAV=ALP 310  $ICOUNI=0$  $320$ ALPTOT=0. 330 TOLERANCES. 340 350  $CTAM = ABS(rtMIN)$ CTRM=ABS(CTLMIN)  $300$ PROPOSED MOVE. 370 CONTINUE 380 \*\*\*\*\*\*\*\*\*\*<mark>...</mark> 390 \*\*\*\*\* BEGIN SEARCH OR IMPOSE SIDE CONSTRAINT MODIFICATION \*\*\*\*\*  $400$  $410$ **AZ=ALPSAV** 420 ICOUNT=ICOUNT+1 430  $ALPSID = 1.0E + 20$ 440  $450$ INITIAL ALPHA AND OBJ.  $ALP = 0.$ 460  $F1 = 08J$  $470$  $KSID=0$ 480 IF (NSIDE [EQ.0) GO TO 70 490 500 .......<sub>...</sub>...............

SUBROUTINE CNMN06 SEPT. 77 FIND MOVE TO SIDE CONSTRAINT AND INSURE AGAINST VIOLATION OF SIDE CONSTRAINTS  $\mathbf c$  $510$  $\overline{c}$ 520  $\check{\rm c}$  $530$ DO 60 I=1, NDV  $540$  $550$  $S1 = S(1)$ IF (ABS(ST), GT.1.0E-20) GO TO 30 560 CALCULATE ALPHA TO MINIMIZE FUNCTION  $\mathsf{C}$ 570  $\mathbf{c}$ 580  $\frac{1}{2}$ IF (A2.GT'A3.AND.(IGOOD2.EQ.U.AND.IBEST.EQ.2)) II=2 590 600 CALL CNMNO4 (II, ALPMIN, ZRO, ZRO, F1, SLOPE, A2, F2, A3, F3, ZRO, ZRO)  $610$ 450 CONTINUE  $620$  $\mathbf c$  $630$  $\mathbf c$ **PROPOSED MOVE AND ARRIVE AND ARRIVE AND ARRIVE AND ARRIVE AND ARRIVE AND ARRIVE**  $640$  $\mathbf c$ ------------650  $\mathbf c$ MOVE AT LFAST ENOUGH TO OVERCOME CONSTRAINT VIOLATIONS,  $600$ **AUSALPFES** 670  $\mathbf c$ MOVE TO MINIMIZE FUNCTION. 680 IF (ALPMIN.GT.A4) A4=ALPMIN 690 IF A4.LE.O. SET A4 = ALPSID.  $\mathsf{C}$ 700 IF  $(A4.LE, 0.)$   $A4=ALPSIO$ 710 IF (A4, CF, 0,) A4=ALPSID<br>LIMIT MOVE TO NEW CONSTRAINT ENCOUNTER,<br>IF (A4, GT, ALPLN) A4=ALPLN<br>IF (A4, GT, ALPNC) A4=ALPNC<br>LIMIT MOVE TO RE-ENCOUNTER CURRENTLY ACTIVE CONSTRAINT,<br>IF (A4, GT, ALPCA) A4=ALPCA<br>LIMIT A4 TO 5, \*  $\mathbf{c}$ 720 730  $740$  $\mathbf c$  $750$  $760$  $\mathbf c$ 770 780  $\mathsf{C}$ 790 800 STORE CONSTRAINT VALUES IN G2, F3 IS BEST, F2 IS NOT. C 810 820 DO 460 I=1, NCON  $G2(1)=G(1)$ 830 840  $460$ CONTINUE 470 CONTINUE 850  $\mathsf{C}$ IF A4=A3 AND IGOODI=0 AND IGOOD3=1, SET A4=, 9\*A3,  $800$  $ALP = A4 - A3$ 870 IF ((IGOOn1, EQ.0.AND. IGOOD3.EQ.1).AND. ABS(ALP).LT.1.0E-20) A4=. 9\*A 880  $13$  $A Q0$  $\mathbf C$ 900 ---------910 MOVE A DISTANCE A4\*S C  $\mathbf c$  $920$  $ALP = A4 - A3$ 930  $940$ ALPIOT=ALPIOT+ALP DO 480 I=1, NOV 950 960  $X(1)=X(1)$   $A\&P*S(1)$ 970  $480$ CONTINUE 980 IF (IPRINT.LT.5) GO TO 510 HRITE (6,720) 990 1000 WRITE (6,740) A4

 $\mathcal{Q}$ 

$$
168\,
$$

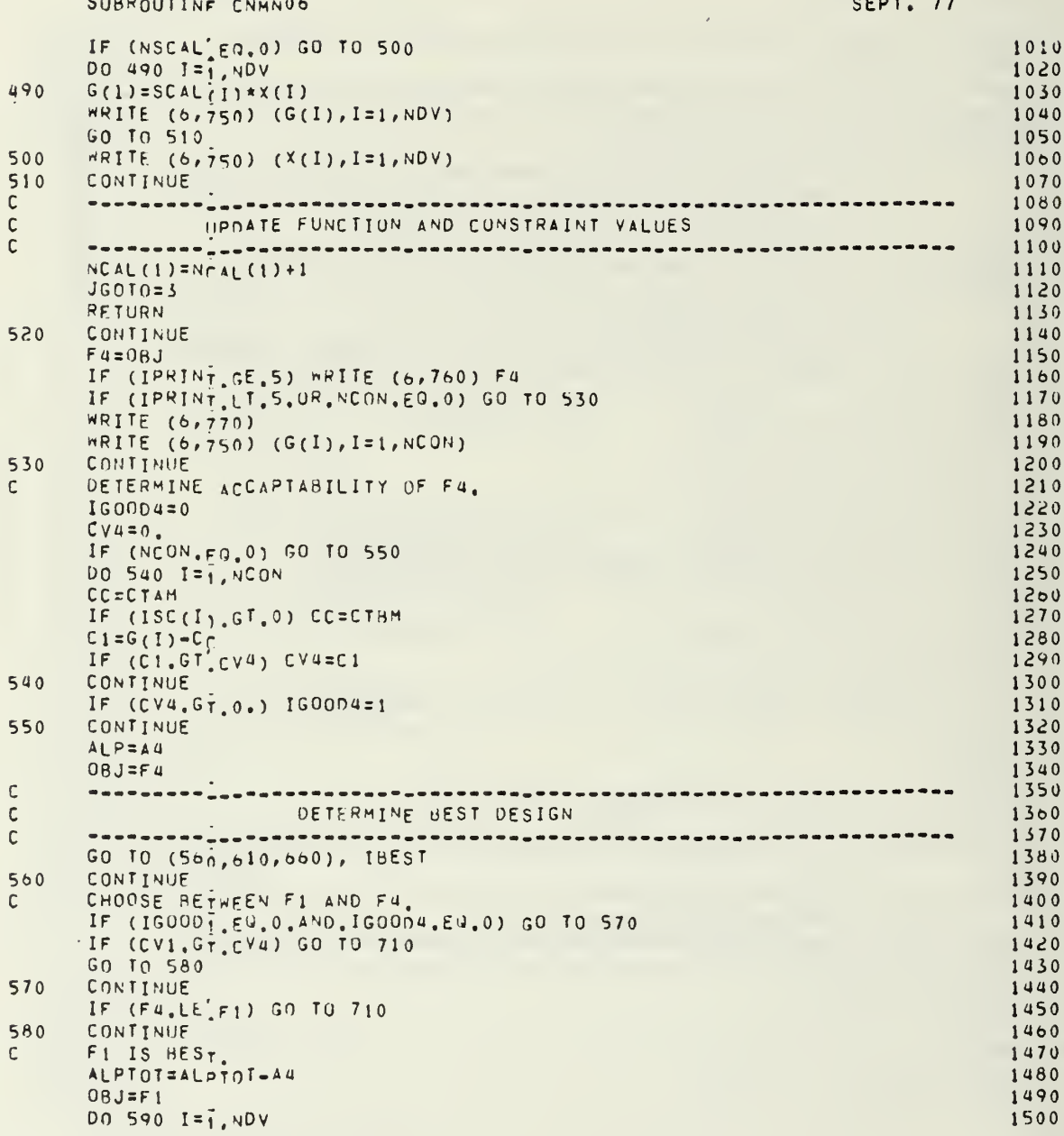

Ą

SUBROUTINE CHMNO6

**The Contract of Contract of Contract of Contract of Contract of Contract of Contract of Contract o** 

 $\ddot{\phantom{1}}$ 

 $\bullet$ 

 $\epsilon$ 

SEPT. 77

 $\ddot{\phantom{0}}$ 

 $\begin{array}{c} \uparrow \\ \downarrow \\ \downarrow \end{array}$ 

 $\mathbb{R}^2$ 

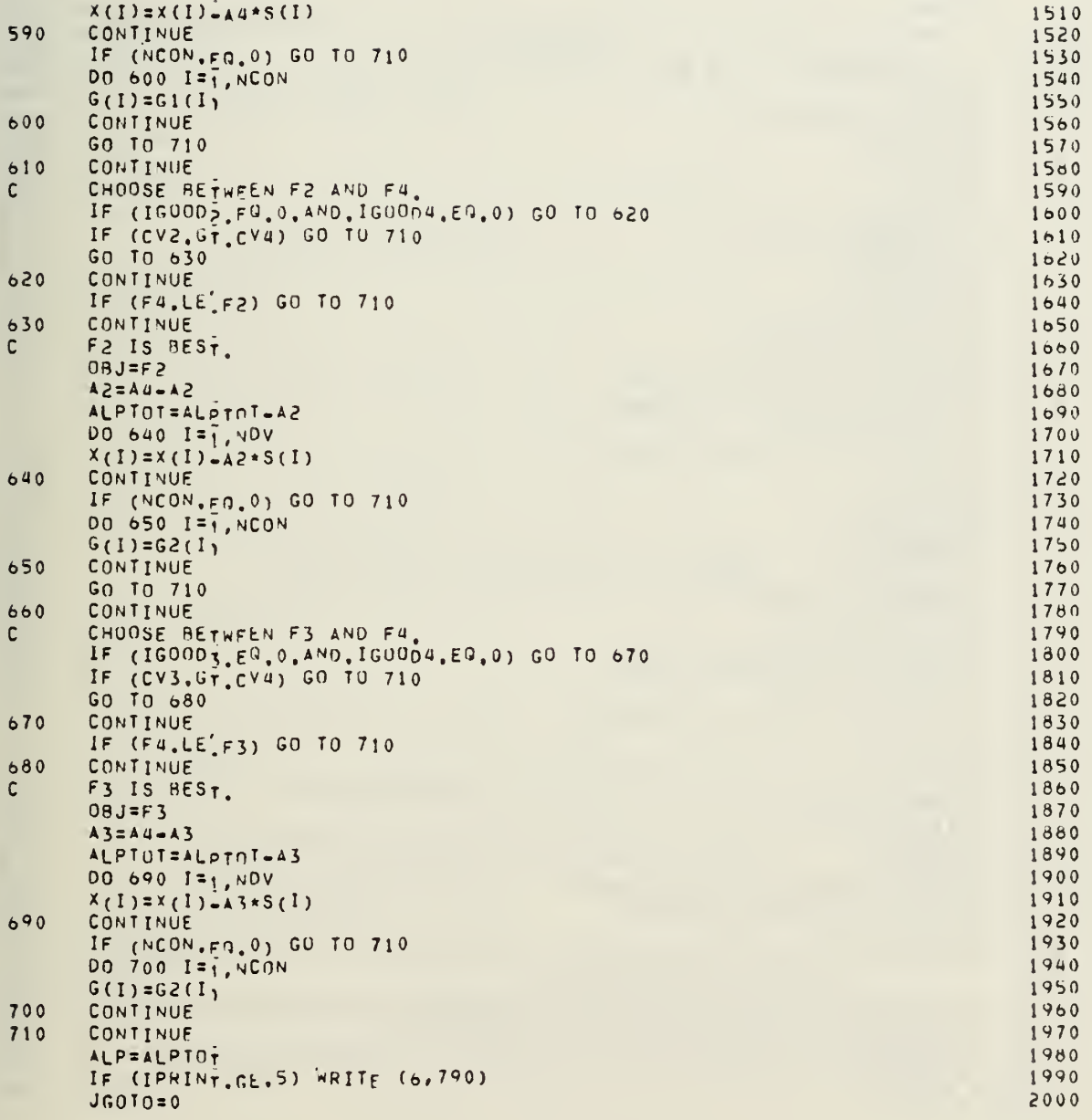

 $\ddot{\phantom{0}}$ 

 $\overline{\phantom{a}}$ 

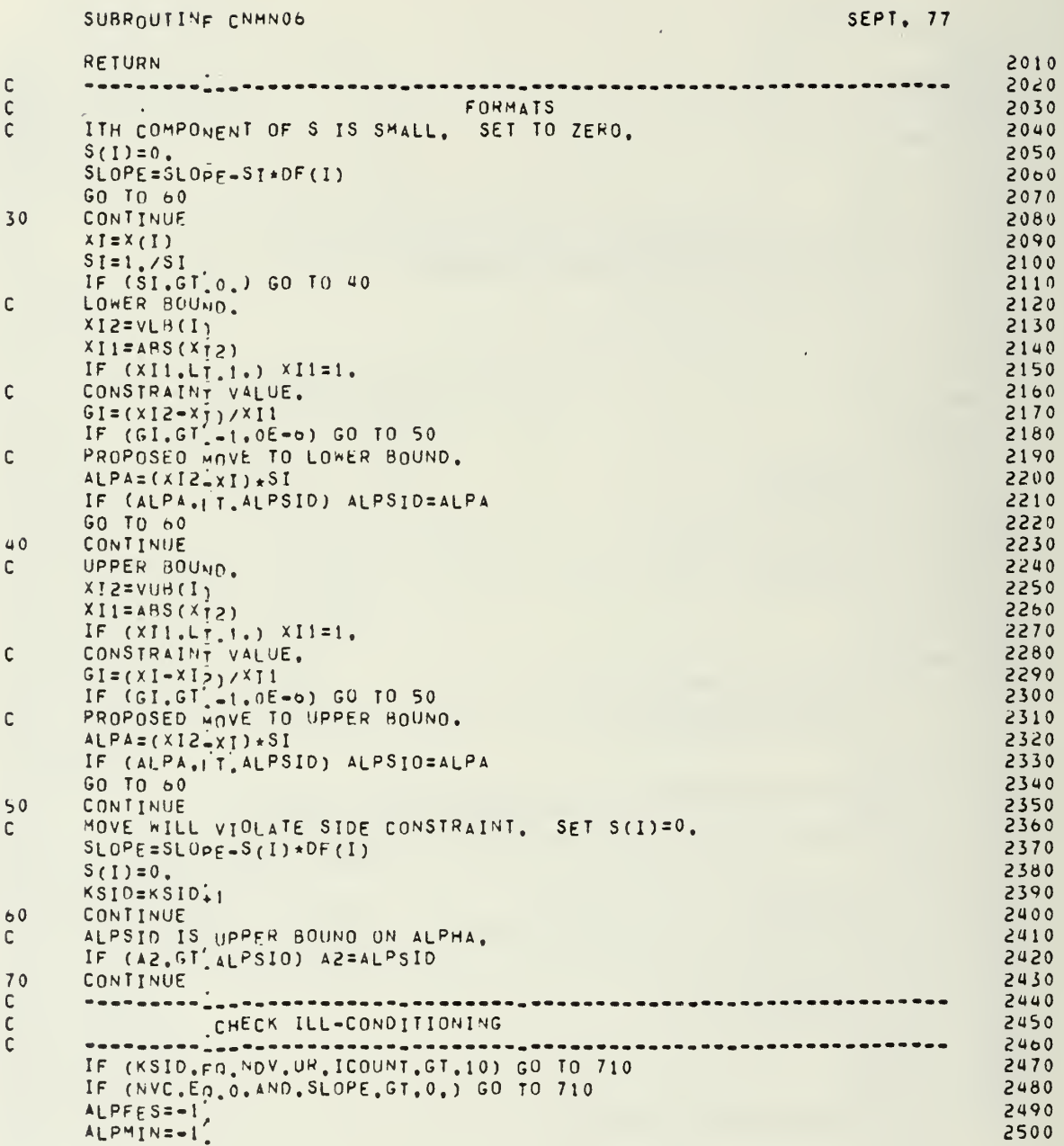

ALPLN=1.1.ALPSID  $2510$ ALPNC=ALPSID 2520 ALPCA=ALPSID 2530 IF (NCON.FQ.0) GO TO 90  $2540$  $\mathbf{C}$ STORE CONSTRAINT VALUES IN G1. 2550 DO 80 I=1, NCOM  $2500$  $G_1(1)=G(1)$ 2570 80 CONTINUE  $2500$ CONTINUE 90 2590  $\mathsf{C}$ \*\*\*\*\*\*\*\*\*\*\*\*  $2600$  $\frac{c}{c}$  $2010$  $2620$ ALPTOT=ALPTOT+A2  $2650$ DO 100  $I = \frac{1}{3}$ , NDV 2640  $X(1) = X(1) + X = (1)$ 2650 100 CONTINUE 2660 IF (IPRINTLI.5) GO TO 130<br>
WRITE (6,740) A2<br>
IF (NSCAL'EQ.0) GO TO 120<br>
00 110 I=1,NOV<br>
G(I)=SCAL(I)\*X(I)<br>
G(I)=SCAL(I)\*X(I)  $2670$ 2680 2690  $2700$ 110 2710 WRITE (6,750) (G(I), I=1, NDV) 2720 GO TO 130 2730 120 WRITE  $(6, 750)$   $(X(I), I=1, NOV)$  $2740$  $\mathsf{C}$ 2750  $\mathbf c$  $2760$  $\mathbf{c}$ 2770 130  $NCAL(1)=NCAL(1)+1$ 2780  $JGOTO=1$ 2790 **RETURN** 2800  $140$ CONTINUE 2810  $F2=OBJ$ 2820 IF (IPRINT.GE.5) WRITE (6,760) F2 2830 IF (IPRINT, LT.5.0R.NCON.EQ.0) GO TO 150 2840 WRITE (6,770)<br>WRITE (6,750) (G(I), I=1, NCON) 2850 2860 150 CONTINUE 2870  $\mathbf c$ 2880 ----------INENTIFY ACCAPTABILITY OF DESIGNS F1 AND F2  $\mathsf{C}$ 2890 2900  $\mathsf{C}$ 2910  $\mathsf C$  $\mathbf{c}$ 2920  $IGOOD1=0$ 2930  $IG0002 = 0$ 2940 2950  $CV1 = 0$ . 2960  $CV2=0.$  $NVC1=0$ 2970 IF (NCON.FQ.0) GO TO 170 2980 DO 160 I=1, NCON 2990 CC=CTAM 3000

SEPT. 77

 $\mathcal{L}_{\mathcal{N}}$ 

SUBROUTINE CNMN06

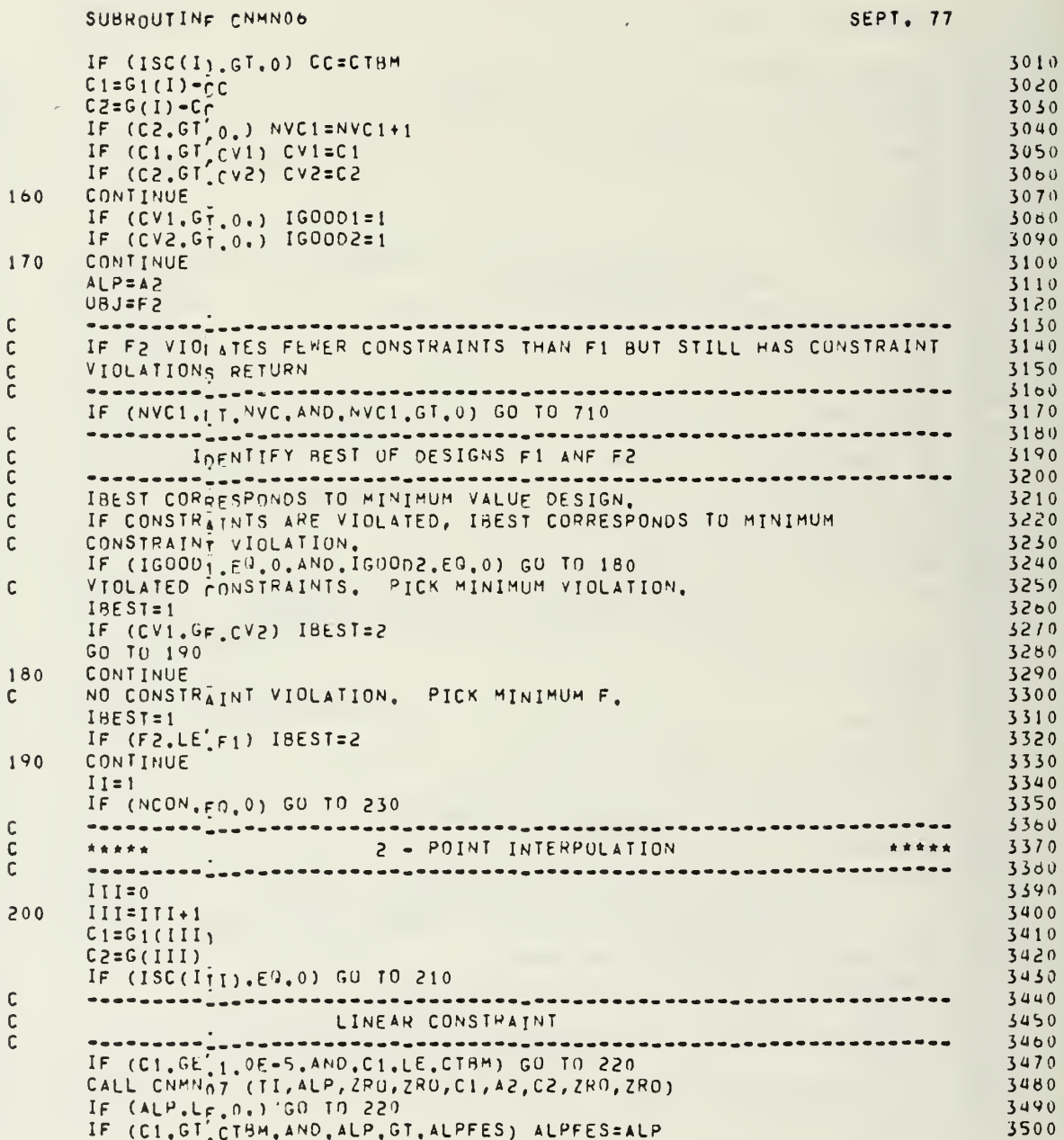

i.

 $\cdot$ 

## SEPT. 77

 $\bullet$ 

n

173

 $\mathcal{A}$ 

 $\sim$ 

 $\mathcal{A}$ 

SUBROUTINE CNMN06 SEPT. 77 IF (CI.LT'CTL.AND.ALP.LT.ALPLN) ALPLN=ALP 3510 GO TO 220 3520  $210$ CONTINUE 3530  $\overline{c}$ .......... 3540  $\frac{c}{c}$ 3550  $F (C1, 6E', 1, 0E-5, AND, C1, LE, C1AM) 60 70 220$ 3560 3570 CALL CNMN07 (II, ALP, ZRO, ZRU, C1, A2, C2, ZRO, ZRO)  $5580$ IF (ALP.LF.0.) GO TO 220 3590 IF (C1.GT CTAM.AND.ALP.GT.ALPFES) ALPFES=ALP<br>IF (C1.LT CT.AND.ALP.LT.ALPNC) ALPNC=ALP  $3600$  $3010$ CONTINUE  $220$ 3620 IF (III.LT.NCON) GO TO 200  $5630$ CONTINUE  $230$ 3640 IF (LINOB.1.GT.0.UR.SLOPE.GE.0.) GO TO 240<br>CALCULATE ALPHA TO MINIMIZE FUNCTION.<br>CALL CNMN04 (II,ALPMIN,ZRO,ZRO,F1,SLOPE,A2,F2,ZRO,ZRO,ZRO,ZRO) 3650  $\mathsf{C}$  $3000$ 3670  $240$ CONTINUE  $3600$  $\mathbf c$ 3690 PROPOSED MOVE  $\mathbf{C}$ 3700  $\mathsf{C}$ 3710 3720 MOVE AT LEAST FAR ENOUGH TO OVERCOME CONSTRAINT VIOLATIONS.  $\mathbf c$ **A3=ALPFES** 3730 MOVE TO MINIMIZE FUNCTION.  $\mathsf{C}$ 5740 IF (ALPMIN.GT.A3) A3=ALPMIN 3750 IF  $A_3$ , LE,  $\alpha$ , SET  $A_3 = ALPSD$ ,<br>IF  $(A_3$ , LE,  $\alpha$ , SET  $A_3 = ALPSD$ ,  $\mathsf{C}$ 3760 3770 LIMIT MOVE TO NEW CONSTRAINT ENCOUNTER.<br>IF (A3.GT ALPNC) A3=ALPNC  $\mathbf{c}$ 3780 IF (A3.GT ALPNC) A3=ALPNC<br>IF (A3.GT ALPLN) A3=ALPLN 3790 3800  $\mathsf{C}$ MAKE A3 NON-ZERO. 3510  $IF$  $(A3, Lk'_{*1}, 0E-20)$   $A3=1, 0E-20$ 3820 IF A3=A2=ALPSID AND F2 IS BEST, GO INVOKE SIDE CONSTRAINT  $\mathsf{C}$ 3830 MODIFICATION.  $\mathsf{C}$ 3840  $ALPB=1. - A<sub>2</sub>/A<sub>3</sub>$ 3850  $ALPA=1. -A1PSIN/AS$ 3860  $JBEST=0$ 3870 IF (ABS(APPB), LT.1.0E-10.AND.ABS(ALPA), LT.1.0E-10) JBEST=1<br>IF (JBEST'ED.1.AND.IBEST.ED.2) GO TO 20<br>SIDE CONSTRAINT CHECK NOT SATISFIED. 3880 3890 3900  $\mathsf{C}$ IF (NCON.FO.0) GO TO 200<br>STORE CONSTRAINT VALUES IN G2. 3910 3920  $\mathbf c$ DO 250 I=1, NCON 3930  $G2(1)=G(1)$ 3940  $250$ CONTINUE 3950 CONTINUE 3960 260 IF  $A3 = A2$ , SET  $A3 = .9 + A2$ .  $\mathbf c$ 3970 IF  $(ABS(A_1pA),LT,1,0E-10)$   $A3=,9+A2$ 3980 MOVE AT LFAST .01\*A2.<br>IF: (A3.LT. (.01\*A2)) A3=.01\*A2 3990  $\mathsf{C}$ 4000

 $\frac{1}{1}$ 

 $\mathbf{i}$  $\mathbf{L}$ 

 $\mathfrak{f}$ 

174

 $\pm$  1  $\pm$  1

 $\mathcal{D}^{(k)}$ 

 $\sim 100$  km s  $^{-1}$ 

 $\tilde{\mathcal{L}}$ 

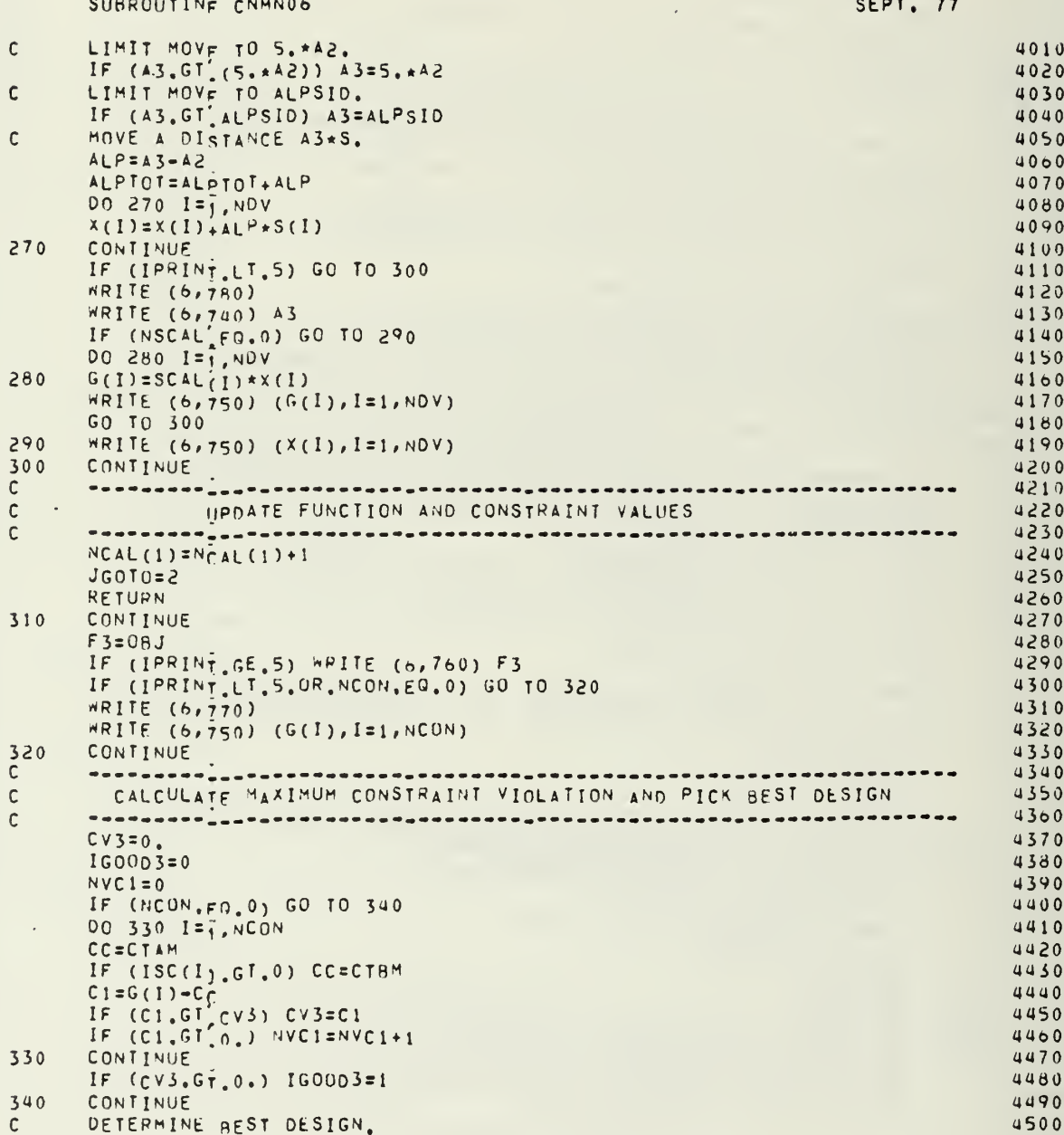
SUBROUTINE CNHNOO SEPT. 77 IF (IBEST'EQ.2) GO TO 360<br>CHOOSE BETWEEN F1 AND F3. 4510  $\mathbf c$ 4520 IF (IGOOD1, FQ.0.AND. IGOOD3.EQ.0) GO TO 350 4530 IF  $(CVI, GF, CV3)$  IBEST=3 4540 GO TO 380<br>IF (F3.LE'F1) IBEST=3 4550 350 4560 GO TO 380 4570 360 CONTINUE 4580 CHOOSE BETWEEN F2 AND F3.  $\mathbf c$ 4590 IF (IG0002.EQ.0.AND.IG0003.EQ.0) GO TO 370 4600 IF  $(CV2, GF.CV3)$  IBEST=3 4610 GO TO 380  $4620$ 370 IF  $(F3,LE'$ F<sub>2</sub>) IBEST=3 4630 380 CONTINUE 4640  $ALP = A3$ 4650  $08J = F3$ 4660 IF F3 VIOI ATES FEMER CONSTRAINTS THAN F1 RETURN.  $\mathsf C$ 4670 IF (NVC1.17, NVC) GO TO 710<br>IF OBJECTIVE AND ALL CONSTRAINTS ARE LINEAR, RETURN,  $4680$  $\mathsf{C}$ 4690  $4700$ IF A3 = ALPLN AND F3 IS HOTH GOOD AND BEST RETURN.  $\mathbf{c}$ 4710  $ALPB=1. - ALPLN/AS$  $4720$ IF ((ABS(ALPB),LT.1.0E-20.AND.IBEST.EG.3).AND.(IGOOD3.EG.0)) GO TO 4730  $1710$  $1710$  $\mathsf{C}$ IF A3 = A<sub>1</sub>PSID AND F3 IS BEST, GO INVOKE SIDE CONSTRAINT 4750  $\mathsf{C}$ MODIFICATION. 4760  $ALPA=1. - A1 PSID/AS$ 4770 IF (ABS(AIPA), LT.1.0E-20.AND. IBEST. EQ.3) GO TO 20 4780  $\mathsf{C}$ \*\*\*\*\*\*\*\*\*\*<sub>\*\*\*</sub>\*\*\*\*\*\*\*\*\*\*\*\*\*\*\*\* 4790 \*\*\*\*\*\*\*\*\*\*  $\mathbf c$ 3 - POINT INTERPOLATION \*\*\*\*\*\*\*\*\* 4800  $\mathsf{C}$ ---------<sub>---</sub>---............ 4810 -----------<sub>-</sub>-------------------ALPNC=ALPSID 4820 ALPCA=ALPSID 4830  $ALPFES=-1$ 4840  $ALPMIN = -1$ 4850 IF (NCON.FG.0) GO TO 440 4860  $III=0$ 4870 390  $III = IIII + 1$ 4880  $C1 = G1$  (III) 4890  $C2 = G2(111)$ 4900  $C3 = G(III)$ 4910 IF (ISC(ITI).EQ.0) GO TO 400  $4920$  $\mathbf c$ 4930 ...... LINEAR CONSTRAINT, FIND ALPFES ONLY, ALPLN SAME AS BEFURE.  $\mathbf c$ 4940  $\mathsf{C}$ 4950  $\begin{array}{cccccccccccccc} \bullet & \bullet & \bullet & \bullet & \bullet & \bullet & \bullet \end{array}$ IF (C1.LE'CTBM) GO TO 430 4960  $I I = 1$ 4970 CALL CNMNO7 (TI, ALP, ZRO, ZRO, C1, A3, C3, ZRO, ZRO) 4980 IF (ALP.GT.ALPFES) ALPFES=ALP 4990 GO TO 430 5000

 $\hat{\mathbf{r}}$  $\bar{\nu}$ 

 $\begin{array}{c} \end{array}$ 

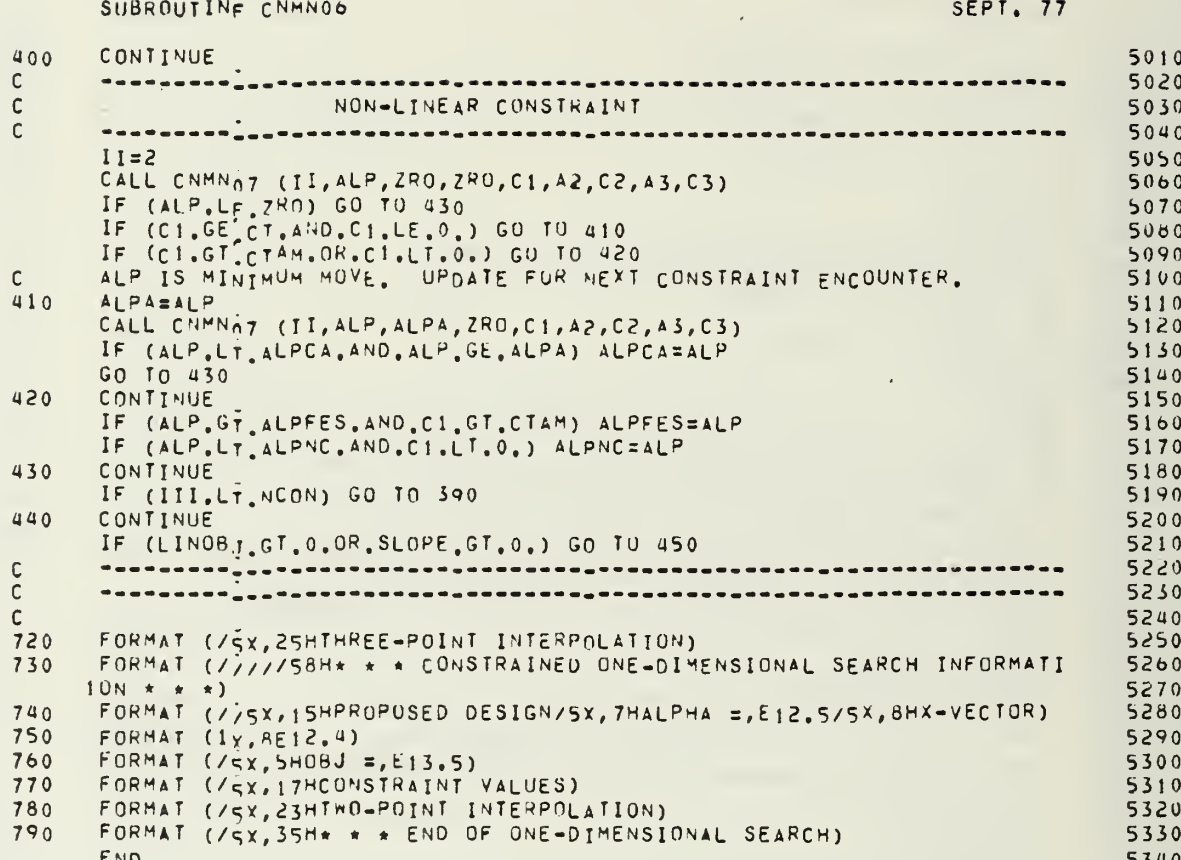

# SUBROUTINE CHANOT

anananananan

 $\begin{array}{c} c \\ c \\ c \end{array}$ 

 $\mathbf{c}$ 

 $rac{20}{C}$ 

 $rac{30}{c}$ 

 $\cdot$ 

 $\ddot{\phantom{0}}$ 

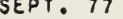

 $\ddot{\phantom{0}}$ 

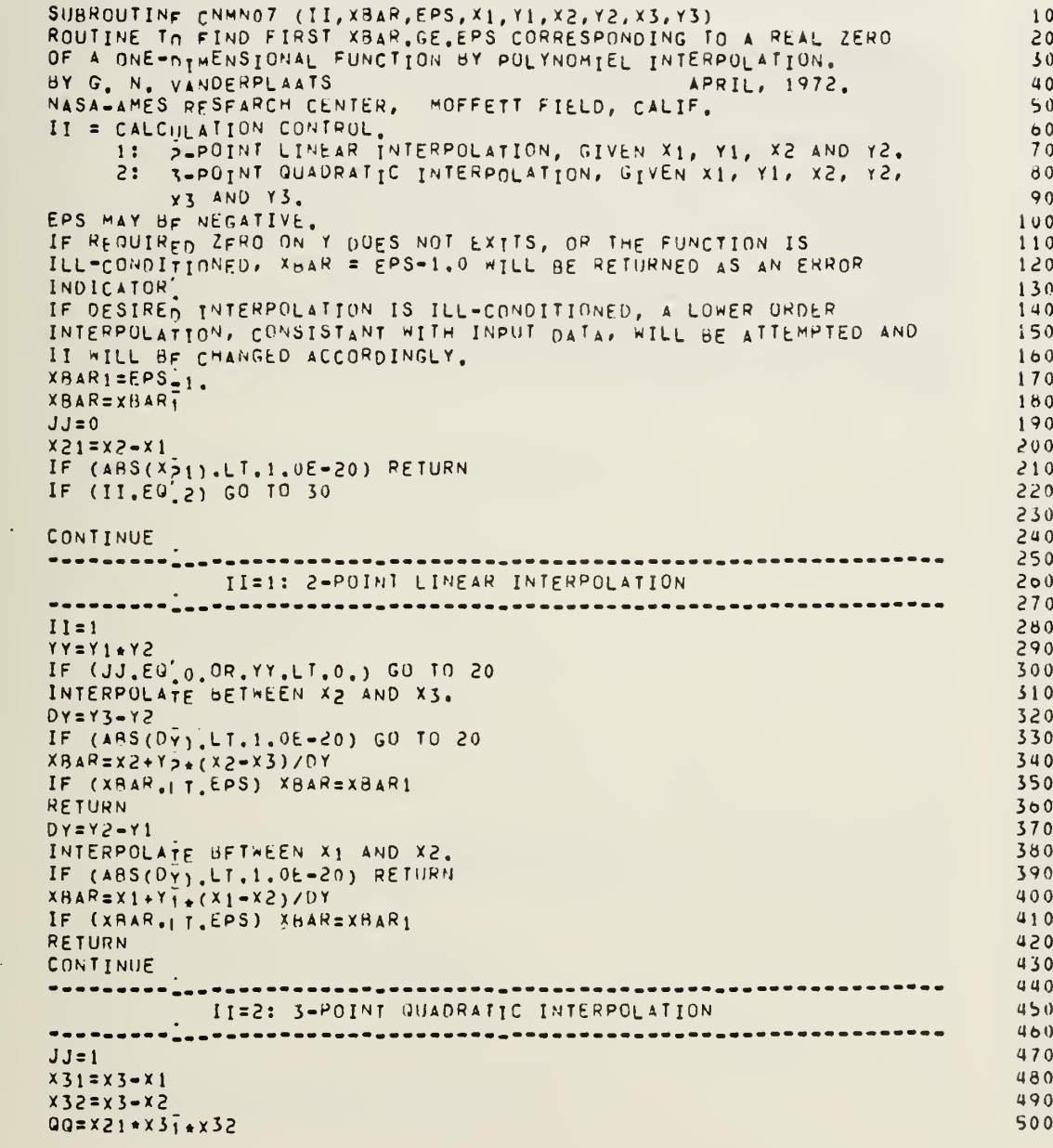

 $\hat{\epsilon}$  is

 $\ddot{\phantom{a}}$ 

 $\mathcal{A}^{\mathcal{A}}$ 

Ŷ,

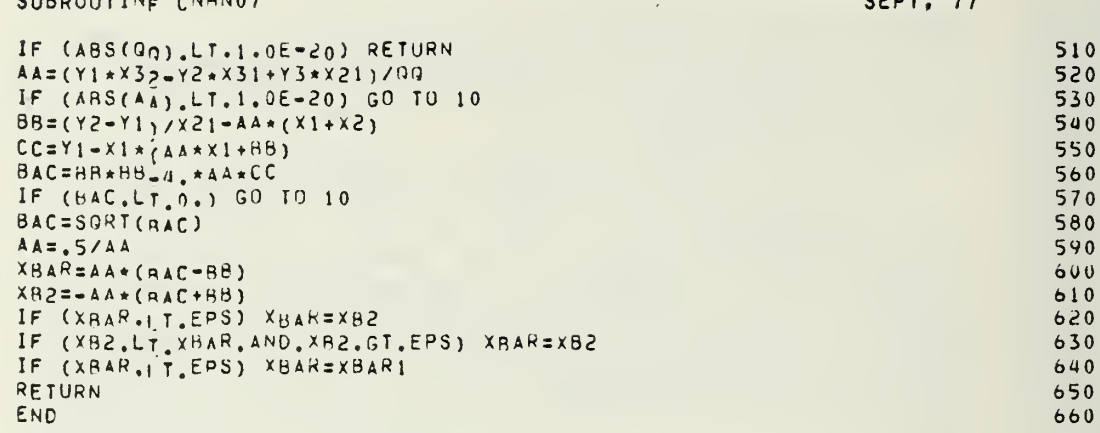

 $\alpha$ 

 $\overline{\phantom{a}}$ 

 $\bar{ }$ 

 $P(1)$ 

 $-11111112$ 

# SUBROUTINE CNMN08

aaaaaaaaaaaa

 $\mathbf{c}$ 

 $\mathbf{1}$  0

o<br>c<br>c<br>c

 $\mathbf{c}$ 

SEPT. 77

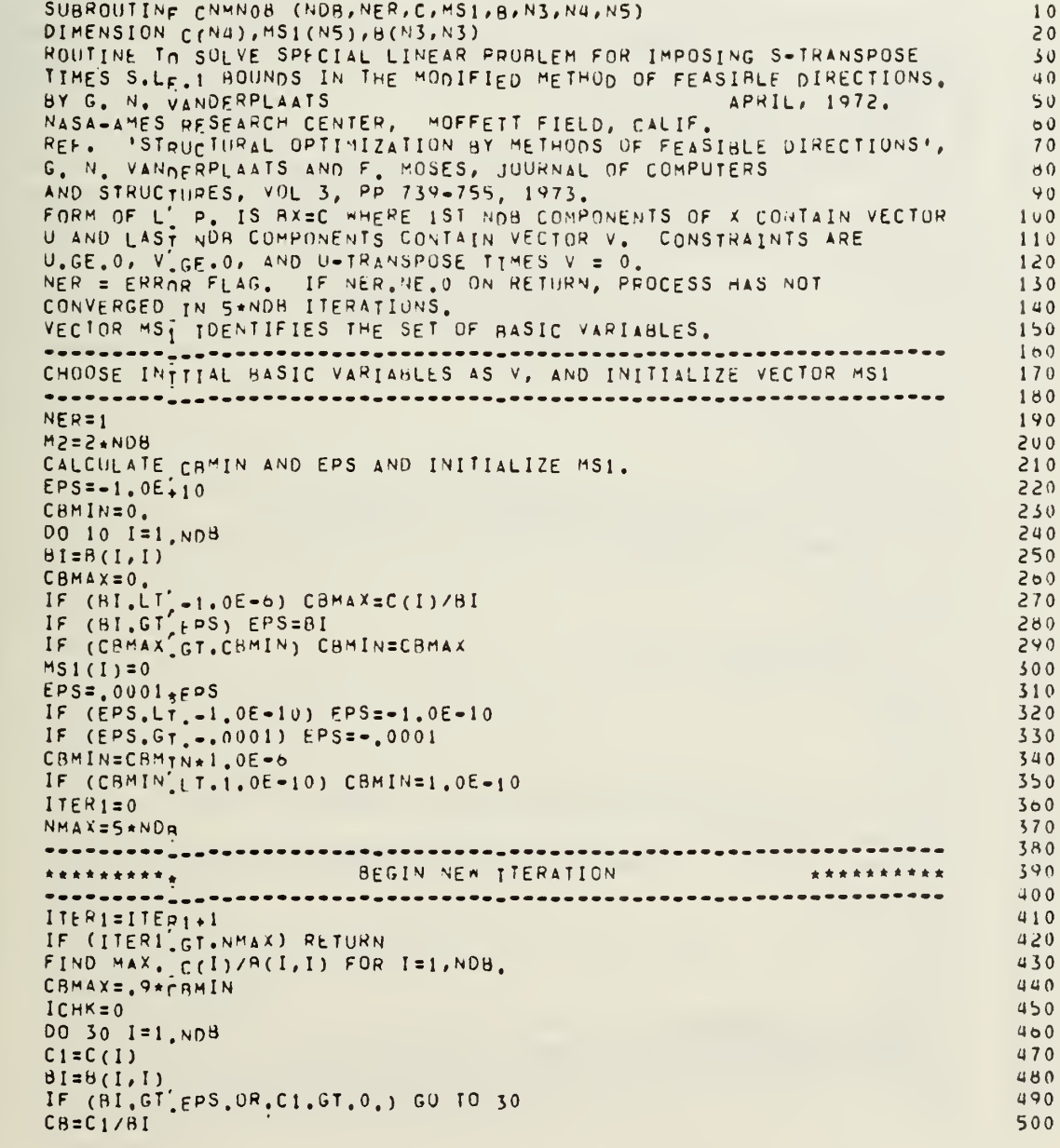

 $\mathcal{A}$ 

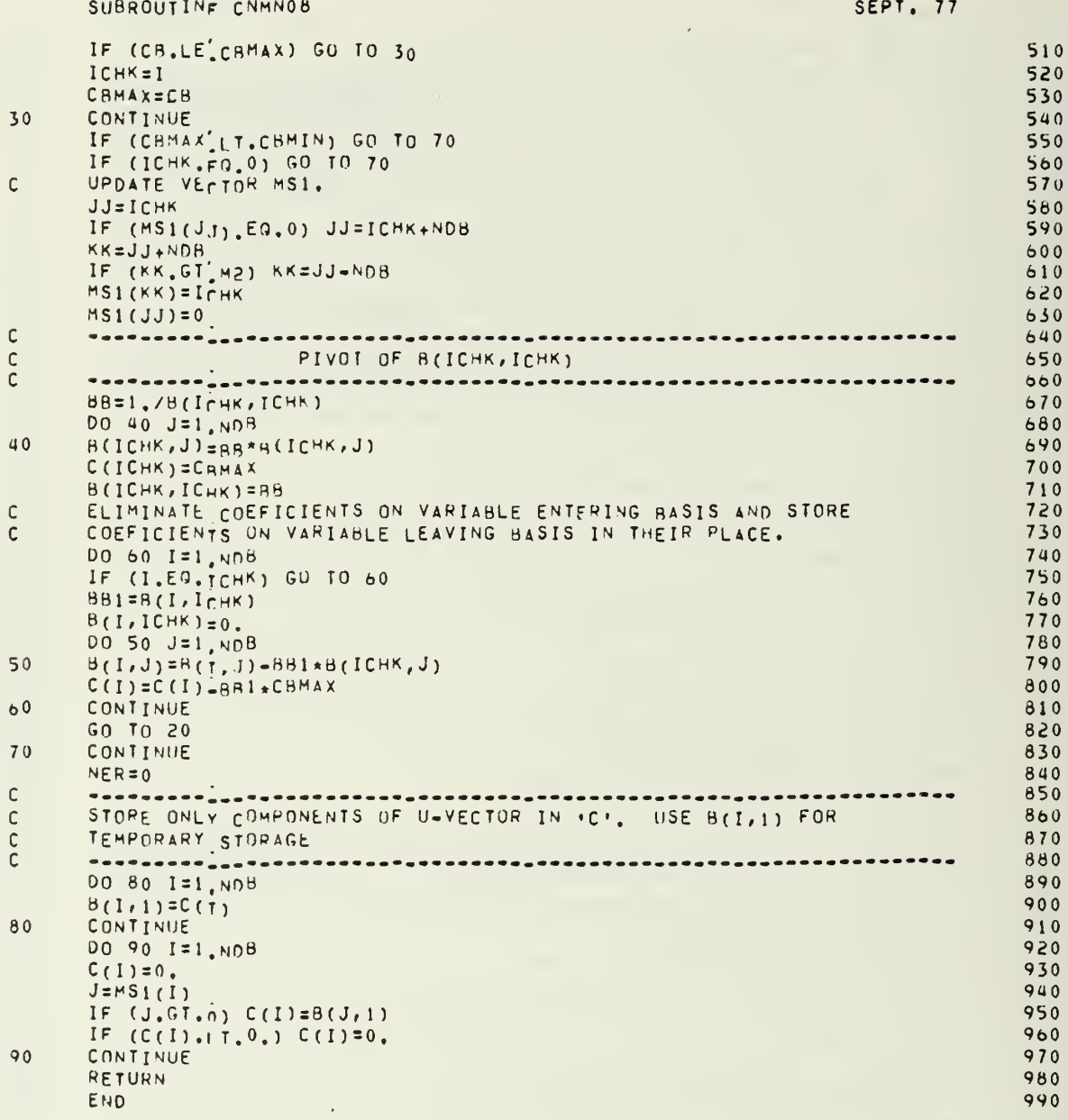

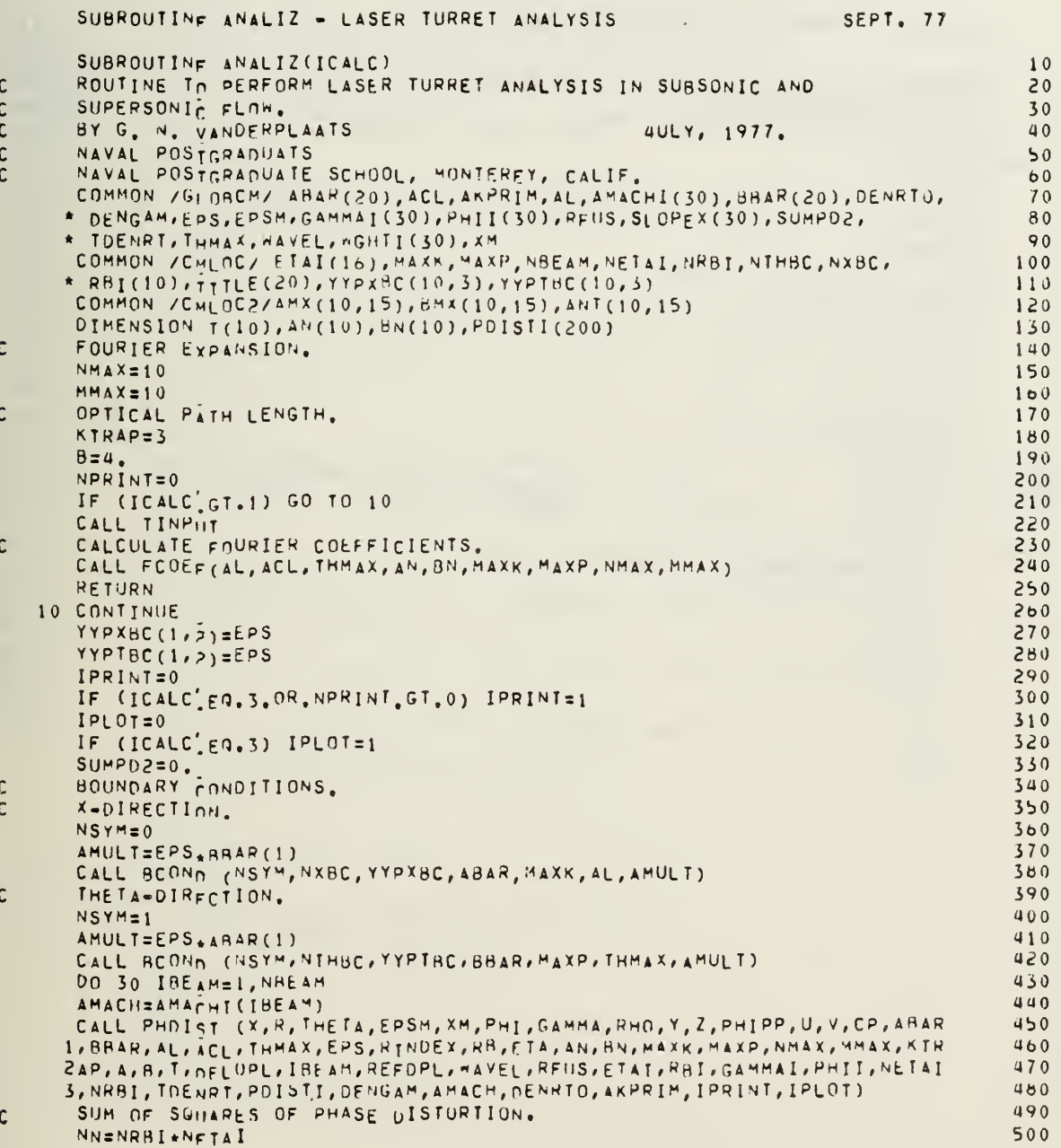

182

 $\mathbf{r}$  $\mathbf{i}$  $\frac{1}{2}$ 

ł.

SUBROUTINE ANALIZ - LASER TURRET ANALYSIS **SEPT. 77**  $SMP1=0.$  $510$ DO 20 I=1, NN 520 SHP1=SMP1+PDISTI(I)\*\*2  $530$  $20$ SUMPD2=SUMPD2+WGHTI(IBEAM)\*SMP1 540 30 CONTINUE 550 THETA=0. 560  $N = 20$ 570 XMAX=2.\*Aj 580 XMIN=-XMAY 590  $R=0$ . 600 IF(IPRINT'FO.0) GO TO 50<br>DO 60 I=1, NBEAM 610  $050$ AMACH=AMACHI(I)  $630$ IF (I.EQ.1) GO TO 80  $640$  $1M1 = I - 1$ 650 DO 70 J=1, IM1 660 DMACH=AMACHI(J)=AMACH  $670$ IF(ABS(DMACH), LT.0.001) GO TO 60 680 690  $70$ CONTINUE 80 CONTINUE 700 CALL CPPRNT (THETA, AMACH, AL, ACL, THMAX, MAXK, MAXP, NMAX, MMAX, ABAR,  $710$ \* BBAR, EPS, AN, BN, N, XMIN, XMAX, R, DENGAM) 720  $60$ CONTINUE 730 CALL SURPRT (ABAR, BBAR, MAXK, MAXP, EPS, AL, THMAX) 740 WRITE (6,40) SUMPD2  $750$  $\mathsf C$ CALCULATE TURRET SLOPE AT 30 POINTS.  $700$ 50  $NVAL$ =30 770 AMULT=EPS<sub>\*BR</sub>AR(1) 780 CALL SLOPF (MAXK, ABAR, AL, SLOPEX, NVAL, AMULT) 790 **RETURN**  $800$  $\mathsf C$ 810 40 FORMAT (///5X, 36HSUM OF SQUARES OF PHASE DISTORTION =, E12.5)  $820$ END 830

÷.

 $\mathcal{M}^{\star}$ 

 $\overline{a}$ 

 $\alpha\in\mathbb{R}^n$ 

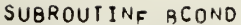

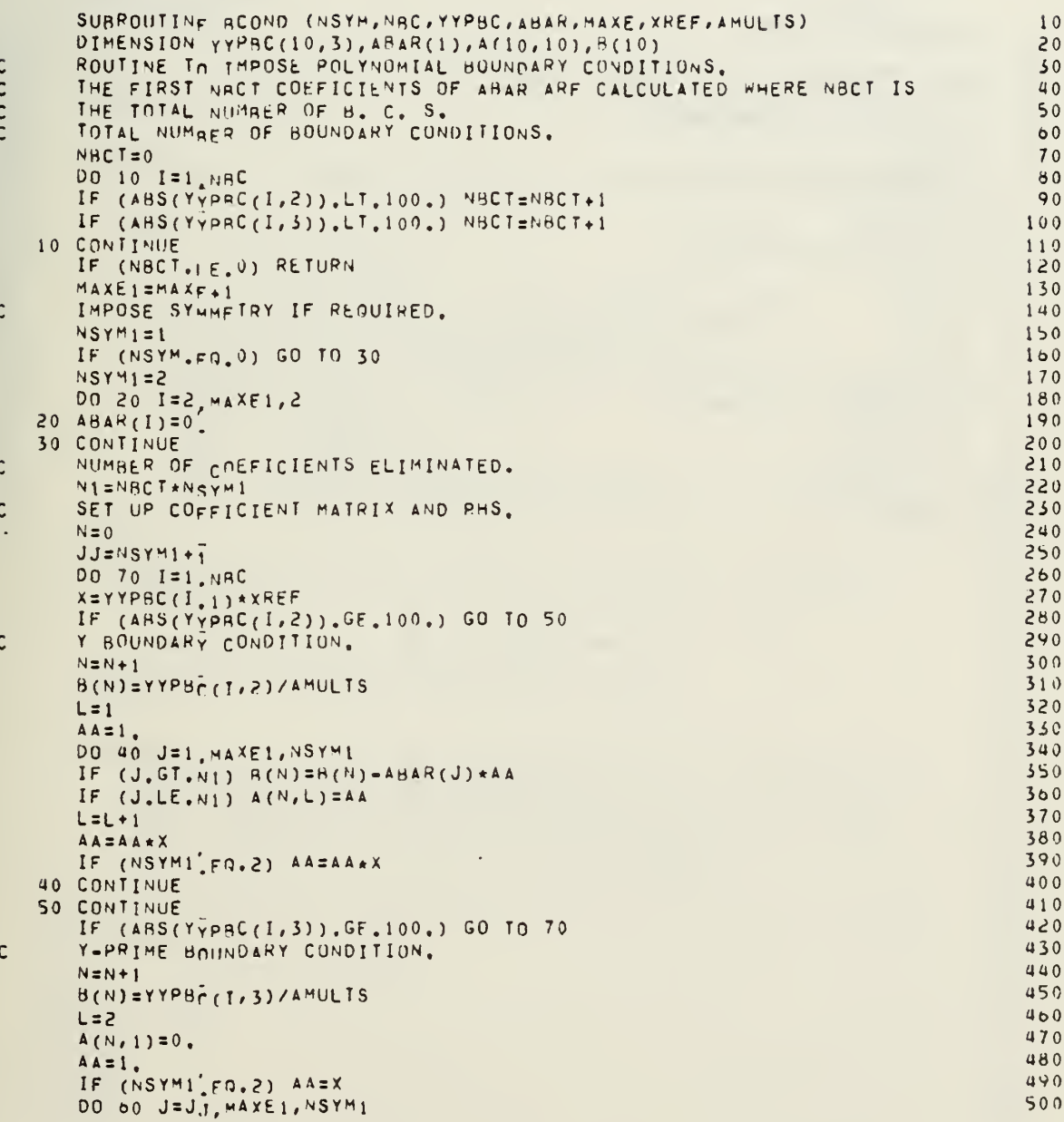

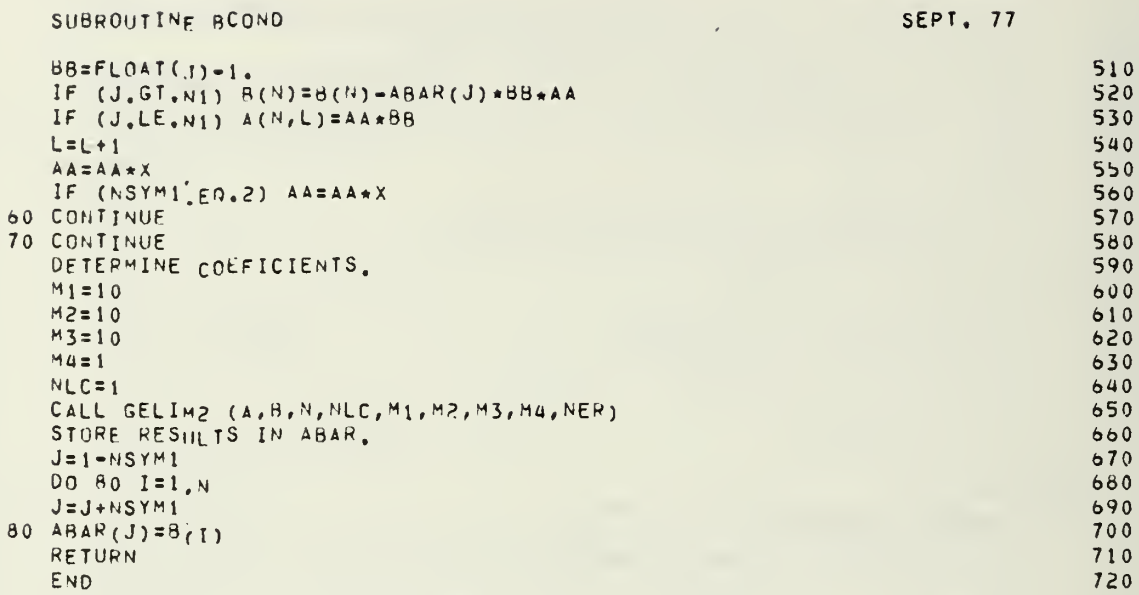

 $\ddot{\phantom{a}}$ 

 $\mathsf{c}$ 

 $\mathsf{C}$ 

# 185

l,

SUBROUTINF BESJ SEPT. 77

 $\bar{z}$ 

 $\bar{\phantom{a}}$ 

 $\bullet$ 

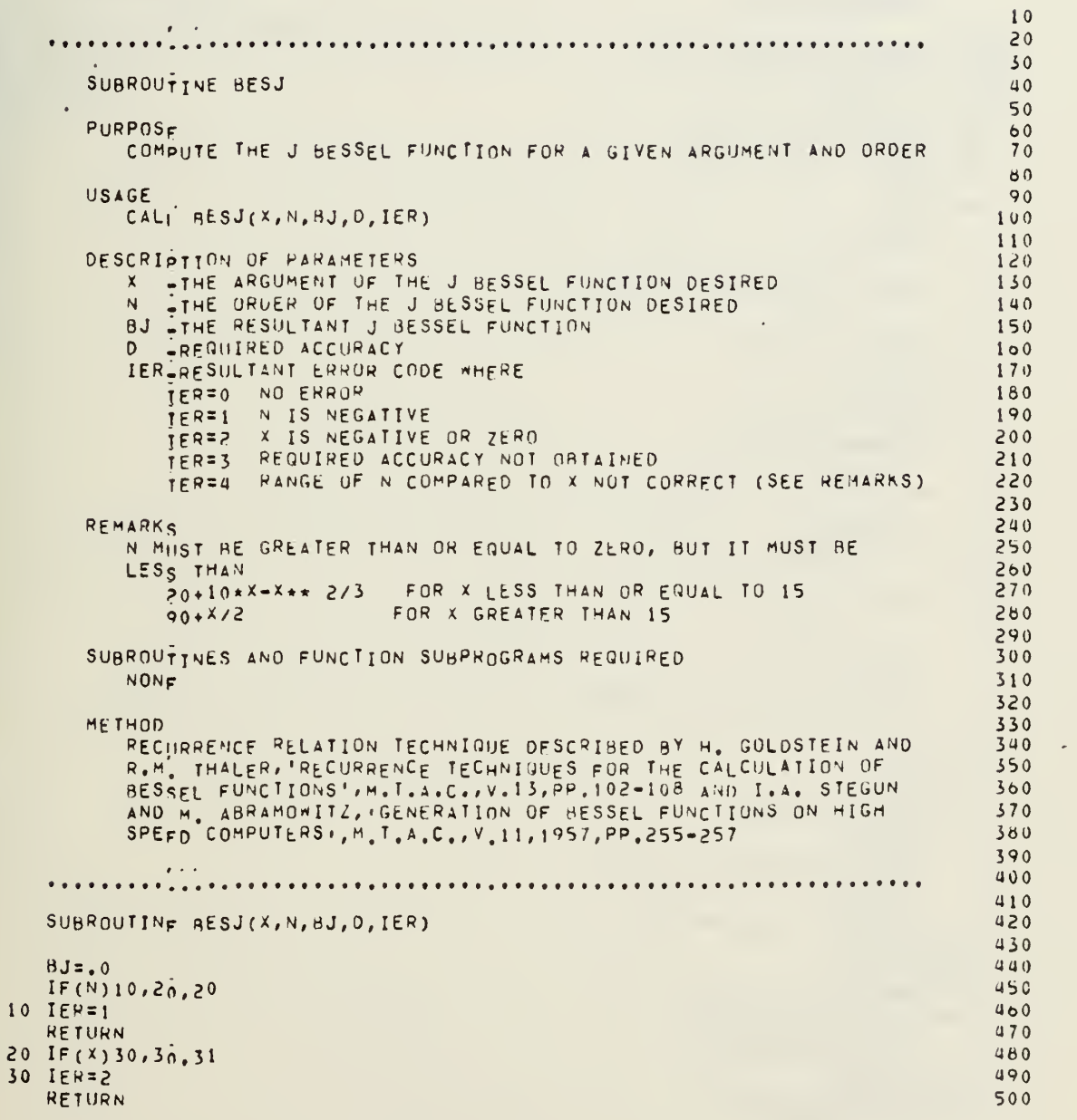

 $\mathbf{c}$ 

J,

 $\mathcal{O}$ 

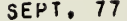

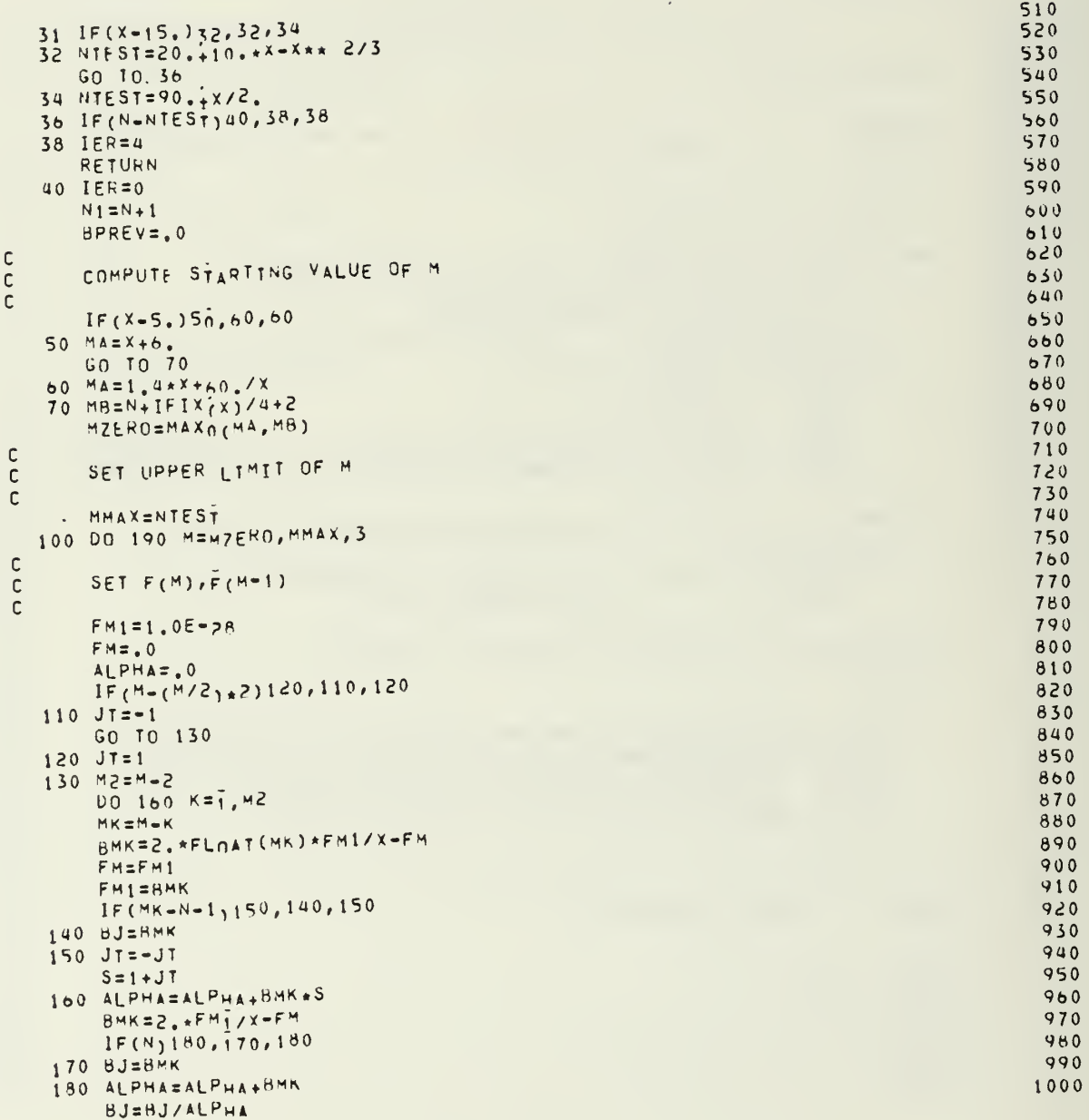

SUBROUTINE BESJ

 $\frac{c}{c}$ 

 $\mathcal{A}^{\pm}$ 

ä,

 $\tau$  .

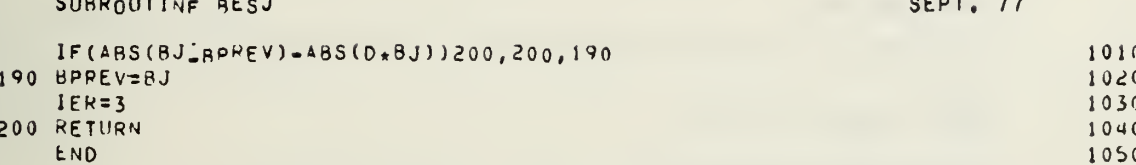

SUBROUTIN<sub>F</sub> BESK SEPT. 77 SUBROUTINE BESK 10  $20$ COMPUTE THE K BESSEL FUNCTION FOR A GIVEN ARGUMENT AND ORDER  $30$  $40$ USAGE  $50$ CALI RESK(X,N,BK, IER)  $\mathbf{a}$ 70 DESCRIPTION OF PARAMETERS 80 LINE ARGUMENT OF THE K BESSEL FUNCTION DESIRED  $\mathbf{Y}$ 90 THE ORDER OF THE K BESSEL FUNCTION DESIRED  $100$  $N$ THE RESULTANT K BESSEL FUNCTION BK. 110 IER RESULTANT ERROR CODE WHERE  $120$  $TER=0$ NO ERROR 130  $IER=1$ N IS NEGATIVE  $140$ TER=2 X IS ZERO OR NEGATIVE 150  $IER=3$ X .GT. 170, MACHINE RANGE EXCEEDED  $100$  $TER = 4$ BK .GT. 10\*\*70 170 180 REMARKS 190 N MUST BE GREATER THAN OR EQUAL TO ZERO  $200$  $210$ SUBROUTINES AND FUNCTION SUBPROGRAMS REQUIRED  $220$ NONF 230  $240$ **METHOD**  $250$ COMPUTES ZERO ORDER AND FIRST ORDER BESSEL FUNCTIONS USING  $260$ SERTES APPROXIMATIONS AND THEN COMPUTES N TH ORDER FUNCTION  $270$ USING RECURRENCE RELATION. 280  $290$ RECHRRENCE RELATION AND POLYNOMIAL APPROXIMATION TECHNIQUE AS DESCRIBED BY A.J.M.HITCHCOCK, POLYNOMIAL APPROXIMATIONS 300 TO RESSEL FUNCTIONS OF ORDER ZERO AND ONE AND TO RELATED  $310$ FUNCTIONS', M.T.A.C., V.11,1957, PP.86-88, AND G.N. WATSON,  $3<sub>0</sub>$ 330 UNIVERSITY PRESS, 1958, P. 62 340 350  $\alpha \rightarrow -\infty$ 360 370 SUBROUTINE RESK (X, N, BK, IER)  $380$ DIMENSION T(12) 390  $BK = 0$ 400 IF (N) 10.20,20 410  $10$   $IER=1$  $420$ 430 RETURN 20 IF (x) 30.30.40 440 30 IER=2  $450$ RETURN 460 40 IF  $(x=17000, 0)$  60,60,50 470  $50$  $IER=3$ 480 RETURN 490 60  $IER=0$ 500

 $\mathfrak c$ 

 $\mathbf c$ 

 $\mathsf{C}$ 

 $\mathfrak c$ 

 $\mathsf{C}$ 

 $\mathbf c$ 

 $\mathsf{C}$ 

 $\mathsf{C}$ 

 $\mathsf{C}$ 

 $\mathsf{C}$ 

 $\mathsf{C}$ 

 $\overline{c}$ 

 $\mathsf{C}$ 

 $\mathsf{C}$ 

 $\mathsf{C}$ 

 $\mathsf{C}$ 

 $\mathsf{C}$ 

 $\mathbf c$ 

 $\mathbb C$ 

 $\mathsf{C}$ 

 $\mathsf{C}$ 

 $\mathbf c$ 

 $\mathsf{C}$ 

 $\mathsf{C}$ 

С

 $\mathsf{C}$ 

 $\tilde{c}$ 

 $\mathsf{C}$ 

 $\frac{c}{c}$ 

 $\mathsf{C}$ 

 $\mathbf c$ 

 $\mathsf{C}$ 

 $\mathsf{C}$ 

 $\mathfrak c$ 

 $\mathsf{C}$ 

 $\mathsf{C}$ 

```
SUBROUTINE RESK
                                                                          SEPT. 77
       IF (x-1, 1, 180, 180, 70)51070 A = EXP(-X)520B=1.7x550C = SQRT(B)540T(1)=R550DO 80 L=2,12
                                                                                          50080 T(L)=T(L=1)*B
                                                                                          570IF (N-1) 90, 110, 90
                                                                                          500\begin{matrix} 0 \\ 0 \\ 0 \end{matrix}590
       COMPUTE AN USING POLYNOMIAL APPROXIMATION
                                                                                          600
                                                                                         01090 60=A*(1.2533141-.1560642*T(1)+.08811128*T(2)-.09139095*T(3)+.13445
                                                                                         620196*1(4)-2299850*1(5)+3792410*1(6)-3247277*1(7)+3575368*1(8)-46302262633*T(9) + .2184518*T(10) - .06680977*T(11) + .009189383*T(12)) *C640
       IF (N) 40, 100, 110650100 BK=G0
                                                                                         600RETURN
                                                                                         670
\frac{c}{c}600COMPUTE K7 USING POLYNOMIAL APPROXIMATION
                                                                                         690
                                                                                          700\mathbf c110 G1 = A*(1, 2533141+, 4699927*T(1) - .1468583*T(2) + .1280427*T(3) - .1730432710
      1*1(4)*.2847618*1(5)-.4594342*1(6)+.6283381*1(7)-.6632295*1(8)+.50572020239*T(9). 25A1304*T(10)+.07880001*T(11)-.01082418*T(12))*C
                                                                                          730740IF (N-1) 40, 120, 130
  120 6k=61750
      RETURN
                                                                                         760\frac{c}{c}770FROM KO, KT COMPUTE KN USING RECURRENCE RELATION
                                                                                          780
\mathbf c790
  130 DO 160 J=5, N
                                                                                         800
       GJ=2_{A}*(FLMAT(J)-1_{A})*(G1/X+G0)810
                                                                                         820IF (GJ-1.0E70) 150,150,140
                                                                                         830
  140 1ER=4GO TO 170
                                                                                         840150 G0=61550160 G1 = 6J860
  170 BK=GJ
                                                                                         870
                                                                                         880
       RETURN
  180 \frac{B=x}{2}<br>Az.5772157.4L0G(8)
                                                                                         890
                                                                                         900
       C = B * H910
                                                                                         920
       IF (N-1) 190,220,190
\frac{c}{c}930
                                                                                         940COMPUTE Kn USING SERIES EXPANSION
\mathsf{C}950960
  190 60 = -AX2J=1.
                                                                                         970980
      FACT = 1.990
       HJ = 01000
       00200 J = 1.6
```
 $\mathbf{I}$  $\ddot{\phantom{a}}$ 

**SEPT. 77** 

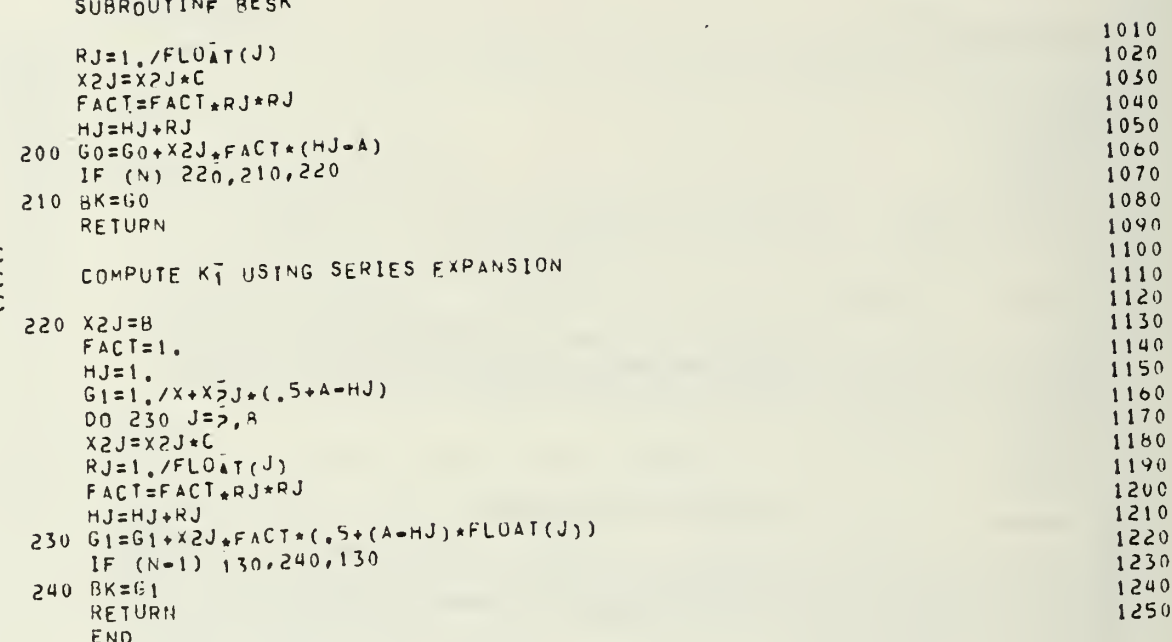

SUBROUTINE RESY **SEPT. 77**  $1<sub>0</sub>$  $20$  $30$ SUBROUTINE BESY 40  $50$ PURPOSE  $60$ COMPUTE THE Y BESSEL FUNCTION FOR A GIVEN ARGUMENT AND ORDER  $70$ 80 USAGE 90  $CALi$  RESY(X, N, BY, IER)  $100$ 110 DESCRIPTION OF PARAMETERS  $120$ X -THE ARGUMENT OF THE Y BESSEL FUNCTION DESIRED N JTHE ORDER UF THE T BESSEL FUNCTION DESIRED 130 140 BY THE RESILTANT Y BESSEL FUNCTION 150  $100$ TER=0 NO ERROR  $1.7<sub>0</sub>$  $TER=1$ N IS NEGATIVE 180 TEREZ X IS NEGATIVE OR ZERO<br>JEREZ X IS NEGATIVE OR ZERO 190  $200$  $210$ REMARKS 055 VERY SMALL VALUES OF X MAY CAUSE THE RANGE OF THE LIBRARY  $230$ FUNCTION ALOG TO BE EXCEEDED  $240$ X MILST RE GREATER THAN ZERO  $250$ N MIST RE GREATER THAN OR EQUAL TO ZERO  $260$  $270$ SUBROUTINES AND FUNCTION SUBPROGRAMS REQUIRED 280 **NONE** 290 300 MFTHOD  $310$ RECHARENCE RELATION AND POLYNOMIAL APPROXIMATION TECHNIQUE 320 AS DESCRIBED BY A.J.M.HITCHCOCK, POLYNOMIAL APPROXIMATIONS 330 TO RESSEL FUNCTIONS OF ORDER ZERO AND ONE AND TO RELATED 340 FUNCTIONS', M.T.A.C., V.11, 1957, PP.86-88, AND G.N. WATSON, 'A TREATISE ON THE THEORY OF BESSEL FUNCTIONS', CAMBRIDGE  $350$  $360$ UNIVERSITY PRESS, 1958, P. 62  $370$ 380 390  $400$ SUBROUTINE RESY(X, N, BY, IER) 410 420 CHECK FOR ERRORS IN N AND X 450 440  $IF(N)180, 10, 10$ 450  $10$   $IER=0$ 460  $IF(X)190, 190, 20$ 470 480 BRANCH IF X LESS THAN OR EQUAL 4 490

500

 $\ddot{t}$ 

 $\frac{c}{c}$ 

 $\mathbf c$ 

 $\mathbf c$ 

 $\mathbf c$ 

 $\mathbf c$ 

 $\mathbf{c}$ 

 $\mathbf c$ 

 $\tilde{c}$ 

 $\mathbf c$ 

 $\mathbf c$ 

 $\mathbf C$ 

 $\mathbf c$ 

 $\mathbf c$ 

 $\mathbf c$ 

 $\mathbf{C}$ 

 $\overline{C}$ 

 $\mathbf c$ 

 $\tilde{c}$ 

 $\mathbf c$ 

 $\mathbf c$ 

 $\mathbf c$ 

 $\mathbf{c}$ 

 $\mathbf c$ 

 $\mathbf c$ 

 $\mathbf c$ 

 $\mathbf c$ 

 $\mathbf c$ 

 $\mathbf c$ 

 $\mathbf c$ 

 $\mathsf{C}$ 

 $\frac{c}{c}$ 

 $\mathbf c$ 

c

 $\mathbf c$ 

 $\mathbf c$ 

 $\mathbf c$ 

 $\mathbf c$ 

 $\mathbf C$ 

 $\mathsf{C}$ 

 $\mathbf c$ 

 $\mathbf{C}$ 

 $\mathsf C$  $\mathsf{C}$ 

```
SUBROUTINF RESY
                                                                               SEPT. 77
   20 IF (X-4, 0) 40, 40, 30
                                                                                               510
                                    \left(\mathbf c520
\mathsf CCOMPUTE YO AND YI FOR X GREATER THAN 4
                                                                                               530
\mathbf c540
   30 T1 = 4.0 / X55012 = 11 * 11560
       P0=((((-.0000037043+T2+.0000173565)+T2-.0000487613)+T2
                                                                                               570+00017343)*T2-001753062)*T2+3989423\mathbf{1}580
       Q0=((((.0000032312*T2-.0000142078)*T2+.0000342468)*T2
                                                                                               590
        -00000869791) * T2 + 0004564324 + T2 - 01246694\mathbf{1}600P1=((((.0000042414*12-.0000200920)*12+.0000580759)*12
                                                                                               610
      1 - 000223203 + T2+, 002921826) + T2+, 3989423
                                                                                               620
       Q1 = ( ( ( -.0000036594 \times 12 + .00001622) \times 12 - .0000398708) \times 126301 + 0001064741 *I2-,0006390400) *I2+,03740084
                                                                                               640
       A = 2.0/SORT(X)650
       B = A * T1660
       C = X - 7853982670
       YO=A*PO*STN(C)+B*QO*COS(C)
                                                                                               680
       Y1 = -A*P1*COS(C) +B*Q1*SIN(C)690
       GO TO 90
                                                                                               700
\mathsf{C}710
\mathbf cCOMPUTE YO AND YI FOR X LESS THAN OR EQUAL TO 4
                                                                                               720
\mathsf{C}73040 XX=X/2.
                                                                                               740750X2=XX+XXT = ALOG(XX_{1+} 5772157760
       SUM=0.770TERMET
                                                                                               780
       Y \cap T790
       DO 70 L=1.15
                                                                                               800
   IF(L-1)50,60,50<br>50 SUM=SUM+1,/FLOAT(L-1)
                                                                                               810
                                                                                               820
   60 FL=L
                                                                                               830
       Ts = T - SUM840
       TERM = (IERM * (-X2)/FL * *2) * (1, -1, / (FL * TS))850
   70 Y0 = Y0 + TERu860
       TERM = XX_{*}(T-.5)870
       SUM = 0.
                                                                                               880
                                                                                               890
       Y1 = TERMDO 80 L=2, 16<br>SUM=SUM+1_/FL0AT(L=1)
                                                                                               900
                                                                                               910
       FLEL
                                                                                               920
       FLI=FL-1.
                                                                                               930
       IS = I - SUM940
                                                                                               950
       TERM=(TERM*(-X2)/(FL1*FL))*((TS-*5/FL)/(TS+*5/FL1))
   80 Y_1 = Y_1 + T E R M960PI2=.6366198
                                                                                               970
       Y0 = P12*Y0980
                                                                                               990
       Y1 = -PI2/X+PI2*Y1\mathsf{C}1000
```
÷.

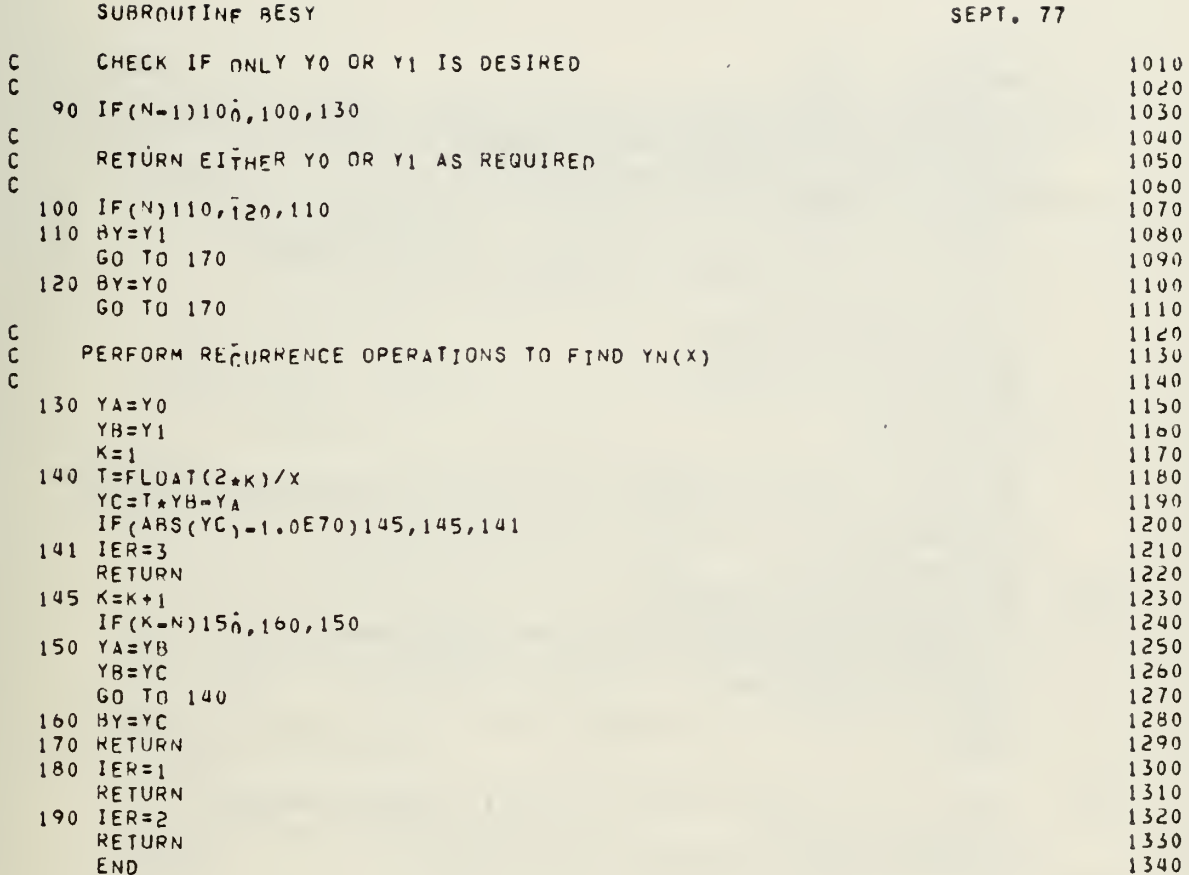

# 194

 $\mathcal{L}$ 

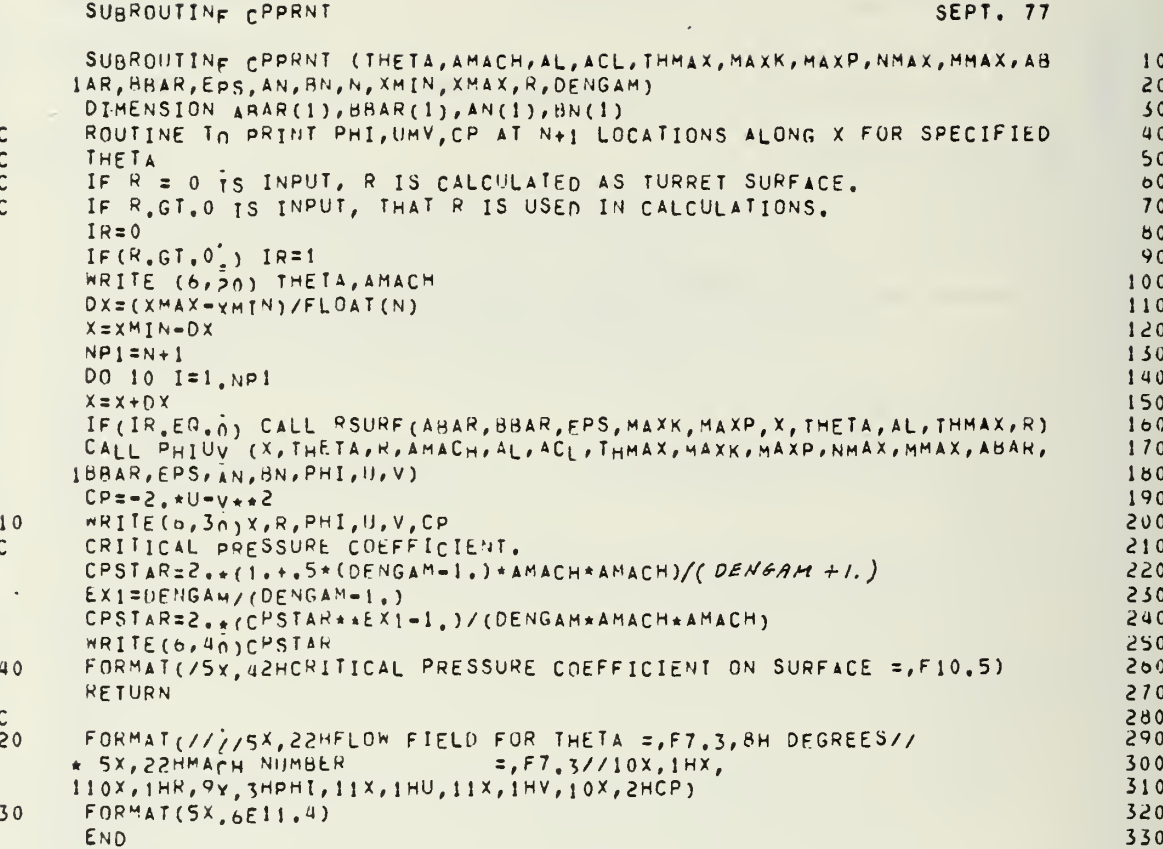

### SUBROUTINE DOPL

#### SEPT. 77

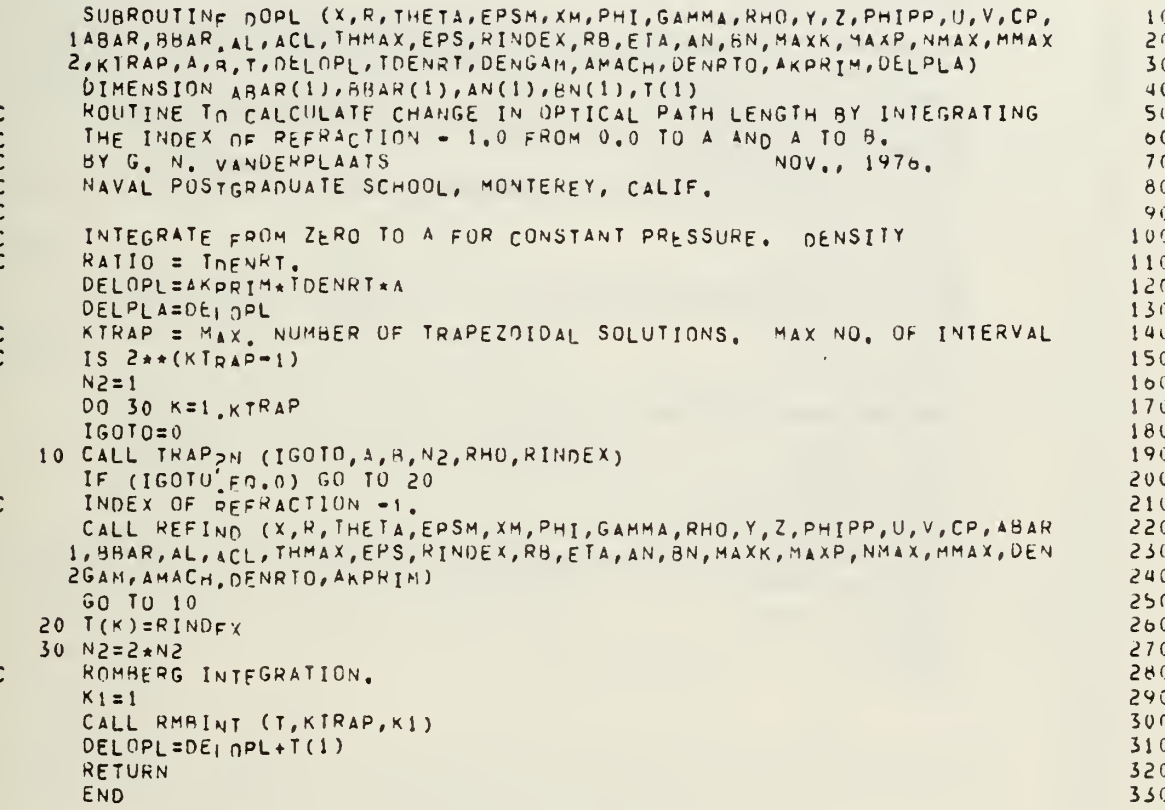

 $\mathcal{A}$ 

#### SUBROUTING FOOEF SEPT. 77 SUBROUTINE FCOEF (AL, ACL, THMAX, AN, BN, MAXK, MAXP, NMAX, MMAX) COMMON /CHLOC2/ AMX(10,15), BMX(10,15), ANT(10,15) DIMENSION AN(1), BN(1)  $\tilde{\phantom{a}}$ ROUTINE TO CALCULATE FOURIER COEFFICIENTS FOR EXPANSION OF  $\mathsf C$  $\overline{c}$ POLYNOMIA<sub>I</sub> SURFACE IN X AND THETA. BY G. N. VANDERPLAATS<br>NAVAL POSTGRADUATE SCHOOL, MONTEREY, CALIF. MAY, 1977.  $\mathsf{C}$  $\mathsf{C}$ COEFFICIENTS ON X.  $MAXKP1 = MAX+1$ DO 10 M=1 HHAX CALL FXTOK (M, MAXK, AL, ACL, AN, BN) DO 20 I=1, MAXKP1  $AMX(I, M) = AN(I)$  $20$  $BMX(I, M)=RMI(I)$  $10$ CONTINUE COEFFICIENTS ON THETA.  $\mathsf{C}$  $MAXPP1 = MAXP+1$  $PI = 3.1415927$  $NMAXPI = NMAX+1$ DO 30  $NP1 = 1, NMAXPI$  $N = NP1 - 1$ CALL FXTOR(N, MAXP, THMAX, PI, AN, BN) t, DO 40 I=1, MAXPP1 40 ANT  $(I, NP1) = AN(1)$ CONTINUE 30 RETURN END

t,

÷.

 $10$ 

 $20$ 

 $50$ 

40

50

 $\circ$  0

70

 $60$ 

90

100

110

120

130

140

150

 $100$ 

170

180

190  $200$ 

 $210$ 

220

230

 $240$ 

 $250$ 

260

 $270$ 

 $1.1.11$ 

 $\overline{\phantom{a}}$ 

 $\overline{a}$ 

. . . . . . . . . . . .

#### SEPT. 77 SUBROUTINE FXTOK SUBROUTINE EXTOK (N,K,X1,X2,AN,BN)  $10$ DIMENSION AN(1), BN(1)  $20$ ROUTINE TO CALCULATE THE NTH FOURTER COEFICTENTS FOR THE  $\zeta$ EXPANSION OF 1, X, X++2, ... X++K.<br>FORM OF FOURIFR SERIES IS  $40$  $50$  $Y = \frac{S_{\text{HH}}}{S_{\text{H}}} \frac{(AN(K+1)*CDS(NX))}{(AN(K+1)*CDS(NX))} + BN(K+1)*SIN(NX)), N = 0,1,2,0,1976$ <br>3. N. YANDERPLAATS 0CT, 22, 1976 60 BY G. N. VANDERPLAATS  $70$ NAVAL POSTGRADUATE SCHOOL, MONTEREY, CALIF.  $80$ 90 INPUT.  $100$ N - DESIRED FOURIER COEFICIENT. THE WHICH AN AND BN ARE REQUIRED.  $110$  $1<sub>20</sub>$ X1 - 1/2 INTERVAL OVER MHICH X\*\*K IS EXPANDED. 130 X2 - 1/2 SPACING BETWEEN EXPANSIONS. 140 OUTPUT.  $150$ AN - VECTOR OF A-COFFICIENTS FOR FOURTER EXPANSION. THE  $100$ THE COEFICIENT FOR X\*\*I IS STORED IN THE 1+1 LOCATION OF AN, 170 FOR I=0, 1, 2, . . . K.<br>BN - VECTOR OF H-CUEFICIENTS FOR FOURIER EXPANSION, THE 180 190 COEFTCIENT FOR XxxI IS STORED IN THE I+1 LOCATION OF BN,  $200$ FOR I=0, 1, 2, . . . K.<br>NOTE - ALTHOUGH ONLY THE COEFICIENTS FOR X\*\*K MAY BE REGUIRED, THE  $210$  $220$ COEFICIENTS FOR EXPANSION UN 1, x, Xxx2, ... Xxx(K-1) ARE<br>ALSO PROVIDED SINCE THESE ARE UBTAINED AS A CONSEQUENCE OF  $230$  $240$ CALCULATING THE REQUIRED INFORMATION. 250  $260$ CONSTANTS'  $270$  $PI = 3,1415927$  $280$  $NMP1 = K + 1$ 290 IF (N.GT.0) GO TO 20  $300$ SPECIAL CASE. CIAL CASE, N = 0.<br>A(N,K) AND H(N,K) APE THE FOURIER COEFICIENTS A-SUB-N AND B-SUB-N 310  $320$ RESPECTIVFLY FOR THE EXPANSION X\*\*K,  $K = 0$ , 1, ... 330  $A(0,K) = \frac{1}{2}S_{+}(X1**K+1))*(1+(-1)*K)/(X2*(K+1))$ 340  $B(0,K) = 0$  $350$  $SIGN=-1$ .  $360$  $C1 = .57X2$ 370 DO 10 KP1=1, KMP1 380 390  $C1 = C1 + X1$  $AN(KPI) = C_{1*}(1, -SISN)/FLOAT(KPI)$ 400  $SIGN = SIGN$ 410  $10$  BN(KP1)=0  $420$ **RETURN**  $430$ GENERAL CASE' N.GT.0.<br>A(N,K) =  $\frac{x1**K*(1+(-1)**K)*S1\vee(N*PI*X1/X2)}{(N*N)!}$  - $440$ 450  $f$ K \* X2/(N \* PI)) \* B(N, K = 1)  $400$  $(X1**K)*(-1+(-1)**K)*(CIS(N*PI*X1/X2)/(N*PI)$  + 470  $B(N,K)$  =  $K*22(N+PI)) * A(N,K-1)$ 480 WHERE  $A(N, -1) = B(N, -1) = 0$ 490  $PI = 3.1415927$ 500

 $\frac{c}{c}$  $\mathbf c$  $\mathbf c$  $\mathbf c$  $\mathsf{C}$  $\mathfrak c$  $\mathsf{C}$ C  $\mathbf c$ C C  $\mathsf{C}$  $\mathbf c$  $\mathbf c$  $\mathsf{C}$  $\mathbf c$  $\mathfrak{c}$  $\mathbf c$  $\mathbf c$ 

 $\mathbf c$ 

 $\mathsf{C}$ 

 $\mathbf c$ 

 $\mathbf c$ 

 $\frac{c}{c}$ 

 $\mathbf c$ 

 $\mathsf{C}$ 

 $\frac{c}{c}$ 

C  $\mathbf{C}$  $\mathbf c$  $\mathsf{C}$  $\mathsf{C}$ 

 $\mathbf c$ 

C

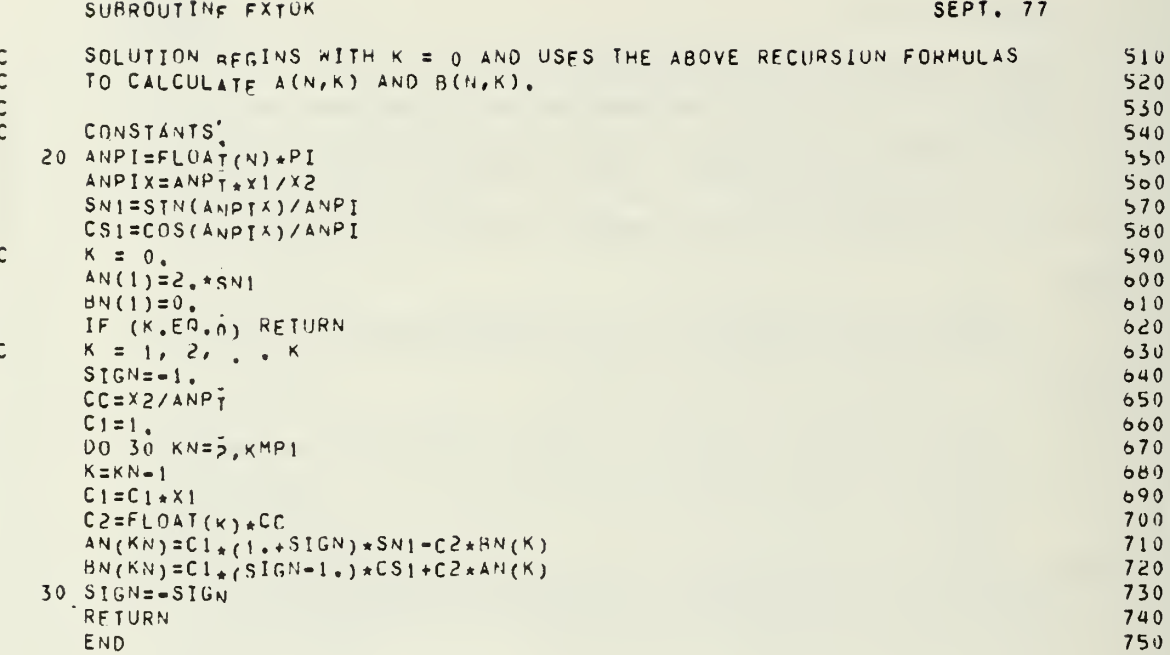

 $\overline{1}$ 

SUBROUTINE FXY34 SEPT. 77  $\bar{z}$ SUBROUTINE EXY34(N, x, Y, Z, NER)<br>DIMENSION x(1), Y(1), Z(1), AA(4, 4)<br>ROUTINE TO CALCULATE THE COEFFICIENTS OF A POLYNOMIAL  $10$  $20$  $\mathbf c$ 30 FUNCTION OF Z IN X AND Y.  $\mathbf c$ 40 BY G. N. VANDERPLAATS<br>NAVAL POSTGRADUATE SCHOOL, MONTERFY, CALIF. MAY, 1977. C  $50$  $\mathbf c$  $60$ --INPUT.  $70$  $\mathsf{C}$  $\mathsf{C}$ N = NUMBER OF INTERPOLATION POINTS (N = 3 OR 4).  $80$  $X, Y = X$  AND Y COORDINATES, I=1, N.<br>Z = Z = F(x, Y) = FUNCTION VALUES,  $90$  $\mathbf c$  $\mathbf c$  $100$ Z IS DESTROYED.  $\mathbf c$ 110  $\mathbf c$ --OUTPUT.  $1<sub>20</sub>$ Z - POLYNOMIAL COEFFICIENTS.  $\mathsf{C}$  $150$ IF  $N = 3$ ,  $Y = Z(1) + Z(2)*X + Z(3)*Y$ ,<br>
IF  $N = u$ ,  $Y = Z(1) + Z(2)*X + Z(3)*Y + Z(4)*X*Y$ ,<br>
NER - ERROR INDICATOR, 0 = NO ERROR, NER, GT, 0 = ERROR DUE TO<br>
THO X<sub>P</sub>Y POINTS ARE THE SAME OR THREE X<sub>P</sub>Y POINTS ARE  $\mathsf{C}$ 140 150  $\mathsf{C}$  $\mathbf c$ 160  $\overline{c}$  $170$  $\mathbf c$ COI INEAR. 160  $\mathsf{C}$ 190 DIMENSION OF AA MATRIX AND NUMBER OF RHS VECTORS FOR EUUATIONS.  $200$  $\mathbf c$  $NQIM=4$  $210$  $NRIHS = 1$ 550 INSURE N = 3 OR 4.  $230$  $\mathsf{C}$  $240$ IF  $(N, LT, 3)$  N=3  $250$  $IF(N, GT, 4)$   $N=4$  $\mathsf{c}$ SET UP COFFFICIENT MATRIX FOR SIMULTANEOUS FOUATION SOLUTION. 260 DO 10 I=1, N 270 280  $AA(I, 1)=1$ AA(I, 2) =  $X_{(1)}$ <br>AA(I, 3) =  $Y_{(1)}$  $290$ 300 310  $1<sup>0</sup>$  $AA(I, u) = X(T) * Y(T)$  $320$ Ċ SOLVE EQUATIONS. CALL GELINZ(AA,Z,N,NRHS,NDIM,NDIM,NDIM,NRHS,NER) 330  $540$ IF  $(N,EQ,3)$   $Z(4)=0$ .  $350$ RETURN END  $300$ 

### SUBROUTINE GELIM2

ï

#### SEPT. 77

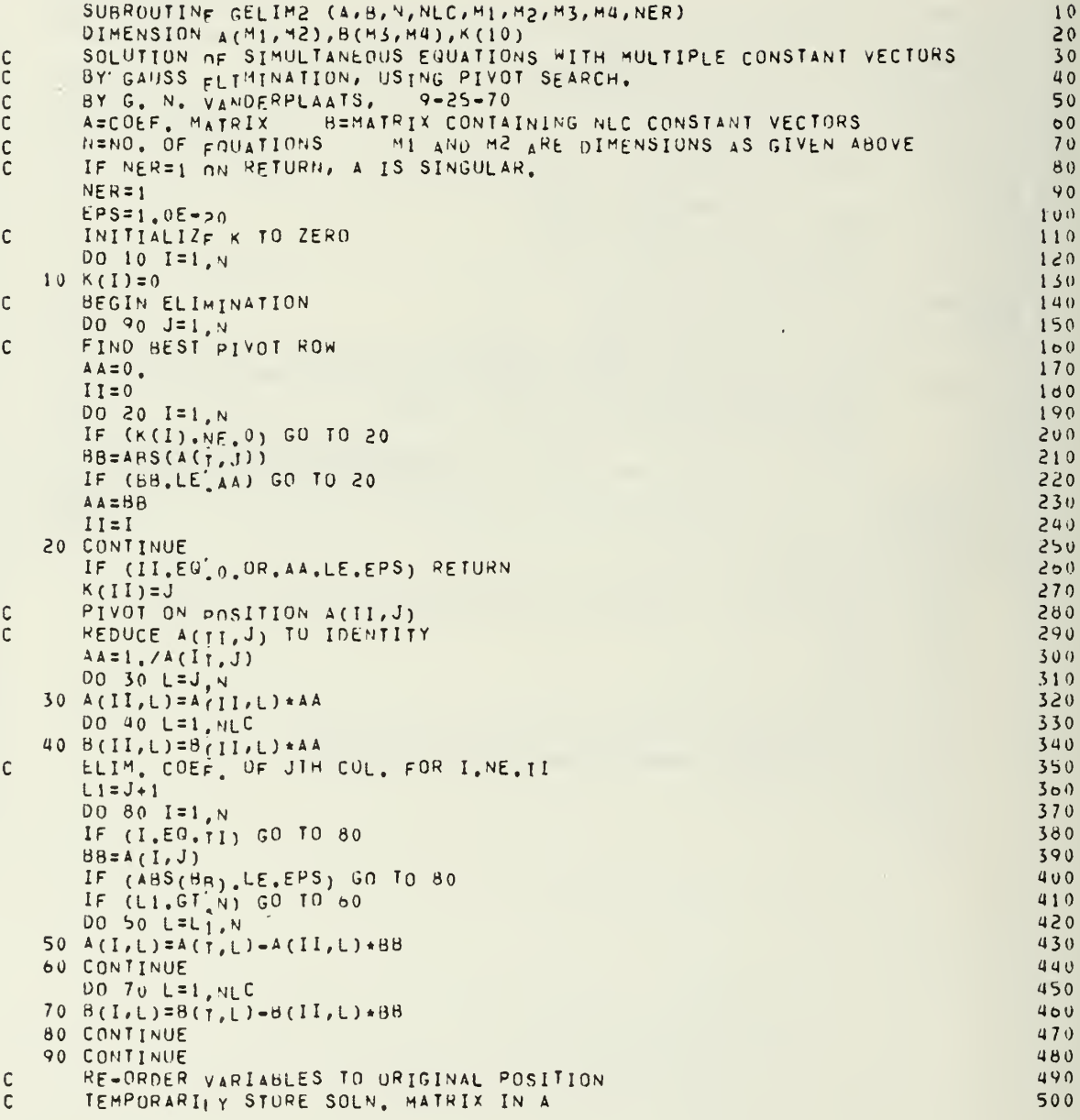

 $\sim$   $\alpha$ 

# SEPT. 77

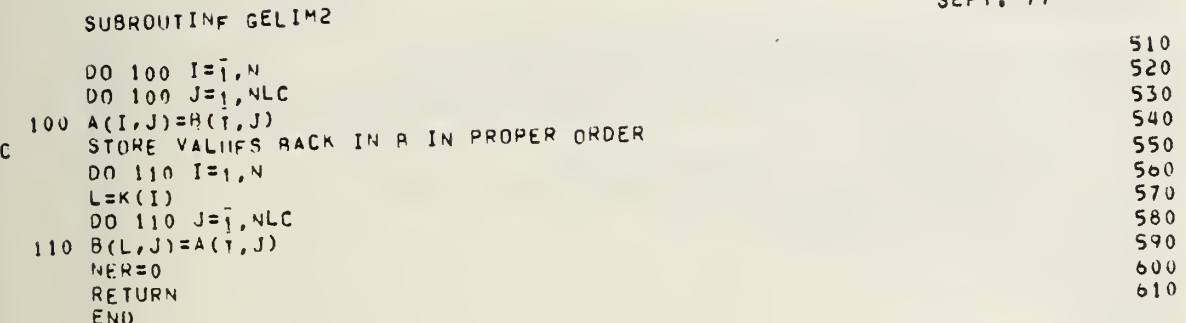

### SUBROUTING IZERN

### SEPT. 77

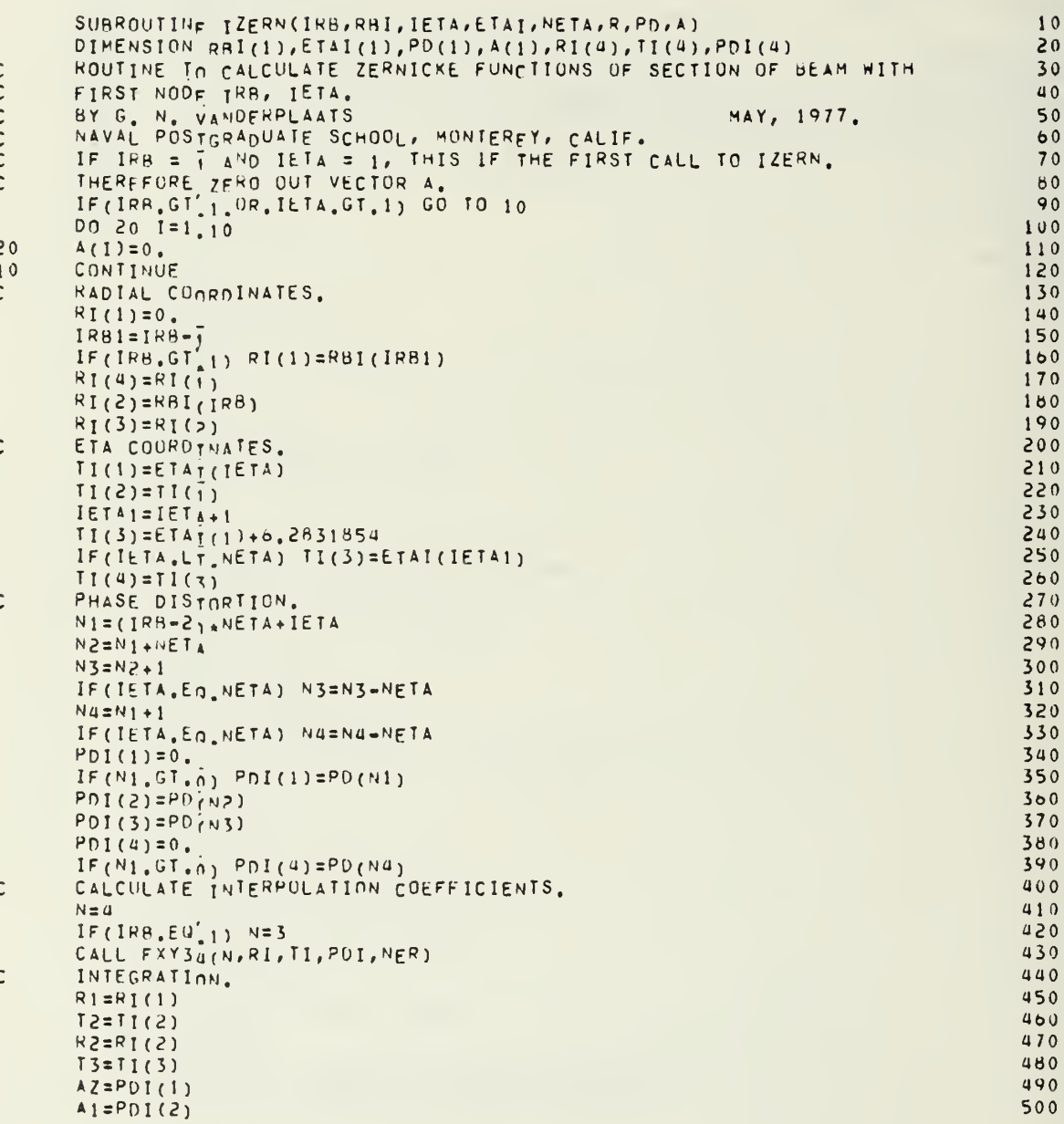

#### SUBROUTIN<sub>F</sub> TZERN SEPT. 77  $A 3 - P_0 I (1)$

 $\overline{\phantom{a}}$ 

 $\bar{\gamma}$ 

l.

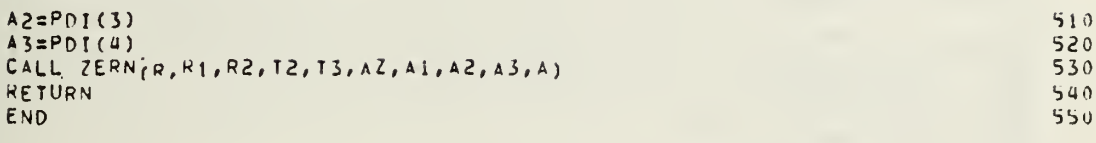

**CONTRACTOR** 

ە

 $\bar{\mathcal{A}}$ 

 $\lambda$ 

 $\sim$ 

# SUBROUTINE PHOIST

Ŷ,

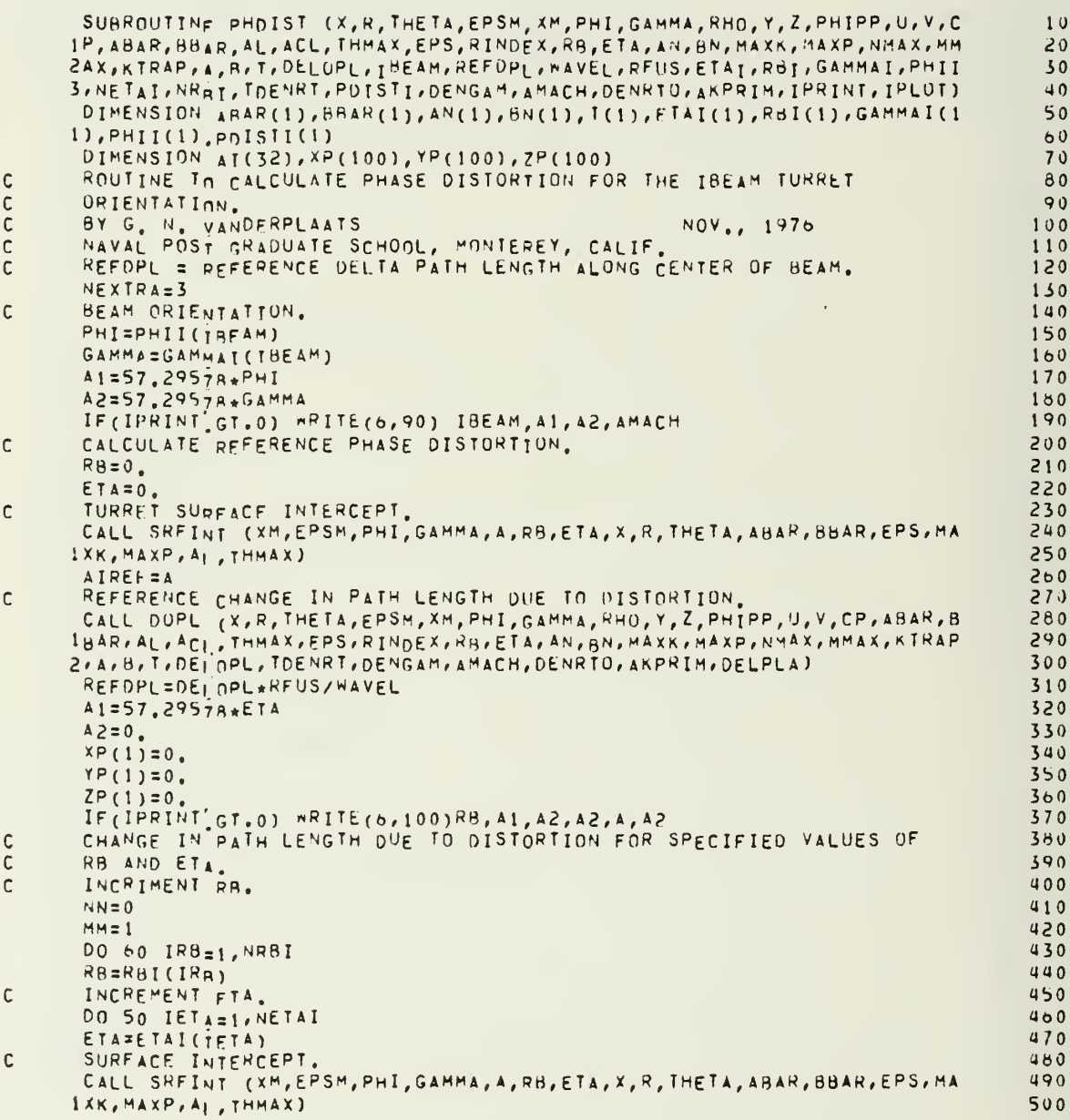

 $\frac{1}{2}$ 

 $\mathfrak{c}$  $\mathfrak{c}$ r r

r

 $\mathfrak{c}$ 

 $\mathbf{r}$ 

SUBROUTINE PHOIST

 $\mathbf c$ 

 $\mathbf c$ 

J.

SEPT. 77

 $\mathcal{A}=\mathcal{A}$  ,  $\mathcal{A}=\mathcal{A}$ 

 $\overline{\phantom{a}}$ 

j

ן<br>!

 $\bar{\phantom{a}}$ 

 $\bar{z}$ 

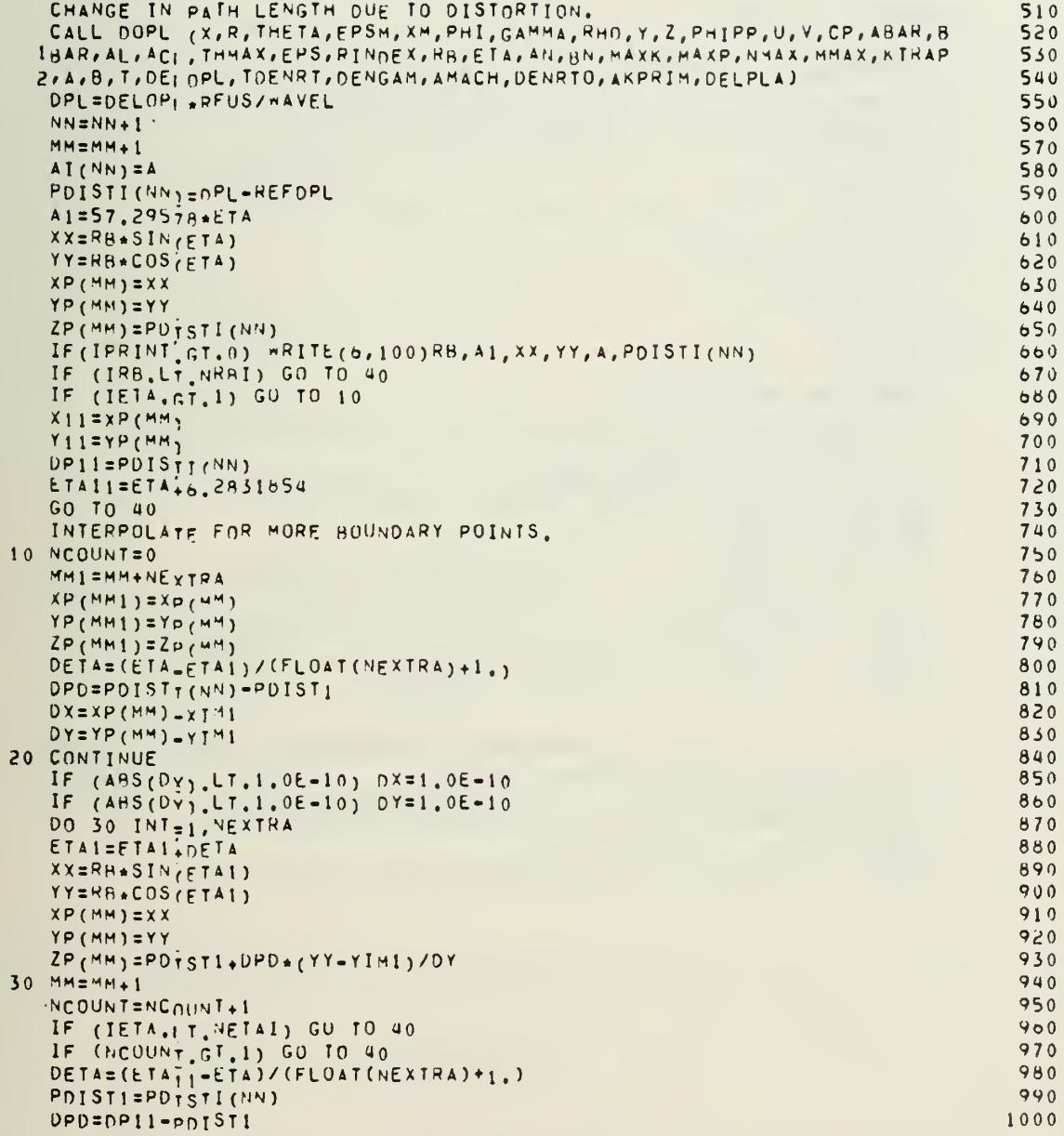

÷,

 $\sim$ 

 $\bullet$ 

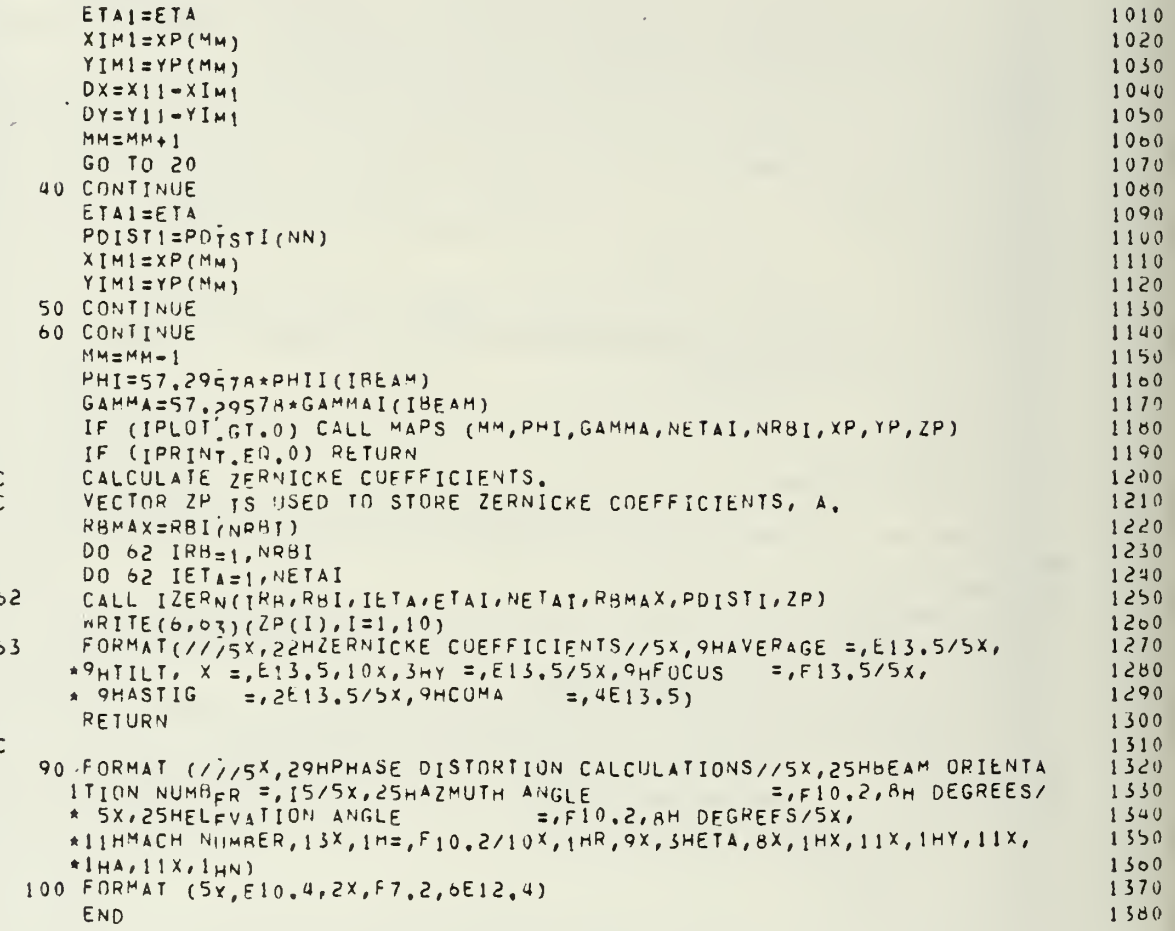

 $\bar{\beta}$ 

SEPT. 77

 $\frac{p}{\sqrt{2}}$ 

J.

'n.

SUBROUTIN<sub>F</sub> PHOIST

207

 $\bar{\mathcal{A}}$ 

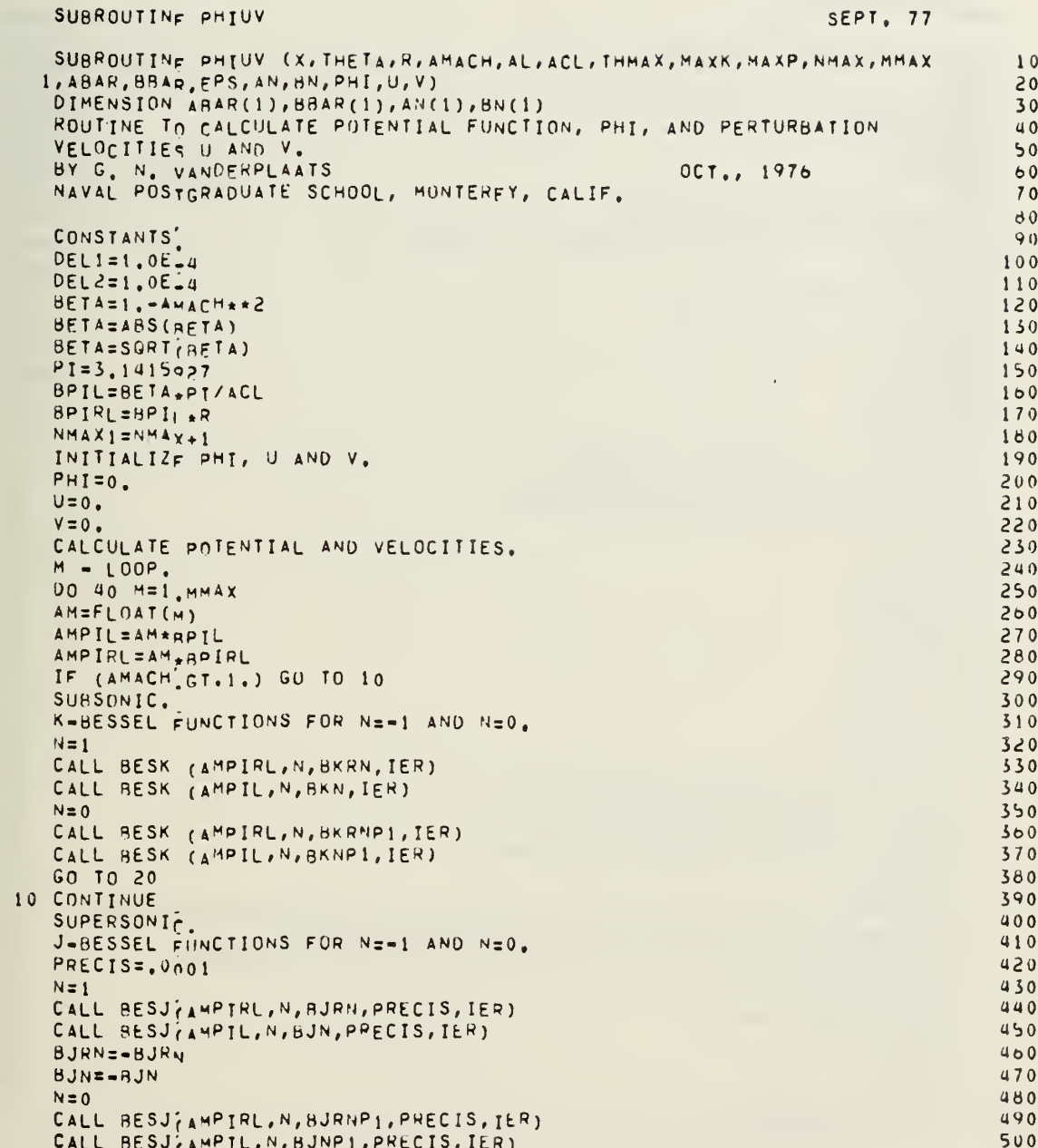

andon

 $\mathsf{C}$ 

 $\frac{c}{c}$ 

 $\frac{c}{c}$ 

 $\frac{c}{c}$ 

SUBROUTINE PHIUV **SEPT. 77** Y-BESSEL FUNCTIONS FOR N=-1 AND N=0. 510  $\mathsf{C}$  $N=1$ 520 CALL BESY (AMPIRL, N, BYRN, IER) 530 CALL BESY, AMPIL, N, BYN, IER) 540 BYRN=-BYRN 550 BYN=-BYN 560  $N = 0$  $570$ CALL BESY (AMPTRL, N, BYRNP1, IER) 580 CALL BESY (AMPIL, N, BYNP1, IER) 590 20 CONTINUE 600  $N = LOOP$ <br>DO 30  $NP1 = 1, NMAX1$  $\mathsf{C}$  $610$ 620  $N = NP1 - 1$ 630 IF(AMACH, GT.1.) GO TO 25 640 SUBSONIC. 650  $\mathsf{C}$ **BKNM1=BKN** 660 BKRNM1=BKRN  $670$ BKN=BKNP1 680 **BKRN=BKRNP1** 690 N+1 BESSE<sub>1</sub> FUNCTIONS BY RECURSION. 700  $\mathsf{C}$ BKNP1=2.\*FL0AT(N)\*BKN/AMPIL+BKNM1 710 BKRNP1=2. FLOAT(N)\*BKRN/AMPIRL+BKRNM1 720 GO TO 27 730 25 CONTINUE 740 SUPERSONIC.  $750$  $\mathsf{C}$  $BYNM1=BYN$ 760 BYRNM1=BYRN 770 BYN=BYNP1 780 **BYRN=BYRNP1** 790 BJNM1=BJN 800 BJRNM1=RJRN 810 BJN=BJNP1 820 BJRN=AJRNP1 830 N+1 BESSEI FUNCTIONS BY RECURSION.  $\mathbf c$ 840 BYNP1=2.\*FLOAT(N)\*BYN/AMPIL-BYNM1 850 BYRNPI=2. FLOAT(N) \*BYRN/AMPIRL=BYRNMI 860 870 BJNP1=2.\*FLOAT(N)\*BJN/AMPIL=8JNM1 880 BJRNP1=2, FLOAT(N) \*BJRN/AMPIRL=BJRNM1 890  $27$ CONTINUE N, M COMPONENT OF PHI, U AND V.  $\mathsf{C}$ 900 CALL PHUVNM (N, M, X, THETA, AMACH, AL, ACL, THMAX, BKNM1, BKNP1, BKRNM1, BKR  $910$ 920 IN, BKRNPI, MAXK, MAXP, ABAR, BRAR, EPS, AN, BN, PHINM, UNM, VNM, \* BJNM1, BJN, BJNP1, BJRNM1, BJRN, BJRNP1, BYNM1, BYN, BYNP1, BYRNM1, 930 \* BYRN, BYRNP1) 940  $\mathbf c$ UPDATE PHT, U AND V. 950 960 PHI=PHI+PHINM  $U = U + UNM$ 970 980 V=V+VNM 990  $\mathsf{C}$ CHECK CONVERGENCE.  $IF(N, EQ, 0)$  GO TO 30. 1000

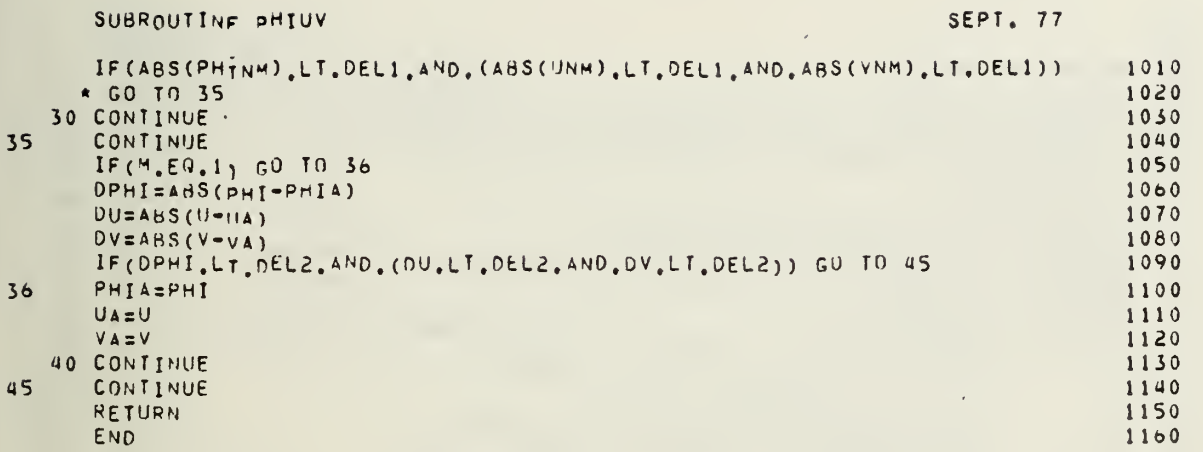

# SUBROUTINE PHUVNM

SEPT. 77

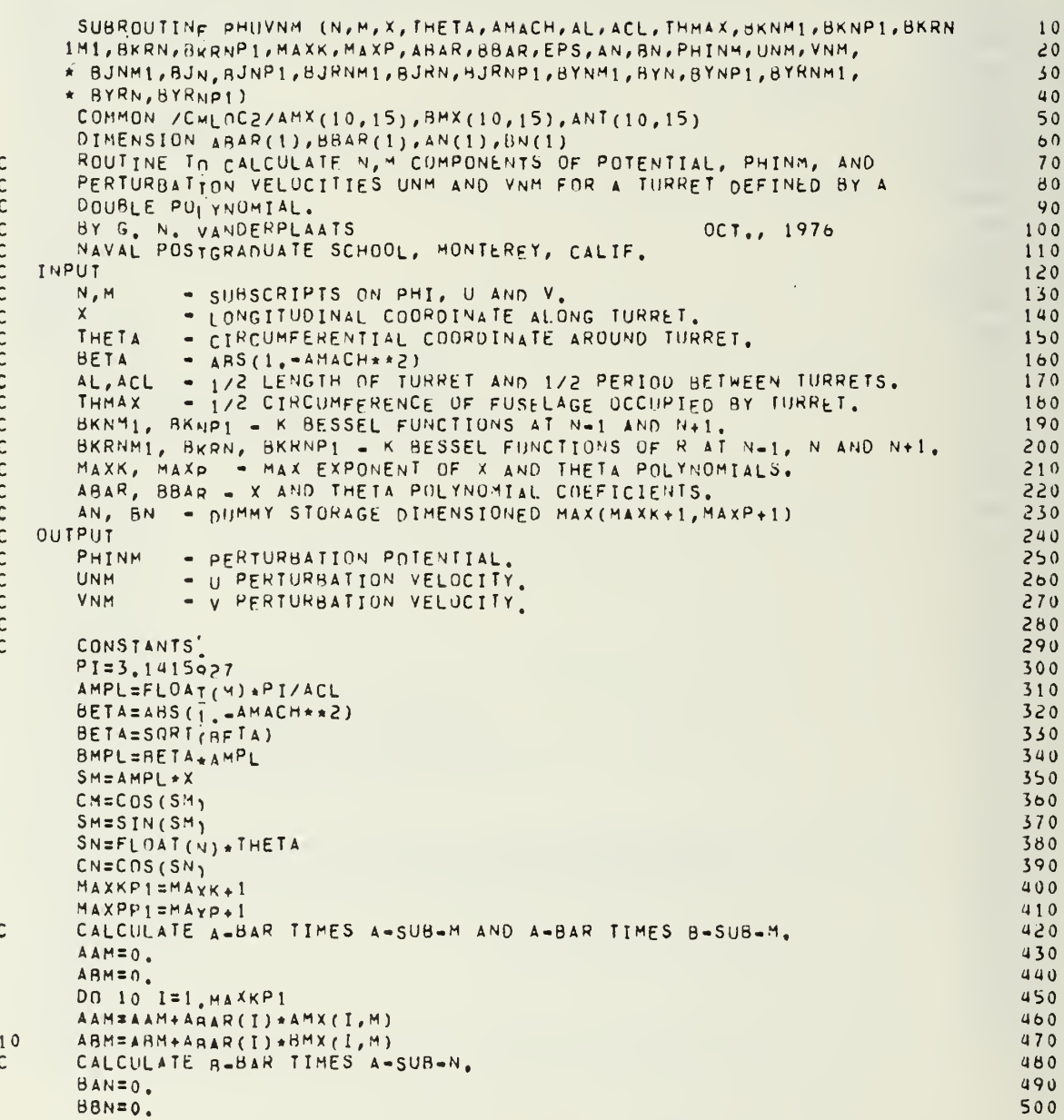

 $\sim$ 

 $\mathcal{A}$ 

 $\epsilon$ 

l.
SUBROUTINE PHUVNM

SEPT. 77

k,

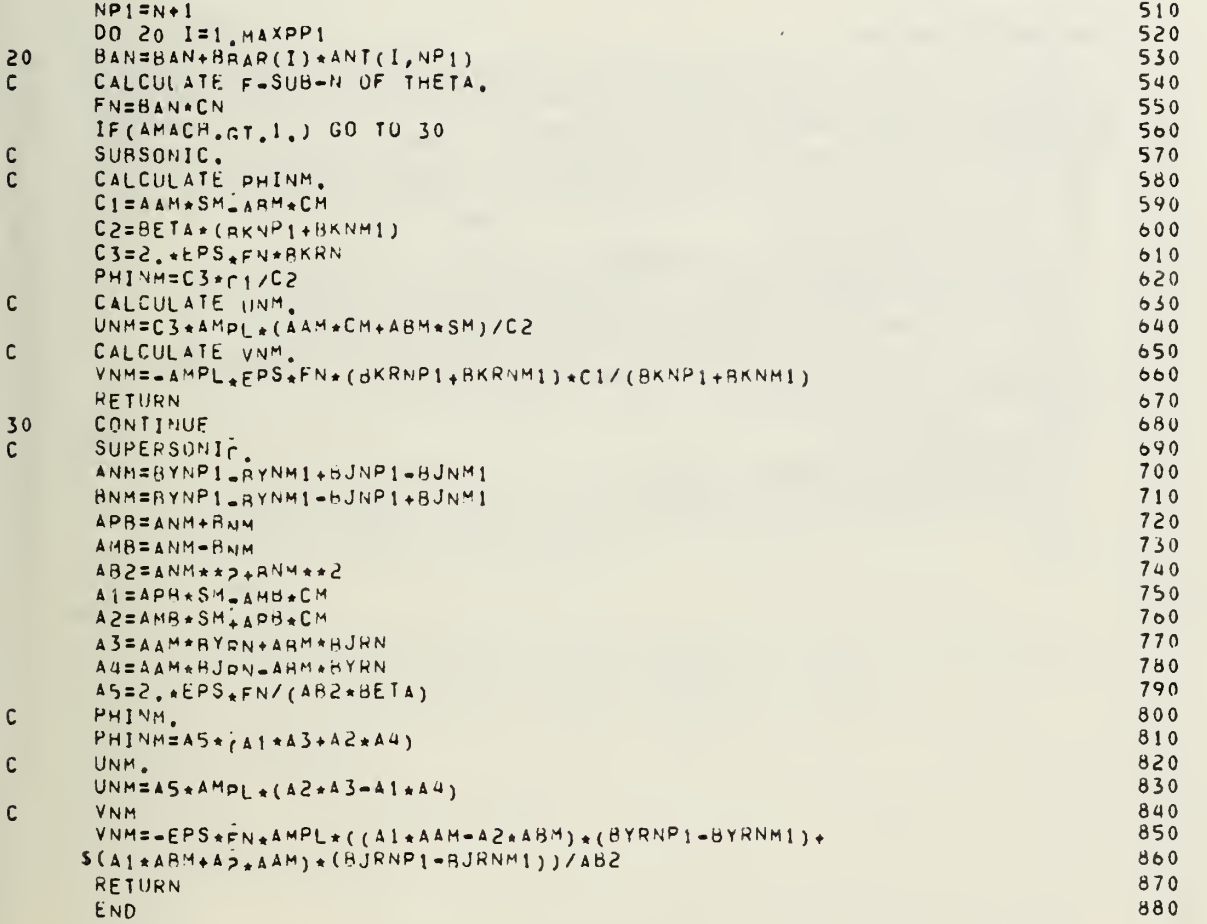

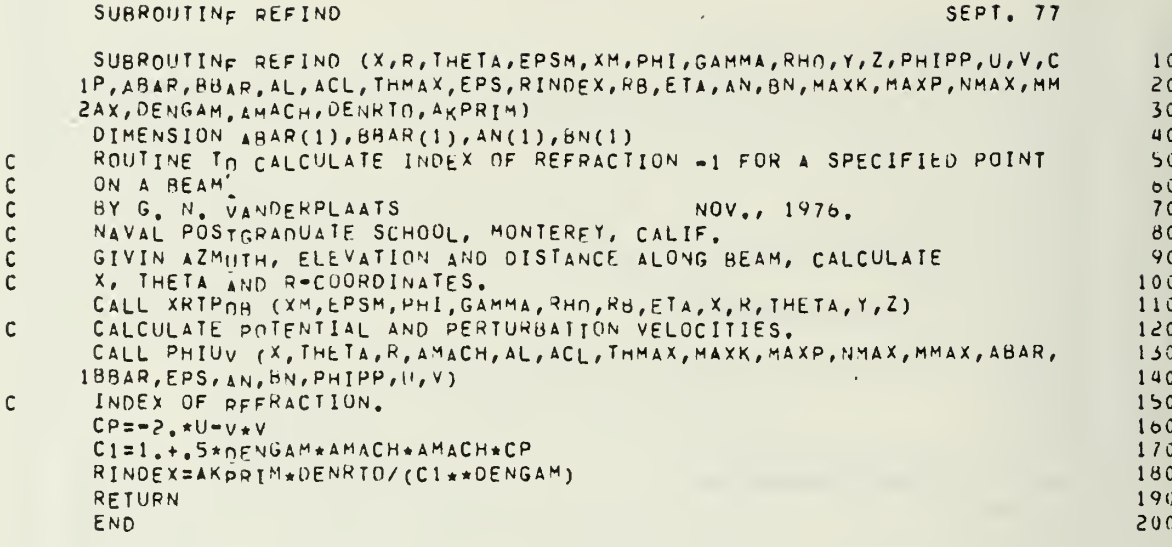

#### SUBROUTIN<sub>E</sub> RMBINT SEPT. 77 SUBROUTINE RMBINT (T, K, K1)  $10$ DIMENSION T(1)  $20$ ROUTINE TO PERFORM ROMBERG INTEGRATION.  $30$ BY G. N. VANDERPLAATS NOV., 1976  $40$ NAVAL POSTGRADUATE SCHOOL, MONTEREY, CALIF.  $50$  $60$ INPUT  $70$  $\mathbf{r}$ = VECTOR CONTAINING RESULTS OF TRAPEZOIDAL RULE INTEGRATION. 80 CONTAINS RESULTS FOR 2N INTERVALS, T(3) CONTAINS RESULTS FOR THE TEST CONTAINS RESULTS FOR 2N INTERVALS, T(3) CONTAINS RESULTS FOR  $90$  $100$ 4N INTERVALS AND T(I) CONTAINS RESULTS FOR (2\*\*(I-1))N  $110$ INTERVALS.  $120$ K = NUMBER UF TRAPEZOIDAL RULE RESULTS CONTAINED IN T.<br>K1 = K ON LAST CALL TO RMBINT, FIRST TIME RMBINT IS CALLED KI=1.  $130$  $140$ OUTPUT. 150  $\mathbf{r}$ = VECTOR CONTAINING LAST ROW OF ROMBERG TABLE IN REVERSE ORDER.  $100$ THE HIGHEST ORDER APPROXIMATION TO THE INTEGRAL IS IN T(1). 170 T(2) GTVES THE 2ND HIGHEST ORDER APPROXIMATION SO THE  $180$ DIFFERENCE BETWEEN T(1) AND T(2) IS AN ACCURACY ESTIMATION.<br>T(K) Is the Highest Order Trap. Rule Approximation and IS NOT 190  $200$ DESTRUYER.  $210$ NOTES  $220$ 1) IF ACCHRACY IS NOT SATISFACTORY, THE NUMBER OF TRAP RULE 230 STATIONS CAN BE DOUBLED AND A NEW SOLUTION STORED IN K+1 OF T.  $240$ THEN SET KI=K AND K=K+1 AND CALL RMBINT AGAIN FOR NEW SOLUTION.<br>2) ALL INTITAL ENTRIES OF T UP TO K-1 ARE DESTROYED.  $250$  $260$ REFERENCE, CONTE, ELEMENTARY NUMERICAL ANALYSIS, MCGRAW-HILL,  $270$  $1965, PP 126-133.$  $280$ IF (K.LE.1) RETURN 290 300  $KIP1=K1+1$ BUILD ROW KK OF ROMBERG TABLE.  $310$ DO 10 KK=K1P1, K 320  $330$  $KM1 = KK - 1$ 340  $A = 1$ .  $350$  $I = KK$ PUT ROW KK IN T(I), I=1, KK IN REVERSE ORDER, T(KK) DOES NOT CHANGE.  $300$  $570$  $1001011 = 1, 10011$ 380  $I = I - 1$ 390  $A = U_{\bullet} * A$  $400$  $10$  $I(1) = (A + T_1 I + 1) - T(1)$   $/(A - 1)$ 410 RETURN END  $420$

 $\mathbf c$ 

 $\mathsf{C}$ 

 $\mathbf c$ 

214

 $\frac{u}{\lambda}$ 

SUBROUTIN<sub>F</sub> RSURF

SEPT. 77

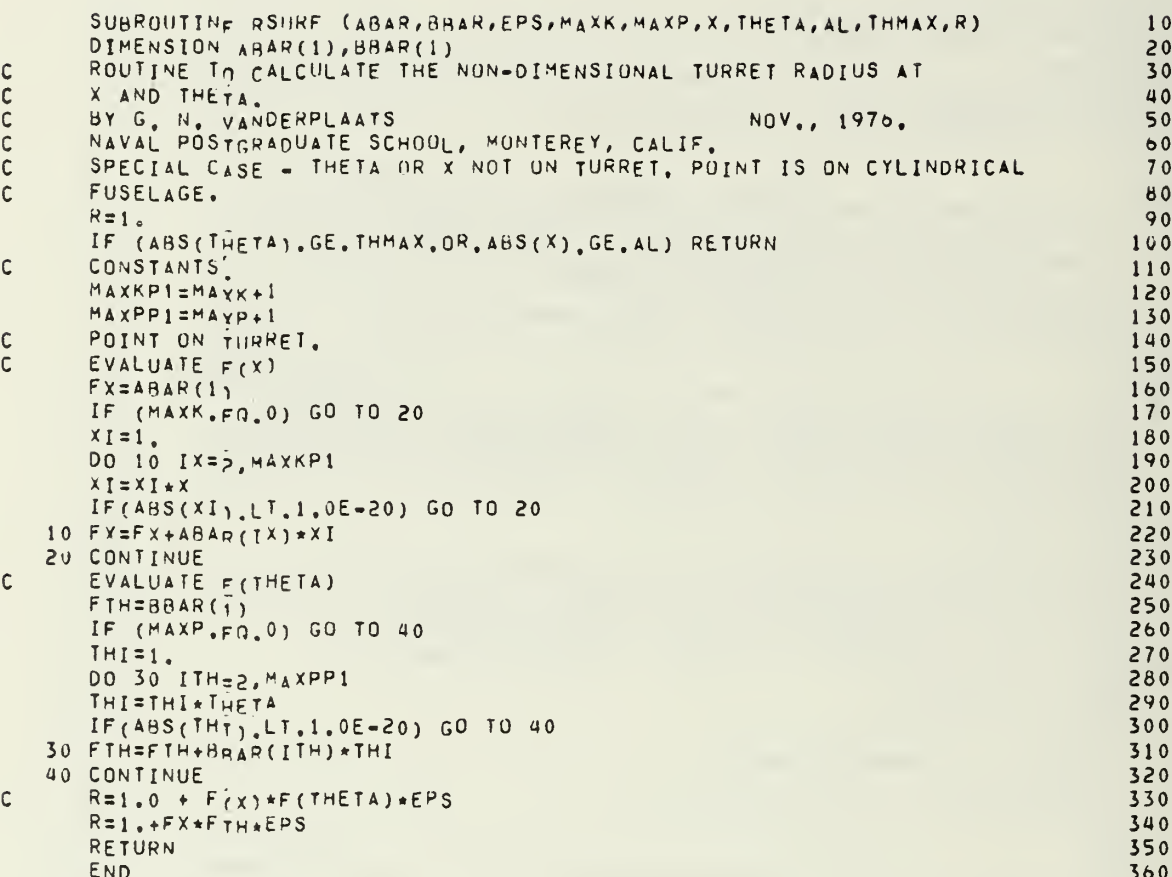

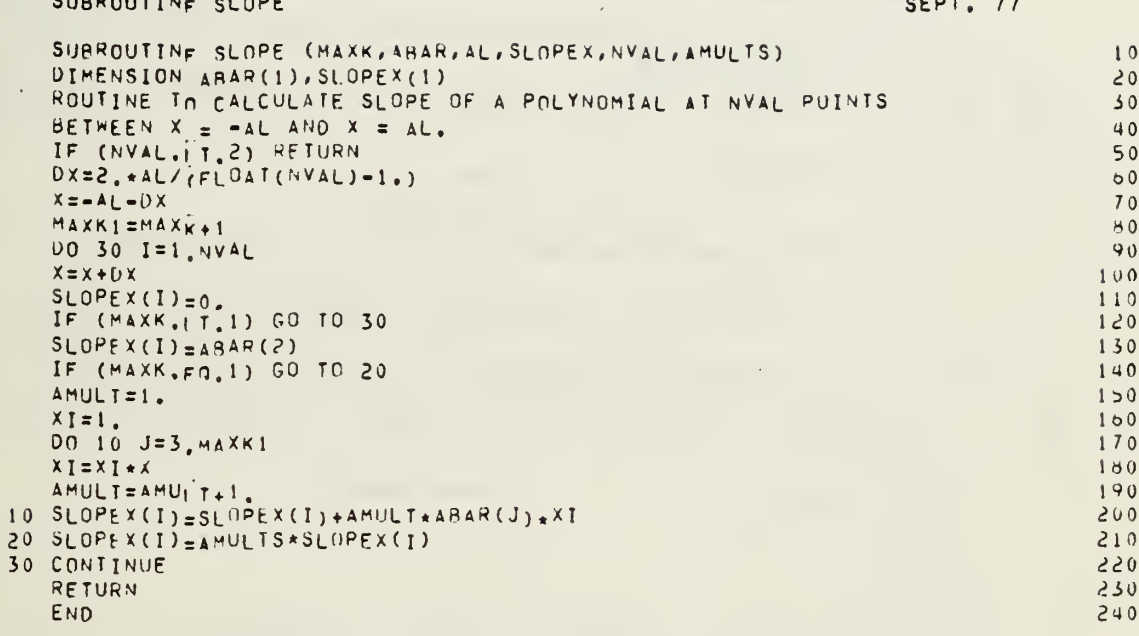

 $\frac{c}{c}$ 

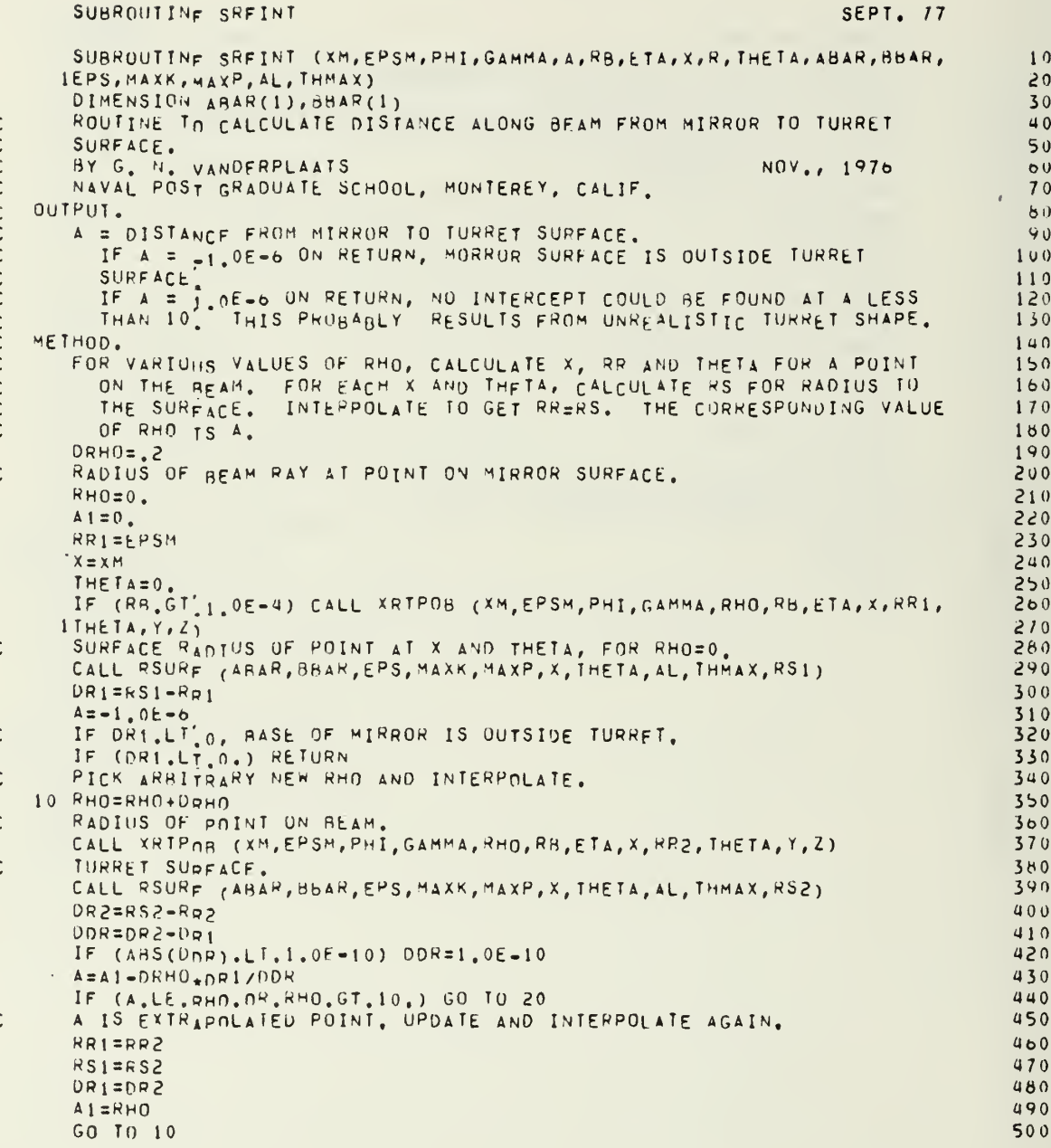

# 

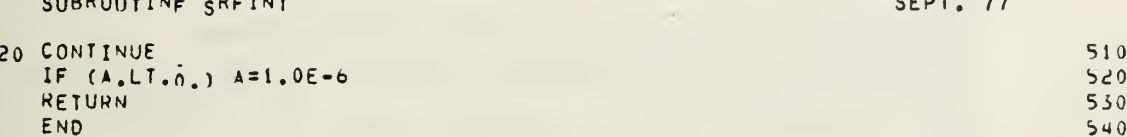

 $\epsilon$ 

# SUBROUTINE SURPRT

### SEPT. 77

J,

 $\lambda$ 

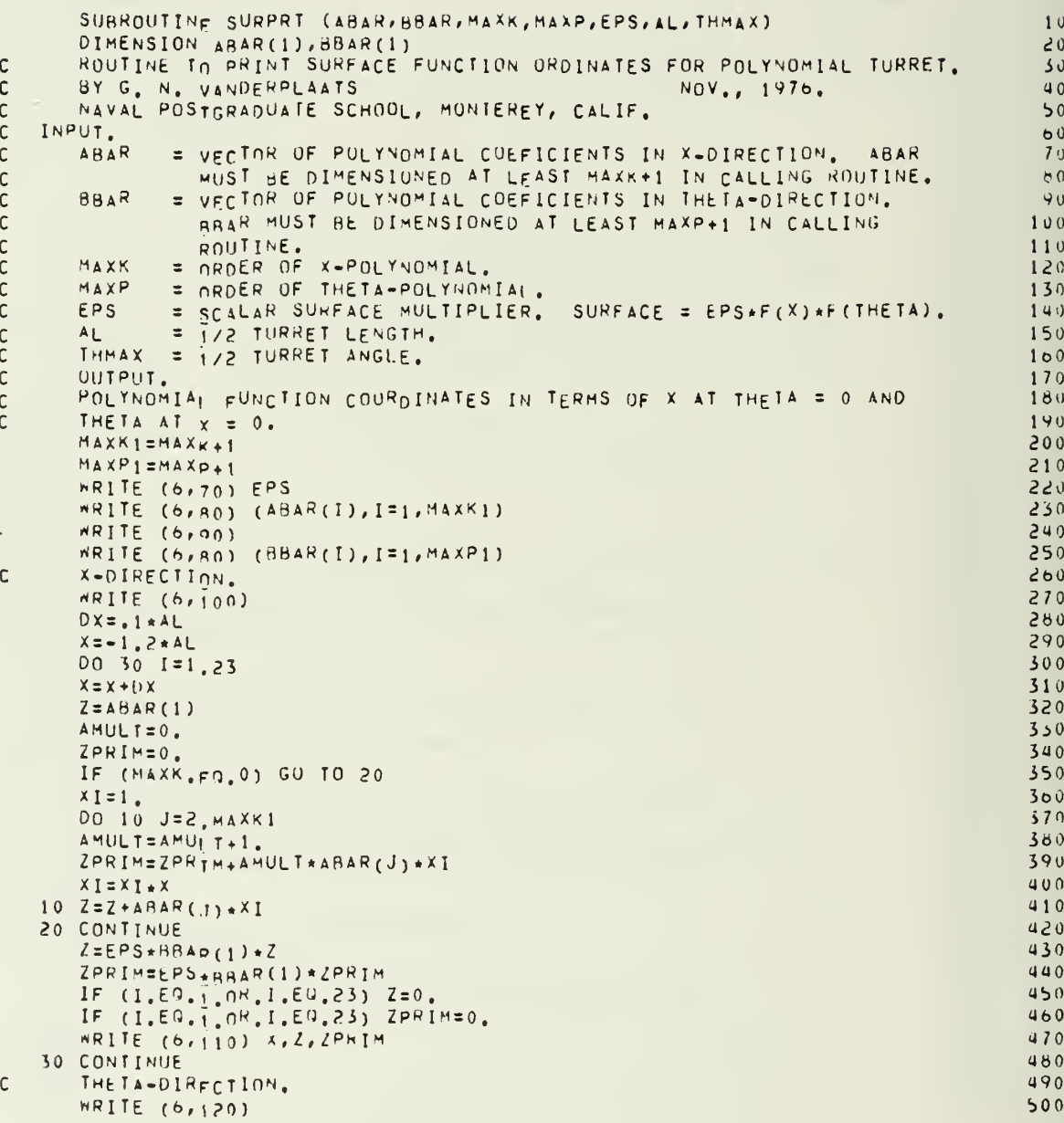

 $\overline{\phantom{a}}$ 

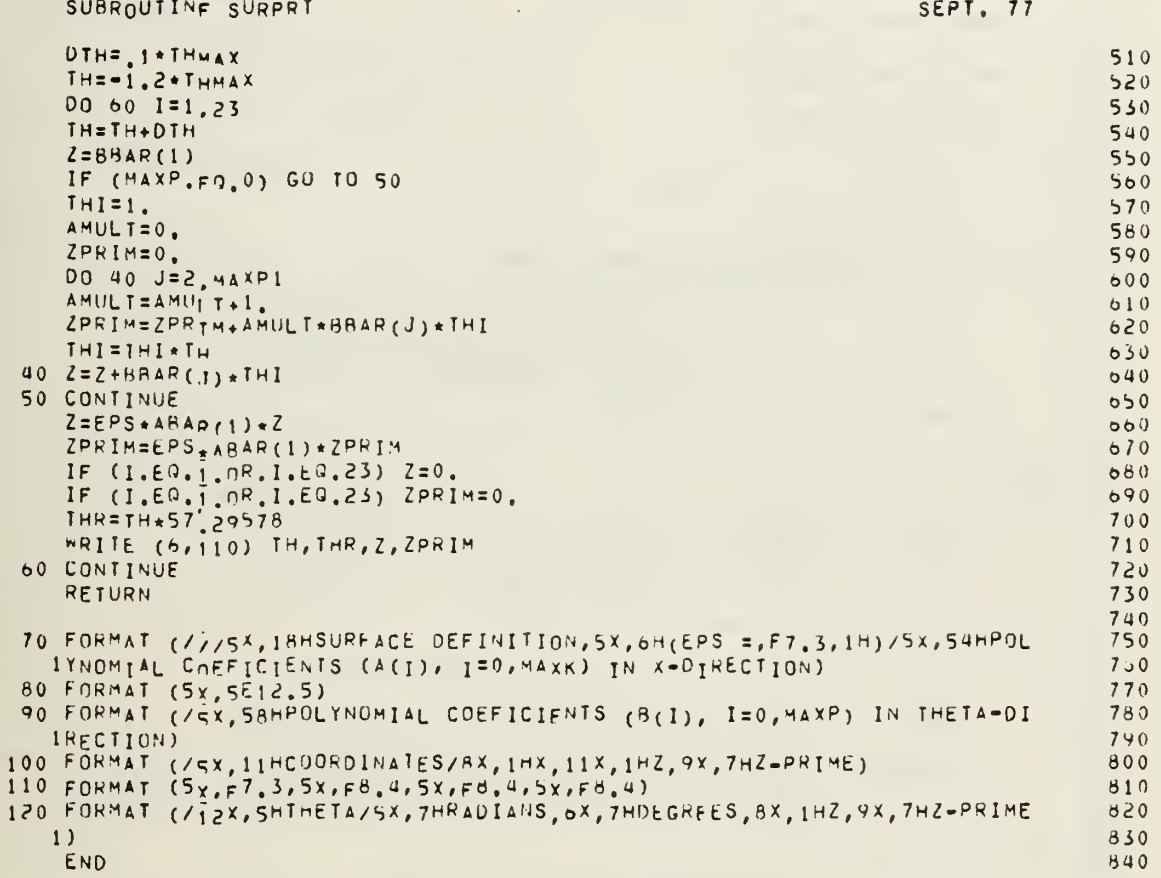

END

 $\mathbf{c}$ 

÷.

```
SUBROUTINE TINPUT
                                                                                          SEPT. 77
\mathbf cSUBROUTINE TINPUT
                                                                                                              10\mathbf{c}\geq 0INPUT CARD FORMAT
\mathsf{C}30\mathsf{r}40* TITLE(I), I = \frac{1}{1}, 20
                                                                                FORMAIC20A4)\mathsf{C}50ANYTHTNG MAY BE TYPED IN CUL. 2-80
\mathsf{C}\sigma\mathbf C70AERODYNAMICS - UPTICS
\mathsf{C}80* AMACH, DENRTO, TOENRT, DENGAM, AKPRIM, WAVEL<br>AMACH = FREESTREAM MACH NUMBER<br>DENRTO = FLIGHT DENSITY/SEA LEVEL DENSITY
                                                                                FORMAT(8F10)
                                                                                                              90\mathsf{C}\mathsf C100\mathcal{C}110THENRY = DENSITY INSIDE TURRET/SEA LEVEL DENSITY<br>DENGAM = EXPUNENT ON PRESSURE=DENSITY RELATIONSHIP
\mathsf{C}120\mathsf{C}130AKPRIM = INDEX OF REFRACTION CONSTANT
\mathsf{C}140WAVEL = REAM WAVELENGTH
\mathsf{C}150\mathbf c100GEOMETRY
\mathbf c170
\mathsf CTURRET
                                                                                                             180
\mathbf c* RFUS, AL, THMAX, ACL, EPS
                                                                                                             190FORMAT(8F10)
              RFUS
                      = FUSELAGE RADIUS
                                                                                                             200\mathsf{C}\mathsf{C}= TURRET NON-DIMENSIONAL HALF LENGTH
              \Delta1
                                                                                                             210= TURRET HALF ANGLE (RAD)
              THMAX
\mathsf{C}220= HALF TURRET SPACING
\mathsf{C}ACL
                                                                                                             230= TURRET HEIGHT MULTIPLIER
\mathsf{C}EPS
                                                                                                             240* MAXK, MAXP, NSHC, NTHBC
\mathsf CFORMAT(8110)
                                                                                                             250= ORDER OF X-POLYNOMIAL SHAPE FUNCTION
              MAXK
                                                                                                             200\Gamma= ORDER OF THETA-POLYNOMIAL
              MAXP
\mathsf{C}270\mathbf cNXHC
                        = NUMBER OF SETS OF Y AND Y-PRIME BOUNDARY
                                                                                                             280E NUMBER OF SETS OF Y AND Y-PRIME BOUNDARY
\mathbf C290
\GammaNTHAC
                                                                                                             300CONDITIONS IN THETA-DIRECTION, EXTERNALLY IMPOSED.
                                                                                                             310
\mathsf{C}NOTE. AT X=THETA=0, Y=EPS IS AUTOMATICALLY IMPOSED.
                                                                                                             320\mathsf{C}\overline{c}FORMAT (8F10)
                                                                                                             330
  * ABAR(I), I=1, MAXK+1ABAR(T) = I-1 COEFICIENT OF X-POLYNOMIAL
                                                                                                             340\Gamma\mathsf{C}* YYPXBC(I,J), J=1,3NXRC CARDS
                                                                                FURMAT(8F10)
                                                                                                             350YYPXHC(I,J) = X, Y AND Y-PRIME BOUNDARY CONDITIONS IN THE
                                                                                                             300\mathsf{C}X-DIRECTION.
                                                                                                             370
Ċ
\mathbb{C}\star BBAR(I), I=1, MAXP+1
                                                                                FURMAT(8F10)
                                                                                                             380BBAR(T) = I-1 COEFICIENT OF THETA-POLYNOMIAL
                                                                                                             390
\mathbb{C}* YYPTBC(I,J), J=1,3<br>YYPTBC(I,J), J=1,3<br>YYPTBC(I,J) = X, Y AND Y=PRIME BOUNDARY CONDITIONS IN THE
                                                                                FORMAT(8F10)
                                                                                                             400\mathbb{C}410
\mathsf{C}THETA-DIRECTION.
                                                                                                             420\mathbb{C}\mathsf{C}430MIRROR CENTER
                                                                                                             440\mathsf{C}* EPSM, XM
                                                                                FORMAT(8F10)
                                                                                                             450
\mathsf{C}EPSM = 7-LUCATION OF CENTER OF MORROR
                                                                                                             460\mathsf{C}\mathbf{c}XM
                     = X-LOCATION OF CENTER OF MIRROR
                                                                                                             470
C
                                                                                                             480\mathsf{C}PHASE DISTORTION CALCULATION POINTS
                                                                                                            490
                                                                                FORMAIGI10)500
  * NETAI, NRBI
\mathbb{C}
```
221

ŧ,

```
SUBROUTINE TINPUT
                                                                             SEPT. 77
\mathsf{C}NETAI = NUMBER OF ETA ANGLES
                                                                                             510NRBI = NUMBER OF RADIUS POINTS
\mathsf{C}520\mathsf{C}\star ETAI(I), I=1, NETAI
                                                                                             550FURMAT(8F10)
            ETAI(T) = ANGLE (DEGREES)540C
Ċ
  \star RBI(I), I=1, NRRI
                                                                                             550FORMAT(8F10)
            RBI(I) = RADIUS\mathsf{C}500\mathsf{C}510\mathbf cBEAM ORIENTATION
                                                                                             580\mathbf c* NBEAM
                                                                    FURMAT(8110)
                                                                                             590
            NBEAM = NUMBER OF DIFFERENT BEAM ORIENTATIONS ANALIZED
C
                                                                                             600\tilde{\mathbf{c}}PMII(I), GAMMAI(I), AMACHI(I), WGHTI(I) NBEAM CARDS
                                                                    FORMAT(8110)
                                                                                             610PHII(T) = AZMUTH ANGLE (DEGREES)
\mathsf{C}0 \leq 0GANMAT(I) = ELEVATION ANGLE (DEGREES)<br>AMACHI(I) = MACH NUMBER, DEFAILLI = AMACH,
\mathsf{c}0.50\mathsf{C}640WGHTI(I) = WEIGHTING COEFFICIENT. DEFAULT = 1.
c
                                                                                             650SUBROUTINE TINPUT
                                                                                             600COMMON /GLORCH/ ABAR(20), ACL, AKPPIM, AL, AMACHI(30), BBAR(20), DENRTO,
                                                                                             670* DENGAM, EPS, EPSM, GAMMAI(30), PHII(30), RFUS, SLUPEX(30), SUMPD2,
                                                                                             680TOENRI, THMAX, MAVEL, MGHTI(30), XM
                                                                                             690
      COMMON / CMLOC/ ETA1(16), MAXK, MAXP, NBEAM, NETAI, NRBI, NTHBC, NXBC,
                                                                                             700* RBT(10), TTTLE(20), YYPXRC(10, 3), YYPTBC(10, 3)
                                                                                             710C
       ROUTINE TO READ INPUT FOR LASER TURRET PHASE DISTORTION ANALYSIS.
                                                                                             720\mathbf cBY G. N. VANDERPLAATS
                                                                  NOV., 1976
                                                                                             730NAVAL POSTGRADUATE SCHOOL, MUNTEREY, CALIF.
\mathsf{C}740\overline{\mathfrak{c}}750\mathbf cTITLE.
                                                                                             700READ (5,70) (TITLE(1), 1=1,20)
                                                                                             770
       IPNPUI = 0780IF (IPNPUT.EQ.0) WRITE (6,140) (TITLE(I), I=1,20)
                                                                                             790
   AERO-OPTICS.
                                                                                             800
C
       READ (5,80) AMACH, DENRTO, TOENRT, DENGAM, AKPRIM, WAVEL
                                                                                             810
       IF (IPNPUT.EU.0) WRITE (6,150) AMACH, DENRTO, TDENRT, DENGAM, AKPRIM, W
                                                                                             8201AVEL
                                                                                             830
   GEOMETRY.
                                                                                             840\mathbf cTURRET.
                                                                                             850
r
       READ (5,80) RFUS, AL, THMAX, ACL, EPS
                                                                                             860IF (IPNPUT E(0, 0) *RITE (6,160) RFUS, AL, THMAX, EPS, ACL
                                                                                             870
       THMAX = THM_A X/57, 29578880
       READ (5,90) MAXK, MAXP, NXBC, NTHBC
                                                                                             890NXBC=NXHC+1
                                                                                             900
       NIHBC=NIHAC+1
                                                                                             910MAXK1 = MAXK+1920
       MAXP1 = MAXP+1930IF (IPNPUT.FG.0) WRITE (6,170) MAXK
                                                                                             940950READ (5,8<sub>0</sub>) (ABAR(1),1=1,MAXK1)ABAR(1)=1'<br>IF (1PNPUT.EW.0) WRITE (6,180) (ARAR(I),I=1,MAXK1)
                                                                                             900970YPXRC(1, 1) = 0.980
                                                                                             990
       YPXBC(1,2)EPS1000
       YYPXBC(1, x) = 200.
```
222

 $\mathbb{R}^3$ 

IF (NXBC.EQ.1) GO TO 20<br>IF (IPNPUT.EQ.0) WRITE (6,100) 1010 1020 DO 10 1=2, NXHC 1030 READ  $(5,8<sub>0</sub>)$  (YYPXBC(I, J), J=1, 3)  $1040$ 10 CONTINUE 1050 20 CONTINUE  $1060$ IF  $(IPUPU_{I,E}^{1}Q,0)$  write  $(6,110)$   $( (YYPXBC(1,1),J=1,3),I=1,NXBC)$ 1070 IF (IPNPUT.EQ.0) WRITE (6,190) MAXP 1080 READ  $(5,8<sub>0</sub>)$  (BBAR(I), I=1, MAXPI) 1090  $\mathsf{C}$ IMPOSE BOUNDARY CONDITION R(0)=1. 1100  $BBAR(1)=I$  $1110$ IF (IPNPUT.EQ.0) WRITE (6,180) (BRAR(I), I=1, MAXP1) 1120 YYPTRC $(1, 1) = 0$ . 1130 YYPTBC(1,2)=EPS  $1140$  $YYPIBC(1,3)=200.$ 1150 IF (NTH8C EQ.1) GO TO 40<br>IF (IPNPUT.EQ.0) \*RITE (6,120)  $1100$ 1170 00 30 I=2, NTHRC 1180 READ  $(5, 80)$  (YYPIBC(1, J), J=1, 3) 1190 30 CONTINUE 1200 40 CONTINUE 1210 IF (IPNPUT<sub>IF</sub>Q.0) WRITE (6,130) ((YYPIRC(I,J),J=1,3),I=I,NTHBC)  $1220$ MIRROR CENTER.  $\mathsf{C}$ 1230 READ (5,80) EPSM, XH  $1240$ IF (IPNPUT.EV.0) WRITE (6,200) XM, EPSM 1250 PHASE DISTORTION CALCULATION POINTS.  $\mathsf{C}$  $1260$ READ (5,90) NETAI, NRBI 1270 READ  $(5, B<sub>0</sub>)$  (ETAI(I), I=1, NETAI) 1280 IF (IPNPUT, EU.0) WRITE (6,230)<br>IF (IPNPUT, FU.0) WRITE (6,240) (ETAI(I), I=I, NETAI) 1290 1300 DO 50 I=1, NETAI 1310 50 ETAI(I)=ETAI(I)/57.29578 1320 READ  $(5, \delta_0)$  (RBI(I), I=1, NRBI)  $1330$ IF (IPNPUT.EU.0) WRITE (6,250) 1340 IF (IPNPUT  $E^{(1)}(0)$  WRITE (6,240) (RBI(I), I=I, NRBI) 1350 BEAM ORIENTATIONS. 1360  $\mathbb{C}$ READ (5, 90) HREAM 1370 IF (IPNPUT  $fQ, 0$ ) WRITE (6,210) 1380 00 60 I=I, NAEAM 1390  $READ(5, 80)$  PHII(I), GAMMAI(I), AMACHI(I), MGHTI(I) 1400 IF (AMACHI  $(1)$ , LT. 0.001) AMACHI (I) = AMACH 1410 IF(ARS(WGHTI(I)),LT.0.001) WGHII(I)=1.<br>IF(IPNPUT'E0.0) WRITE(6,220)I,PHII(I),GAMMAI(I),AMACHI(I),WGHTI(I) 1420 1430 PHII(I)=P<sub>HII</sub>(I)/57.29578 1440 GAMMAI(I)=GAMMAI(I)/57.29578 1450 60 CONTINUE 1460 **RETURN** 1470  $\mathsf{C}$  $1.480$  $70$  FORMAT (2044) 1490 80 FORMAT (8F10.2) 1500

# SUBROUTINE TINPUT

SEPT. 77

#### SUBROUTINE TINPUT

 $\overline{\phantom{a}}$ 

#### SEPT. 77

l,

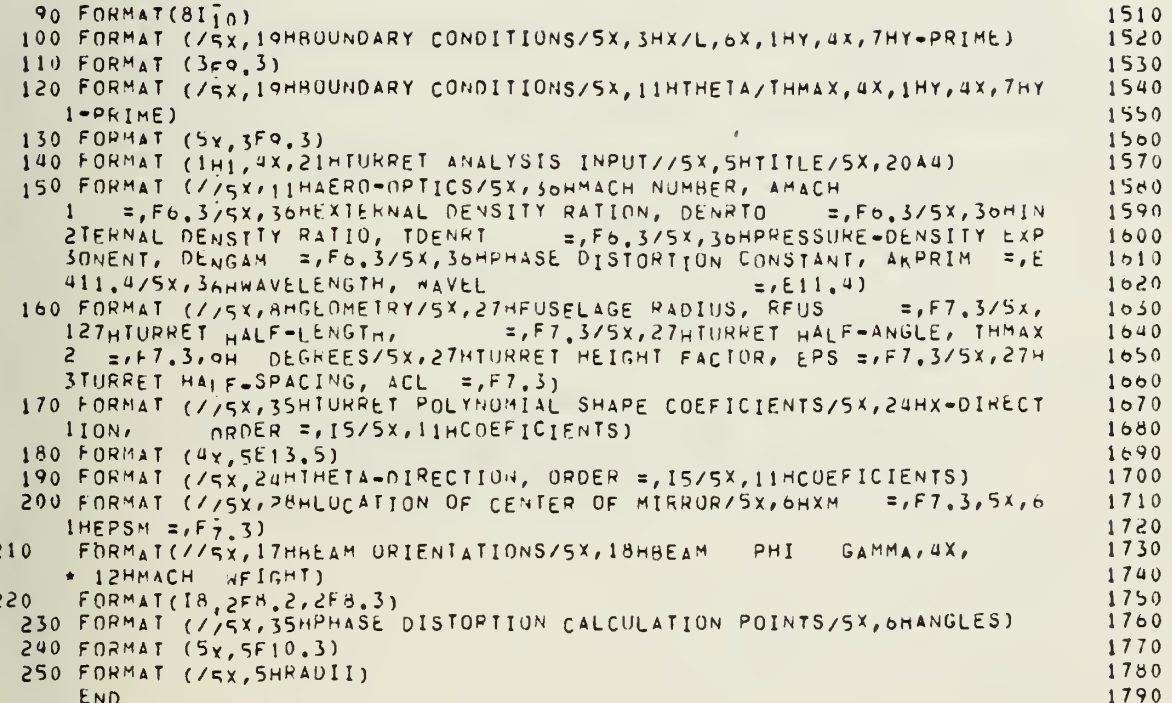

 $\mathcal{L}^{\text{max}}$  .

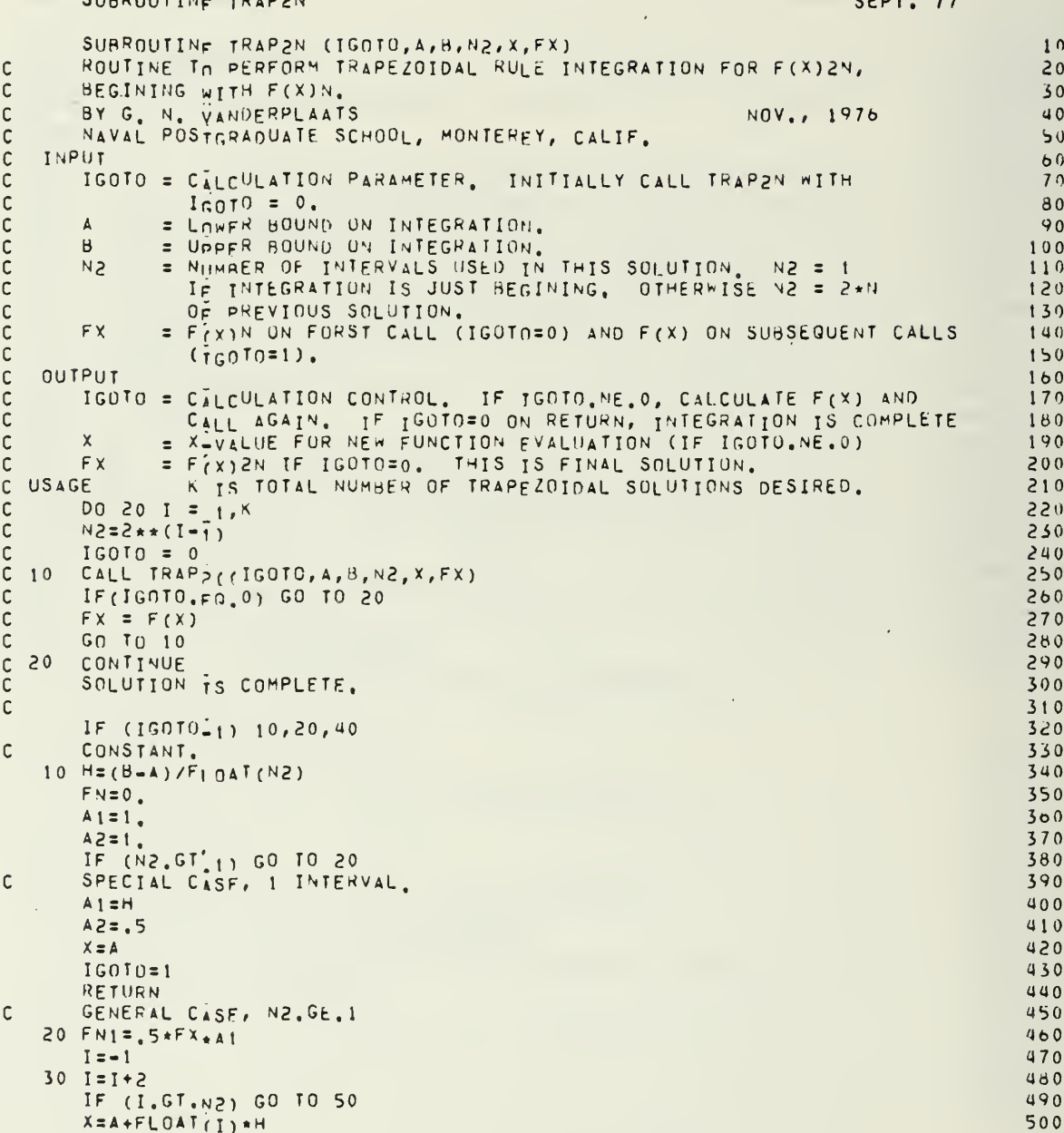

#### SEPT. 77 SUBROUTINE TRAP2N 510<br>520<br>5300<br>54500<br>5500<br>5700 160T0=2<br>RETURN<br>40 FN=FN+FX SO TO 30<br>50 FN=A2\*FN<br>FX=FN1+FN\*H  $IGUTO = 0$  $580$ RETURN<br>END 590

 $\blacksquare$ 

 $\bar{\mathcal{A}}$ 

 $\bullet$ 

 $\mathcal{A}^{\text{max}}_{\text{max}}$ 

 $\mathcal{L}_{\mathcal{A}}$ 

÷,

ä,

 $\bar{\epsilon}$ 

 $\sim$ 

÷.

 $\ddot{\phantom{0}}$ 

 $\bar{\alpha}$ 

#### SUBROUTINE XRTPOB SEPT. 77 SUBROUTINE XRTPOB (XM, EPSM, PHI, GAMMA, RHO, RB, ETA, X, R, THETA, Y, Z)  $10$  $\mathsf{C}$ ROUTINE TO CALCULATE COORDINATES, X, R, THETA OF A POINT ON A BEAM.  $20$  $\mathsf C$ BY G. N. VANDERPLAATS NOV., 1976 30 NAVAL POSTGRADUATE SCHOOL, MONTEREY, CALIF.  $\mathsf{C}$ 40 INPUT.  $\mathsf{C}$  $50$ = Y-LOCATION OF CENTER OF MIRROR.  $\mathsf{C}$ Xм  $60$ EPSM  $= 7 + 00A$  TION OF CENTER OF WIRROR.  $\mathsf{C}$ 70 = AZMUTH ANGLE MEASURED FROM POSITIVE X-AXIS.  $\mathsf{C}$  $PHI$  $80$ GAMMA  $\mathsf{C}$ = FIFVATION ANGLE MEASURED FROM X-Y PLANE. 90  $\mathsf{C}$  $R<sub>H</sub>$ = DISTANCE ALUNG BEAM.  $100$ = PADIAL DISTANCE FROM CENTER OF BEAM.<br>= ANGULAR LUCATION MEASURED FROM LINE IN THE X-Y PLANE.  $\mathsf{C}$  $R<sub>B</sub>$  $110$  $\mathsf{C}$ ETA  $120$  $\mathsf{C}$ OUTPUT.  $150$ = X-CYLINDRICAL AND CARTISTAN COORDINATE.  $\mathsf{C}$  $\boldsymbol{x}$  $140$  $\mathsf{C}$ Y Z V-CARTISIAN COURDINATE. 150 = 7.CARTISIAN COORDINATE.  $\mathcal{Z}$  $\mathsf{C}$  $100$ = RADIAL LOCATION TO POINT FROM X-AXIS.  $\mathsf{C}$  $\mathbf{R}$  $170$ THETA = CIRCUMFERENTIAL LOCATION OF POINT FRUM Z-AXIS. 180  $\mathsf{C}$ NOTE - ALL ANGLES ARE IN REDIANS.  $190$  $\mathfrak{c}$  $200$  $\mathsf{C}$ CONSTANTS'  $\mathsf{C}$  $210$ SNP=SIN(PHI)  $220$ CNP=COS(PHT)  $230$  $240$ SNG=SIN(GAMMA) CNG=COS(GAMMA) 250 SNE=SIN(ETA)  $260$ CNE=COS(ETA)  $270$  $\mathsf{C}$ CARTISIAN COURDINATES.  $280$  $X = \bar{X}M - \hat{q}M\hat{n}*COS(GAMM\hat{a})*COS(PHI) - RB*SIN(ETA)*SIN(PHI) +$  $290$  $\mathsf{C}$  $\mathsf{C}$  $RRACOS(EI<sub>4</sub>)<sub>8</sub> SIN(GAMMA)<sub>8</sub>COS(PHI)$ 300 X=XM=RHO\*CNG\*CNP=RB\*(SNE\*SNP=CNE\*SNG\*CNP)  $310$  $Y = RH0*CnS(GMMA)*SIN(PHI) - RB*SIN(ETA)*COS(PHI) \mathsf{C}$  $320$  $RR*COS(EI_A)*SIN(GAMMA)*SIN(PHI)$  $\mathsf{C}$ 330 Y=RHO\*CNG\*SNP=RB\*(SNE\*CNP+CNE\*SNG\*SNP) 340  $350$  $\mathsf{C}$  $Z = EPSM + P H N * SIN(GAMMA) + R B * COS(ETA) * COS(GAMMA)$ Z=EPSM+RHn\*SNG+RB\*CNE\*CNG  $360$  $\mathsf C$ 370 POLAR COURDINATES. 380  $\mathsf{C}$  $\mathsf{C}$  $x = x$ . 390  $R = SART(\bar{Y}_{**}z_{+}z_{+}z_{+})$  $\mathsf{C}$ **400**  $R = SQRT(Y * *Z * Z * * 2)$  $410$  $\mathsf{C}$ THETA =  $APCTAN(-Y/Z)$ .  $420$  $\mathsf C$ GUARD AGATNST ZERO DIVIDE. 430 IF  $(ARS(Z), LT, 1, 0E-6)$   $Z=1, 0E-6$ 440  $YZ=ABS(Y/\overline{7})$ 450 THE TA=ATAN(YZ)  $400$ ANGLE GREATER THAN PIZZ.  $\mathsf{C}$ 470 IF (Z.LT.O.) THETA=3.1415927-THETA 480 NEGATIVE ANGLE.  $\mathsf{C}$ 490 IF (Y.GT.n.) THETA=-IHETA 500

 $\frac{2^{\alpha}}{2\pi}$ 

#### SUBROUTINE XRTPOB

RETURN<br>END l.

L.

SEPT. 77

 $\overline{\phantom{a}}$ 

 $\begin{array}{c} 510 \\ 520 \end{array}$ 

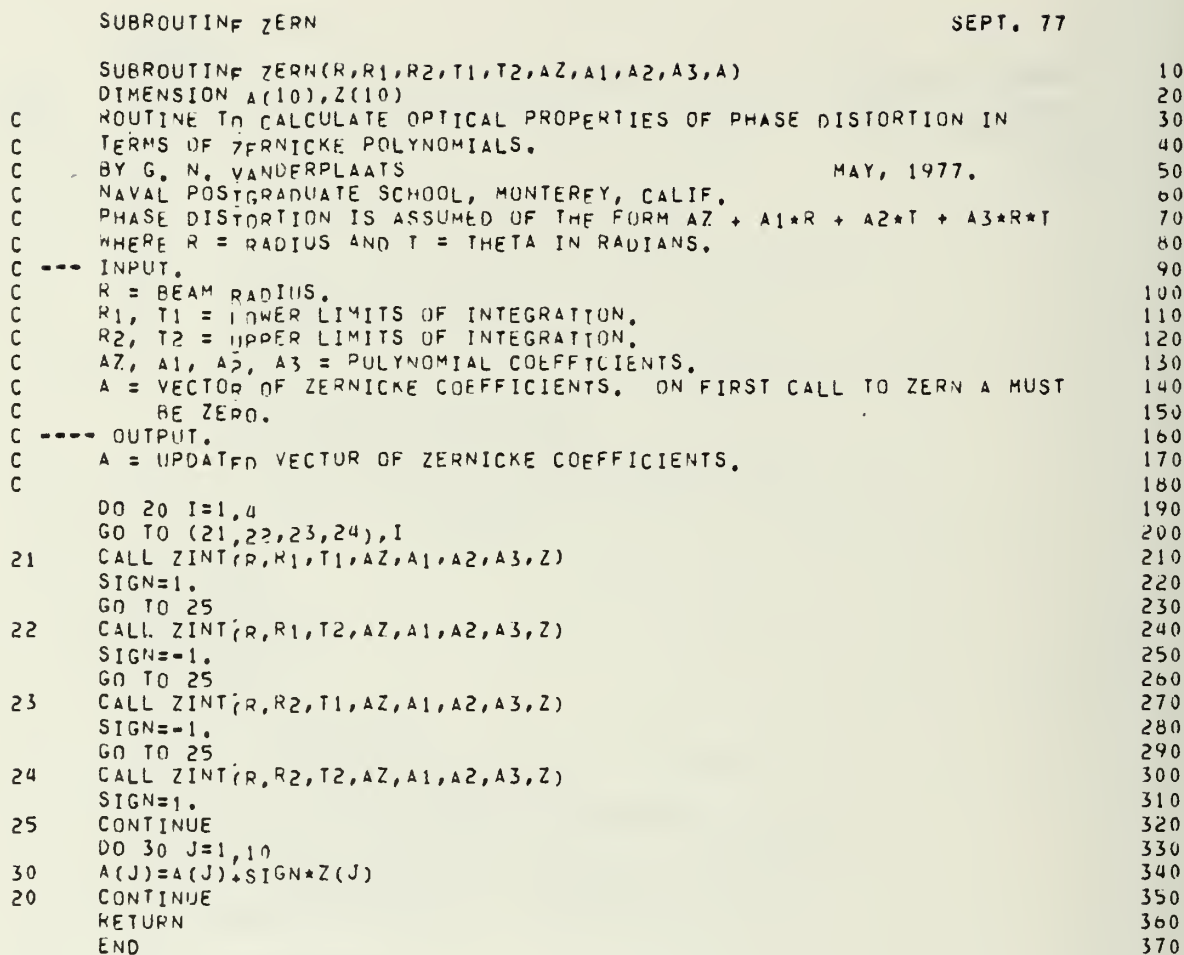

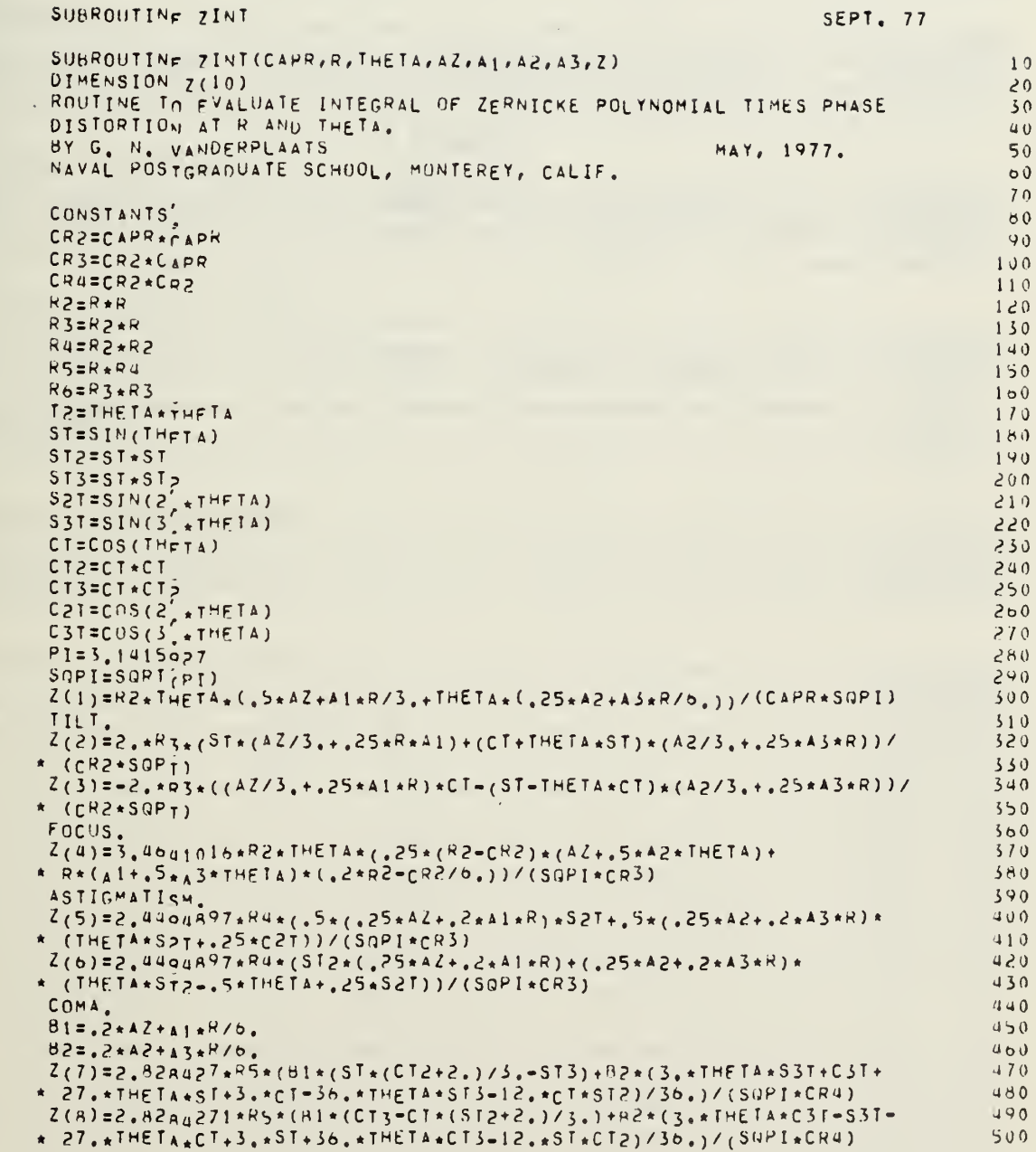

anana

 $\mathsf{c}$ 

 $\mathbf{c}$ 

 $\mathsf{c}$ 

 $\mathsf{c}$ 

230

APPENDIX C DATA FORMS  $\hat{\mathcal{C}}_{\frac{1}{2}}$  $\sqrt{2}$ 

# COPES DATA

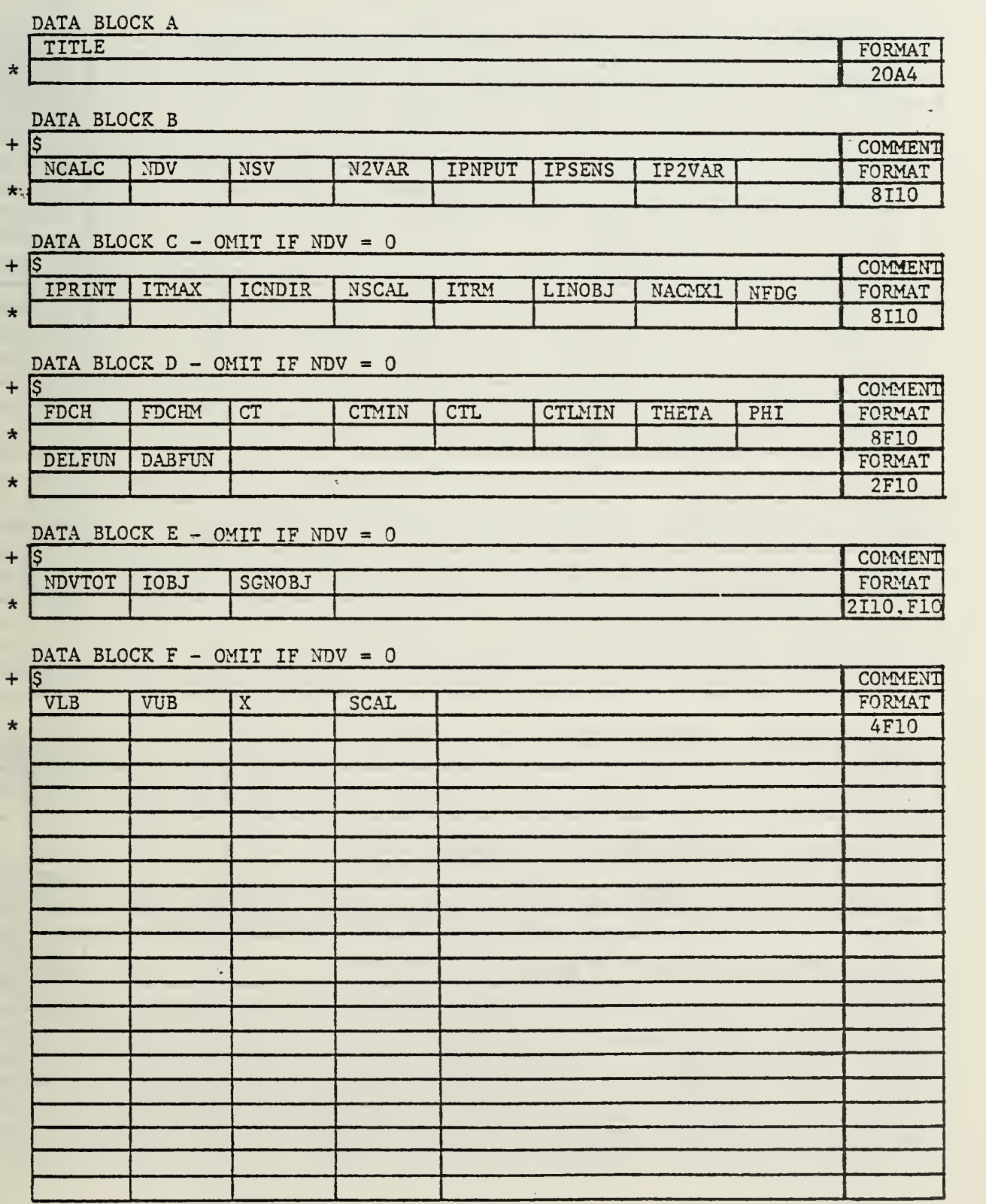

 $\pm$ 

k.

#### COPES DATA CONT.

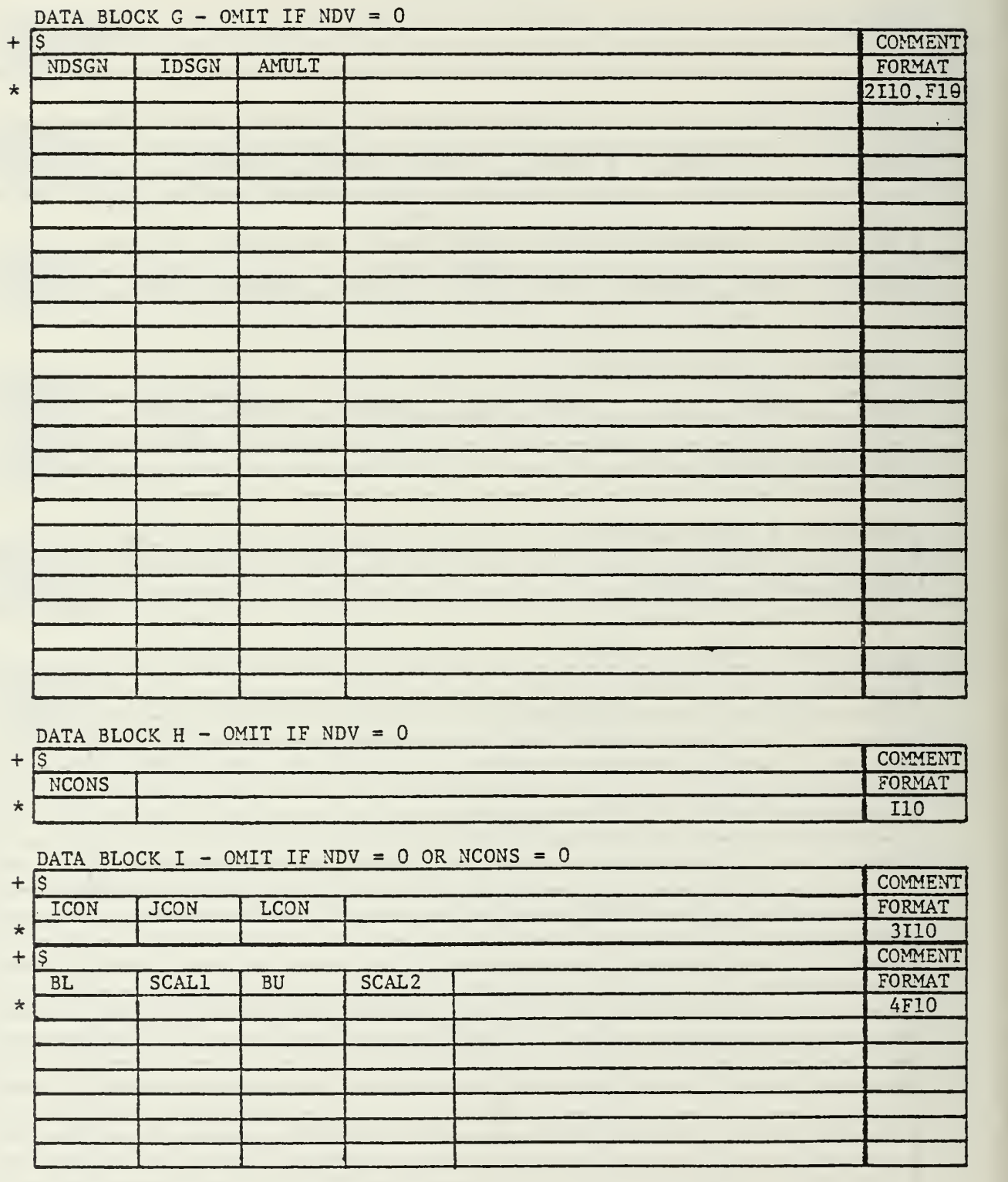

# COPES DATA CONT.

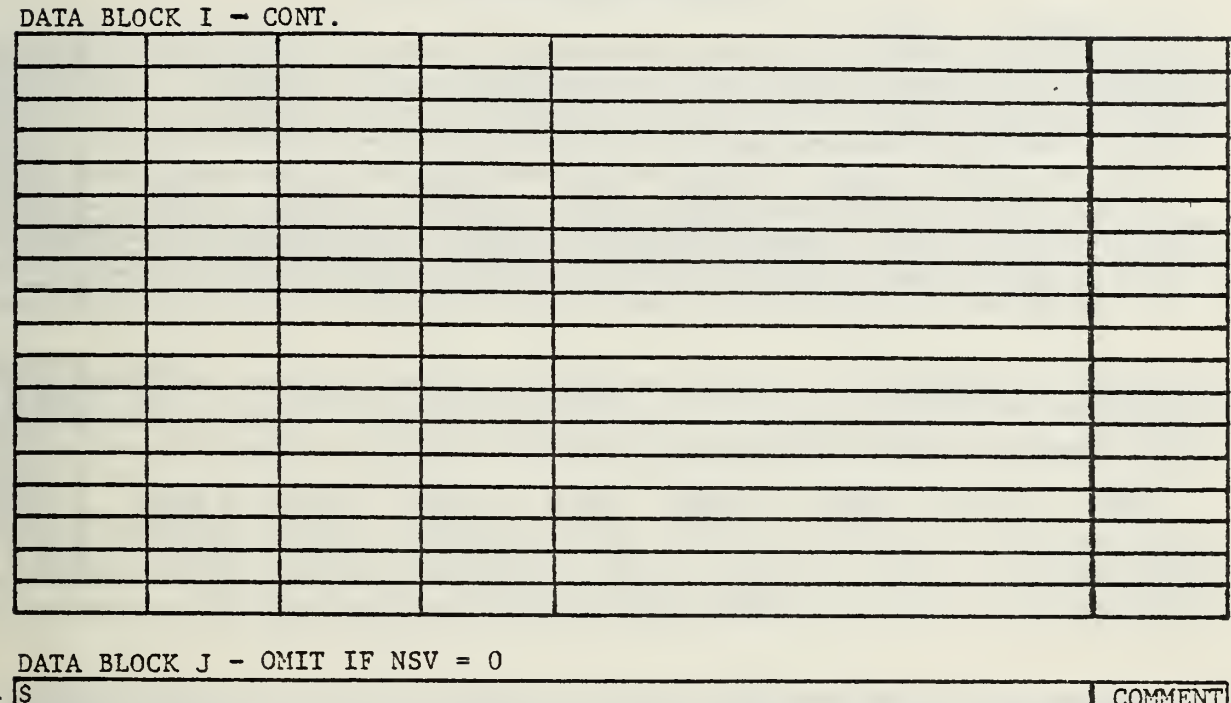

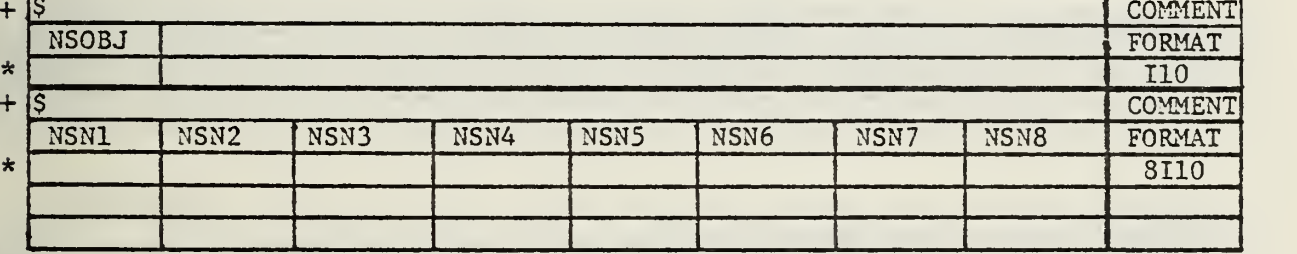

DATA BLOCK  $K - OMIT$  IF NSV = 0

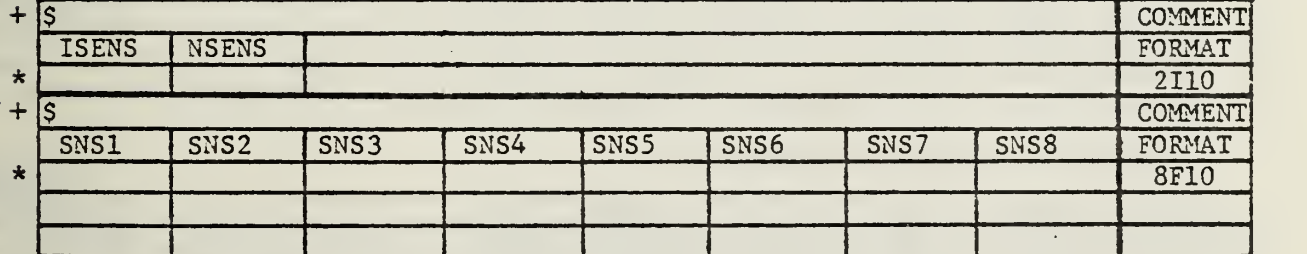

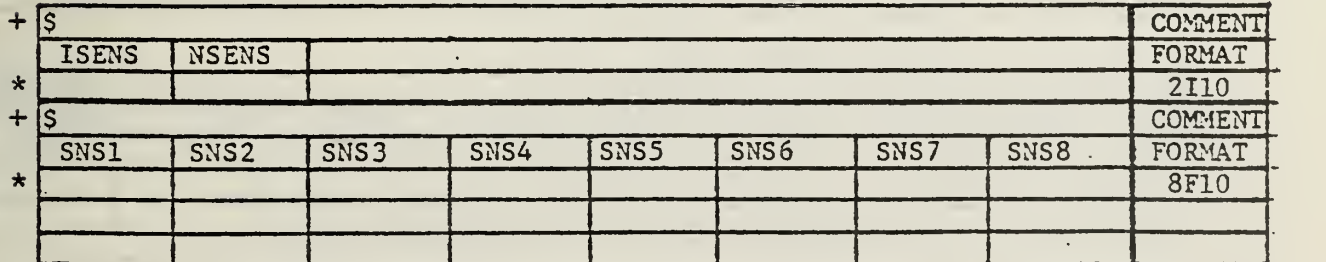

 $\mathcal{G}^{\prime}$ 

# COPES DATA - CONT,

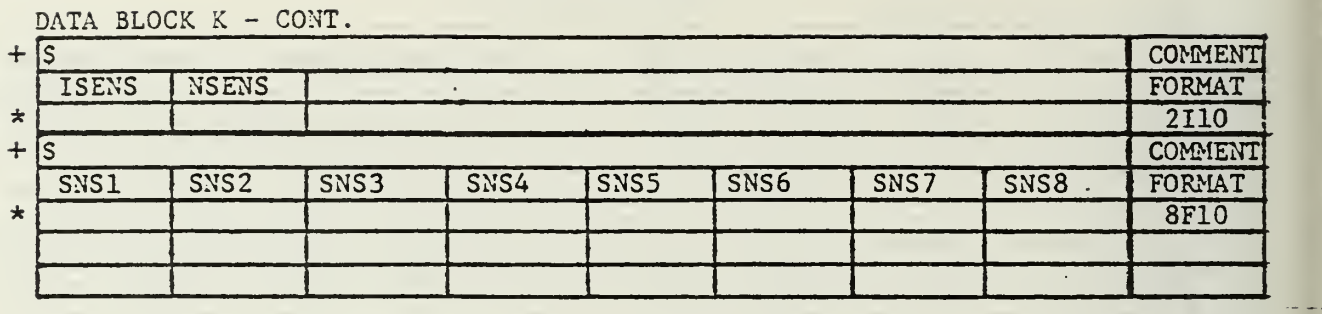

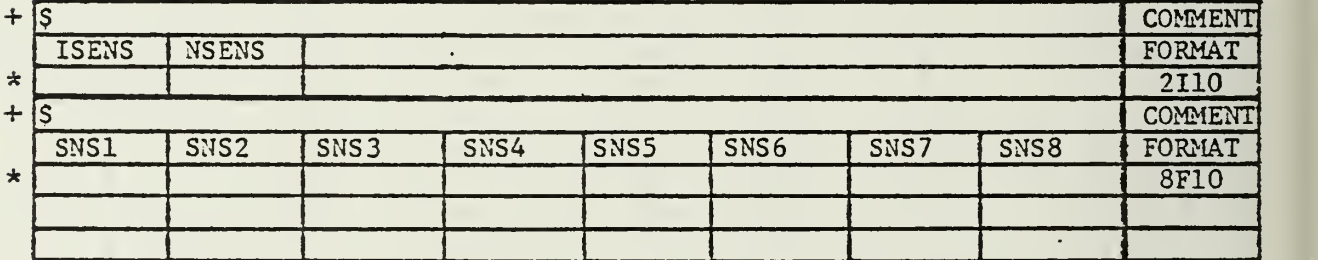

DATA BLOCK  $L - OMIT$  IF N2VAR = 0

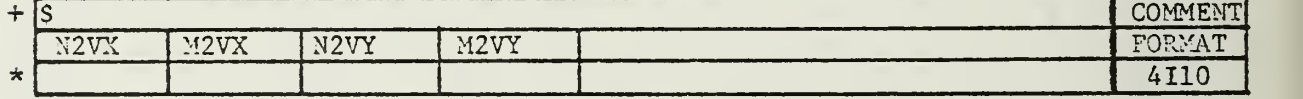

DATA BLOCK  $M - ONIT IF N2VAR = 0$ 

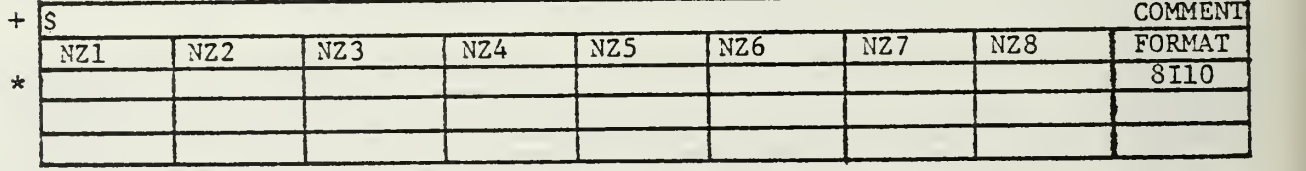

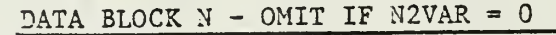

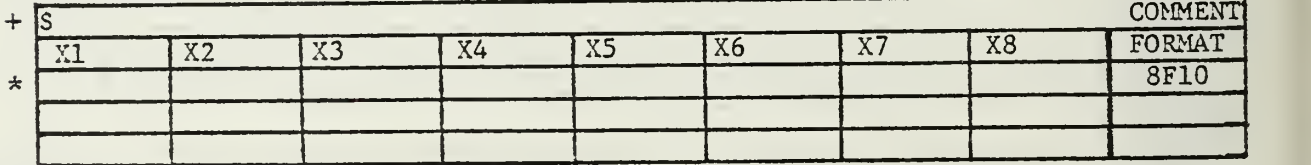

# DATA BLOCK  $0 - 0$ MIT IF N2VAR = 0

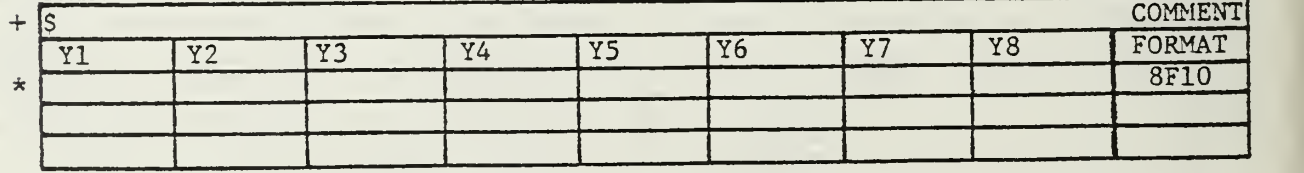

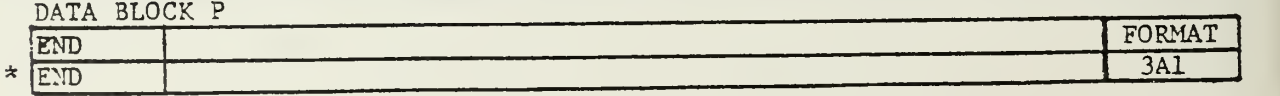

# LASER TURRET ANALYSIS DATA

# DATA BLOCK A TITLE FORMAT

 $\star$ 

# DATA BLOCK B

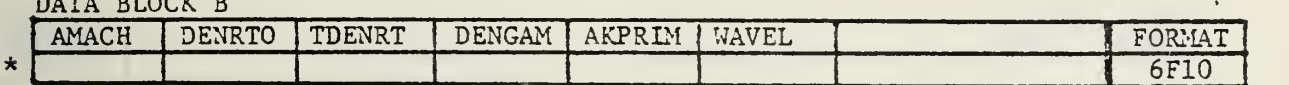

20A4

# DATA BLOCK C

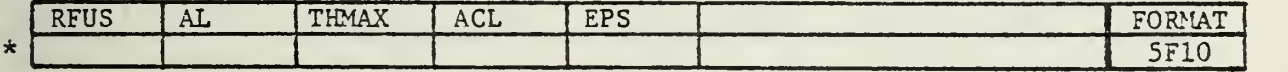

# DATA BLOCK D

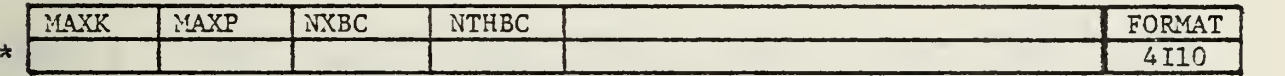

# DATA BLOCK E

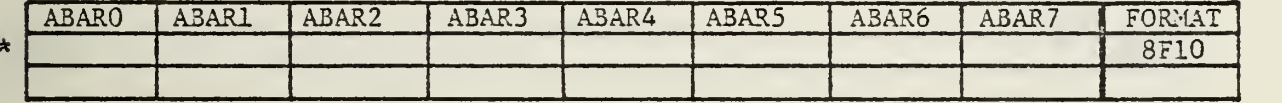

#### DATA BLOCK F

 $\star$ 

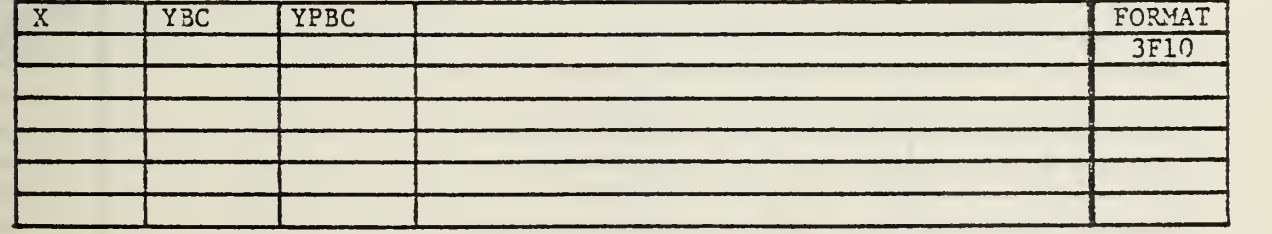

#### DATA BLOCK G

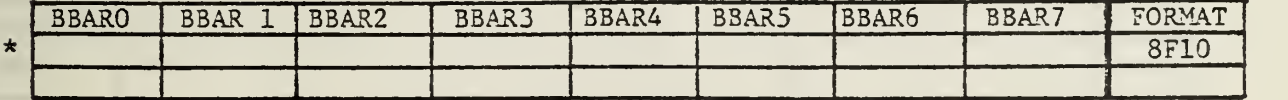

# DATA BLOCK H

 $\sim 10$ 

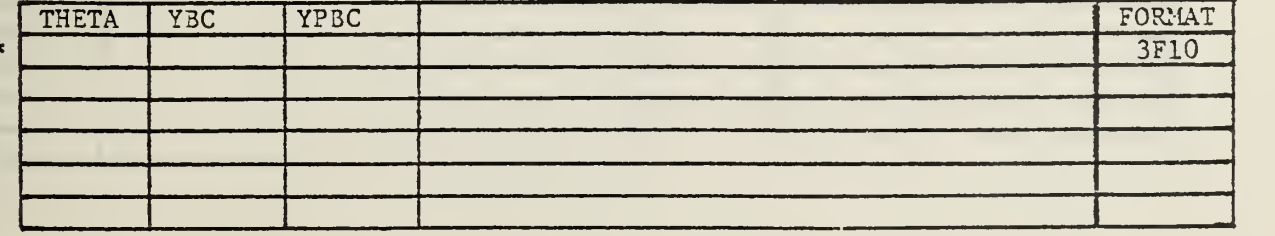

# LASER TURRET ANALYSIS DATA - CONT.

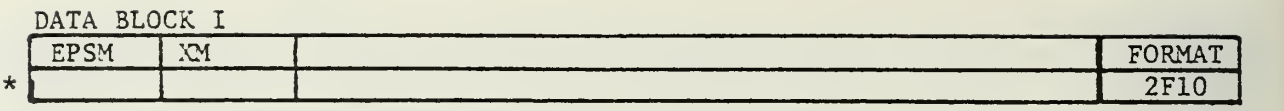

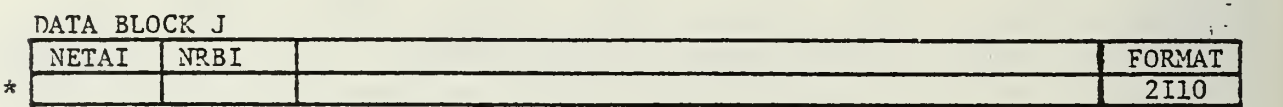

### DATA BLOCK K

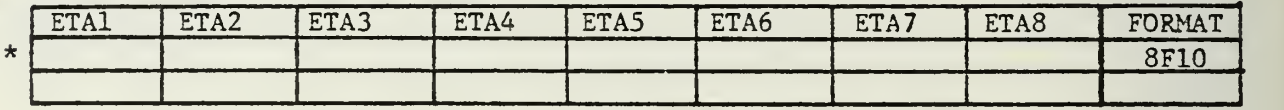

## DATA BLOCK L

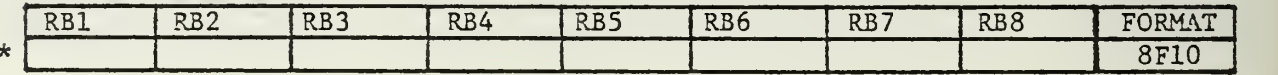

# DATA BLOCK M

y

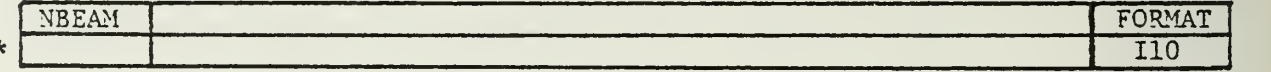

## DATA BLOCK N

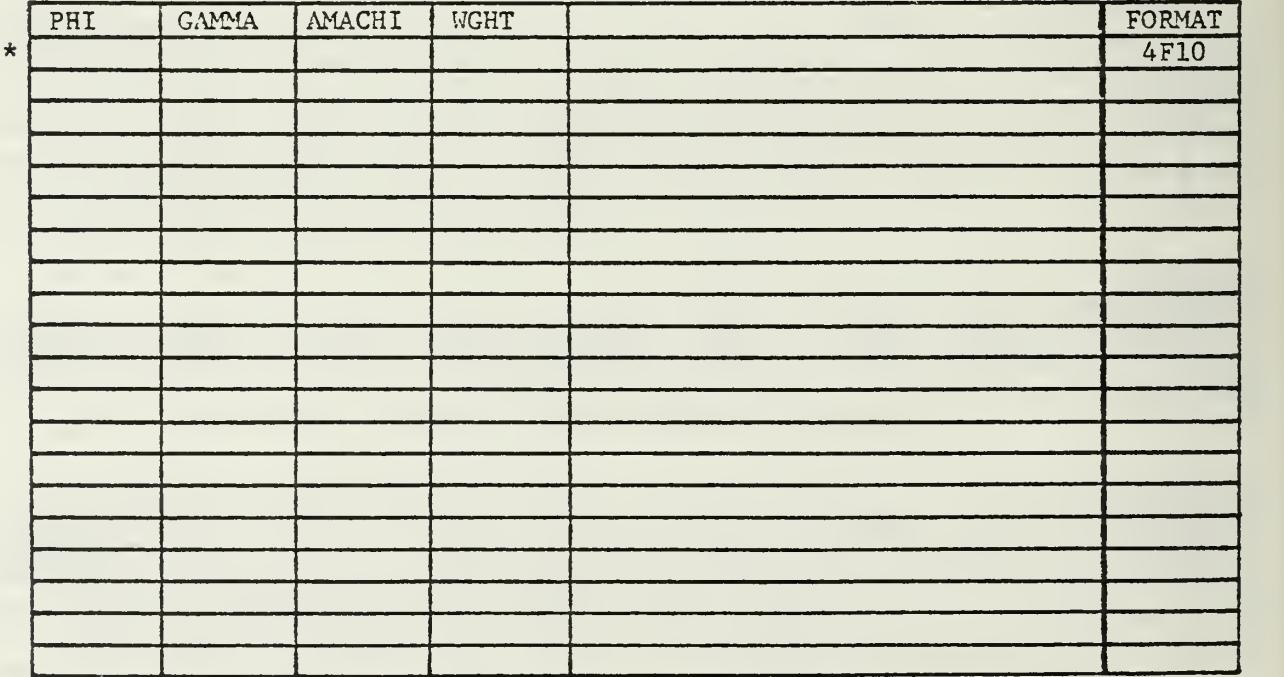

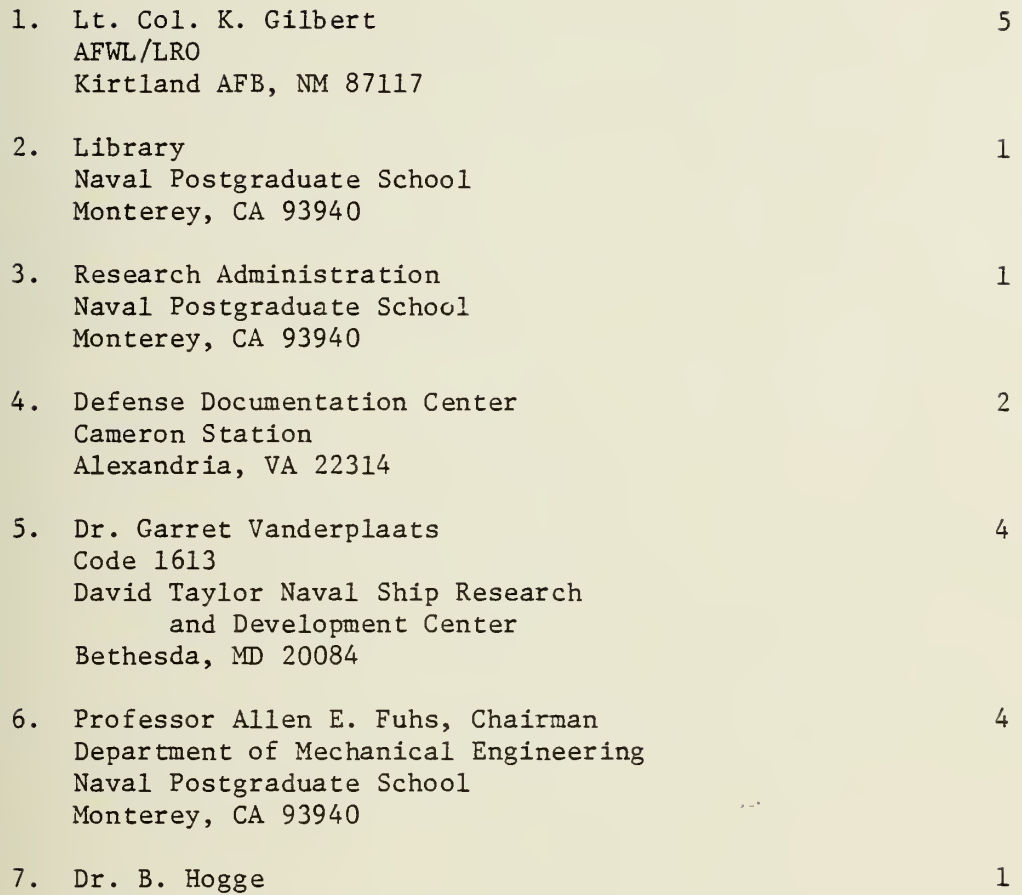

AFWL Kirtland AFB, NM 87117

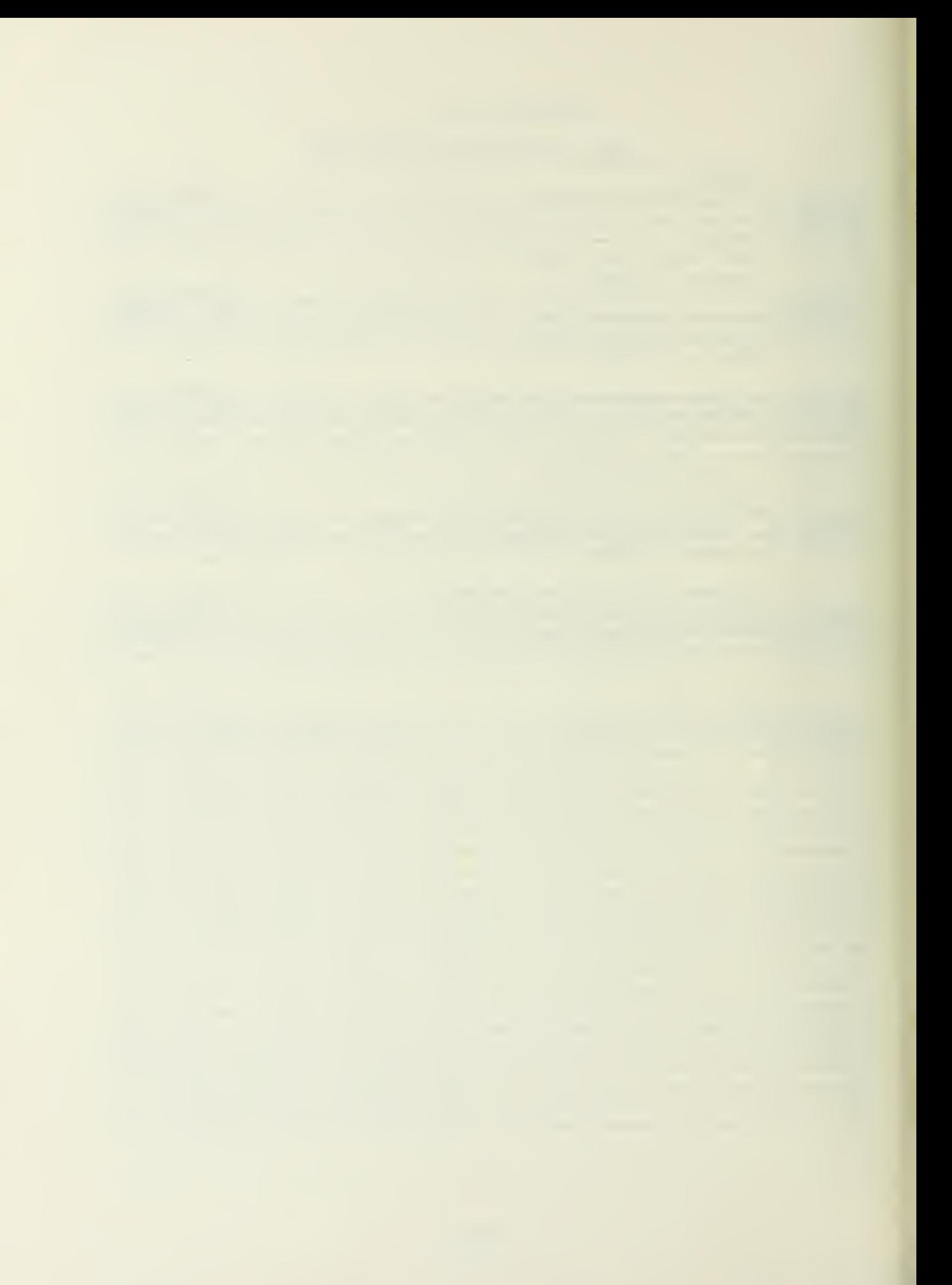

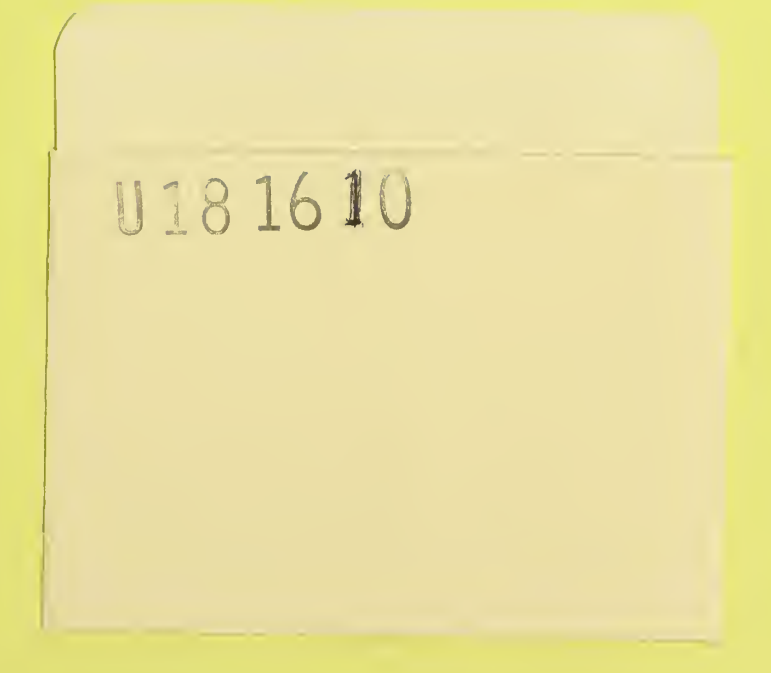

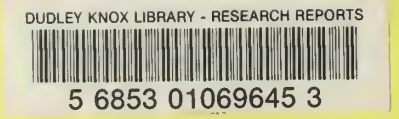

**Contract Contract** 

 $\sim 10$ 

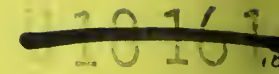